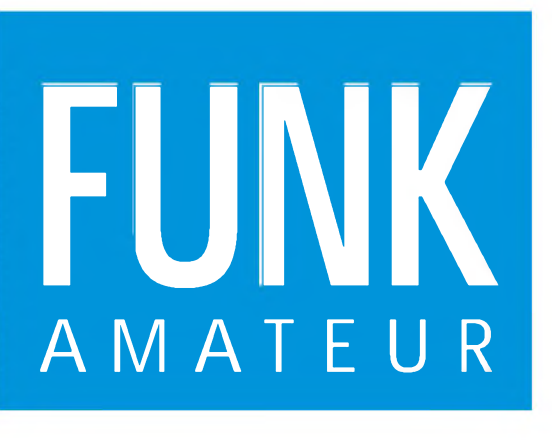

47. JAHRGANG • APRIL 1998 5,80 DM • A 1591

**4^98**

# Das Magazin für Funk Elektronik • Computer

**Schon getestet: IC-746 100 W auf 11 Bändern**

**Taimyr, Ende der Welt**

**PCs und Funkstörungen**

**Vier Yagis für 50 MHz**

**Peiler mit Magnetsensor**

**Programmierbares Quarzoszillator-IC**

**Einfacher CW-Speicher** 

**Meßbrücke für geringe Kapazitäten**

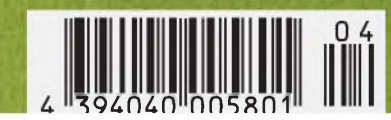

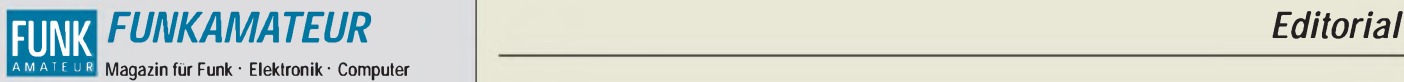

**Herausgeber:** Knut Theurich, DG0ZB

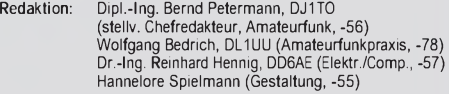

Ständige freie Mitarbeiter: Jürgen Engelhardt, DL9HQH, Packet-QTC;<br>Rudolf Hein, DK7NP; Gerhard Jäger, DE2RG, DX-Informationen; Dpl.-Ing, František Janda, OK1HH, Ausbreitung; Dpl.-Ing, Peter John,<br>DL7YS, UKW-QTC; Franz Lang

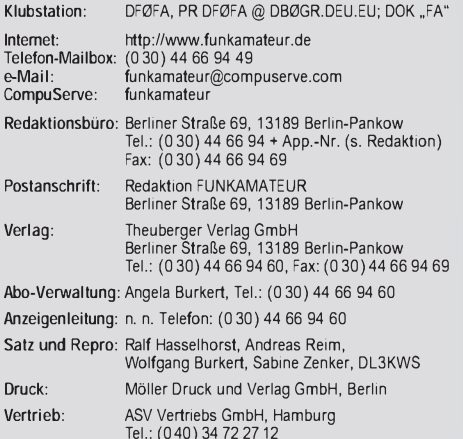

**Manuskripte:** Für unverlangt eingehende Manuskripte, Zeichnungen, Vor-

lagen u. ä. schließen wirjede Haftung aus. Wir bitten vor der Erarbeitung umfangreicher Beiträge um Rücksprache mit der Redaktion - am besten telefonisch. Wenn Sie Ihren Text mit einem IBM-kompatiblen PC, Macintosh oderAmiga erstellen, senden Sie uns bitte neben einem Kontrollausdruck den Text auf einer Diskette (ASCII-Datei sowie als Datei im jeweils verwendeten Textverarbeitungssystem).

**Nachdruck:** Auch auszugsweise nur mit schriftlicher Genehmigung des Verlages und mit genauer Quellenangabe.

Haftung: Alle Beiträge, Zeichnungen, Platinen, Schaltungen sind urheber-<br>rechtlich geschützt. Außerdem können Patent- oder andere Schutzrechte-<br>vorliegen. Die gewerbliche Herstellung von in der Zeitschrift veröffentlich-<br>t

durch vom Verlag autorisierte Firmen erfolgen.<br>Die Redaktion haftet nicht für die Richtigkeit und Funktion der ver-<br>öffentlichten Schaltungen sowie technische Beschreibungen. Beim Herstellen, Veräußem, Erwerben und Betreiben von Funksende- und<br>-empfangseinrichtungen sind die gesetzlichen Bestimmungen zu beachten.<br>Bei Nichtlieferung ohne Verschulden des Verlages oder infolge von Stö-

rungen des Arbeitsfriedens bestehen keine Ansprüche gegen den Verlag. **Erscheinungsweise:** DerFUNKAMATEUR erscheint monatlich, jeweils am

letzten Mittwoch des Vormonats.

**Preis des Einzelhefts: 5,80 DM**

Jahresabonnement: 59,40 DM für 12 Ausgaben (monatlich 4,95 DM)<br>Schüler und Studenten gegen Nachweis 49,80 DM. Schüler-Kollektiv-Abon-<br>nements auf Anfrage. Jahresabonnement für das europäische Ausland:<br>59,40 DM, zahlbar nac wir auch Ihre VISA-Karte und Eurocard, wenn Sie uns die Karten-Nr. sowie die Gültigkeitsdauer mitteilen und den Auftrag unterschreiben. Bei Versendung per Luftpost zuzüglich Portokosten. Preisänderungen vorbehalten.

**Abonnement mit Kündigungsmöglichkeit zurjeweils übernächsten Ausgabe 63,60 DM für 12 Ausgaben (monatlich 5,30 DM).**

In den Abonnementpreisen sind sämtliche Versandkosten enthalten.<br>**Ab**onnement**b**estellungen bitte an den Theuberger Verlag GmbH. Kündi-<br>gung des Jahresabonnements 6 Wochen vor Ende des Bestellzeitraumes schriftlich nur an Theuberger Verlag GmbH.

**Bankverbindung:** Theuberger Verlag GmbH, Konto 13048287, Berliner Sparkasse, BLZ 10050000

**Anzeigen** laufen außerhalb des redaktionellen Teils. Zur Zeit gilt Preisliste Nr.8 vom1.1.1996.Für den Inhalt sind allein die Inserenten verantwortlich.

**Private Kleinanzeigen:** Pauschalpreis für Kleinanzeigen bis zu einer maximalen Länge von 10 Zeilen zu je 35 Anschlägen bei Vorkasse<br>(Scheck, Bargeldoder Angabe der Kontodaten zum Bankeinzug) 10 DM.<br>Jede weitere Zeile kostet 2 DM zusätzlich.<br>Gewerbliche Anzeigen: Mediadaten, Preislisten und

#### beim Verlag angefordert werden. **Vertriebs-Nr. A1591 ISSN 0016-2833**

**Druckauflage:** 45.900 Exemplare (<sup>0</sup> 4. Quartal <sup>97</sup> It. IVW) *Mit besten 73!*

**Redaktionsschluß:** 16. März1998

**Erscheinungstag:** 25. März1998 **Die Zeitschrift FUNKAMATEUR wird auf chlorfrei gebleichtem Papier aus 100 % Altpapier gedruckt.**

**FUNKAMATEUR ist Mitglied**

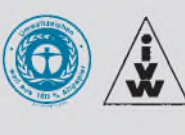

# *Nicht totzukriegen*

*Fürs erste sind die Würfel wieder einmal zugunsten der Telegrafie als Prüfungsvoraussetzug für eine Kurzwellen-Amateurfunkgenehmigung gefallen. Das BMPT hielt sich damit an die gültigen Bestimmungen der ITU. Und auch die werden wohl, wie es aussieht, noch wenigstens vier Jahre Bestand haben, denn nachdem zunächst bei der kommenden Funkverwaltungskonferenz im Jahr 2000 darüber neu befunden werden sollte, hat man diesen Punkt wegen der nicht zu bewältigenden Tagesordnung auf die nächste Konferenz 2002 verschoben.*

*Also wird es wohl auch hierzulande zumindest bis zu diesem Jahr bei Tempo 60 ZpM für die Zeugnisklasse <sup>1</sup> und damit dem KW-Zugang schlechthin bleiben. Eigentlich schade, daß der Einstieg über die bisherige Genehmigungsklasse A und Tempo 30 dann nicht mehr möglich ist; diejenigen, die noch vor dem 1. Mai durchs geschenkte "Updating" mit einer A-Prüfung den kurzen Sprung zur Klasse <sup>1</sup> schaffen wollen, müssen sich nun sputen.*

*Andererseits war Tempo 30ja ohnehin eher ein Alibi für die Fone-Privilegien als ein Einstieg in das reale Telegrafiegeschehen aufden Bändern. Selbst mit Tempo 60 sieht man über weite Bereiche der Telegrafiebänder eher alt aus. Insofern ist nicht so ganz zu verstehen, weshalb man sich bei der IARU nicht auf die Festlegung von Low-Speed-Vorzugsfrequenzen einigen konnte. Die in verschieden Ländern gültigen Novice-Subbänder sind kein Ersatz dafür Vielleicht wollte man auch nur Diskussionen a la "hier darf keiner schneller als 40 geben" entrinnen.*

*Unabhängig von erfreulicherweiseja doch zumeist honorierten QRS-Wünschen hielte ich CW-Anfängerfrequenzen durchaus für sinnvoll - nicht etwa exklusiv, aber als favorisierte Treffpunkte für Einsteiger. Die CW-Interessengruppen könnten hier sicher Lorbeeren ernten, indem sie nach gegenseitiger Absprache Vorschläge machen und sie vor allem auch wiederholt popularisieren.*

*Denn wer Telegrafie beherrscht, hat damit sicher kein modernes, jedoch ein traditionsreiches Übertragungsverfahren im Griff, zwar keine zeitgemäße Übertragungsrate, aber eine recht störsichere Übermittlung. Vermutlich geht es an der Grasnarbe mit Pactor & Co. ebenso oder besser, aber ein Telegrafiekontakt bietet noch hautnahen Kontakt mit dem Übertragungsmedium Funk, während bei den "echt" digitalen Verfahren die Entfremdung doch schon weit gediehen ist.*

*Und nicht zuletzt, Morsetelegrafie bietet ein Feeling wie keine andere Betriebsart, macht Spaß. Im Pile-Up läßt sich viel besser differenzieren und, und, und...*

*Erfreulicherweise sind die neuen Prüfungsbedingungen aufdiesem Gebiet auch deutlich praxisnäher geworden: Schließlich kommt es im persönlichen Amateurfunkkontakt nicht unbedingt darauf an, jedes Zeichen exakt mitzuschreiben. So ist eine größere Fehlerzahl zulässig, es handelt sich um Amateurfunktext, und die Handtastenpflicht ist endlich gefallen wer gibt denn heute noch so?*

*Also, geben Sie sich einen Ruck, wenn man's erstmal kann, hat die "Nostalgie" durchaus freundliche Züge! Und es gibt so viele komfortable Computerprogramme zum Üben...*

**der IVW (Bonn).** *Bernd Petermann, djito*

# *In dieser Ausgabe*

# *Amateurfunk Aktuell Die Steinsäule von R. Amundsen am Kap Tscheljuskin R0/UR8LV Kap Tschejuskin - Taimyr am Ende der Welt 389 Foto: Computer und Störungen 398 Für den Praktiker: Icom IC-746: Mit 100 W und DSP auf <sup>11</sup> Bändern 392 CW-Memory mit CMOS-Schaltkreisen 439 Der Trick mit dem Akkumulator 442 Teile zum Selbstbau eines UKW-Portabel-Antnnenrotors Foto: DJ3RW UKW-Antennenrotor für Portabelund Contestbetrieb 444 6-m-Yagis in 12,5-*Q*-Technik 446 In der Bastelkiste schlummern oft noch Ringkerne, die wegen unbekannter Daten keine Verwendung finden können. Mit Hilfe eines SWR-Analysators kann man*  $sie ausmessen.$ *HF-Messungen an unbekannten Ringkernen 448 DXCC-Länderstand DL Kurzwelle (1) 484 Ausbreitung April 1998 488 Beilage: FA-Typenblatt Yaesu FT-847 435*

# *Bauelemente*

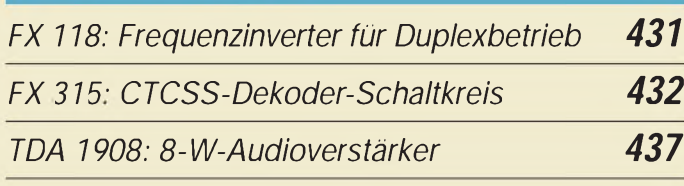

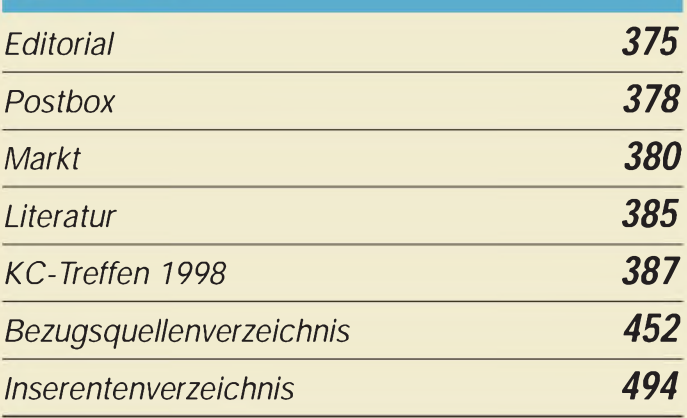

# *QTCs*

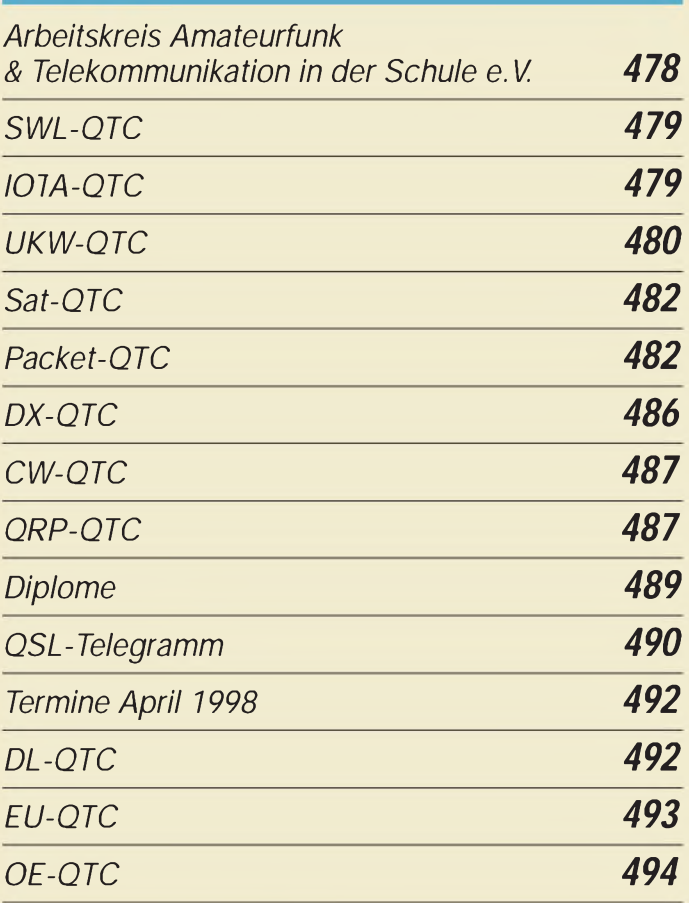

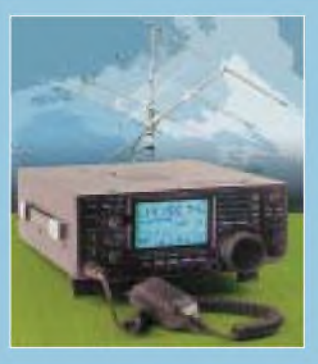

# *Unser Titelbild*

*Icoms jüngste Transceiver-Kreation ist der IC-746, den man als zwischen IC-706 und (näher) IC-756 angesiedelt sehen darf. Bemerkenswert ist neben DSP und Antennenabstimmgerät vor allem das integrierte 2-m-Band. Die dort verfügbaren 100 W HF liegen erheblich über den Ausgangsleistungen von VHF-Allmode-Transceivern. Mehr dazu lesen Sie ab S. 392.*

*Foto: Icom Europe EBV-Kollage: A. Reim*

# **BC-DX**

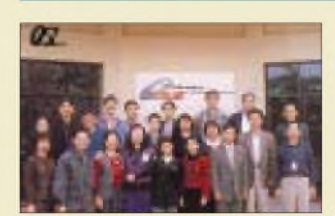

*QSL-Karte von Radio Teipei International mit dem Team des Auslandsdienstes via DG1EA*

*BC-DX-Informationen 404*

*Ausbreitungsvorhersage April 1998 405*

# *Computer*

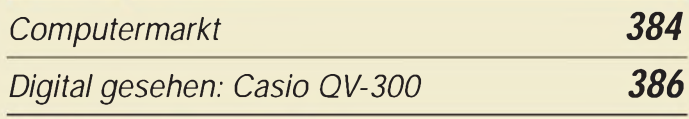

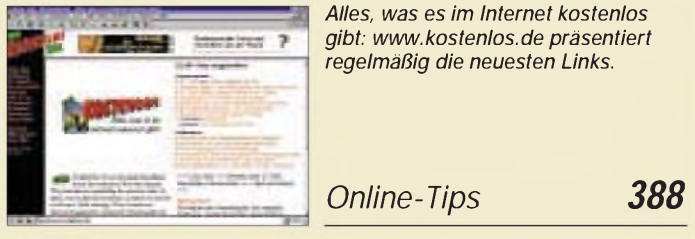

# *Elektronik*

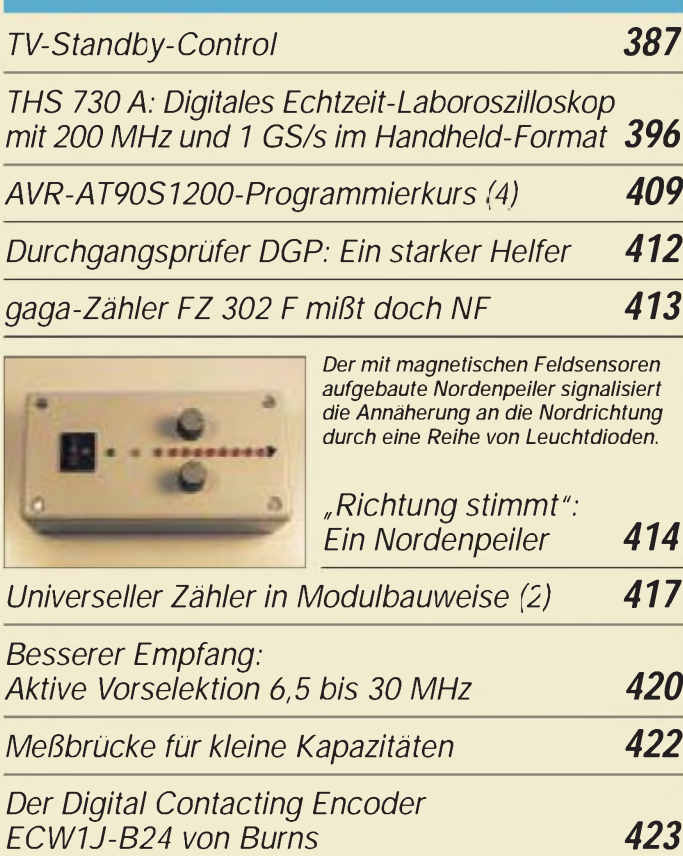

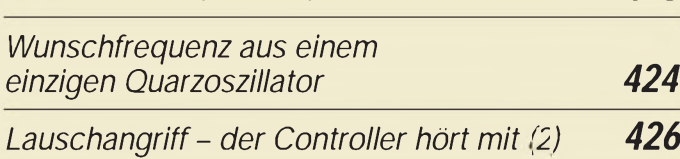

# *Einsteiger*

*Frequenzbestimmende Baugruppen in der Funktechnik (6) 428*

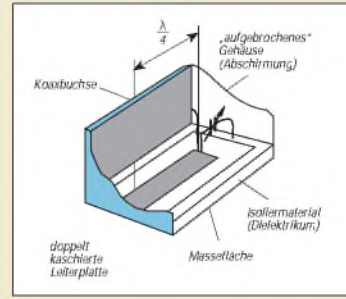

*Grundsätzlicher Aufbau eines Leitungskreises mit einer Viertelwellenlänge: Der Trimmerkondensator wird in der Praxis entweder als Rohrkondensator, Tauchtrimmer oder Platten(dreh)kondensator ausgeführt.*

# *Funk*

*Praxistest: Sangean ATS <sup>909</sup> - mehr als ein Weltempfänger für die Reisetasche 401*

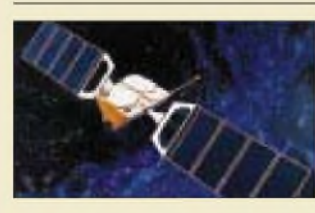

*Satellit des Globalstar-Systems Foto: Dornier Satellitensysteme GmbH*

*Globalstar in den Startlöchern 408*

# *CB-Funk:*

*Tips und Ratschläge für CB-Funker und Neueinsteiger (4)*

*406*

## *In der nächsten Ausgabe:*

*OJ0, Market Riff, auf Kurzwelle und 2 m* Diese unverwechselbare Ansicht steht für Market Riff, eine kleine Felseninsel, die teils zu Finnland, teils zu Schweden gehört. Die

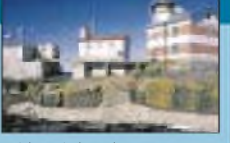

finnische Hälfte bildet ein eigenes DXCC-Land und ist daher immer wieder für eine Expedition gut.

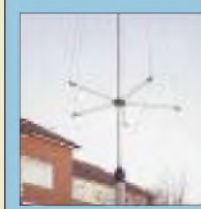

#### *Kleine Vertikalantenne mit Smartuner für 10 bis 160 m*

Der Trick bei dieser auf allen KW-Bändern nutzbaren Vertikalantenne besteht in der Kombination einer Reusenkonstruktion mit einem am Fußpunkt angebrachten Automatik-Antennentuner.

Foto: DJ2EV

*3-D-Karten und ihre technischen Möglichkeiten* Wenn 3-D-Karten Polygonobjekte erzeugen, werden diese zuerst als Drahtgittermodelle konstruiert, die danach mit einer 2D-Grafik, die man Textur nennt, überzogen werden.

*... und außerdem:*

- **•** *Batterieladegeräte mit ICs von ICS*
- **•** *Linux - preisgünstige Alternative zu kommerziellen Betriebssystemen*
- **•** *PlC-Programmer für die serielle Schnittstelle*
- **•** *HF-Klipperfür Sprachsignale mit Trägerfrequenzfiltern*
- **•** *Linearverstärker <sup>100</sup> mW/10 <sup>W</sup> für das 70-cm-Band*
- **•** *Ausbreitungsvorhersagen für KW und MW im Internet*
- **•** *LNBs für TV-Sat-Empfang - eine kleine Typenübersicht*

*Die Ausgabe 5/98 erscheint am 29. April 1998*

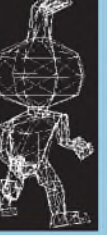

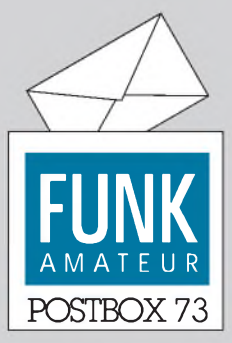

Redaktion FUNKAMATEUR Postfach 73 10122 Berlin

#### **2-m-PAs im Test**

*Ich habe gehört, daß im FA eine Marktübersicht zu 2-m-PAs erscheinen soll. Darfich noch hoffen, oder soll ich doch schon "einfach so" kaufen?* **Otto Schwenker**

**Sie dürfen noch hoffen. Gut (und in diesem Fall auch besonders aufwendig) Ding braucht eben etwas Weile. Die Vorbereitungen zum Test laufen, und wir hoffen, Ihnen in der Juni- oder Juli-Ausgabe eine meßtechnisch untermauerte Entscheidungshilfe bieten zu können.**

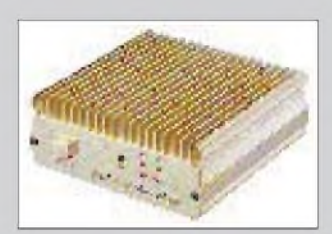

**Welche PA bietet das günstigste Preis/Leistungs-Verhältnis?**

#### **Besorgnis oder Alibi?**

**Daß die Verfügung 306 doch irgendwie etwas mit den Plänen "Daten über die 230-V-Leitungen zu übertragen" zu tun haben könnte, kann man auch in der** *ct 4/98* **auf Seite 32 nachlesen. Die bayerische Firma Polytrax,** *<http://www.polytrax.com>,* **arbeitet an solchen Systemen... Dieter, DF4RD**

**Bavarian Contest Club**

*[http://www.uni-erlangen.de7~](http://www.uni-erlangen.de7%7E) unrz45/BCC*

#### **Inkompatibel**

*Ich bin seit etwa 12 Jahren ständigerLeser undwarseit etwa 1996 mehrmals per Modem in der FA-Telefonmailbox. Nun habe ich seit über einem Jahr eine ISDN-Karte (AVMFritz!, neueste Treiber), komme aber nicht mehr durch zu Euch.*

*Wie lange gilt eigentlich meine alte Userkennung noch (oderistsie schon gelöscht?) undgibtsEurerseits einen Trick, wie man perISDNin die Box kommt?*

*Jedenfalls meine Anerkennung für die zumeist gelungenen Hefte undweiterso. Eventuell öfter malBeiträge zu allgemeinen Elektronik/Computer-Lösungen und mehr Schaltungstipsfände ichprima. Lob auch an René Meyer.*

#### **Euer Leser Wolfgang Schwarz**

Leider sind eine ISDN-Karte auf der einen Seite und ein Modem auf der anderen nicht kompatibel. Nun gibt es Analogkonverter für ISDN-Anlagen, an die man wieder ein Modem schalten kann und auch Modememulatoren, aber eine sehr elegante und schnelle Lösung bieten beide Varianten nicht. Tut uns leid. Ein zusätzlicher ISDN-Zugang samt Serveraufrüstung kostet einiges wir denken darüber nach.

Ein angemeldeter User, der mehr als ein Jahr nicht in der Box war, wird gestrichen. Das ist jedoch kein Problem, denn nach einer neuen ordnungsgemäßen Anmeldung wird der Userlevel am nächstfolgenden Arbeitstag wieder heraufgesetzt.

#### **Murphy's und andere Gesetze**

**Die Wahrscheinlichkeit, daß ein Ereignis eintritt, ist umgekehrt proportional zu dessen Vorteilhaftigkeit.**

**Gesetz der Problemlösung: Wenn man an der Lösung eines Problems arbeitet, ist es von Vorteil, die Lösung schon vorher zu kennen.**

**Lewis's Regel zur Preisermittlung: Unabhängig vom Aufwand an Zeit und Mühe zur Ermittlung einer günstigen Einkaufsquelle wird ein Gegenstand, nachdem man ihn gekauft hat, im Nachbarladen billiger angeboten.**

#### **Rechnung nach Österreich**

*Da ich keine Kreditkarte besitze und der FA-Leserservice anscheinend leider nur noch darüber Bestellungen insAusland abwickelt, möchte ich anfragen, ob die Bestellung auch postlagernd zu einem grenznahen Postamt erfolgen kann (da ich selbst an der Grenze zu Bayern wohne)? Wie schaut es dann mit derBezahlung aus?*

#### **Nöhammer** via e-Mail

Wenn Sie ohne Kreditkarte beim FA-Lesersevice etwas bestellen, können Sie aus Österreich auch per Vorkasse bezahlen, und das geht so: Sie bestellen - wir schicken Ihnen eine Rechnung. Auf der Rechnung finden Sie

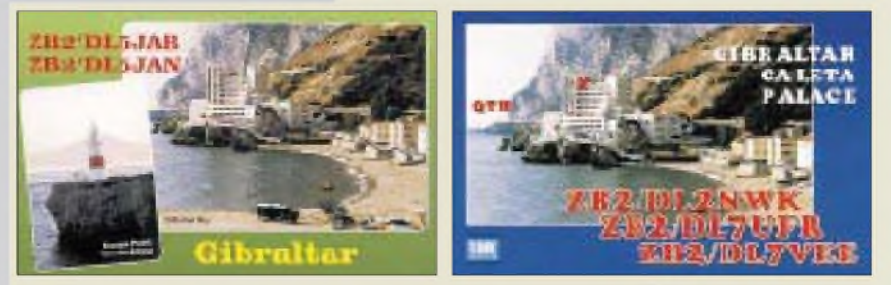

**Qualität setzt sich durch ... oder Funkamateure bevorzugen Stammquartiere - hier das Celeta-Palace-Hotel in Gibraltar (was überhaupt ist ein Stammquar-Tier?)**

die Kontonummer unserer österreichischen Bankverbindung (Wien, "DIE ERSTE", BLZ 2011, Kto.-Nr. 310044-01534, Kontoinhaber: Theuberger Verlag). Dorthin zahlen Sie den Betrag, nach dem jeweiligen Tageskurs umgerechnet, ein. Nach Zahlungseingang erfolgt umgehend die Lieferung der bestellten Ware. Für die Schweiz existiert leider keine solche Möglichkeit; doch bietet sich zur Zahlung auch ein Euroscheck an. Kunden der Postbank haben ebenfalls gute Karten, Ihre Zahlung ohne große Transfergebühren abzuwickeln.

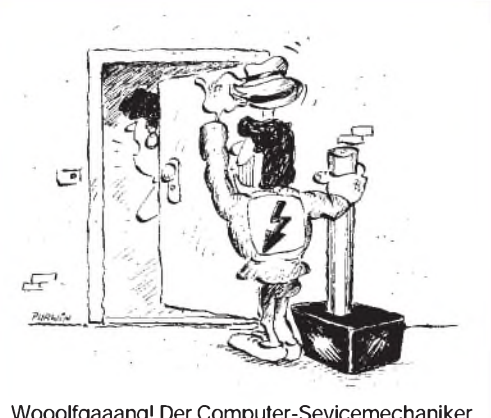

**Wooolfgaaang! Der Computer-Sevicemechaniker ist da! Zeichnung: Achim Purwin**

#### **Deprimiert**

*Irgendwie verstehe ich das alles nicht mehr. Aufder einen Seite wird immer wegen des fehlenden Nachwuchsesfür unser Hobby gejammert, und atfder anderen Seite werden dann solche Gesetze und Verordnungen verbrochen.*

*Aus eigener Erfahrung kann ich sagen, daß die Nachwuchswerbung durch die neuen Gesetze/Verordnungen wirklich nicht erleichtert wird: Ich bin seit über 10 Jahren lizenziert undstolzer Vater eines mittlerweile <sup>16</sup>jährigen Sohnes. Meine ersten Versuche, ihnfür die Funkerei zu interessieren, begannen, als er etwa 6 war: Walkie-Talkies waren ganz lustig. Dann, ungefähr mit 12: CB-Funk! Spargel auf Vaters Mast im Garten, Magnefußantenne aufs Autodach und los. Na ja, es dauerte um die drei Monate, dann wars vorbei! Praktische Begründung: "Die Leute, die man in der Luft trifft, kennt man von der Schule ..." oder so ähnlich. Der ganze CB-Kram liegtseitdem herum.*

*Den vorerst letzten Versuch startete ichAnfang vorigen Jahres. Da erwischte ich Sohnemann einmal mit zwei Spezis vorm PC und habe sie aufdie Amateurfunkerei angesprochen. Die ersten Blicke sagten sinngemäß etwa: "Jetzt kommt dieses Fossil schon wieder mit seiner Steinzeittechnik daher ..." Na ja, habe ich mir gedacht, den Jungens geht halt der Ham-Spirit ab, das muß ich ihnen mal erklären.*

*Leute, dann haben d i e mir das aber erklärt! Vermutlich bin ich zu unbegabt, um das tolle Gefühl rüberzubringen, wenn man nach endloserKnobel- undBastelei einen Radiosender aus Übersee oder einen OM aus England (oderwoher auch immer) hören odersprechen kann.*

*Wißt Ihr, der Bengel klickte dreimal mit der Maus auf dem Bildschirm rum, tippelte aufdem Keyboard, und nach einer Minute erklärte er mir triumphierend, daß John aus Ohio Sonnenschein bei etwa 32 °C meldet.* ^ *CQ im Internet! Ich hätte es wissen müssen! Jedenfalls befand ich mich nun stark in derDefensive bei dem Versuch, die Vorteile und Reize des AFu zu erklären: Kosten, Aufwand, Einschränkungen... SonstigeBemerkungen wie "Hobby für Masochisten", Umweltverschmutzer, Rentnerhobby usw. lasse ich lieber weg.*

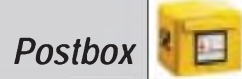

*Spaß beiseite, Leute. Wie soll man heute die Jugend noch für den Amateurfunk motivieren? Ich kann verstehen, daß die aktiven und "Vollzeit-OMs" sich ihre Spielwiesen sauberhalten, keine CB-ähnlichen Verhältnisse haben wollen. Dem stimme ich zu -aber muß man dazu die Latte so hoch legen? Hat da nicht eigentlich der Selbstreinigungsmechanismus derAmateure bisher recht gutfunktioniert? Die Amateurfunkprüfung ist sicher keine Garantie dafür, daß der Lizenzierte nicht hinterher aufden Bändern herum sauigelt!*

*Und warum ein Afu-Eleve die Klopfzeichen-Prüfung ablegen muß, damit er aufKurzwelle arbeiten darf, konnte ich den drei Burschen bei meiner Aufklärungsarbeit auch nicht rüberbringen.*

*UnddasKlasse-3-Amateurfunkzeugnis ist es doch wohl auch nicht. Da solljemand eine aufwendige Prüfung ablegen, nur damit er etwas CB-Funk-Ähnliches auf anderen Frequenzen tun darf... Aber außer CB-Funk und Relais-Hopsererei dürfte mit der freigegebenen Leistung nicht viel gehen (e nach Standort halt).*

*Nun abergenug mit derMaulerei: Ich hätte einen ernsthaften Vorschlag: Warum, zum Kuckuck, kann man nicht eine Art "User-Lizenz" schufen? Der Inhaber einer solchen Zulassung muß industriell gefertigtes Equipment verwenden unddarfes nicht verbasteln. Die erforderlichen Kenntnisse und Fertigkeiten könnten damit drastisch reduziert werden, zumal bei genauer spezfizierten Geräten. Denn auch damit kann man dem Anspruch desExperimentierfunks noch gerechtwerden, selbst wenn man die Spielwiesen ausklammert. Damit würde man sich zumindest einen gewaltigen Schritt an die Realität des Amateurfunks annähern und könnte u.U. die gewünschte Belebung der Bänder erreichen. Undvielleicht bekämen wir dann leichter aktivenNachwuchsfür unser Hobby.*

#### **Michael Hilbig, DG5MEK**

Nur leider sind wir mit einer solchen "User-Lizenz" dem CB-Funk schon äußerst nahe.

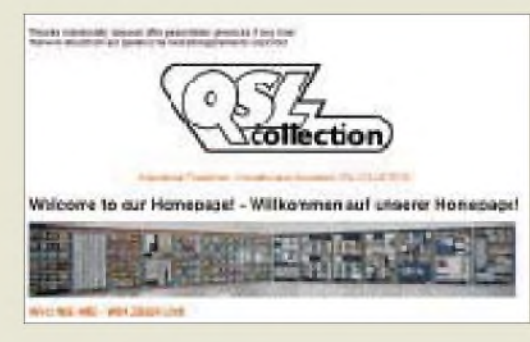

**Auf der Homepage der QSL-Collection,** *[www.qsl.at](http://www.qsl.at)***, finden Sie neben allerlei Information zu dieser Einrichtung u.a. auch Fehllisten von besonders gesuchten Präfixen, Distrikten, Expeditions-QSLs usw.**

#### **DARC-Bandwacht im Internet**

Wer sich umfassend über Ziele und Aufgaben der Bandwacht des Deutschen Amateur-Radio-Clubs e.V. informieren möchte, kann das seit einiger Zeit auch über das Internet tun.

Die TUEPRIG, die Tübinger Packet Radio Interessengemeinschaft, die unter anderem den Tübinger Packet-Radio Repeater DB0AAA auf 438,350 MHz und den Tübinger UHF-Umsetzer DB0NZ auf 439,100 MHz betreibt, hat diese für die Bandwacht eingerichtet. Informieren Sie sich über die neuesten Bandeindringlinge in unseren Amateurfunk-Exklusivbändern.

Klicken Sie einfach die URL *[www.geocities.com/Sili](http://www.geocities.com/Sili-conValley/Lab/9112)conValley/Lab/9112* an, und Sie erhalten sieben Seiten Information.

Von der Homepage der Bandwacht kommen Sie auch in andere Funkamateur-Homepages, z. B. in die des Amateurfunkzentrums in Baunatal. Wer den Leiter der Bandwacht, OM Ulrich Bihlmayer, DJ9KR, anschreiben möchte: *[dj9kr-monitor@t-online.de](mailto:dj9kr-monitor@t-online.de)*

**Ulrich Bihlmayer, DJ9KR, Leiter der Bandwacht des DARC**

#### **Vom DXCC zum GSM-DXCA**

Mitglied im DX Century Club zu werden, d.h., das DXCC-Diplom des US-Amateurfunkverbandes zu erwerben, stellte für an Weitverbindungen interessierte Funkamateure schon immer eine Herausforderung dar. Die niedrigste Klasse, die der Trophäe auch ihren Namen gab, verlangt hundert Länder der Erde einer besonderen Liste.

Im Laufe der Jahre wurde es durch verbesserte Ausrüstung, bequeme Reisemöglichkeiten fürExpeditionäre und die weltweit gestiegene Zahl von Funkamateuren immer leichter, das DXCC zu erwerben. Allerdings mußte man oft für das Eintreiben der dafür vorzulegenden QSL-Karten viel Geduld und bei Direktversand auch Geld veranschlagen.

Das alles läßt sich nach Vorstellungen einiger (der Mobilfunklobby zuzurechnender) Funkamateure *(davon gibt eszum Glück in DL keinen einzigen - d. Red.)*, verkürzen, was gerade bei Jugendlichen, die schnelle Erfolge sehen wollen, sicher Anklang findet und auch der rasanten Entwicklung der Telekommunationstechnik Rechnung trägt.

Die Verbindungen für das GSM DX Century Award, kurz GSM-DXCA, werden nämlich nicht per schwerfälligem KW-Transceiver oder Amateurfunksatellit hergestellt, sondern per (GSM-)Handy. Scheint einfach, ist es aber nicht, denn der Herausgeber des attraktiven Diploms GSM-DXCA (Bild oben rechts), der GSM DX Club, verlangt, daß der Antragstellerin einer Stunde Telefonverbindungen mit 100 Ländern schafft. Die Bestätigung über die Erfüllung der Bedingungen erfolgt einfach durch den Gesprächsnachweis (Telefonrechnung) des jeweiligen Netzes, der ja auch die für die Kontrolle relevanten Vorwahlnummern enthält.

Um dem interessierten GSM-Funker eine Hilfe zu bieten, gibt der GSM-DXC ein Record-Book heraus, das die Vorwahlen und Ortsnetz-Kennzahlen aller in Frage kommenden Länder enthält und wie beim IOTA o.ä. auch gleich für die Antragstellung verwendet wird. Selbstverständlich enthält das Record-Book auch die für die Anrechnung der Bonuspunkte erforderlichen Vorwahlen dernationalen Mobilfunknetze. Das Record-Book ist zum Preis von US-\$ 30, die auch die Diplomgebühr abdecken, beim GSM-DXC, P.O. Box 14, Jest City, NJ 01998, USA, erhältlich.

Erste Versuche zeigten, daß die Bedingungen eine echte Herausforderung darstellen, denn man muß vorher sicherstellen, daß die anvisierten Teilnehmer auch anwesend sind, nicht ebenfalls gerade telefonieren, schlafen oder ihr Handy abgeschaltet haben.

Der GSM-T-DXC hat es sich deshalb unter anderem zurAufgabe gemacht, Interessierte zusammenzuführen, mit denen dann natürlich alles viel besser ablaufen kann, als mit willkürlich ausgewählten Partnern. Wenn genügend Telefonnummern zusammen sind, soll es eine spezielle Telefon-CDROM geben.

Ich werde weiter über diese interessante Spielart des Funkbetriebes berichten. Wer in DL wird das erste GSM-T-DXC erhalten? Damit alle gleiche Chancen haben, dürfen übrigens die Bedingungen erst nach dem 31.3. dieses Jahres erfüllt werden.

**Einar Viereck, DH4UNO, GSM-DXC**

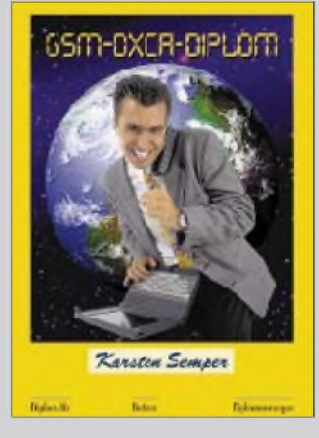

**So sieht das GSM-DXCA aus**

#### **Gekröntes Haupt**

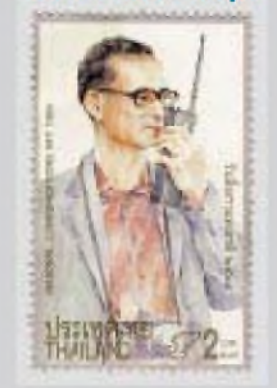

**Auf der auch schon in der vorigen Postbox abgebildeten Briefmarke zum thailändischen National Telecommunications Day ist der König von Thailand, Bhumibol Adulyadeji, HS1A, mit einem Amateurfunkhandy zu sehen!**

**Manfred G. Bussemer, DL4UE**

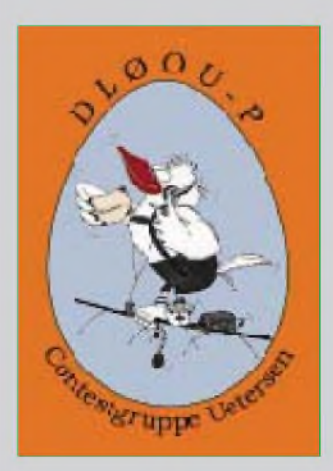

**... und natürlich allen unseren Lesern frohe Ostern!**

### *Markt*

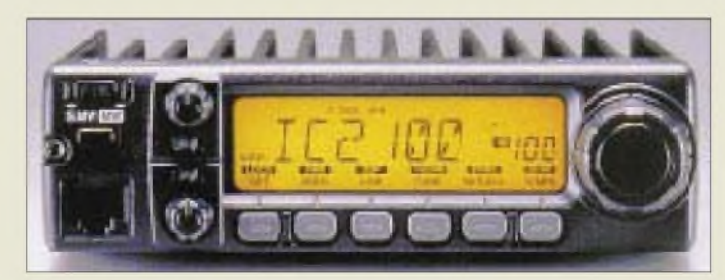

**IC-2100 H: Maximal 55 W HF aus einem 140 mm x 40 mm x 180 mm kleinen Gehäuse**

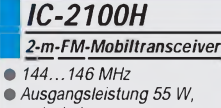

- *reduzierbar*
- **•** *<sup>100</sup> Speicher*
- *• verfügbar: abApril <sup>1998</sup>*
- *• Preis: stand bei Redaktionsschluß noch nicht fest*
- *• Bezug: Icom-Fachhändler*

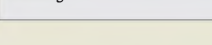

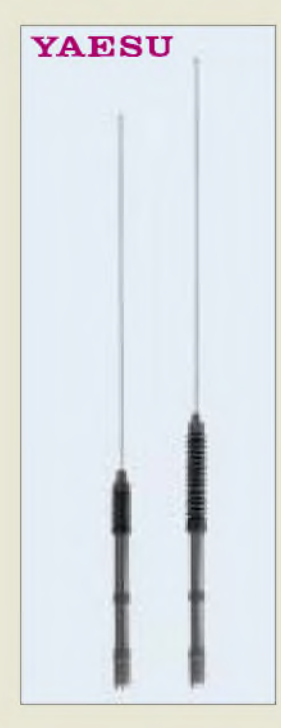

**Ein elektromechanischer Antrieb stimmt die Mobilantenne ab.**

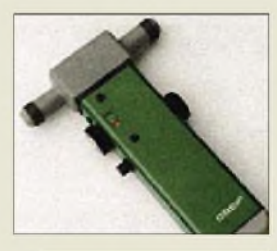

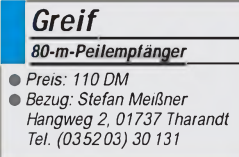

# *Neuigkeiten von Icom*

Als IC-2000H-Nachfolger schickt *Icom* im April den *IC-2100H* ins Rennen, bei dem 55 W HF genauso überzeugen dürften wie die einfache Bedienung und neue Möglichkeit, für das 12,5-kHz-Raster die ZF-Bandbreite zu verringern. Verbessert wurde das Großsignalverhalten; als Zubehör ist ein drahtloses Mikrofon zu erwarten.

Wer sich jetzt einen **IC-706MKII** zulegt, kann sich freuen, denn ab sofort gibt es das DSP-Filter *UT-106* als Gratiszugabe. Neu ist auch die **IC-R8500**-Steuersoftware *RS-R8500*, die incl. 1,5 m langem PC-Kabel zum PC für 136 DM angeboten wird.

### *ATAS-100 - innovatives Antennensystem von Yaesu*

Passend zum FT-847 bringt *Yaesu* unter der Bezeichnung *ATAS-100* eine neue Mobilantenne auf den Markt. Die Besonderheit: In die Stabantenne ist eine Verlängerungsspule eingebaut, die durch mechanische Veränderung zur Abstimmung des Systems dient, wobei das SWR ausgewertet wird. Interessant auch, daß die Steuerspannung direkt aus der Antennenbuchse des FT-847 über die Seele des Koaxialkabels zum elektrischen Antrieb gelangt. Bei der Abstimmung für ein SWR unter 2,0:1 variiert die Länge zwischen 1,4 und 1,6 m. Die ATAS-100 ist für 40, 20, 15, 10, 6 und 2 m sowie das 70-cm-Band vorgesehen. Sofern man mit ihr auf mehreren Bändern QRV werden möchte, ohne dabei das Antennenkabel manuell umstecken zu müssen, ist ein Triplexer erforderlich.

*Bezug: Yaesu-Händler. Ein Preis wurde bis zum Redaktionsschluß nicht genannt.*

## *80-m-Peil-RX »Greif«*

Noch aus DDR-Beständen stammen einige Restexemplare des *»Greif«*, den *Stefan Meißner*, DL1DQM, seinerzeit konstruierte und der in der zweiten Hälfte der 80er Jahre vom VEB Kombinat Nachrichtenelektronik in Greifswald produziert wurde.

Die Empfängerelektronik ist in einem stabilen Gehäuse untergebracht; mit vier Mignons bestückt wiegt der Greif 570 g. Die endgültig letzten Empfänger in Originalverpckung können für 110 DM (einschließlich Versand) erworben werden.

## *Akkupack/Lader für Alincos DJ-S41C und EC-10*

*Wimo* schließt endlich eine Marktlücke: Für die weitverbreiteten Alinco-Minihandys **DJ-S11, DJ-S41C** und das LPD **EC-10** gibt es jetzt die passenden *Akkupacks* und *Ladegeräte*. Bislang konnte man die Akkus nur extern laden, wozu sie jedesmal aus dem Gerät genommen werden mußten. Übrigens ist von WiMo auch das lange Zeit in Deutschland nicht erhältliche **DJ-S41C** wieder lieferbar. *(PI)* 

## *gaga®-Feldstärke-Finder*

Als Weiterentwicklung der Minizähler **FZ-301/302** (s. FA 3/98) kommen unter der Typenbezeichnung *FZ-401 FF* und *FZ-402 FF* (FF = Feldstärke-Finder) im April/Mai über *Communication Systems Rosenberg* zwei um eine Scanner-Schnittstelle erweiterte Geräte auf den Markt. Mit ihnen lassen sich beispielsweise Icom- und AOR-Scanner in Sekundenschnelle automatisch auf die jeweils gemessene Frequenz abstimmen, wobei die bekannten Vorzüge der Zähler (hohe Empfindlichkeit, Digitalfilter usw.) voll zur Geltung kommen.

# *Neue Kataloge*

Pünktlich zur CeBIT präsentiert *stabo* den neuen *Funkkatalog,* den man für 6 DM in Briefmarken bei stabo Elektronik GmbH & Co KG, Münchewiese 14-16, 31137 Hildesheim bestellen kann. Der Funk-Großhändler kündigte außerdem an, ab 19. 4. unter *www. <stabo.de>* im Internet aktiv zu werden.

Einen umfassenden Überblick über das breite Angebot an gebrauchter Meßtechnik (vorrangig für Hochfrequenz) bietet der neue 100seitige *Katalog 1998* der *Rosenkranz Elektronik GmbH*, den man kostenlos anfordern kann. Neben Preisen findet man darin die wichtigsten technischen Daten und Fotos vieler Geräte.

*Rosenkranz Elektronik GmbH, Groß-Gerauer Weg 55, 64295 Darmstadt, Tel. (06151) 3998-0, Fax 33928*3

## *Kurz gemeldet*

Infolge der fernöstlichen Finanzkrise mußte *Albrecht* (Trittau, Großhandel für CB-Funk und Scanner) Konkurs anmelden. Allerding sind die Chancen gut, daß die beliebten Geräte künftig auf anderen Vertriebswegen zu den Kunden in Deutschland gelangen.

Umgezogen ist *Al-Towers Hummel*. Die neuen Räumlichkeiten sind viermal größer als die bisherigen. Interessenten haben nun die Möglichkeit, Mast- und Schlittensysteme im Fertigungsbetrieb zu besichtigen .

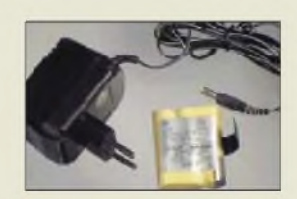

*EBP-25 mit Lader |Akkupack fürAliiico-Haiidys* **•** *Bezug und Informationen: WiMo Antennen und Elektronik GmbH, Am Gäxwald 14, 76863 Herxheim Tel. (07276) 919061 Fax. 6978*

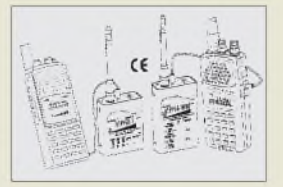

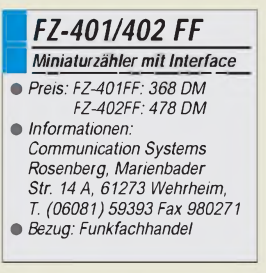

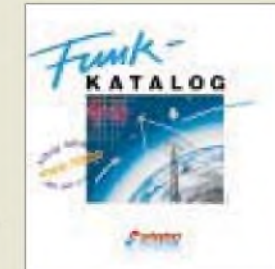

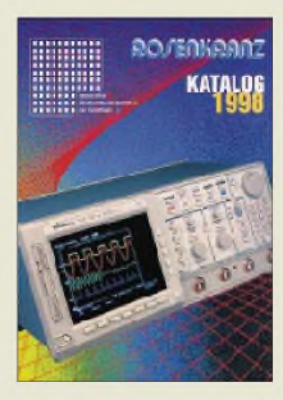

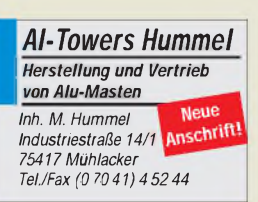

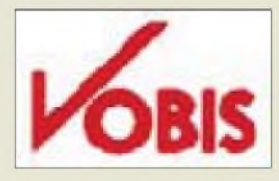

### *Vobis Marktführer*

Auch im vergangenen Jahr war die *Vobis-Gruppe führend im PC-Markt*. In Deutschland wurden mit den Marken Highscreen, Peacock und Artist 666474 PCs verkauft; europaweit 960 408. Vobis liegt damit vor Siemens Nixdorf (566000), Fujitsu (380000), Compaq (377 000) und IBM (265 000).

in Deutschland an. Das leistungsfähigste Modell, HC 4500G, besitzt 16 MB Speicher, einen LCD-Bildschirm (256 Farben) sowie Infrarot- und PC-Card-Anschluß. Außerdem kann es mit einer speziell dafür entwickelten und separat zu erwerbenden Digital-Kamera verbunden werden. Die Software der HC-Reihe umfaßt Pocket-Versionen von Word, Excel und Internet Explorer, einen Kontaktmanager und einen Kalender. Das Gerät kostet 1999 DM; die Modelle HC 4000G und 4100G für 1399 und 1599 DMhaben nur einen Graustufen-Bildschirm und

weniger Speicher (8/16 MB).

Professionelle Leistung, sagt der Hersteller, bietet der *15-Zoll-Monitor P655* von *ViewSonic*. Das Gerät bietet Auflösungen bis zu 1280 X1024 Punkten und Bildwiederholraten bis zu 180 Hz. Über ein Bildschirmmenü werden Anpassungen vorgenommen. Die ViewMatch-Farbkalibrierung richtet die Farben an die Druckerausgabe aus. Der Monitor ist Plug-and-Play-fähig und erfüllt die TCO'95- und Energy-Star-Normen.

*15 Zoll*

## *Palmtop*

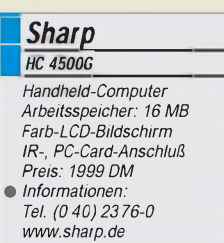

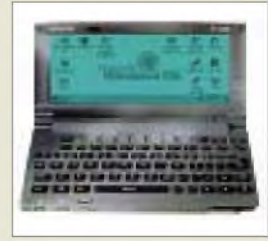

# <sup>I</sup> *ViewSonic\_\_\_\_\_\_* I *P655\_\_\_\_\_\_\_\_\_\_\_\_\_\_\_\_\_\_\_\_\_\_*

*15-Zoll-Monitor max. Auflösung: 1280 x 1024 max. Frequenz: 180 Hz Frequenz bei 1024x768:87 Hz Bandbreite: 108 MHz Lochmaske: 0,27 mm Garantie: 3 Jahre •Informationen: Tel. (01 30) 17 17 43*

## *C++*

Die CeBIT hatte sich **Borland** als Startschuß für ein neues Produkt auserkoren: **C++ Builder 3.0**. Diejüngste Version des Entwicklungssystems bietet unter anderem einen neuen Projekt-Manager, verbesserte Unterstützung der Fehlersuche (Debugging), intergrierten und skalierbaren Datenbankzugriffsowie leichtes Erstellen von ActiveX-Controls und Internet-Applikationen. Die Standard-Version kostet 199 DM, die Pro-Version ist bis zum 1. April zum Einführungspreis von 1299 DM zu haben (danach 1699 DM).

kostet 499 DM.

# *Adressen* Die *sciprotec GmbH* bietet *15000*

Ab sofort bietet *Sharp* seine *Handheld-Reihe,* die mit der **deutschen Version von Windows CE 2.0** arbeitet, *Adressen von Existenzgründern der vergangenen drei Monate auf einer CD-ROM*an. Die Scheibe enthält Anschriften, Branchen, Namen der Geschäftsführer, Stammkapital sowie Handelsregister-Nummer und können uneingeschränkt exportiert werden. Die CD mit dem rätselhaften Namen ProBusiness > phönix kostet 298 DM, sie kann unter der Rufnummer (04 51) 39 09-4 89, Fax -4 44 bestellt werden. Auf Wunsch wird monatlich ein Update gesandt. Es

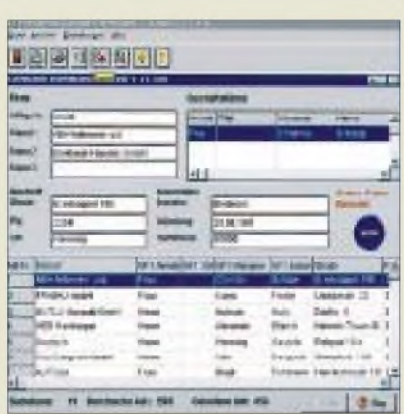

kostet 198 DM je Lieferung und umfaßt rund 5000 zusätzliche Adressen.

# *Terminabgleich*

Für einen *bequemen Austausch von Terminen zwischen PC und einem Organizer*will das *Up-to-date-Paket ZQ630 MP* sorgen. Es besteht aus dem Organizer ZQ-630M, einer Dockingstation für die Verbindung mit einem PC und einer Synchronisationssoftware: Das Programm IntelliSync gleicht Termine und Adressen mit verbreiteten Organisationsprogrammen wie Outlook, Lotus Organizer und Schedule ab; außerdem kann eine Sicherheitskopie des Organizer-Speichers auf der Festplatte erfolgen, umgekehrt lassen sich PC-Texte zum Organizer übertragen. Die ZQ-Organizer besitzen ein 10zeiliges Display; ihr Speicher reicht für rund 3000 Einträge.

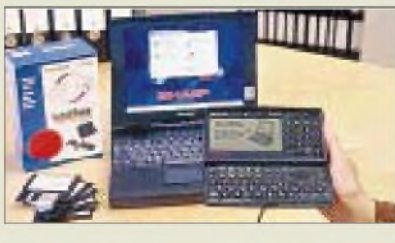

### *Infobase*

**Vom 5. bis 7. Mai** findet in **Frankfurt/ Main** wieder die **Infobase**, die **Internationale Messe für Information und Kommunikation**, statt. Erstmals soll die "Infobox '98" vergeben werden.

#### *sciprotec GmbH*

- *ProBusiness > phönix\_\_\_\_\_\_ 15000Adressen von Existenzgründern*
- *Preis: 298 DMM* **•***Informationen:*
- *Tel. (0451) 3909-489 Fax (0451) 3909-444*

### *Faxdienst*

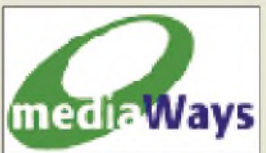

Der Serviceanbieter **media-Ways**, ein Unternehmen von **Bertelsmann** und **debis**, hat den **Faxdienst von Tobit übernommen**. Für 8,90 DM im Monat kann sich jedermann eine "fon+fax to mail"-Nummer einrichten lassen. Faxe und Mitteilungen, die an diese Nummer gehen, werden dem Empfänger per E-Mail zugeschickt - Nachrichten als WAV-Datei, Faxe als Grafik im GIF-Format.

### *madiaWays Faxdienst\_\_\_\_\_\_\_\_\_\_\_\_\_\_\_\_\_\_*

*I* **•***Informationen: Tel. (05241) 80-2223 [info@mediaways.net](mailto:info@mediaways.net)*

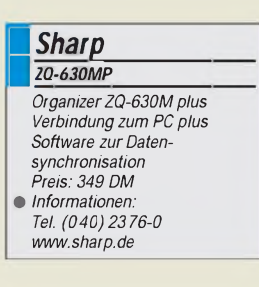

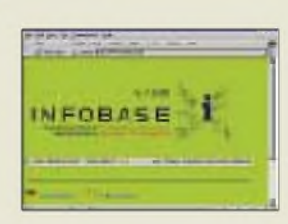

# *Literatur*

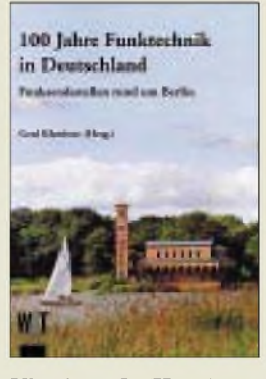

**Klawitter G. (Hrsg.): 100 Jahre Funktechnik in Deutschland**

Behandelt werden in dem großformatigen und repräsentativen Band 100 Jahre Funktechnik in Deutschland. U.a. wird erstmals die Funkanbindung West-Berlins an das Bundesgebiet der Öffentlichkeit präsentiert und gezeigt, welchen Aufwand die "östliche Seite" auf der Brockenkuppe betrieb, um mitzuverfolgen, was die "westliche Seite" funkte.

Der Herausgeber sowie die drei Mitautoren haben die Entwicklung des Funks hautnah miterlebt und beobachtet. Erst seit der Wiedervereinigung war es jedoch möglich, Einblick in die sich größtenteils auf dem Gebiet der ehemaligen DDR befindlichen Rundfunksendeanlagen zu nehmen. Bei den fünfjährigen Recherchen wurden auch Gespräche mit teilweise schon im Ruhestand befindlichem Stammpersonal ausgewertet.

Örtliche Heimatvereine halfen beim Recherchieren, wenn die Sendeanlagen bereits demontiert oder außer Betrieb waren. Eine Vielzahl von Skizzen und Zeichnungen von Antennenanlagen wurde neu erstellt oder anhand bereits bestehender Unterlagen überarbeitet. Eine große Anzahl von Fotos, historischen und gegenwärtigen Lage- und Antennenplänen sowie Tabellen ergänzen das Buch. Das Ergebnis der aufwendigen Recherchen wird nicht nur Funkinteressierte begeistern.

**W&T Verlag Berlin 1997 240 Seiten, 49 DM ISBN 3-89685-500-X**

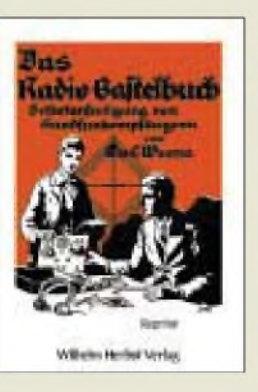

#### **Wrona, E. und C.: Das Radio-Bastelbuch**

Empfängerselbstbau vor knapp einem dreiviertel Jahrhundert. Darüber kann der Leser dieses Reprints einen Einblick gewinnen. Interessant ist dieses Büchlein vor allem auch durch die weitgehende Verwendung von "bildlichen Schaltplänen", also teils sogar perspektivischen Darstellungen von Empfängeraufbauten, wie man sie in dem Jahr, in dem der deutsche Rundfunk mit den Sendungen aus dem Voxhaus in Berlin begann, mit viel mechanischem Aufwand selbst bauen konnte.

Nach grundsätzlichen Erklärungen der Funkübertragung von Sprache oder Musik, der Verstärkerwirkung der Katodenröhre und der Abstimmung geht es über Vorschläge zum Selbstbau von Schaltungskomponenten wie einem Drehkondensator mit Feineinstellung, einem Heizwiderstand oder gar einem hochohmigen Gitterwiderstand, Spulen und einem Detektor schließlich zu den eigentlichen "Schaltungsplänen". Alle Aufbauten erfolgten als echte Brettschaltung auf zwei winklig verschraubten Holzbrettern.

Den Abschluß bilden Berechnungen und Tabellen, mit deren Hilfe der Bastler seine selbst hergestellten Bauelemente dimensionieren konnte – und das Morsealphabet sowie die "gesetzlichen Bestimmungen für den selbstbauenden Amateur".

**Wilhelm Herbst Verlag Köln (Reprint von 1924) 114 Seiten, 22,80 DM ISBN 3-923925-25-5**

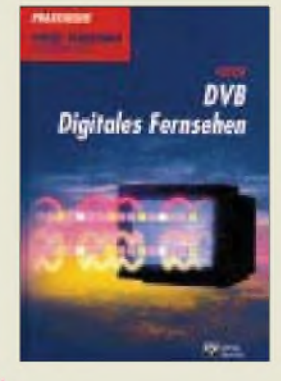

#### **Freyer, U.: DVB Digitales Fernsehen**

Die Vorteile beim Einsatz digitaler Verfahren hinsichtlich größerer Frequenzökonomie, optimierbarer Übertragungsqualität, multimedialer Anwendungen, geringerer Betriebskosten, vielfältiger Signalspeicherung und adressierbarer Verschlüsselung werden nun auch beim Fernsehen genutzt. Beim in der Einführung befindlichen digitalen Fernsehen (digital video broadcasting, DVB) handelt es sich um ein mindestens europaweit standardisiertes Übertragungssystem, weshalb viele Begriffe in englischer Sprache typisch sind, außerdem wird auch die Welt der Abkürzungen um einiges bereichert.

In diesem Buch werden anhand vieler Abbildungen, Blockschaltbilder und Beispielrechnungen die Besonderheiten des digitalen Rundfunks aufgezeigt sowie die Funktionen von DVB für die Übertragungswege Satellit, Kabel und Terrestrik fachspezifisch dargestellt, und zwar vom Studio als Quelle bis zum Empfangsgerät als Senke. Themen sind u.a. Datenreduktion mittels MPEG-Kodierung, Digitalisierung analoger Signale, Übertragungsarten für DVB, Zugriffskontrolle, Navigationssoftware. Der Schwerpunkt liegt auch auf den praktischen Anwendungsfällen, z.B. Pay-TV. Die Behandlung des Gesamtsystems erleichtert es, die teils komplexen Zusammenhänge zu erfassen.

**Verlag Technik GmbH Berlin 1997 145 Seiten, 39,80 DM ISBN 3-341-01192-7**

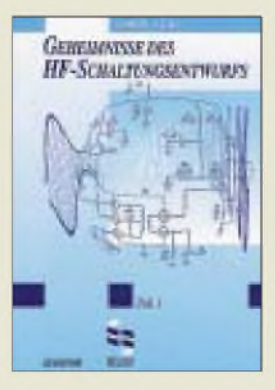

**Carr, J. J.: Geheimnisse des HF-Schaltungsentwurfs, Teil <sup>1</sup>**

Dieses Buch ist die gelungene Übersetzung der amerikanischen Originalausgabe der zweiten Auflage (1997). Leichtverständlich erklärt der Autor die Bauelemente von HF-Schaltungen und deren Besonderheiten. Alle für den Selbstbau notwendigen Details und praktischen Beschreibungen sind übersichtlich und gut nachvollziehbar dargestellt.

In den Kapiteln zu Funkempfängern: Grundlagen und Entwürfe, Direktüberlagerungsempfänger, HF-Verstärker und Preselektoren, Interpretation technischer Daten von Funkempfängern und Selbstbau von Meßgeräten setzt sich diese klare Schilderung fort. Besonders interessant sind auch die HF-Abgleichtechniken für den Selbstbau.

Das Buch ist für Interessierte, die immer schon wissen wollten wie HF-Schaltungen detailliert funktionieren, wie auch für den ambitionierten Selbstbauer ohne tiefgehende technische Kenntnisse geeignet. Doch auch erfahreneren Selbstbauern wird Interessantes geboten. Die mathematische Beschreibung ist vollständig, allerdings auf das Notwendige beschränkt, was jedoch der Verständlichkeit zweifelsfrei zugute kommt. Dieses Buch ist ebenfalls

beim FA-Lerserservice erhältlich.

**Elektor-Verlag Aachen, 1997 276 Seiten, 74 DM ISBN 3-89576-054-4**

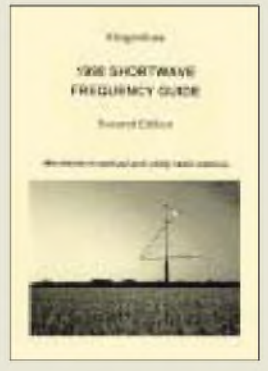

**Klingenfuss, J.: 1988 Shortwave Frequency Guide; Super-Frequenzliste 1998**

Entgegen der Abbildung des Buchtitels geht es hier mehr um die äquivalente CD-ROM. Sie ist für den KW-Hörer gedacht, der auf der Informationssuche zu Funkdiensten keine dicken Nachschlagewerke durchforsten will.

Die Super-Frequenzliste 1998 enthält 11808 Datensätze zu Sendeplänen sämtlicher internationaler Rundfunkstationen und 11 870 Frequenzen anderer Funkdienste im Bereich von 9 kHz bis 30 MHz. Zusätzlich sind 15 400 Frequenzen ehemaliger Funkdienste enthalten.

Die CD läuft unter Windows 3.xx und Windows 95, für die Suchfunktionen braucht es keine Installation. Der Inhalt ist in die Datenbanken Old Freq (ehemalige Aktivitäten), UT98 (Funkdienste), BC<br>(Rundfunk) gegliedert.  $(Rundfunk)$ Man kann nach Frequenz, Rufzeichen, Station, Land und Modulationsart suchen, bei Rundfunkstationen auch nach Sprache und Sendezeit. Die Wortsuche erlaubt zudem die Verknüpfung mehrerer Suchkriterien.

Es gibt Software-Schnittstellen zu RCON, Radio-Manager und Visual-Radio, die leider nur als zeitlich begrenzte Demo-Versionen beigefugt sind. Für die Dekodierung digitaler Übertragungsverfahren liegt noch die Shareware Radioraft von F6FLT vor.

**Klingenfuss Publications Tübingen 1998 584 Seiten, 50 DM ISBN 3-924509-58-1 CD-ROM 60 DM**

# *Digital gesehen: CASIO QV-300*

### *STEFAN KUROWSKI - [102354.2251@compuserve.com](mailto:102354.2251@compuserve.com)*

*Seit geraumer Zeit versuchen digitale Fotokameras den herkömmlichen Geräten das Wasser abzugraben. Bislang vergeblich, lagen doch sowohl die technischen Eigenschaften als auch die Preise jenseits von Gut und Böse. Doch die Technik wird trotz stark fallender Preise immer leistungsfähiger. Vor diesem Hintergrund kam die QV-300 von CASIO auf den Prüfstand, um ihre Alltagstauglichkeit zu beweisen.*

Die digitale Fotografie besitzt verlockende Eigenschaften. Entwicklungszeiten und -kosten entfallen gänzlich. Die besonders im Ausland sehr teuren Filme können fortan im Laden bleiben. Das Bild läßt sich ohne Verzögerung begutachten und bei Nichtgefallen gleich nochmals aufnehmen. Viele Geräte leiten das aktuelle Sucherbild an einen kleinen Bildschirm auf der Rückseite weiter. Dadurch sind die Zeiten passé, in denen man sich das Auge an der Optik platt drücken mußte, wenn das Motiv tatsächlich auf dem Foto erscheinen sollte.

sehr effektiven JPEG-Format komprimiert werden, passen in den Speicher bis zu 67 Fotos mit 640 X 480 Pixeln oder 192 Bilder mit  $320 \times 240$  Pixeln. Das sind vergleichsweise gute Werte. Allerdings ist der Speicher fest im Gerät integriert und kann nicht, wie bei anderen Kameras, per Steckkarte gewechselt werden.

Die QV-300 entspricht in Größe und Gewicht etwa einer normalen Sucherkamera und liegt verhältnismäßig gut in der Hand. Das Objektiv sitzt an der linken Seite und läßt sich in einem Winkel von 270° und die

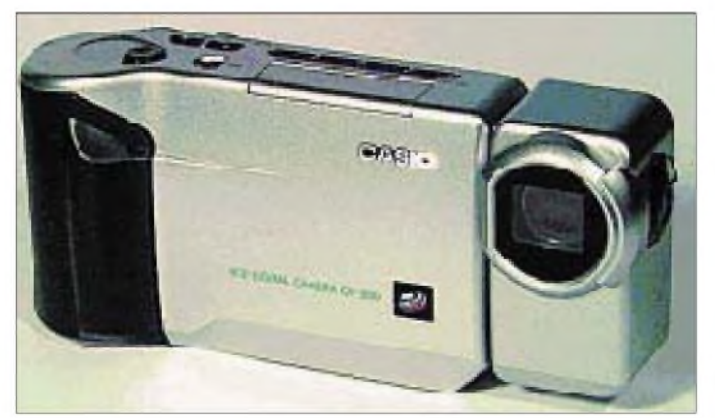

Nicht so erfreulich sind die Kosten für das technische Equipment. Auf einer längeren Reise muß das Notebook dabei sein, um den Bildspeicher der Kamera zu entlasten. Nicht zuletzt kann die Bildqualität noch nicht mit den analogen Fotos mithalten. Wer eine annähernd vergleichbare Qualität anstrebt, sollte eine Bildauflösung von mindestens 1024 X 768 Bildpunkten wählen.

Entsprechende digitale Kameras sind kaum unter 1600 DM zu bekommen. Soll das Bild später in ansprechender Qualität auf Papier ausgegeben werden, ist für 500 bis 1000 DM ein spezieller Thermosublimationsdrucker notwendig. Einige Fotodienste drucken die Bilder aber auch gegen ein Entgelt aus.

Die CASIO QV-300 ist, verglichen mit dem Gesamtangebot an digitalen Kameras, ein Gerät der Mittelklasse. Ihre maximale Auflösung liegt bei  $640 \times 480$  Pixeln und entspricht Standard-VGA. Damit erlangt man noch keine Fotoqualität. Das Gerät besitzt einen 4 MByte großen EEPROM zum Speichern der Bilder. Da diese nach dem

**Bild 1: Die QV-300 von CASIO ist nachtblind. Aufgrund des fehlenden Blitzes eignet sie sich nurfür helle Umgebungen.**

**Bild 2: Schnappschuß mit der QV-300**

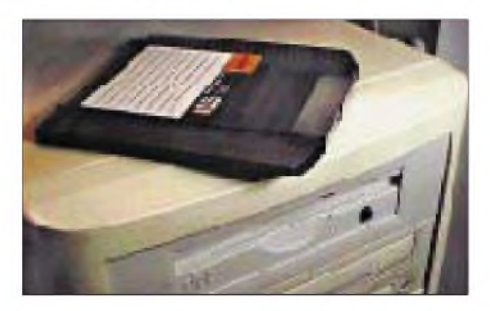

Längsachse der Kamera schwenken. Das LCD-Modul kann wahlweise mit einer Brennweite von 47 mm oder 106 mm belichtet werden. Auf der Rückseite des Gerätes sitzt ein TFT-Bildschirm mit einer Diagonalen von 2,5 Zoll.

Die QV-300 besitzt einen Videoausgang, über den sie direkt an einen Videorecorder oder Fernseher angeschlossenwerden kann. Eine zweite Buchse stellt über die serielle Schnittstelle eine Verbindung zum PC her.

Das mitgelieferte Programm QV-LINK ließ sich problemlos installieren. Nach dem Einstellen des COM-Ports lief die Bildüber-

tragung aufAnhieb. Der Abruf eines Bildes mit  $640 \times 480$  Pixeln dauerte bei der maximal einstellbaren Übertragungsgeschwindigkeit von 57600 Bit/s etwa 13 Sekunden. Das ist zwar normal, die Übertragung eines vollen Bildspeichers kann sich somit aber eine ganze Weile hinziehen. Viele moderne Schnittstellen vertragen problemlos die doppelte Geschwindigkeit. Dem hätte die Kamera Rechnung tragen sollen. Über die gleiche Schnittstelle lassen sich auch zwei Geräte direkt miteinander verbinden. Das dazu notwendige Kabel ist nicht im Lieferumfang enthalten (kostet ca. 55 DM).

Die Bildqualität der QV-300 ist durchschnittlich. Was auf den kleinen Sucherbildschirm noch scharf aussieht, verschwimmt auf dem PC-Bildschirm. Dünne schwarze Linien auf hellem Hintergrund (z.B. Äste) bekommen einen unansehnlichen weißen Rand. Auf dem Fernsehbildschirm dagegen macht die Kamera eine gute Figur. Die natürliche Unschärfe dieser Geräte wirkt ausgleichend und verbirgt, was ein scharfer Computermonitor zutage fördert.

Ein großes Manko ist der fehlende Blitz. Zwar läßt sich über einen Schalter die Lichtempfindlichkeit der Kamera (zwischen Blende f2,6 und f8) grob einstellen ein Ersatz ist dies jedoch nicht. Daher fallen die Bilder in Räumen stets zu dunkel und nicht selten auch unscharf aus und müssen für ein ansprechendes Ergebnis mühevoll nachbearbeitet werden.

Leider sendet die QV-300 das laufende Sucherbild nicht an ihren Videoausgang. Das hätte ihr noch eine Anwendungsmöglickeit als Webkamera für Videokonferenzen verschafft.

Befeuert wird das Gerät von vier herkömmlichen Batterien der Größe AA (R6). Laut Hersteller sollen nur normale Batterien verwendet werden. Angesichts des immensen Stromhungers der Kamera ist das jedoch kaum zu empfehlen. Akkus taten im Test ebenso zuverlässig ihren Dienst. Angesichts des Preises ist es eine Schande, daß CASIO kein Netzteil mitliefert. Wer darauf Wert legt, muß 50 DM extra berappen.

Zieht man insgesamt ein Fazit, so sind die beim Testen festgestellten Mängel der QV-300 erdrückend und machen die Kamera nur für spezielle Einsatzfelder im Freien oder in hell erleuchteten Räumen (Studio) empfehlenswert. Trotz des für ein Gerät dieser Leistungsklasse verhältnismäßig günstigen Preises gehören Hobbyfotografen nicht dazu. Wer ernsthaft an digitale Bilder denkt, sollte den Aufpreis für eine höher auflösende Kamera nicht scheuen.

Der Preis der Kamera ist innerhalb der letzten Monate von 1500 DM auf ca. 1000 DM gesunken. Das läßt auf die Zukunft hoffen.

# *TV Standby Control - Sparen leicht gemacht*

Wenn eine Firma die Fehler anderer behebt, kann sie damit gutes Geld verdienen. Ein typischer Mangel in der heutigen Konsumlandschaft ist der immense Stromhunger von Fernsehgeräten, wenn sie im Standby-Modus aufihren Einsatz warten. Diesem Problem hat sich ein Gerät Namens "TV Standby Control" angenommen.

Ein normaler Fernseher verbraucht etwa 7 W, wenn er nicht direkt am Gerät mit dem Netzschalter abgeschaltet wird. Auf ein Jahr gerechnet, kostet das Leuchten der kleinen roten Lampe rund 15 DM. Deutschlandweit kommen so einige hundert Millionen DM zusammen.

TV Standby Control kann diesem Sponsoring der Energieversorger Einhalt gebieten. Das Gerät wird zwischen Fernsehgerät und Steckdose geschaltet. Befindet sich der

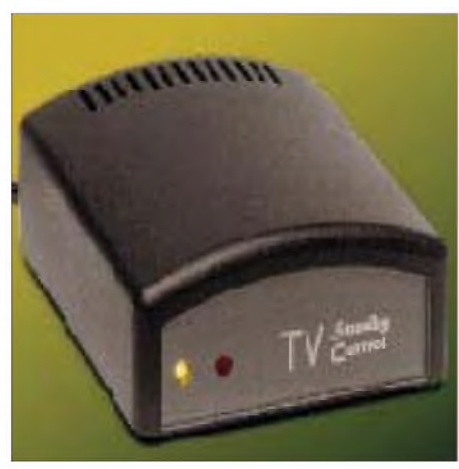

**Wenn der Inhalt dieses unscheinbaren kleinen Kastens in jedem Fernsehgerät stecken würde, könnten in Deutschland täglich viele Megawatt Strom gespart werden.**

Fernseher im Standby-Modus, wird die Netzspannung nach etwa einer Minute abgeschaltet. Sobald der TV Standby Control einen Impuls von der Fernbedienung empfängt, schaltet er den Strom wieder zu und der Fernseher kann danach ganz normal eingeschaltet werden. Eine Leuchtdiode informiert über den aktuellen Schaltzustand. Da das Gerät auf jedes beliebige Infrarotsignal reagiert, sollte es so plaziert werden, daß es den Fernseher nicht auch dann zuschaltet, wenn man die HiFi-Anlage bedient.

Die Schaltleistung von TV Standby Control liegt bei 400 W. Der Eigenverbrauch beläuft sich auf 200 mW, was die jährlichen Standby-Kosten auf 40 Pfennige reduziert. Bei dem stattlichen Kaufpreis von 75 DM rechnet sich die Anschaffung dennoch erst nach etwa 5 Jahren. Es bedarf also schon einer ökologischen Überzeugung als Kaufargument. **Stefan Kurowski Kontakt:** Innovation Marketing; Telefon (0511) 424066

neun KC-Systeme sind angekündigt, die teilweise den neuesten Stand der Hardware-

Traditionell ist auf der Veranstaltung der

# *KC-Treffen1998*

Viele Computerfreaks aus den neuen Bundesländern erinnern sich sicherlich noch an die Zeiten mit dem kleinen Homecomputer aus der DDR, dem KC 85. Die Technik hat natürlich nicht bei den damals gängigen, auf Z80-Prozessoren basierten Technik haltgemacht. Inzwischen hat sich computertechnologisch eine ganze Menge getan: 286er, 386er - was war das noch mal? Selbst einen 486er AT gibt es schon gar nicht mehr im Handel zu kaufen, und auch der aktuelle Pentium-Chip geht bereits in die dritte Runde.

Trotzdem, der KC ist nicht tot: Genau wie bei seinen Hardware-Freunden aus dem Westen, etwa dem Atari 800 oder dem "Brotkasten" C64, existiert auch heute noch eine eingeschworene Fangemeinde. Und die

kitzelt das Letzte an Hard- und Softwaremöglichkeiten aus einem Gerät mit ehemals 16 KB RAM und einem Kassettenrecorder als Massenspeicher heraus. Ein Megabyte RAM, Festplatte, Maus oder Grafiktablett sind auch für den KC keine Fremdwörter mehr.

Wer sich mit eigenen Augen davon überzeugen will, was aus dem KC geworden ist, wer mit Gleichgesinnten plaudern will, dem sei das diesjährige KC-Treffen empfohlen, das vom KC-Club organisiert wird und auch allen interessierten Gästen offensteht.

Das diesjährige Treffen des KC-Clubs, der mittlerweile auf ein fünfjähriges Bestehen zurückblicken kann, findet vom 17. bis 19. April (Fr-So) in Radebeul bei Dresden statt. Zur Zeit werden etwa 30 bis 40 aktive Clubmitglieder und Gäste erwartet. Es wird jede Menge KC-Hardware zu sehen sein; bis zu

> **Der KC-Club verfügt auch über eine eigene Internet-Homepage.**

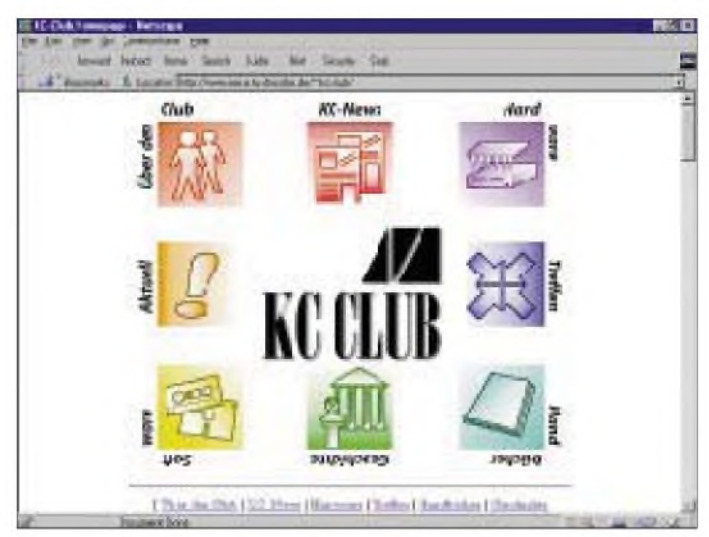

Sonnabend dem "offiziellen" Teil des Treffens vorbehalten, in dem neben der Diskussion über clubinterne Fragen auch mehrere Vorträge von Clubmitgliedern zu ihren aktuellen Hard- und Softwareprojekten geplant sind - unter anderem zu

erweiterungen zeigen werden.

den neuesten Entwicklungen der Betriebssystemsoftware und zu einer KC-gesteuerten Modelleisenbahn mit Vorführung.

Wie schon in den vorangegangenen Jahren, wird es daneben wieder bis in die späten Abendstunden einen regen Erfahrungs- und Softwaretausch sowie Diskussionen über neue Projekte geben. Vielleicht wechselt auch das eine oder andere Stück KC-Hardware seinen Besitzer.

Ab Freitagnachmittag werden die Teilnehmer des Treffens in der Jugendherberge Radebeul erwartet. Wer Interesse an einer Teilnahme und an Übernachtungen in der Jugendherberge hat, sollte sich spätestens bis zum 12. April bei Frank Dachselt, Tel. 035 85/860686, E-Mail *[dachselt@iee1.et](mailto:dachselt@iee1.et). tu-<dresden.de>*, melden.

Weitere Informationen zum Clubtreffen einschließlich einer detaillierten Wegbeschreibung zur Anreise sind auch auf der Homepage des KC-Clubs unter *http://www. iee.et.tu[-dresden.de/~kc-club/](dresden.de/%7Ekc-club/)* zu finden.

Hier noch die genaue Adresse des Treffens:

Jugendherberge Dresden-Radebeul Weintraubenstraße 12 01445 Dresden-Radebeul Tel: 0351/8382880; Fax: 0351/8382881

# *Online-Tips*

#### *RENÉ MEYER - [scartaris@aol.com](mailto:scartaris@aol.com)*

#### **Internet-Messe**

Die Deutsche Messe AG Hannover und die TransMit GmbH legten ihre Online-Messen zusammen. Seit 1996 präsentiert die Messe AG mit GLOBIS (*[www.globis.de](http://www.globis.de)*) mehr als 15 000 Anbieter und über 60 000 Produkte in den Bereichen Industrie, Handel, Handwerk, Dienstleistung, Öffentliche Verwaltung und Wissenschaft; TransMit zeigt auf *[www.virtuelle-messe.de](http://www.virtuelle-messe.de)* rund 500 Unternehmen vor allem aus den Bereichen Biotechnologie sowie Aus- und Weiterbildung. Beide Auftritte wurden unter *http://www. <globis.de>* zusammengelegt.

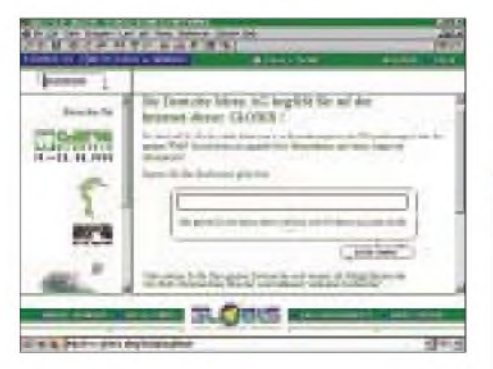

#### **Telefonieren**

Die Telekom und ihre Mitbewerber <sup>1998</sup> eine nützliche Zusammenstellung der neuen T-Tarife sowie der T-Konkurrenten sind auf *<http://www.nrh.de/info/telekomm.html>* zu finden.

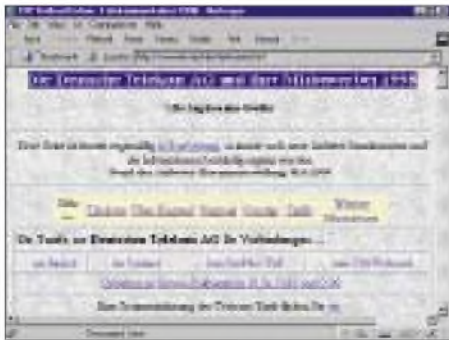

#### **Speicher**

Memory Card Technology, ein Spezialist für Speichererweiterungen und PCMCIA- /PC-Cards, listet auf seiner Website *http:// [www.memory-card-technology.com](http://www.memory-card-technology.com)* in seiner Datenbank "Passport" mehr als 2800 Speichermodule auf.

#### **Skat**

Rund um das beliebte Kartenspiel geht es in AOL unter dem Kennwort *SKAT*. Hier kann - streng nach DSV-Turnierregeln gegen andere AOL-Mitglieder am virtuellen Stammtisch angetreten werden.

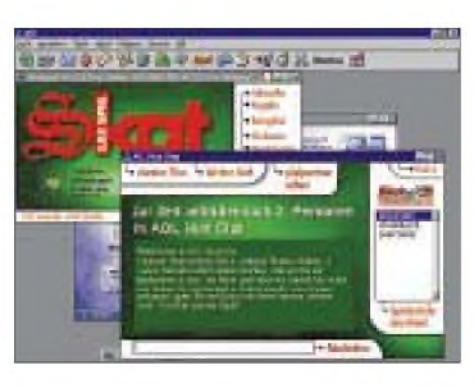

#### **Netz-Info**

Mehr als 80 Seiten Einführung ins Internet bietet die FAQ-Maus-Internet, die auf *<http://faq.im-inter.net>* wartet. Die 170 KB große FAQ (Frequently Asked Questions) deckt zahlreiche Themen ab und enthält ein großes Glossar.

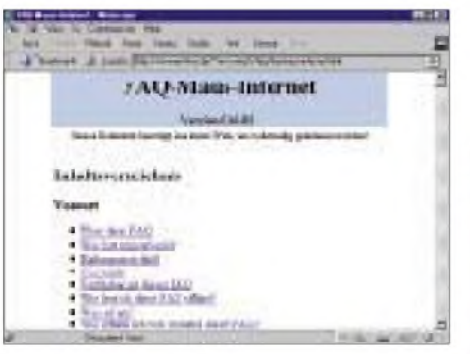

#### **Auto & Verkehr**

Die Suchmaschine Eule bietet unter der Internet-Adresse *<http://www.eule.de/auto/>* eine deutschsprachige Spezialsuchmaschine zu den Themen Auto, Motorrad und Verkehr. Webkataloge hatten bisher den Nachteil, daß nur wenige Seiten eines Servers erfaßt wurden, und allgemeine Suchmaschinen hatten den Nachteil, daß bei der Suche auch Seiten gefunden wurden, die nicht wirklich zum gewünschten Thema paßten.

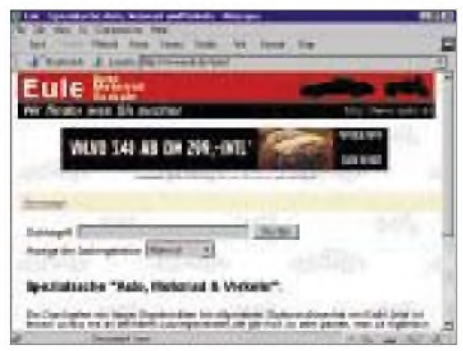

Mit der neuen Spezialsuchmaschine vereint Eule den - bisher Webkatalogen vorbehaltenen - Vorteil der redaktionellen Betreuung, mit der volltextmäßigen Erfassung aller Seiten eines Servers, wie es bei einer Suchmaschine üblich ist. Ergebnis sollen qualitativ bessere und schnellere Suchergebnisse sein. Spezialsuchmaschinen zu weiteren Themen sind geplant.

#### **Matrox Mystique**

Die Adresse *<http://www.forchheim.baynet>. de/home/fo0110/matrox/* widmet sich ganz der Mystique, der populären Grafikkarte von Matrox, und der Rainbow Runner. Auf diesen Seiten gibt es Infos über Matrox. Tuning-Tips, Umfrage-Auswertungen und mehr.

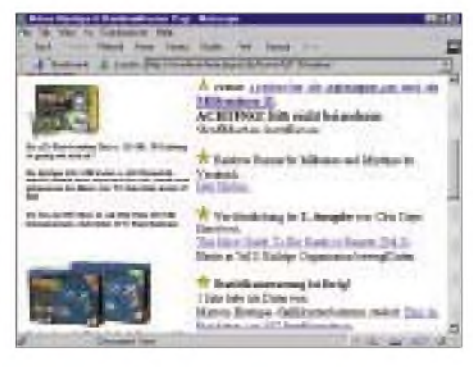

#### **Japan**

Rund um Japan und Japanisch geht es auf *[http://www.koeln.netsurf.de/~Michael.Otto/](http://www.koeln.netsurf.de/%7EMichael.Otto/) Japan/japan.html*.

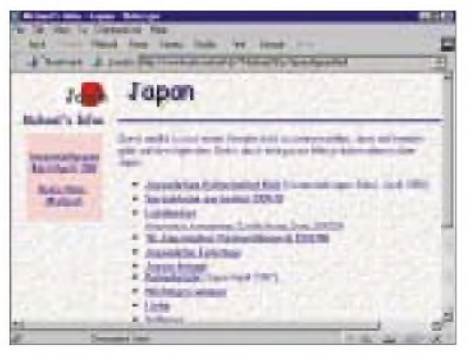

#### **Patentrecherche**

Auf dem ersten Schweizer Server für Patentinformationen, *<http://patent-info.ch/>*, werden Links zu allen Themen der Gebiete Patente und Innovationen angeboten. Daneben können professionelle Patentrecherchen bestellt werden.

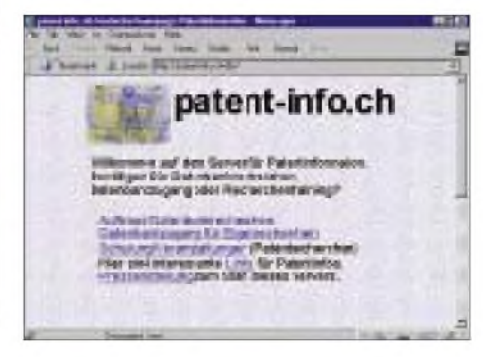

#### **Luftbilder**

Luftbilder von verschiedenen amerikanischen Städten werden auf *[http://www.city](http://www.city-scenes.com/)scenes.com/* gezeigt.

# *R0/UR8LV Kap Tscheljuskin - Taimyr Am Ende derWelt*

*OLEG A. SATYREV - R0/UR8LV*

*Drei Jahre klang R0/UR8LV im Äther. Trotzdem wunderten sich noch viele über dieses seltsame Rufzeichen mit Schrägstrich, und noch mehr staunen sie über das QTH: Kap Tscheljuskin - "Spitze des Kontinents". Nicht zuletzt hat Oleg bei mehreren Expeditionen seltene arktische IOTA-Inseln aktiviert.*

Ich kann nicht genau sagen, wann sie bei mir begann - die Sucht, Bücher über die Arktis zu sammeln, aber jetzt habe ich in meinen Bücherregalen eine solide Sammlung von Büchern, Zeitschriften, Bildbänden über die Arktis und Antarktis. Möglicherweise hat das auch meine Entscheidung über die zukünftige Tätigkeit nach Beendigung des Studiums an der Funktechnischen Fakultät der Luftfahrt-Akademie in Charkow 1994 beeinflußt. Meine Marschrichtung war klar: in die Arktis! Aber wie?

Es ist erstaunlich, doch am Ende des 20. Jahrhunderts gibt es Stellen aufder Erde, die nicht nur ausgesprochen schwer erreichbar sind, sondern wohin man auch fast unmöglich telefonieren kann und über die außerdem fast nichts zu erfahren ist. Rußland ein gewaltiges Land, versunken im Informationsvakuum!

ses Teils der Welt auf einen wirken, der gewaltige Jenissej, die unberührten Tiefen der Taiga.

#### **Weites Sibirien**

Ich schaute durch das kleine Fenster des Flugzeugs und spürte die Freude in mir darüber, daß ich dies alles jetzt mit eigenen Augen sehen konnte, anstatt es nur in den Büchern meiner Bibliothek zu bestaunen. Das Flugzeug landete auf der Insel Dickson. und meine Freude nahm recht schnell ab. Vor fünf Stunden, 3000 km südlicher waren es -2 °C, hier auf Dickson herrschten  $-30$  °C!

In meinem euphorischen Zustand hatte ich glatt vergessen, wohin ich flog und mich wie ein normaler Stadtbewohner der gemäßigten Breiten angezogen. Das war meine erste Bekanntschaft mit der Arktis.

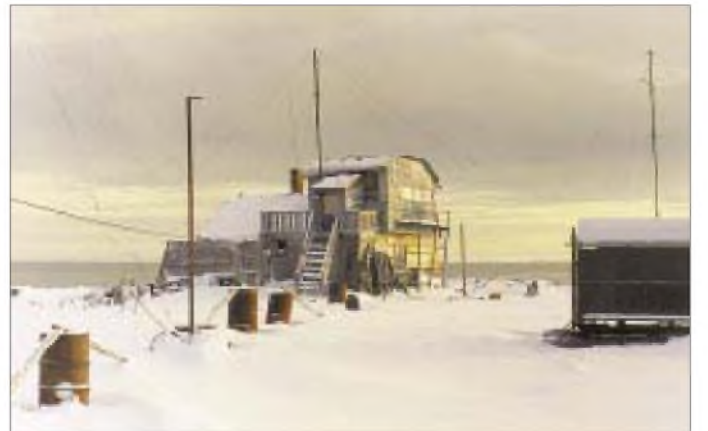

Ich mußte Stück für Stück, Körnchen für Körnchen Adressen und Telefonnummern sammeln, unzählige Male, meist erfolglos, telefonieren. Doch endlich bekam ich das Angebot, im hydrometeorologischen Dienst des Dicksoner Gebietes auf der Halbinsel Taimyr zu arbeiten. Nachdem ich alle notwendigen Papiere für die Abreise in das Grenzgebiet zusammen hatte, kam ich in romantischer Hochstimmung in Krasnojarsk an, wo ich in eine Jak 40 stieg, um nach fünf Stunden Flug meinem Traum nahe zu sein.

Wer einmal in Sibirien war, weiß, wie die unendlichen Weiten und Entfernungen die**Die Hütte mit dem Shack von Oleg, R0/UR8LV, auf Kap Tscheljuskin**

Ich muß gestehen, daß ich gar nicht erst bis zum hydrometeorologischen Dienst kam. Schuld war der Amateurfunk-Instinkt: immer nach oben schauen, Antennen suchen. Auf dem Weg zumeiner zukünftigen Arbeit entdeckte ich dabei eine 3-Element-Yagi. Besitzer eines für die Arktis so unvorstellbaren Geräts war Pjotr, RA0BK. Er war es, der mir den Rat gab, mich am örtlichen Flugplatz vorzustellen, wo ich Arbeit in meinem eigentlichen Beruf bekommen könnte. Man bot mir auch sofort drei Arbeitsplätze an: die Insel Srednij, Kap Tscheljuskin und hier auf der Dickson-Insel.

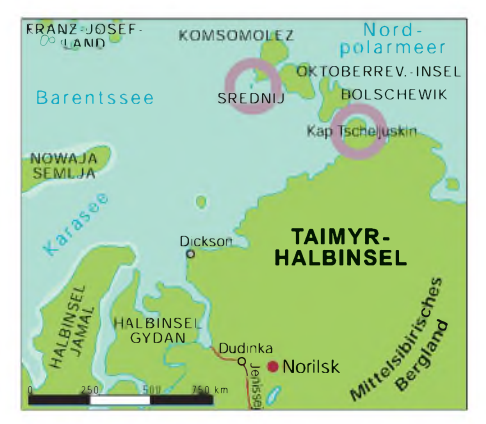

Ohne länger zu überlegen, begriff ich, daß ich ja schon auf Dickson war, mich für die Arbeit auf der nördlichsten Insel Srednij etwas vorbereiten müßte - also wählte ich Kap Tscheljuskin. Zwei Tage später, am 4. April 1994, war ich dort!

#### **Dickson und alles andere**

Lange Zeit galt Dickson als die Hauptstadt der Arktis. Das stimmte, solange nur mit Kohle beheizte Schiffe den nördlichen Seeweg befuhren. Dickson war ihr zentraler Anlaufpunkt, und von 1930 bis 1985 wurde hier wie wild gebaut. Es entstanden mehrstöckige Wohnhäuser und eine soziale Infrastruktur; die Bevölkerungszahl überstieg bald 8000 Einwohner. Auf der Insel wurde es zu eng, und mit derZeitwuchs eine ebensolche Siedlung am gegenüberliegenden Ufer. Es gibt also heute zwei Dicksons; auf der Insel und am Ufer, 5 km von der Insel entfernt. An "Sehenswürdigkeiten" existieren zwei Denkmäler für die Gefallenen des zweiten Weltkrieges und an die Wände der Häuser gemalte Bäume.

In den vergangenen zehn Jahren haben viele Leute die Arktis wegen ökonomischer Probleme verlassen, und jetzt leben in Dickson nurnoch etwa 600 Menschen. Man kann sich unschwer vorstellen, in welcher Verfassung die von ihren Bewohnern verlassenen Häuser sind.

Der Verantwortungsbereich Dickson umfaßt gegenwärtig die gesamte Karasee, Sewernaja Semlja, Franz-Josef-Land, den Norden von Nowaja Semlja und die Halbinsel Taimyr. Der überwiegende Teil der Polarstationen wurde in den 30er bis 60er Jahren errichtet. Sie waren für Besatzungen von 10 bis 20 Personen ausgelegt und bestanden aus einer Reihe einstöckiger Holzhütten.

In der Zeit des "Arktischen Aufschwungs" wuchs die Anzahl der Polarstationen auf über 45, in den Jahren 1985 bis 1996 sank ihre Anzahl auf ganze fünf! Um die gegenwärtige Situation bei ihrem Namen zu nennen, kann ich es nur als Zusammenbruch bezeichnen, denn die Bauten, die zwei bis drei Jahre ungenutzt stehen, sind praktisch nicht mehr bewohnbar, zumal sie auch unkonserviert aufgelassen wurden.

Ich kam als Funkingenieur und Funker nach Kap Tscheljuskin. Der erste Blick auf die Funk- und Navigationstechnik vertrieb meinen ganzen Optimismus und sämtliche romantische Stimmungen im Nu!

#### **Meine Tätigkeit**

Mitmeinen Informationen, die ich lediglich aus den Büchern hatte, hoffte ich auf supermoderne Technik zu stoßen. Das wäre eigentlich logisch gewesen, und ich hatte sogar etwas Sorge, daß ich damit nicht fertig werden würde. Aber hier stand Uralt-Technik aus den 60ern Jahren im Zustand "absoluter Schrott". Die Antennenmasten aus sibirischer Lärche und Kiefer stammten aus den frühen 50ern.

Nun begriff ich, daß ich mich am Ende der Welt befand. Der nächste Korrespondent saß 800 km entfernt auf Dickson, aber ich wollte ja auch DX arbeiten. Also mußte ich die alte "Ukrainische Methode" anwenden (Leistung erhöhen) und natürlich meine Antennen verbessern.

Zum Schluß hatte ich für jedes Band von 160 bis 15 m eine Groundplane sowie einen 4-Element-Beam auf 28 MHz, außerdem inverted Vees, Sloper und professionelle Sende/Empfangs-Anlagen mit <sup>1</sup> kW und mehr.

Wegen der Vereisung der Antennen muß ich des öfteren die Abspannungen erneuern, denn das Eis an den Slopern erreicht oft 15 bis 20 cm Durchmesser.

> **Die Steinsäule von R. Amundsen am Kap Tscheljuskin**

**Blick auf Kap Tscheljuskin, Koordinaten 77° 41' N, 104° 15' O, an der Grenze zwischen Laptew- und Karasee**

Etliche Monate verbrachte ich mit dem Studium (noch) vorhandener Schaltungsunterlagen und der Revision der Antennenanlagen. Das hat sich dann aber auch gelohnt. Zum Schluß war ich ganztägig auf den professionellen Kanälen QRV. Übrigens liegen hier in der Arktis die besten nutzbaren Kanäle im Bereich von 300 bis 700 kHz.

### **Amateurfunk**

Schon in den ersten Stunden meines Aufenthalts auf Dickson lernte ich fast alle Funkamateure dieser Region kennen. Das waren Pjotr, RA0BK, Alex, UA0BC, Wolodja, RA0BY, Walery, RZ9DX/0, und Shenja, RA0BU.

Als ich mich in diese Einöde aufmachte, dachte ich natürlich nicht in erster Linie an Amateurfunk, hatte die Lizenz jedoch für alle Fälle mitgenommen. Nach zwei Monaten auf Kap Tscheljuskin hielt ich es nicht mehr aus, reparierte einen alten Militärsender (ungefähr <sup>1</sup> kW), errichtete eine inverted Vee und gab das erste CQ.

Da machte ich auch schon den ersten Fehler, beachtete die Besonderheiten der Ausbreitungsbedingungen nicht und rief auf 40 m. Wenn sich nicht zufällig JW0H gemeldet und mir in aller Kürze die Ausbreitungsbedingungen auf den verschiedenen Frequenzbereichen im hohen Norden charakterisiert hätte, wäre ich noch lange damit beschäftigt geblieben, auf 40 m mit meiner Drahtantenne Funkkontakte zu suchen.

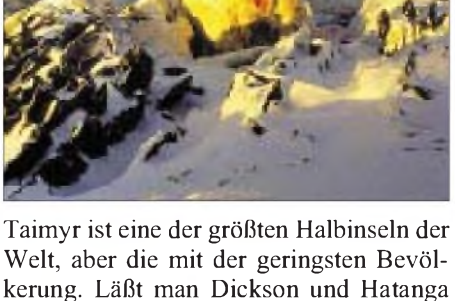

kerung. Läßt man Dickson und Hatanga außer Betracht, leben nördlich des 74. Breitengrades insgesamt nur 300 Menschen.

#### **Die Menschen**

Das sind Geologen, Meteorologen, Goldschürfer, Jäger und Fischer. Jugendliche sucht man vergeblich; das Durchschnittsalter dieser Leute liegt bei 45 bis 50 Jahren. Die meisten haben eine mittlere oder technische Ausbildung. Praktisch verbringen sie über fünf bis sieben Jahre auf Taimyr, und man kann sie als "Ureinwohner" bezeichnen. Die überwiegende Mehrheit von ihnen stammt aus der Ukraine oder den mittleren Breiten Rußlands.

Alle (und nunmehr auch ich) sind mehr oder weniger geprägt von den alten Sitten und Bräuchen Taimyrs. Das hängt mit dem Lebensrhythmus in der Tundra, dem Fehlen von lebensnotwendigen Dingen und damit zusammen, daß man ganz allgemein von der "Großen Welt" losgelöst ist.

#### **Sitten und Gebräuche**

Wie ich schon erwähnte, haben die Verhaltensweisen auf Taimyr ganz normale Wurzeln. So wird zum Beispiel das Haus niemals verschlossen, und jeder kann eintreten, sich aufwärmen oder eine Tasse Tee trinken, ohne daß der Hausherr da ist.

Diese Tradition geht auf die Zeiten zurück, wo man beim Aufbruch in die Tundra nie wußte, ob man rechtzeitig zurückkommen würde, unterwegs aber in einem fremden Haus immer überleben konnte. In gleicher Weise wird auch jeder Fremde mit Offenherzigkeit und Güte empfangen. Wenn Sie mal nach Taimyr kommen sollten, können Sie überzeugt sein, daß man Sie zu Tisch bittet und mit allen Gaben der Tundra, Rentierfleisch, Fisch, rotem Kaviar und wunderbarem Samogon (Selbstgebranntem) bewirtet.

Ich könnte noch lange von den Sitten, Gebräuchen und Traditionen der Arktis erzählen; eines möchte ich jedoch besonders erwähnen: Seit der Zeit der Erstentdecker besteht die Tradition, alle arktischen Expeditionen und Entdeckungen den Frauen zu widmen. Nach ihnen benannte man Flüsse und Seen, die schönsten Winkel der Natur. Ich bin da keine Ausnahme - und alle meine Expeditionen und Abstecher auf die arktischen Inseln widmete ich ganz bestimmten YLs.

### **Expeditionen**

Ein russisches Sprichwort sagt: "Nichts Schlechtes ohne einKörnchen Gutes". Dem "Zusammenbruch" ist es zu verdanken, daß Kap Tscheljuskin die einzige und zentrale Basis für alle Hubschrauberwurde; ich hatte eine schnelle Karriere gemacht und wurde Direktor des nördlichsten Flugplatzes des Kontinents. Alle Informationen über Versorgungs- und Erkundungsflüge gingen durch meine Hand. Ich hatte immer mehr und mehr Kontakt mit den Leuten.

Als Funkamateur suchte ich ständig nach Möglichkeiten, auf eine der nahe gelegenen Inseln zu kommen. So kamen mehrere Flüge auf Sewernaja Semlja zustande, wo ich eine für mich sehr angenehme Entdeckung machte: Ich brauchte keine Technik mitzunehmen - auf drei Inseln, Golomjanij, Srednij, Bolschewik existierten professionelle Funkstationen. Weniger erfolgreich, aber sehr interessant, waren meine Abstecher auf die Andreja-Insel und auf die Insel Zapadnij.

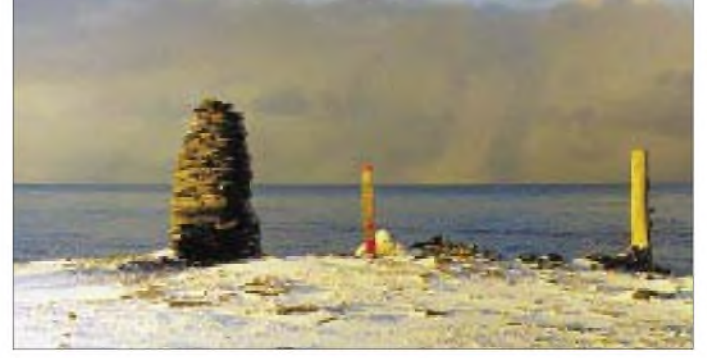

1997 gelang es mir, Zeit zu finden und mit Geologen einen Traktorzug auf die Insel Komsomolskaja Prawda zu begleiten.

#### **Geld**

Ich will mich nicht lange mit der Frage der Finanzierung meiner Expeditionen aufhalten, aber alles muß bezahltwerden, und auch meine Expeditionen waren nicht unentgeltlich. Ich bin nicht der Typ, bei Klubs oder anderen Organisationen um Geld zu bitten, betrachte diese Unternehmungen als mein Hobby und tue es zu meinem Vergnügen. Leider ist aber auch zu resümieren, daß jede beliebige arktische Insel in ein paar Jahren zu sehr seltenem DX werden wird und die Amateurfunkwelt große Summen für ihre Aktivierung aufbringen müssen wird.

AS-042, AS-063) hören lassen und im Oktober 1997 ein "new one", die Insel Bolschoj Begitschew machen. Gemäß alter Tradition hätte ich sie einer Frau gewidmet: Victoria. Dieser Name ist für mich gleichermaßen Talisman und Garant für den Erfolg. Ich freue mich, Euch alle im Äther wiederzuhören. Viel Erfolg und Gesundheit! 73!

**Übersetzung: Rolf Rahne, DL6ZFG**

#### **Nachbetrachtungen von DL6ZFG**

Anfang der 50er Jahre verlegte der Kinderbuchverlag Berlin das Buch von Alex Wedding "Das Eismeer ruft". Ich bekam es zu meinem 9. oder 10. Geburtstag geschenkt und habe es bis heute.

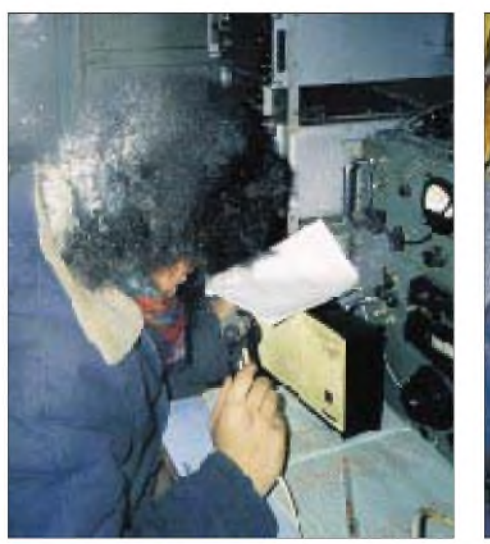

**Oleg, R0/UR8LV, an seiner Funkstation auf Kap Tscheljuskin**

Wenn jemand Interesse hat, bin ich bereit, ihm zu helfen, zu raten, wie man in die Arktis kommt, zu sagen "wieviel jede IOTA-Insel kostet", und ihm die erforderlichen Adressen und Telefonnummern mitzuteilen.

Andererseits war ich aber auch bereit, jede Form der gemeinsamen Finanzierung meiner Expeditionen zu diskutieren, denn das hätte meinen Aufwand um die Hälfte reduziert.

#### **Pläne und Sorgen**

Leider mußte ich meine Amateurfunkpläne von Monat zu Monat mit den Überlebenssorgen in Einklang bringen. Die Tätigkeit in der Arktis sichert heutzutage keineswegs Dein weiteres Leben. Darüber hinaus, und das ist traurig und deprimierend, sind alle Deine Erfahrungen, die Du auf Taimyr und in allen Jahren in der Arktis gesammelt hast, völlig unnütz. Keiner will sie haben, niemand braucht sie. Deshalb gedachte ich in ein bis zwei Jahren auf die "große Erde" zurückzukehren, aber es kam anders.

Eigentlich wollte ich mein Rufzeichen noch von verschiedenen Inseln (AS-054,

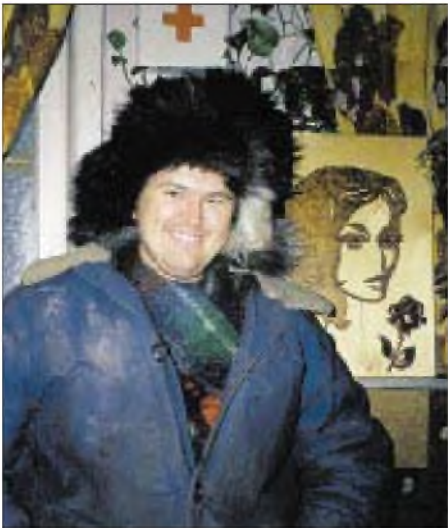

**Fotos: Autor**

"Schwingen über Nacht und Eis" von Dr. Erich Tilgenkamp war das nächste. Später kamen viele weitere Geschichten, Romane, Reportagen und Reisebeschreibungen dazu. Alles, was ich über den Nord- und Südpol auftreiben konnte, wurde regelrecht verschlungen. Während meines Geophysikstudiums in Leningrad kam noch vieles in Russisch hinzu. Beschreibungen von Polarexpeditionen, driftenden Eisschollen, Reportagen der Polarflieger und Lebensbeschreibungen aus dem Hohen Norden. Besonders beeindruckten mich die Bücher, Malereien und Zeichnungen von Rockwell Kent, insbesondere die Romane "Kurs N by E" und "Salamina".

Während meines Studiums lernte ich nicht nur Geologen und Sibirier persönlich kennen, sondern hatte auch die Möglichkeit, als Mitglied des Alpinisten-Klubs der Hochschule und bei unterschiedlichen Praktika die Weiten des hohen Nordens kennenzulernen – und war fasziniert. Aus einer Tätigkeit im damals aufstrebenden westsibirischen Erdölrevier nach Abschluß meines Studiums wurde nichts; "Partei und Regierung" bestimmten 1966 meinen Einsatz in der sich gerade entwickelnden Erdölindustrie der DDR.

Erst in den 80er Jahren konnte ich durch mehrere Aufenthalte in der damaligen Sowjetunion sowie später in Kasachstan und Rußland, an alte Erinnerungen anknüpfen. Endlich kam ich wieder nach Tjumen in Westsibirien.

Zu meinen persönlichen Bekannten zählen viele Funkamateure, die an den Funkstellen im Norden Dienst taten; die in den Erinnerungen von Oleg, R0/UR8LV, genannten Männer von Dickson gehören dazu. Vielen Funkamateuren in Deutschland und in anderen Ländern habe ich als QSL-Manager dieser Stationen zu ihren QSL-Karten verholfen.

Viele von ihnen sind, wie es auch Oleg schreibt, wieder auf den "Kontinent" zurückgekehrt. 4K2OKV, 4K2CC, 4K4BAT, 4K4BEM und 4K4BG gehören dazu. RA9LI/9 kehrte nach Tjumen zurück und ist arbeitslos, seine Funkstelle wurde ebenfalls geschlossen. RA0BK (ex 4K4BEU) Pjotr Kostrov und RA0BU (ex UA0BDU, 4K4BDU, 4K2BY) Vladimir Malygin sind (noch?) auf Dickson. Mittlerweile verdichten sich die Gerüchte, daß auch das Observatorium auf der Heiss-Insel geschlossen werden soll. Damitwürde dann Franz-Josef-Land QRT sein.

**^**

Das Leben hat Oleg und seine Geschichte überholt. Sein Manuskript übergab er mir im Spätsommer 1997. Er wollte noch zwei bis drei Jahre bleiben, im Oktober Bolschoj Begitschew aktivieren. Die Ankündigung ging schon durch die Amateurfunkpresse. Aber es kam anders. Nachdem der Flug auf die Insel mehrmals abgesagt wurde, ging es auch in seinem Job sehr schnell bergab. Im November kehrte Oleg nach Charkov zurück und setzte alle Hebel in Bewegung, seine Kenntnisse doch noch an den Mann zu bringen. Inzwischen war er auf dem Expeditionsschiff "Ernst Krenkel" auf dem Weg zur ukrainischen Antarktis-Station und sollte beim Erscheinen dieses FA bereits dort sein. Vielleicht hat ihn der eine oder andere Leser sogar schon unter seinem dortigen Rufzeichen EM1LV im Log.

Noch im September 1997 schrieb Oleg mir wörtlich: "Es tut unsagbar weh, mitzuerleben, was hier geschieht. In zwei oder drei Jahren gehe ich hier weg. Ich bedaure zutiefst, daß ich in der Zeit des Zusammenbruchs in die Arktis kam. Ich möchte gern dort weiterarbeiten, wo meine Erfahrungen nützlich sind. Vielleicht auf Georg Forster oder Georg von Neumayer? (hi)."

Damals war das nur ein Wunschgedanke. Nun ist er zwar auf keiner deutschen, aber doch einer Antarktisstation. Viel Glück, Oleg!

# *Der Neue von Icom: IC-746 mit 100 W und DSP auf 11Bändern*

### *BERND PETERMANN - DJ1TO*

*Man kann offenbar immer noch einen draufsetzen; außerdem macht sich ein Gerätesortiment für das ganze Spektrum möglicher Ansprüche nicht schlecht. So kreierte also Icom als jüngstes Kind den IC-746, der zwischen IC-706 und IC-756 angesiedelt ist; die Numerierung drückt die Einordnung dazwischen recht prägnant aus.*

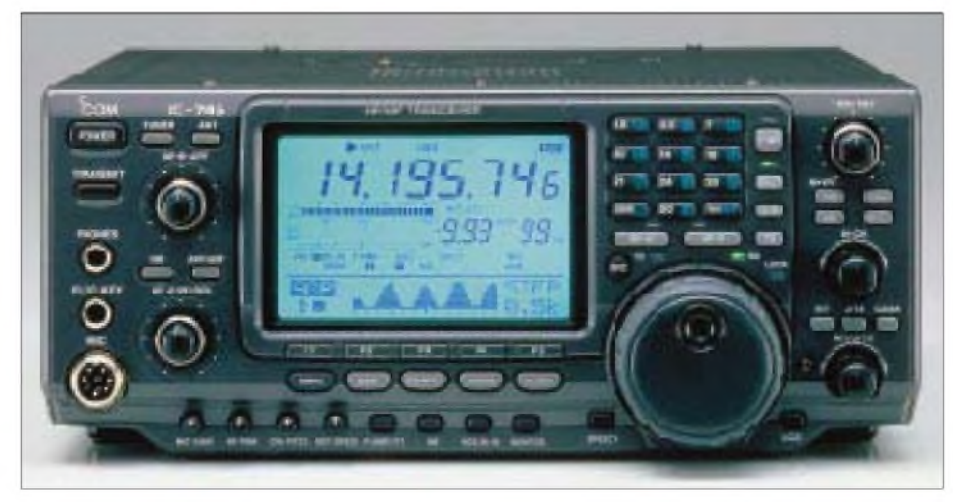

**Die Frontansicht des IC-746 wird wie bei seinen Brüdern IC-706 und IC-756 durch das große und helle Display bestimmt, das hier im unteren Teil eine zweizeilige Punktmatrix oder das Spektroskop** darstellen kann.

Eigentlich könnte man bei der Beschreibung des IC-746 über weite Teile auf die beiden FA-Gerätetests zum IC-706 und insbesondere zum IC-756 verweisen. Vor allem vieles zum IC-756, dem der Neue ja sowohl vom Markteinführungszeitpunkt, den Eigenschaften wie auch vom Preis nähersteht als dem kleineren Bruder, trifft auch auf den IC-746 zu.

#### **Familienähnlichkeiten**

Wie bei seinen beiden Geschwistern wird das Gesicht des Geräts durch das große Display bestimmt, das wie bei ihnen mehr in die Höhe als wie sonst üblich in die Breite geht und das auch von der Seite recht gut ablesbar ist. Hervorstechend beim IC-746 vor allem die Helligkeit des Displays und die mit 12 mm außergewöhnlich großen Ziffern der Frequenzanzeige.

Natürlich findet man weitere Icom-Charakteristika: die Kombination von Rauschsperren- und ZF-Verstärkungssteller, die Icom-CI-V-Computerschnittstelle (kein RS-232), die Fermsteuerungsbuchsen, den Anschluß für ein externes Antennenabstimmgerät, die unpraktische Zusammenfassung der Buchsenbzeichnungen auf einem Label, leider wieder keine gesonderte Empfangsantennenbuchse, aber zwei Antennenbuchsen für KW plus 6 m und eine getrennte für 2 m. Auch die Frequenzanzeige bleibt beim

**392 • FA 4/98**

Wechsel zu CW wiederum unverändert, so daß man eine in der "falschen" Betriebsart gefunde Station nach Wechsel auf die "richtige" erneut suchen muß – das entwertet auch den CW-Reversmodus etwas. Man sollte also die drei VFOs je Band nutzen und rechtzeitig umschalten.

Danach wieder das Zählen der Bedienelemente: 13 Steller (plus einer an der Rückseite) sowie lediglich 48 Tasten, davon keine rastende, das sind 2 bzw. 7 weniger als beim IC-756, dazu 5 LEDs. Zusammen mit der Integration des Anzeigeinstruments in das LC-Display ließ sich so die Frontplatte gegenüber dem IC-756 deutlich schmaler machen. Trotzdem erreicht der IC-746 durch die etwas größere Höhe und mehr Tiefe fast genau das Volumen des IC-756.

Was unterscheidet nun beide Geräte? Pauschal könnte man sagen: statt zweitem Empfangskanal das 2-m-Band und ein paar kleine Features weniger. Die 100 W auf 2 m erzeugt übrigens eine separate Endstufe mit  $2 \times 2$  SC 2694 parallel, während für die anderen Bänder ebenfalls 2 X 2 SC 2694, aber im Gegentakt, zuständig sind. Bis zum Treiber läuft alles über dieselbe Schiene. Als min. Sendeleistung sind 5 W (außer AM: 2 W) angegeben; praktisch lassen sich 3 W einstellen, was "normgerechten" QRP-Betrieb erlaubt, allerdings nur bei reichlichen

Energieressourcen, denn der Empfänger braucht bereits 1,6 A, und eine für 100 W ausgelegte Endstufe hat bei QRP freilich keinen sonderlich guten Wirkungsgrad. Auch der IC-746 braucht ein externes Netzteil, das bei 13,8 V  $\pm$ 15 % 20 A liefern kann.

Im Gegensatz zu IC-706 Mk II und IC-756 faßt der Neue statt zwei insgesamt drei Zusatzfilter (s.u.), und zwar zwei für die 2. ZF (9,01 MHz) und eines für die 3. ZF (455 kHz). Sie sind allerdings nicht unbedingt optimal nutzbar, denn es lassen sich ohne weiteres nur die für jede Betriebsart separat vorher im Menü näher bestimmten Einstellungen "schmal" oder "breit" wählen. Für CW kann man aber beispielsweise noch Filter mit 250, 350 und 500 Hz Bandbreite kaufen, für SSB (AM) solche mit 1,8, 1,9, 2,8 und 3,3 kHz. Wenn ich eben beispielsweise bei CW auch gern mit mehr als 500 Hz auf die Suche gehen will, gelänge eine mehr als zweistufige Umschaltung also nur durch Abtauchen in die Tiefen des Menüsystems.

Der Zugang zu den vielen Funktionen gelingt wie beim IC-706 oder IC-756 über ein Menüsystem in Verbindung mit "Softkeys" unter dem Display, deren jeweilige Bedeutung durch auf dem Display erscheinende Bezeichnungen deutlich wird, und schließlich mittels kurz, länger und/oder mehrfach gedrückter Tasten, die ggf. je nach Sendeart Unterschiedliches bewirken.

Es blieb trotzdem Platzmangel, und so sind die vier Achsstummel unten links, u.a. für das CW-Tempo und die Sendeleistung, schwer bedienbar. Auchmein Ärgernis vom IC-756, daß man ständig die sehr dicht untereinanderliegenden Softkeys bzw. Betriebsartentasten verwechselt, blieb erhalten.

Der Abstimmknopf mit Schwungradeffekt und verstellbarer Bremse sowie mitdrehender, aber für meine Finger zu kleiner Griffmulde, läuft hervorragend, und die klappbaren Füße bringen das Gerät auf der Schreibtischplatte gerade in die richtige Schräglage, auch bezüglich der Höhe des Abstimmknopfes.

Das geschickt gegliederte Handbuch (es lag zunächst nur in Englisch vor, soll aber in Deutsch nachgeliefert werden) erklärt erst einmal alle Bedienelemente, geht dann die Betriebsarten durch und nutzt dabei Querverweise zu den nachfolgenden Teilen Senden, Empfang und Spezialfunktionen. Hoch zu loben liegen ein Übersichtsschaltplan und vollständige Stromlaufpläne bei. Die technischen Daten weisen leider keine Angaben über IP oder dynamischen Bereich aus, doch benahm sich der IC-746 auf dem abendlichen 40-m-Band durchaus nicht schlechter als vergleichbare Geräte. Der Empfänger stellt bis 60 MHz zwei wahlweise zuschaltbare Vorverstärker mit 10 bzw. 20 dB und auf 2 m einen Verstärker mit 11 dB, dazu einen 20-dB-Abschwächer (weniger wäre hier wahrscheinlich mehr) zur Verfügung, um sich allen Empfangsbedingungen anpassen zu können.

Der Empfangsbereich des Transceivers reicht von 30 kHz bis 60 MHz und in der getesteten europäischen Version 03 von 144 bis 146 MHz. Die realen Sendefrequenzbereiche, die Icom-typisch etwas ausgedehnter sind als bei anderen Fabrikaten, finden Sie in einer Tabelle.

Auch auf der Sendeseite findet der Operatorseine Schmäckerchen. Bis zwischen die Zeichenelemente hörendes Voll-BK, eine eingebaute elektronische Squeezetaste (natürlich auch andere Gebermodi wählbar) für quasi kontinuierlich einstellbare 7 bis 56 WpM, vier Textspeicher für je bis zu etwa 50 Zeichen (wobei die Programmierung des Textes nicht durch Paddeleingabe erfolgt, sondern zeichenweise mit dem Abstimmknopf) inklusive Textwiederholung nach einer Empfangsperiode von 1, 2, 10 oder 30 s und automatische Generierung

> **Ansicht von oben in den geöffneten IC-746. Das stabile zwangsgekühlte Druckgußgehäuse kommt auch beim Dauersenden ohne Kühlrippen aus.**

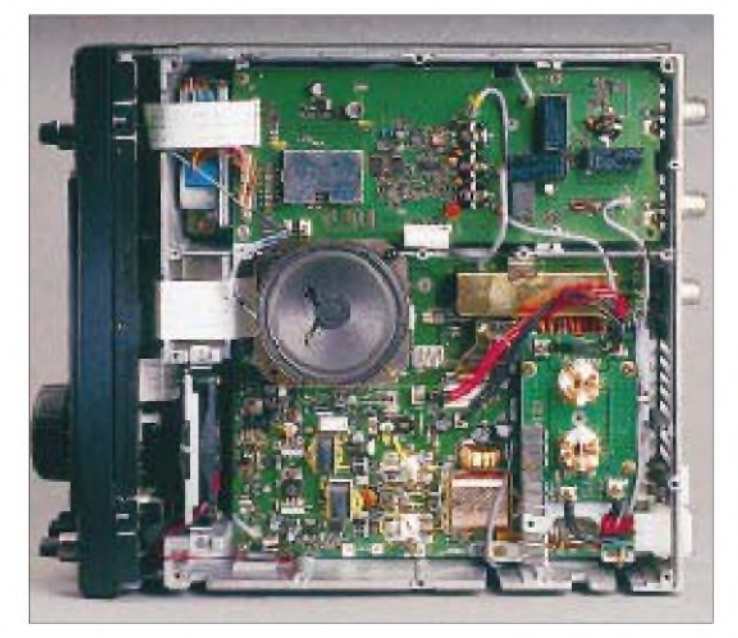

#### **CW und Digimodes**

Der IC-746 zeigt ein weiteres Mal, daß die Gerätehersteller offenbar noch längst nicht an das baldige Ende der **Telegrafie** glauben. Das Gerät verfügt neben den Nachrüstmöglichkeiten für schmalbandige Filter auch über die drei DSP-Filterbandbreiten 80, 160 und 320 Hz, wobei sich die Mittenfrequenz wie bei der Pitch-Einstellung zwischen 300 und 900 Hz variieren läßt. Letztere hat einen eigenen Steller und beeinflußt gleichsinnig Mithörton und CW-Ablage. Ein übriges für guten Empfang tut die auch bei CW einschaltbare und in ihrer "Schärfe" einstellbare Rauschunterdrückung. Hat man eine Station richtig eingestellt, und kommt dann QRM auf, schaltet man einfach auf 80 Hz und lehnt sich entspannt zurück. Zusammen mit der Rauschunterdrückung wird ein eigentlich nicht mehr lesbares Signal zu einem noch einiger-

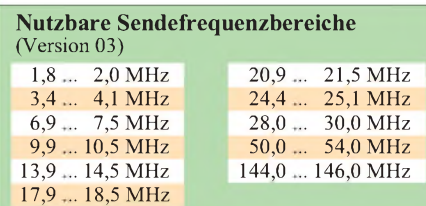

maßen lesbaren.

**Innenansicht des IC-746, von unten gesehen. Es lassen sich drei ZF-Filter (zwei auf 9 MHz, eines auf 455 kHz), wie hier geschehen, einfach durch Stecken nachrüsten. Fotos: FA**

#### von Contestnummern.

Außerdem sind die Zeichen mit einer Anstiegszeit von etwa 3 und einer Abfallzeit um 2 ms verrundet, so daß sich keine benachbarte Station über Tastklicks beklagen sollte. Bei sehr hohen Tempi erscheinen die Punkte, vor allem bei Voll-BK, verkürzt, was sich natürlich nicht durch die (per Menü) verlängerbaren Striche ausgleichen läßt. Auch der IC-746-Nutzer kann wieder die Up/Down-Tasten des Mikrofons als Tastenpaddel "mißbrauchen".

**RTTY** bietet beim Senden nicht nur FSK mit je drei wählbaren Markfrequenzen und Shiftwerten, Invertierungsmöglichkeit von Mark und Space, sowohl bei Empfang wie beim Senden, sondern auch unbeschränkte Sendedauer mit voller Leistung. Der leise Lüfter läuft dabei erst beim Senden an. Empfangsseitig tragen DSP,

Paßbandtuning, Störaustaster und ggf. nachgerüstete Filter zur Optimierung bei. Wer seine Gegenstation schnell und präzise einstellen möchte, nutzt das bei CW und RTTY verfügbare 1/4-Tuning mit konstanter Schrittweite, aber weniger Schritten je Abstimmknopfumdrehung.

Auch für **Packet-Radio** ist der IC-746 sowohl auf KW wie auf 6 m und 2 m gerüstet.

#### **Telefonie**

Bei **SSB, AM und FM** aktiviert die Taste, die bei CW das DSP-Filter einschaltet und seine Bandbreite bestimmt, das automatische Notchfilter, das sehr schnell drei und mehr Störträger verschwinden läßt. Auf S-Meter und Regelung wirkt das Notchfilter trotz der DSP auf 15,625 kHz nicht.

Bei **AM** wird richtige Zweiseitenbandmodulation und nicht etwa nur SSB mit Träger erzeugt. Die max. Trägerleistung liegt bei 40 W.

Der **Sprachprozessor** wirkt bei SSB und AM, jedoch nicht bei FM. Er hebt leise

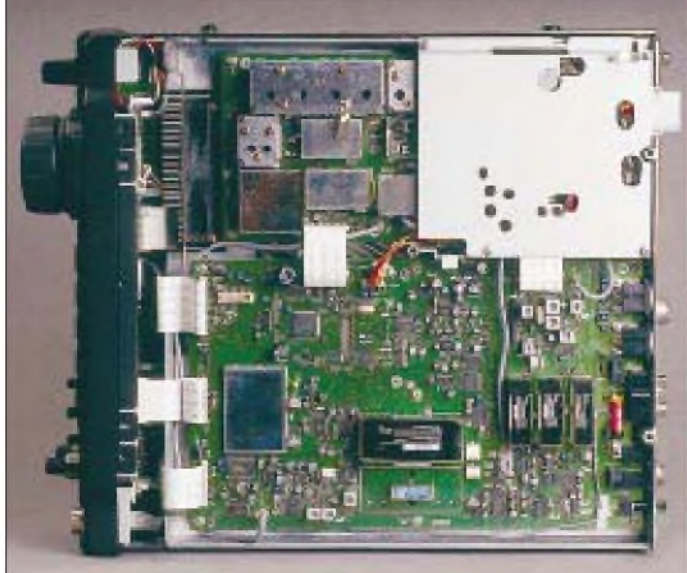

Passagen der Sprache je nach Stellung des an der Geräterückseite befindlichen Stellers um das 1,5- bis 12fache (3,5 bis 21,5 dB) an. Die Voreinstellung lag beim 10fachen (20 dB). Dabei werden gleichzeitig die Tiefen abgesenkt, wie die rote Kurve in dem Sendefrequenzgang zeigt (auf <sup>1</sup> kHz normiert!).

Die Frequenzgangeinstellung bei SSB verschiebt übrigens offensichtlich nur die (sehr flache) Sende-Filterdurchlaßkurve relativ zur Trägerfrequenz um etwa ± 200 Hz, wobei der Frequenzgang des NF-Verstärkers eine Ausdehnung unter 100 Hz verhindert. Ich empfand den Klang des Sendesignals bei der 2/3-Position des Kompressionspotentiometers sowie +10 der Frequenzgangeinstellung für DX-Betrieb optimal.

Das Gegenstück zum Mithörton bei CW

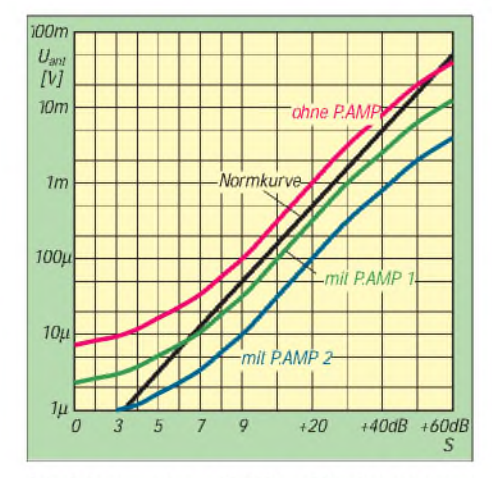

Die S-Meter-Kurve (7 MHz, CW, 2.4 kHz) hat **das Standard-Aussehen: Über S 9 stimmt sie teils sehr gut; unter S 6 rührt sich ohne Vorverstärker nichts mehr. Die Betriebsart bleibt bei der Anzeige praktisch ohne Einfluß. Auch die Unterschiede zwischen den Bändern sind außer für 2 m unerheblich, s. Tabelle unten.**

ist der **Monitor**, der das Mithören und vor allem Beurteilen von Qualität und Charakter des gesendeten Telefoniesignals gestattet. Leider reichte mir auch bei Maximalstellung nach Menü der Pegel nicht aus, um eine adäquate Lautstärke gegenüber einem stärkeren Empfangssignal zu erreichen, so daß man immer noch den Lautstärkesteller bemühen muß. Lediglich bei auf Maximum gestelltem Sprachprozessor genügt der Pegel annähernd.

**FM** ist bei diesem Gerät nicht Beiwerk, wie sonst von vielen KW-Funkern ohne Interesse an 10-m-Relais empfunden, sondern hinsichtlich 2 m sehrwichtig. Die Relais-Shiftwerte lassen sich für KW, 6 und 2 m getrennt programmieren, wobei 6-m-Relais bei uns einstweilen noch Theorie sind. Interessant die Wahlmöglichkeit zwischen den Bandbreiten 8 kHz und 12 kHz, was für Relais im 12,5-kHz-Raster von Vorteil ist. Der IC-746 kann nicht nur die 50 CTCSS-Töne senden und auswerten, sondern auch erkennen und speichern sowie in unserer Europaversion selbstverständlich einen 1750-Hz-Tonruf zumAuftasten von Relaisfunkstellen erzeugen.

Die **Vox-Schaltung** arbeitet in allen Tele-

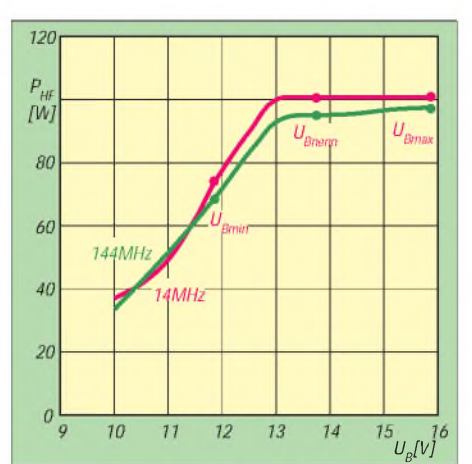

**Ausgangsleistung auf KW und 2 m in Abhängigkeit von der Betriebsspannung (FM). Bis herunter zu 13 V bleibt die Ausgangsleistung praktisch konstant, und erst in der Nähe von 10 V, geht nichts mehr. Die Displayhelligkeit entgegen der Lüfterdrehzahl von Betriebsspannungsschwankungen unabhängig.**

foniebetriebsarten und läßt sich durch die drei Einstellmöglichkeiten für Empfindlichkeit, Anti-Vox und Abfallzeit gut an die eigenen Wünsche anpassen. Die Einstellung derAbfallverzögerung bei Semi-BK im Telegrafiemodus erfolgt davon unabhängig.

#### **Paßbandtuning**

Sehr angenehm: Beidseitiges Paßbandtuning einschließlich einer symbolischen Darstellung der jeweiligen Einstellung rechts unten im Display. Nun könnte man denken, daß damit Zusatzfilter überflüssig werden, weil man ja die Filterflanken "bis auf Null" aufeinanderschieben kann (oder auch gleichsinnig versetzen, um die Mittenfrequenz zu ändern), ist das wegen der im Vergleich zu einem schmalen Nachrüstfilter doch nicht die echte Alternative, denn die Filterflanken der am Paßbandtuning beteiligten Filter sind eben erheblich flacher als die eines solchen Nachrüstfilters. Praktisch war bei einer gerade noch tragbaren Absenkung der Mittenfrequenz von 6 dB lediglich eine 6-dB-Bandbreite von etwa 400 Hz erreichbar (-20 dB bei 800 Hz). In Verbindung mit den DSP-CW-Filterung erscheint diese Variante für den Gelegen-

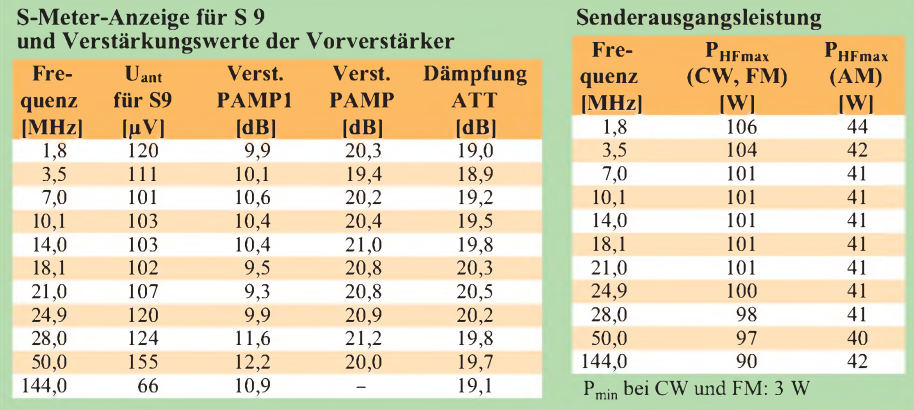

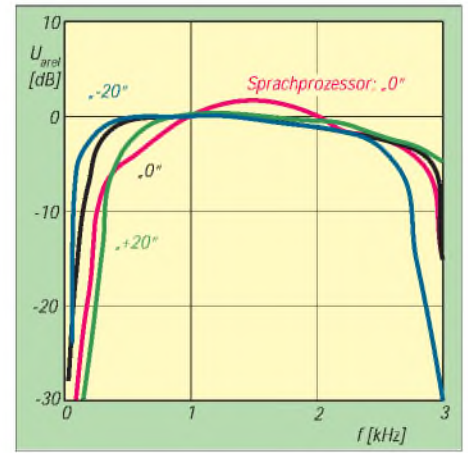

**SSB-Sendefrequenzgänge über alles (gemessen mit konstant 5 W Ausgangsleistung, 14 MHz, USB). Die Frequenzgangeinstellung verschiebt offensichtlich die (sehr flache) Sendefilterdurchlaßkurve; erst der Sprachprozessor liefert eine für die Kompression auch notwendige weitergehende Tiefenabsenkung.**

heitstelegrafisten aber durchaus annehmbar.

#### **XFC, RIT/**A**TX und Schnellabstimmung**

Dem DXer erlaubt die sehr gut gelöste Kombination von Schnell-Split und XFC sofortiges Reagieren im Pile-Up. Schnell-Split schaltet einerseits Split ein und setzt zugleich den anderen VFO auf die Frequenz des gerade genutzten (oder auf einen voreinstellbaren Versatz). Drücken der XFC-Taste bringt danach das Geschehen auf der Split(sende)frequenz zu Gehör und verändert gleichzeitig die Anzeige der Splitfrequenz im Punktmatrixfelds des Displays auf die Differenz zwischen beiden Frequenzen.

Weniger gut ist die Alternative mit RIT und ATX gelöst. Einmal liegen die zugehörigen Bedienelemente im "Griffschatten" des Abstimmknopfs, außerdem werden nur die Ablage und nicht die erreichte Frequenz angezeigt, diese Werte auch in keinen der Speicher übernommen, und schließlich blieben die Einstellungen über alle Bänder konstant. Positiv: Findet man mit der RIT eine neue interessante Station, kann man durch längeres Drücken der RIT-Taste die Ablage zur Ur-Frequenz addieren und so die VFO-Grundfrequenz auf die der neuen Station bringen, wobei sich die RIT sinnvoll auf Null zurücksetzt.

Ein bedientechnisch wichtiges Detail besteht im schnellen Frequenzwechsel: Hier führt einmal eine höhere Umdrehungsgeschwindigkeit des Abstimmknopfs zum Hochschalten der Abstimmschrittweite auf das Fünffache (50 Hz), außerdem besteht die Möglichkeit, mit der Taste TS (Tuning Step) die Abstimmschrittweite nach Betriebsarten getrennt auf einen per Menü vorgewählten Wert heraufzusetzen.

#### **S-Meter**

Der Skalenverlauf (s. Diagramm) zeigt die inzwischen als Standard zu bezeichnenden Schwächen, insbesondere, daß schwache Signale nicht mehr angezeigt werden. Nicht recht verständlich, daß die Stufung bis S 9 in halben S-Stufen (theoretisch 3 dB, praktisch teils nur 0,5 dB) erfolgt, darüber geht es dann, immer zwei breite Balken zugleich, in 10-dB-Schritten weiter. Erklärlich wäre das lt. Handbuch dadurch, daß jeder Balken unter S 9 einem Pixel auf dem Scope-Display entspricht, was aber nicht zu bestätigen ist, s.u. Gut andererseits, daß die Anzeige kaum von der Betriebsart und auf KW ebensowenig vom Band abhängt (Tabelle).

#### **Speicher**

Zuerst sind da die Band-Stapelregister zu nennen, die je Band drei zuletzt eingestellte Kombinationen Frequenz/Betriebsart aufbewahren, wobei ein beliebig belegbares zwölftes, das General Coverage Band, zusätzliche Freizügigkeit bringt.

99 Speicher, dazu zwei für die Scangrenzen und ein per besonderer Taste anwählbarer Anrufkanal, sollten für übliche Anforderungen, auch die des 2-m-FM-Betriebs, ausreichen, zumal das Speichern und Abrufen der 99 Plätze über den extra Drehschalter wirklich unkompliziert ist. Die Benutzung kann man sich außerdem durch zuordenbare Speicherbezeichnungen von bis zu neun Punktmatrix-Zeichen erheblich erleichtern, wobei alle 127-Standard-ASCII-Zeichen, also nicht nur Buchstaben und Ziffern, aber keine Umlaute verfügbar sind. Die Auswahl dieser Zeichen erfolgt bei der Belegung über den Hauptabstimmknopf.

Nicht zu verachten sind darüber hinaus die fünf (umzukonfigurieren auf zehn) Kurzwahlspeicher, die es nach dem Prinzip "zuletzt rein - zuerst raus" erlauben, beim Übers-Band-Drehen gefundene Stationen schnell wieder zurückzuholen.

#### **Band Scope und Scanfunktionen**

Das **"Simple Band Scope"** erinnert eher an den IC-706 als an den IC-756. Es verfügt aber horizontal über  $2 \times 30$  Frequenz- und vertikal über 14 Amplitudenstufen. Ein Scandurchlauf dauert etwa <sup>1</sup> s; der Empfänger bleibt dabei stumm, während man am S-Meter das Überfahren starker Signale verfolgen kann. Die Scanschrittweite läßt sich von 500 Hz über 1, 2, 5, 10 und 20 kHz bis 25 kHz verändern, was einer Scanbreite von ±15 kHz bis ±750 kHz entspricht. Da die Bandbreite beim Suchen der gerade eingestellten des Empfängers entspricht, ergeben auch die 500-Hz-Stufen bei entsprechendem ZF-Filter eine gute Auflösung. Andererseits führt eine im Verhältnis zur Bandbreite zu große Schrittweite logischerweise zu Lücken in der Darstellung.

Nach dem Scanstop bleibt die letzte Darstellung erhalten und mittels einer mit dem VFO gleichlaufenden Marke kann man den dargestellten Frequenzbereich abfahren und die angezeigten Signale aufsuchen.

Obwohl lt. Handbuch die Amplitudenstufen des Scopes mit den S-Meter-Segmenten von S <sup>1</sup> bis S 9 verknüpft sein sollten, stellte ich erst ein Reagieren ab einer S-Meter-Anzeige von S 5 fest, 6 Pixel bei S 9 und "Vollausschlag bei S  $9 + 40$  dB. Auch wegen der im unteren Bereich abgeflachten S-Meter-Kurve erkennt also das Scope schwache Signale nicht bzw. es empfiehlt sich, unter Berücksichtigung der Großsignalfestigkeit einen Vorverstärker einzuschalten.

Das normale **Scannen** verläuft im VFO-Modus zwischen zwei wählbaren Grenzen. Interessanter ist der sog. Af-Scan, der einen wählbaren Bereich symmetrisch um die gerade eingestellte Frequenz abarbeitet und ggf. nach Auffinden eines Signals mit der Fein-Af-Option die Scanschrittweite auf 10 Hz herabsetzt. Beim Scannen der Speicher-

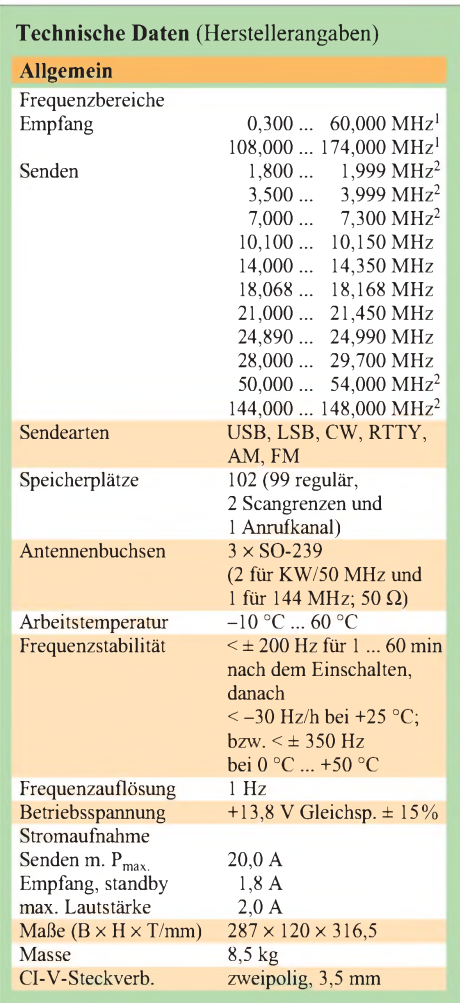

#### <sup>1</sup> außer bei einigen Frequenzbereichen

2 abhängig von der Version 3 Vorverstärker <sup>1</sup> eingeschaltet

4 Vorverstärker 2 eingeschaltet

5 Vorverstärker eingeschaltet

6 außer ZF-Durchschlag auf 50 MHz

plätze kann man in einem zweiten Modus dafür sorgen, daß nur vorher ausgewählte an die Reihe kommen.

#### **Antennenabstimmgerät**

Das Antennenabstimmgerät kompensiert lt. technischen Daten aufKW s-Werte bis 3 (50 MHz bis  $s = 2.5$ ) und sollte im Sinne voller Ausgangsleistung ab  $s = 1.5$  eingeschaltet werden. Dabei setzt es etwa 10% der übertragenen Leistung im Wärme um. In der Praxis kann man je nach Frequenz und konkreter Impedanz auch weit höhere Stehwellenverhältnisse in den grünen Bereich bringen. Die alle 100 kHz abgespeicherten Werte ermöglichen den schnellen Zugriff auf einmal gefundene Einstellungen. Bei Empfang ist das Antennenabstimmgerät nicht wirksam.

#### **Fazit**

Der IC-746 ist ein Gerät, das sich gut und fast intuitiv bedienen und auch sonst kaum Wünsche offen läßt, wozu DSP und eingebautes Antennenabstimmgerät beitragen.

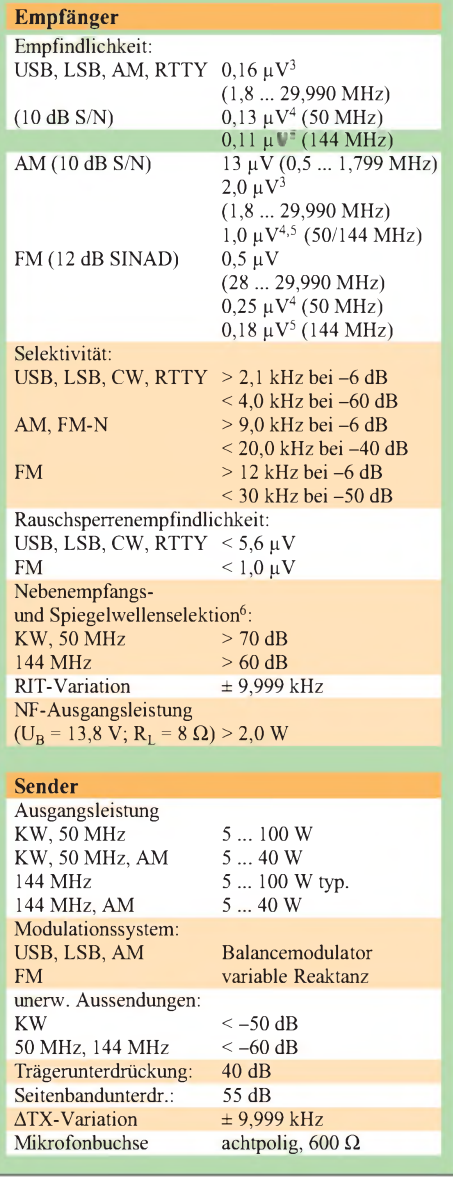

# *THS730A: Digitales Echtzeit-Laboroszilloskop mit 200 MHz und 1GS/s im Handheld-Format*

### *Dipl.-Ing. ULF KEILING, K&S ELEKTRONIK*

*Die Tektronix-THS-700-Serie ist die leistungsstärkste auf dem Markt befindliche Serie von Handoszilloskopen. Das THS 730A bietet 200 MHz Bandbreite bei <sup>1</sup> GS/s Abtastrate je Kanal, die höchste, die bisherin einem Handheld-Oszilloskop erzielt wurde - und ist vierzigmalschneller als sonst üblich.*

Das THS 730 A bietet nicht nur 200 MHz Bandbreite bei <sup>1</sup> GS/s Abtastrate je Kanal, sondern dank der patentierten Isolated Channel**TM**-Architektur auch hohe Sicherheit. Das Scope kann zuverlässig beide Kanäle erfassen, auch wenn sie auf unterschiedlichen oder variablen Potentialen liegen. Beide Oszilloskop-Kanäle und das DMM sind unabhängig voneinander von der Erdung isoliert, eine Konstruktion, die den Prüfling und den Benutzer schützt.

#### **Einsatz und Features**

Beim Testen von elektronischen Hochgeschwindigkeits-Schaltungen sowie bei Wartung und Feldeinsatz ist ein vollständig ausgestattetes Meßgerät erforderlich, dessen Merkmale vor allem auf die Anforderungen der Elektrotechnik/Elektronik und der Leistungselektronik ausgelegt sind.

Die THS-Serie THS730A/720A/710A erfüllt diese Anforderungen durch große Bandbreiten 200/100/60 MHz, hohe Abtastraten 1GS/s; 500MS/s; 250MS/s, geringe Abmes-

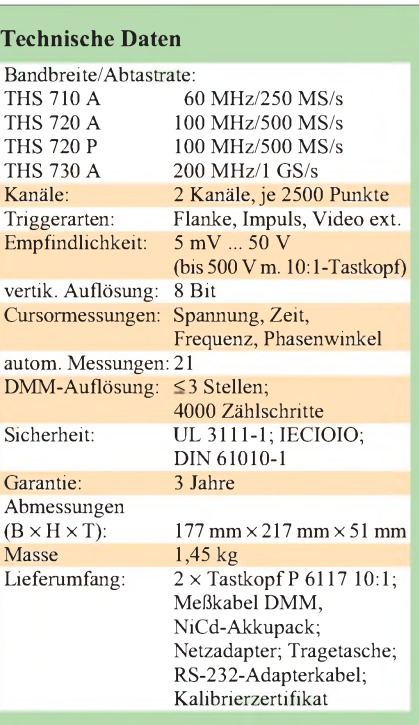

wobei die interne Schaltung des THS während der Messung sicher auf Schutzleiterpotential liegen kann. Dadurch wird es z.B. in Schaltnetzteilenmöglich, gleichzeitig auf der Primär-(Netz-) und Sekundärseite zu messen, ohne Signalverkopplungen, Störeinkopplungen, Erdschlüsse und letztlich auch Sicherheitsmängel im Personenschutz hinnehmen zu müssen.

Das THS 720 P ist speziell für Messungen in der Leistungselektronik konzipiert und wird mit Hochspannungstastköpfen, einer automatischen Leistungsmeßfunktion einschließlich Gesamtoberwellen-Verzerrungen und Leistungsfaktormessung (s. Darstellung im Display, Bild 2) sowie einer diesbezüglichen FFT-Funktion ausgeliefert.

Die THS-Serie verwendet die gleiche grafische Bedienoberfläche wie alle TEK-Industriestandard-Laboroszilloskope der Serie TDS (s. Bild 3). 21 automatische Messungen, Zehnfach-Setupspeicher, Zweifach-Referenzkanalspeicher sowie umfangreiche Mathematikfunktionen (Addition, Subtraktion, Multiplikation, Leistung), verzögerte zweite Zeitbasis, sehr helles LC-Display  $(320 \times 240)$  und etwa zwei Stunden Batteriebetrieb runden die Leistungsmerkmale ab.

Der externe Triggereingang ist TTL-kompatibel und gestattet z.B. eine Synchronisation auf schnelle Ereignisse. Die meisten Meßsignale besitzen in der Praxis eine variable Amplitude, Frequenz oder Signalform (Bild 4). Nur durch schnelle Aktualisierungsraten und digitale Echtzeiterfassung können die THS-Scope Einzelschußereignisse mit voller Bandbreite gleichzeitig auf beiden Kanälen zeigen.

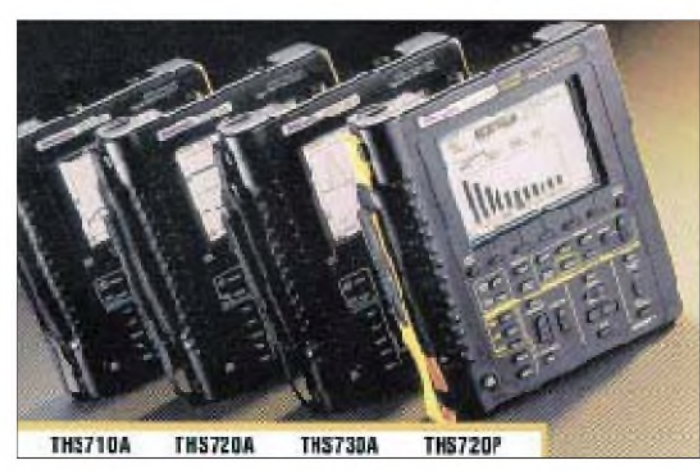

sungen sowie durch die Isolated Channel**TM**-Architektur. Hinter diesem Begriff verbirgt sich die komplette optische Potentialtrennung der Eingänge CH1; CH2 und DMM gegenüber dem Hauptchassis. Folglich dürfen an den Eingängen (CH1, CH2, DMM) Meßobjekte mit verschiedenen Bezugspotentialen (mit entsprechenden "Proben" bis 600 V gegen Erde) gemessen werden,

**Bild 1: Die THS-7-Serie von Tektronix Bild 2: Helles Display und leichte Bedienbarkeit zeichnen die THS-Serie aus. Angezeigt wird hier eine Leistungsmessung.**

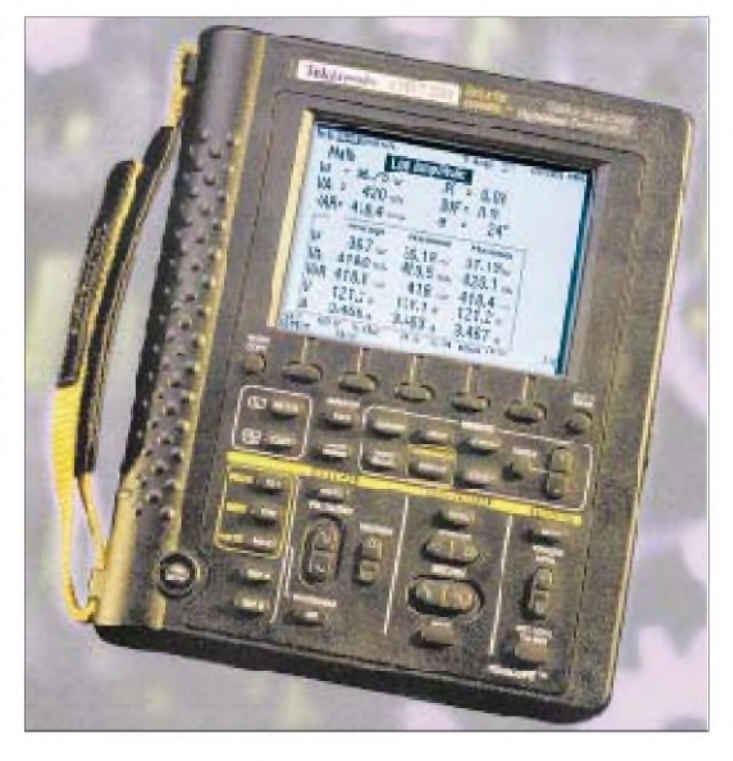

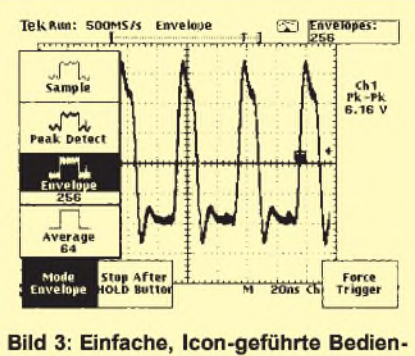

oberfläche

Spezielle Aufzeichnungsmodi (Sample, Peak Detect, Envelope, Average) machen den Einsatz der THS-Serie noch effizienter. Die Betriebsart Peak-Detect erfaßt Störsignalspitzen bis zu 8 ns. Die Betriebsart Envelope (= Peak-Detect) schreibt alle Triggerereignisse mit einer definierten, einstellbaren Anzahl (2...∞) übereinander; so lassen sich Signaljitter, Störungen und Häufigkeitsverteilungen sehr gut ermitteln. Der Average-Mode gestattet bei einstellbarer Anzahl (2 ... 256) eine Mittelwertdarstellung über eine bestimmte Triggeranzahl. Weiterhin verfügen die THS-Scope bei einer Ablenkzeit von mehr als 0,5 s/div über einen Rollmode zur besseren Live-Darstellung langsamer Ereignisse.

#### **Spezielle Triggerfunktionen**

Neben den üblichen Triggerarten Flanke und externe Triggerung besitzen alle THS-Geräte noch zwei besondere Triggerfunktionen, Impulstriggerung und Videotriggerung. Die Impulstriggerung nutzt als "Triggerpegel" die einstellbare Pulsbreite, die Pulsart (pos./neg. Puls) und verschiedene Triggerbedingungen (z.B. Triggerung, wenn Pulsbreite größer als eingestellter Wert usw.).

Die Pulstriggerung bietet gute Diagnosemöglichkeiten in Mikrokontrollersystemen, z.B. zur Untersuchung von Hold- und Setup-Zeit-Verletzungen. Die Videotriggerung

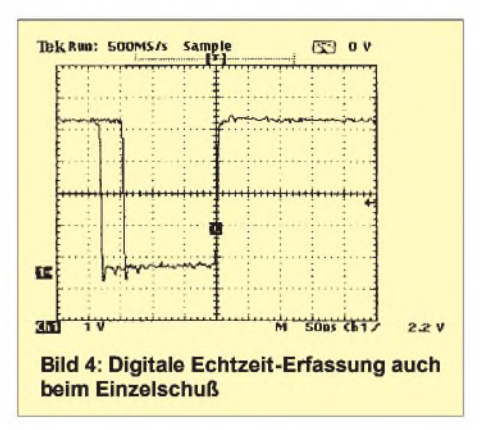

gestattet Triggerung auf Bild- und Zeilensynchronimpulse sowie auf bestimmte Bildzeilen z.B. zur Messung von Kamera- und Videosystemen.

#### **Eingebautes Digitalmultimeter**

Das eingebaute, separate DMM verfügt über die Bereiche VDC; VAC; Widerstand; Diode; Durchgang und Zusatzfunktionen wie Min-, Max-, A-Min-Max-Anzeige sowie die Erfassungsmodi Mittelwert und Peak-Hold. Außerdem besitzt das DMM einen integrierten, grafischen Datenlogger mit 400 Meßwertspeichern und einer Abtastrate von minimal <sup>1</sup> min bis zu mehreren Stunden. Über eine extern anschließbare Stromzange/Meßshunt können Strommessungen im Gleich- und Wechselspannungsbereich vorgenommen werden. Während des Oszilloskopbetriebs ist der aktuelle Meßwert des DMM-Kanals im Display ablesbar (Bild 4).

#### **PC-Kopplung und Dokumentation**

Alle Geräte der THS-Serie verfügen über eine integrierte, ebenfalls potentialfrei vom Mainchassis isolierte RS-232-Schnittstelle. Sie dient als Druckerschnittstelle oder zur Steuerung aller Funktionen des Scopes via PC.

Zur Erstellung professioneller Dokumentationen sowie zur Fernsteuerung dient die Windows-Software Wavework V4. Alle abgespeicherten Bilder und Meßdaten können für Dokumentationszwecke problemlos in bekannte Windows-Programme (Word, Excel, Paintbrush usw.) eingefügt und weiterverarbeitet werden.

Neu ist der integrierte Meßdatenlogger für Langzeit-Signalmessungen. Der Logger besitzt vier synchrone, zeitgesteuerte Kanäle, denen jeweils eine automatische Messung (z.B. Frequenz, Effektivwert, Amplitude usw.) zugeordnet wird. Die Meßzeit (0,5 s ... 1 h) sowie die Anzahl der Messungen lassen sich frei wählen. Nach erfolgter Aufzeichnung können die Meßwerte im Viewer dargestellt, geduckt oder nach Excel exportiert werden.

Ein weiteres Tool stellt der Curve-Scanner für komplette, zeit- oder triggergesteuerte Kurvenaufzeichnungen einzelner Oszilloskopkanäle dar. Der Scanner eignet sich besonders zur Langzeitbeobachtung, Driftund Trendbewertung sowie bei Triggersteuerung zur Aufzeichnung von fehlerhaften Ereignissen.

Mit der Funktion FFT können aufgenommene Meßdaten nachträglich analysiert werden. Das Tool verfügt über die Filter Rectangular, Hanning, Hamming und Blackmann Harris; weiterhin sind die Anzahl der Oberwellen, die Phasenunterdrückung für geringe Signalamplituden sowie die Länge der zu berechnenden Kurvenabschnitte einstellbar. Als Darstellungsarten sind Dämpfung, Tabelle, Spannung und Phasenwinkel wählbar.

Wavework verfügtüber umfangreiche Fernsteuerfunktionen, einen komfortablen Setup-Editor und die Möglichkeit der Speicherung und Rückübertragung von Setups und Referenzkurven zum Scope. Für die Weiterverarbeitung von Kurvendaten kann der Nutzer sie in ein skaliertes Excel oder das Famos-Format exportieren.

**Bezugsquelle:** K&S Elektronik oHG; Dresdner Straße 86, D-09130 Chemnitz, Tel. (03 71) 44 91 20, Internet *http://www. ks-<elektronik.teegee.de>*

# *Computer und Störungen*

### *CLAUS STEHLIK - OE6CLD*

*Die meisten Funkamateure haben zumindest einmal in ihrer Funkkarriere mit TVI oder BCI zu tun gehabt. Gerade in letzter Zeit sind sie, die es bisher eher gewohnt waren, Beschwerden über Störungen zu erhalten, selbst Opfer solcher Störungen geworden. Sie stammen hauptsächlich von den zunehmend auch als Stationszubehör eingesetzten Computern und anderen digitalen Geräten, die sich in der Nähe des Funkgeräts befinden.*

*Dieser Beitrag beschreibt die Entstehung solcher Störungen, zeigt Möglichkeiten der Entstörung auf und gibt allgemeine Tips zur Vermeidung und Vorbeugung.*

Computer und andere digitale Geräte arbeiten mit elektrischen Signalen, die zwei Zustände annehmen können (oft auch als 0 und <sup>1</sup> bezeichnet). Die werden physikalisch als niedrige bzw. hohe Spannung dargestellt. Abhängig von der verwendeten Technologie bewegen sich diese Spannungen typischerweise zwischen beinahe  $0 \vee (0,0)$  und  $3 \text{ bis } 5 \text{ V}$  ( $\ldots$ 1"). Eine bekannte Ausnahme ist hier der RS-232-Standard, der z.B. für die serielle Kommunikation zwischen Geräten wie einem Computer und einem Modem oder TNC zur Anwendung kommt. Die Signalpegel können hier bis zu ±25 V betragen, bewegen sich jedochmeist zwischen  $\pm 8$  und  $\pm 12$  V.

Idealerweise, zumindest vom digitalen Standpunkt gesehen, sollen diese Signale ihren Zustand unmittelbar von niedriger auf hohe Spannung und umgekehrt wechseln, d.h., der Wechsel sollte einer idealen Rechteckkurve entsprechen. Rechtecksignale sind jedoch reich an Harmonischen. Ein 1-MHz-Rechtecksignal enthält eine 1-MHz-Komponente, jedoch auch Energie bei 3, 5, 7, 9 MHz usw. Diese Energieverteilung bildet bei Fortsetzung bis in die Unendlichkeit ein perfektes Rechtecksignal.

Einflüsse wie Streukapazitäten in elektronischen Teilen und Verbindungen verhindern zwar die Erzeugung solch perfekter Rechtecksignale, doch können Harmonische im Mega- und Gigahertz-Bereich vor allem in Systemen mit hoher Taktrate Interferenzen verursachen.

Werden die digitalen Signale (und ihre Harmonischen) über Leitungen transportiert, strahlen diese. Jeder Draht und jede Kupferbahn einer Platine agieren wie eine Antenne und können daher auch Interferenzen verursachen. Existierte dieses störende Signal nur mit der Haupt-Taktfrequenz (interne Taktrate) und deren Harmonischen, wäre die Sache noch recht einfach. Doch treten leider vor allem in Computern durch ganz unterschiedlich strukturierte Impulsfolgen und Frequenzteilung diverse Signale mit Frequenzen auch unterhalb der Haupt-Taktfrequenz auf. Außerdem besitzt jedes Board mehr als einen Quarzoszillator (Grafikkarte, Schnittstellenkarte ...). Bildlich gesprochen entstehen in einem vollgepackten Rechner unzählige Signale mit einem sehr großen Frequenzspektrum.

Anfang der 80er wurde dieses Problem augenscheinlich, da immer mehr Produkte

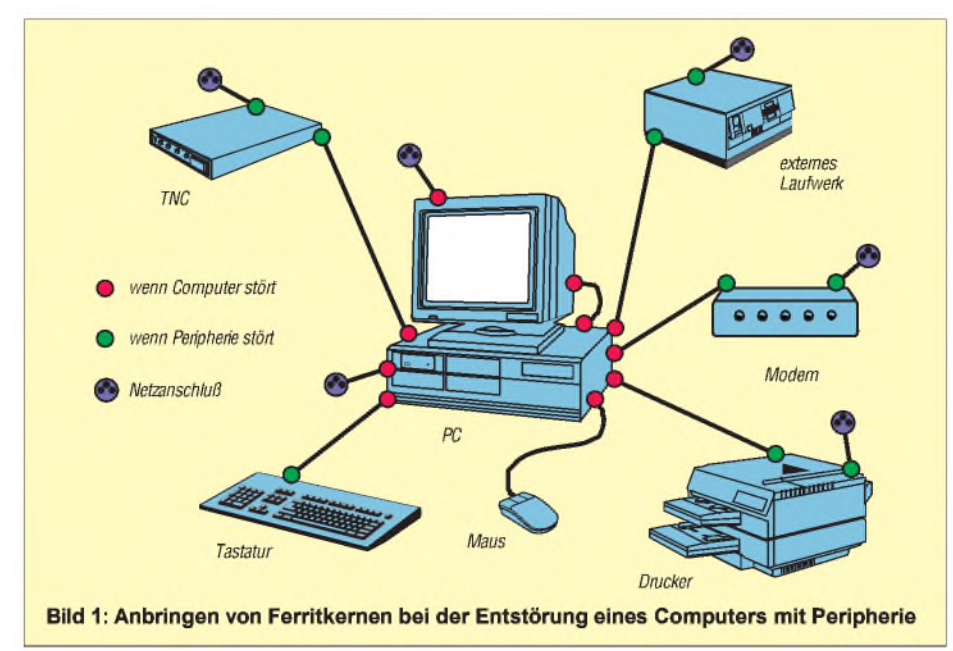

wie Computer, Videospiele usw. auf den Markt kamen, die sich weniger untereinander, als vielmehr Funkdienste störten.

#### **Klassifizierung**

Aus diesem Grund müssen seitdem nicht nur Funk-, sondern auch sämtliche elektronischen Geräte auf ihre Störstrahlung überprüft werden, bevor sie auf den Markt kommen dürfen. Computer werden auf verschiedene Weise getestet. Sowohl die VDE als auch die FCC (USA) messen das geführte sowie das abgestrahlte Signal, wobei der VDE zusätzlich auch die magnetische Feldstärke im Bereich von 10 kHz bis 30 MHz ermittelt.

Die VDE-Standards sind eine Untermenge der CISPR (International Special Committee on Radio Interference). Andere Länder verwenden meist den VDE- oder FCC-Standard, die zusätzlich mit Nebenparametern analog den lokalen Anforderungen versehen werden. Beide Systeme definieren Meßmethoden und Grenzwerte für die zu klassifizierenden Geräte, wobei sich VDE und FCC sehr ähneln. Viele Computerhersteller entwickeln ihre Geräte so, daß sie beiden Anforderungen entsprechen.

In beiden Systemen gibt es zwei Kategorien mit unterschiedlichen Auflagen. Bei VDE Klasse A muß die Administration benachrichtigt werden, bevor die Geräte in Betrieb genommen werden. Klasse B bedeutet eine generelle Benutzungsbewilligung ohne Benachrichtigung einer Regierungsstelle.

Die Bilder 2 und 3 zeigen, daß die Erfordernisse für die Klasse B um mindestens 10 dB strenger als die der Klasse A sind. 10 dB sind ein signifikanter Unterschied, und ein Gerät der Klasse A würde weitaus mehr Störungen produzieren. Alle Computer für den Heimgebrauch sollten der Klasse B entsprechen. Diese Computer sind in der Regel sehr ruhig und sollten nur minimale EMI-Probleme verursachen.

Für den normalen Interferenztest wird das Gerät in einen geschirmten Raum gestellt, wo man dann mit Hilfe eines Spektrumanalysators die HF mißt, die aus dem Netzkabel oder anderen Verbindungsleitungen austritt. Diese Tests umfassen in der Klasse B die Frequenzen von 10 kHz bis 30 MHz, in der Klasse A von 150 kHz bis 30 MHz.

Bei den Abstrahltests befindet sich das Testgerät auf einem drehbaren Tisch. Dann mißt man die Strahlung über eine bewegliche Antenne aus Höhen von <sup>1</sup> bis 4 m, wobei der Computer gedreht wird. Auf diese Art erfolgt die Messung des Maximums der HF-Strahlung in einem Bereich von zumindest 30 MHz bis <sup>1</sup> GHz. Es sind auch höhere obere Frequenzgrenzen möglich, was von der internen Taktfrequenz im Gerät usw. abhängt.

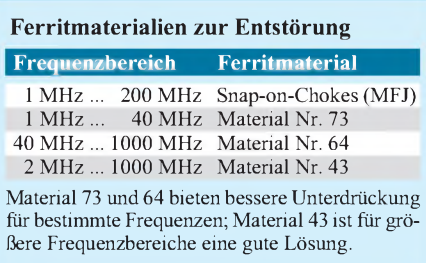

Viele derbekannten Techniken, die bei Sendern und Verstärkern zum Erfolg führen, eignen sich ebenso zur Verminderung der Störstrahlung bei Computern und Zubehör.

#### **Grundsätzliche Techniken zur Störreduzierung**

Das Wichtigste überhaupt ist die Abschirmung. Eine gute Abschirmung verhindert ungewünschte Direktabstrahlung, wobei hier ein Metallgehäuse am effizientesten wirkt. Leider ist es auch am teuersten und meist recht schwer, so daß Hersteller oft einem Plastikgehäuse den Vorzug geben. Plastik erscheint für Hochfrequenz transparent und trägt nicht zur Reduzierung der Ausstrahlung bei.

Abhilfe schaffen spezielle auf die Innenseite des Gehäuses aufgesprühte Beschichtungen; sie sind meist jedoch nicht so effektiv wie Metallgehäuse. Aber auch ein Metallgehäuse zeigt nur dann die volle Schirmwirkung, wenn seine Teile überall gut leitend miteinander verschraubt (bzw. im Inneren verschweißt) sind. Ein langer Spalt zwischen zwei lackierten Gehäuseteilen ergibt nämlich beispielsweise eine hervorragende Antenne (Slot-Antenne). Die Hauben hochwertiger Metallgehäuse sind nun (im Sinne der Servicefreundlichkeit) auch nicht mit vielen Schrauben am Chassis befestigt, doch findet man bei ihnen eine Reihe Bronzefedern, die, wie aus dem HF-Gerätebau bekannt, für guten Kontakt mit dem blanken Innenleben sorgen.

Eine gute Erdung aller Kabel, die das Gehäuse verlassen, stellt ebenfalls eine wichtige Maßnahme dar. Kondensatoren am Austrittspunkt reduzieren den Anteil der austretenden HF erheblich. Allerdings darf diese Technik das gewünschte Signal nicht beeinträchtigen und ist deshalb nicht immer anwendbar. Gut geschirmte Verbindungskabel sind generelle Voraussetzung für eine wirkungsvolle Entstörung. Viele billige Kabel verfügen dagegen über keine richtige und 100%ige Schirmung.

### **Videomonitor**

Schließlich ist noch eine gute Erdung des Computers selbst wichtig, was oft eine Reduzierung oder auch das Verschwinden der Störungen bewirkt. Der Schutzkontakt der Stromleitung ist übrigens keine gute HF-Erde.

Nachdem bis jetzt allgemein über computergenerierte Störungen gesprochen wurde, sei nachfolgend detailliert auf die einzelnen Komponenten eingegangen, wobei wir mit der Störungsquelle Nummer <sup>1</sup> anfangen wollen: Nach meinen Erfahrungen erweist sich vor allem der Monitor als eine der Hauptstörquellen. Wesentlicher Verursacher ist meist das Kabel von der Grafikkarte zum Monitor. Hier sollte man vor allem darauf achten, wirklich nur hochqualitatives (und damit auch teures) Kabel einzusetzen; zusätzlich bieten sich noch Ferritkerne oder Toroide (Ringkerne) zur Entstörung an.

Ein guter Tip ist, das Videokabel durch das Schirmgeflecht eines ausgedienten RG-213 o.ä. zu ziehen und beide Enden mit Ferritperlen abzuschließen. Da die meisten Monitore Plastikgehäuse besitzen, strahlt die Elektronik ihren Störnebel ungehindert ab. Technisch Begabte können das Gehäuseinnere mit Aluminium- oder Kupferfolie auskleiden, müssen jedoch unbedingt darauf achten, keinen Kurzschluß mit irgendwelchen Monitorkomponenten zu verursachen; die auftretenden Spannungen betragen mehr als 10 kV! Besserist es, bereits beim Kauf auf eine (allerdings selten vorhandene) gute Schirmung zu achten.

Eine Möglichkeit besteht schließlich noch darin, während eines Contests o.ä. einen alten Schwarzweiß-Monitor zu verwenden, der weitaus weniger HF produziert als die neuen Farbmonitore.

Die angeführten Maßnahmen helfen auch beim umgekehrten Fall. Sollte also HF vom Sender in den Monitor gelangen und das Bild total verzerren, kann vor allem mit Ferritperlen am Monitorkabel für Abhilfe gesorgt werden. Voraussetzung ist natürlich, daß der eigene Sender fehlerfrei arbeitet und für die Antennenzuführung ein der Leistung entsprechendes Koaxialkabel vorhanden ist. Ich selbst verwende in meiner Station nur 3/4"-Zunerkabel und

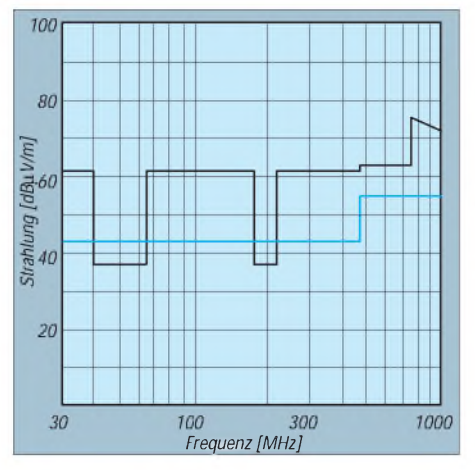

**Bild 2: Strahlungsgrenzen nach DIN VDE 0871. Schwarz - Klasse A, <sup>30</sup> m; blau - Klasse B, 10 m**

habe mit HF keine Probleme (weder im Computer noch sonstwo im Haus).

Eine mögliche Fehlerquelle ist auch die Videokarte selbst. Vor allem alte VGA-Karten der ersten Generation sollten durch neuere ersetzt werden. Befinden sich Video- und Schnittstellenkarte auf zwei benachbarten Steckplätzen, bringe man sie soweit voneinander entfernt wie möglich unter, da Interaktionen hier zu Problemen führen können.

### **Tastatur**

Die Tastatur ist ein weiteres kritisches Teil, da sie über einen eigenen Prozessor verfügt. Die meisten bekannten Probleme traten vor allem bei den frühen "kapazitiven" XT/AT-Tastaturen auf. In diesem Fall ist der Ersatz durch ein modernes Keyboard die beste Alternative. Dabei empfiehlt sich gleich eine ergonomisch gestaltete Tastatur, die Ermüdung bei langer Benutzung entgegenwirkt. Wie bereits beim Monitorkabel erwähnt, können Ferritperlen oder Toroide an beiden Kabelenden helfen, austretende Computer-HF vom Funkgerät fernzuhalten und umgekehrt.

Da bei Tastaturen fast ausschließlich Kabel in Spiralform verwendet werden, können sehr einfach Ferritstäbe zum Einsatz kommen. Oft hilft es auch, Abblockkondensatoren bei der Spannungsversorgung einzulöten. Am besten wirken 22-µF-Tantalkondensatoren (auf die Polarität achten), die man unmittelbar bei der Kabeleinführung ins Gehäuse zwischen Plusleitung und Masse einlötet.

#### **Serielle Kabel und Peripheriegeräte**

Auch hier heißt es wieder, auf qualitativ hochwertige Kabel zu achten, und erneut bewährt sich der Trick mit dem Masseschirm eines RG-213. Die Stecker an beiden Enden sollten ebenfalls hochwertig sein und vor allem ein Metallgehäuse be-

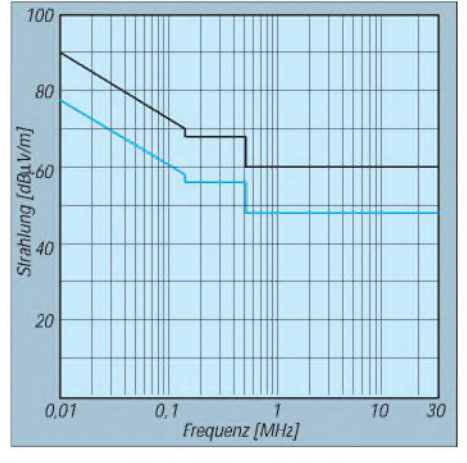

**Bild 3: Strahlungsgrenzen über Netzkabel nach DIN VDE 0871. Schwarz - Klasse A; blau - Klasse <sup>B</sup>**

sitzen, um ein Austreten der HF an diesen Punkten zu verhindern. Natürlich bieten ein weiteres Mal Ferritperlen und Toroide eine große Hilfe.

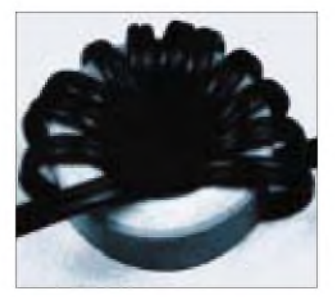

**Bild 4: Über einen Ferritringkern gewickeltes Netzkabel. Die Enden der "Spule" wurden mit Kabelbindern gesichert.**

Peripheriegeräte, die mit dem PC verbunden sind, können alle möglichen Probleme verursachen. Am einfachsten ist es, im Störungsfall zunächst alle nicht benötigten Geräte abzustecken. So sind während eines Contests meist das Modem, die Maus oder der Drucker entbehrlich. Beteiligt man sich in einer Klasse, die die Unterstützung durch DX-Cluster nicht erlaubt, sollte auch der TNC abgehängt werden. Da der TNC in der Regel in einem gut abschirmenden Metallgehäuse untergebracht ist, stellt er meist das kleinere Problem dar; Beachtung verdienen nur wieder gute Kabel, vor allem die Audiokabel, da gerade sie gegen HF vom Sender anfällig sind.

Kommt der TNC zum Einsatz oder arbeitet man in einer Multioperator-Umgebung, bei der mehrere Computer miteinander vernetzt sind, empfiehlt sich die niedrigstmögliche Baudrate. Sie reduziert einerseits die höchste über das Kabel gesendete Frequenz; wichtiger ist jedoch, daß die Computerkomponenten dann weit weniger anfällig gegenüber der HF des Senders sind.

#### **Computergehäuse**

Das Computergehäuse ist eine der wichtigsten Komponenten überhaupt. Hier kommt nur ein gutes Metallgehäuse in Frage. Augenmerk sollte man dabei auf die Frontausnehmungen (für nicht eingebaute Laufwerke usw.) legen, da sie oft genug nur aus einer Plastikabdeckung vor einer unverschlossenen Gehäuseöffnung bestehen. Auch Öffnungen für diverse Schnittstellen auf der Gehäuserückseite fallen in diese Kategorie.

In solch einem Fall sollte man die Öffnungen auf der Innenseite mit Kupfer- oder Aluminiumfolie verkleiden und dabei auf guten Kontakt der Folie mit dem Gehäuseblech achten, Kupferbahnen sind zu verlöten. Für Verbindungen mit der Aluminiumfolie eignen sich am besten kleine Schrauben mit Sprengringen. Dabei müssen aber etwaige Lüfteröffnungen und Belüftungsschlitze offenbleiben, damit der Computer ..atmen", d.h. die Verlustwärme abführen kann.

Vor der Aufbringung einer leitenden Schicht auf ein Plastikgehäuse empfiehlt es sich; die Verträglichkeit der Farbe/des Sprays mit dem Plastikmaterial zu prüfen; ggf. muß zuvor ein sogenannter Primer aufgetragen werden.

Viele Amateure wissen von der Wichtigkeit einer guten HF-Erdung der Funkgeräte im Shack, vergessen jedoch in diesem Zusammenhang den Computer. Hier kann ein Erdungskabel ausreichenden Querschnitts vom Gehäuse zur Stationserde Interferenzen sowohl vom Computer her als vor allem auch in den Computer hinein komplett verhindern.

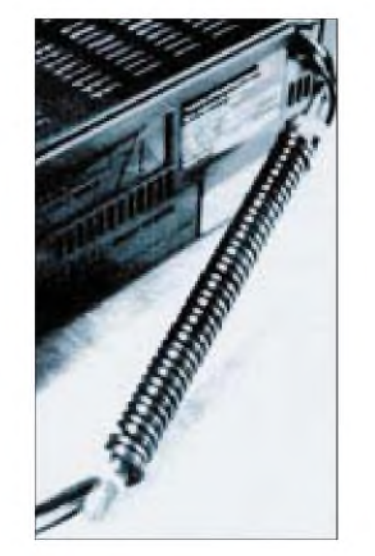

**Bild 5: Ein Ferritstab läßt sich besonders gut bei einem Spiral-Tastaturkabel einsetzen.**

Ein Ansatzpunkt zur Störungsminimierung sind noch die Netzfilter in Computernetzteilen. Sie lassen sich meist durch bessere und leistungsfähigere ersetzen (Achtung: Netzspannung!). Netzkabel sollten immer nur die notwendige Länge haben; der Rest ist spulenförmig aufzurollen. Zusätzliche Ferritstäbe oder Ringkerne haben sich hier ein weiteres Mal bewährt, um die Einstrahlung von Sendeenergie zu vermindern. Eine gute Idee ist es auch, Computer und Peripheriegeräte über eine eigene Box mit Netz- und EMI-Filter anzuschließen. Es gibt kommerzielle Verteilersteckdosen, die diese Filter bereits enthalten und in vielen Fällen mit einem eigenen Einschalter versehen sind. Auch hier ist natürlich auf ein Metallgehäuse zu achten.

#### **Beseitigung von Interferenzen**

Vor dem Versuch, Computerinterferenzen zu beseitigen, steht erst einmal eine Bestandsaufnahme. Dazu sollte man über alle relevanten Bänder drehen und sich Frequenzen und Signalstärken der Störsignale notieren, um eine Referenz zu

haben. Man beachte, daß nicht unerhebliche Teile des Störspektrums davon abhängen, was der Computer "gerade tut" bzw., was auf dem Bildschirm zu sehen ist. Störungen machen sich auf 10 m bis 15 m meist am augenscheinlichsten bemerkbar, da dies die ruhigsten Bänder sind.

Als nächster Schritt muß die Störquelle gefunden werden. Dies kann recht einfach durch Abhängen der einzelnen Komponenten geschehen. Vermindert sich dabei die Störung stark oder verschwindet gar, hat man den Schuldigen gefunden. Auf einer anderen Frequenz kann jedoch eine andere Störquelle verantwortlich sein, so daß obengenannter Schritt also öfter durchzuführen ist.

Danach heißt es, herauszufinden, wieso die Komponente HF-undicht ist. Hier führen Versuche mit verschiedenen Entstörkomponenten am ehesten zum Ziel: ein neues, besseres Kabel bzw. Ferritperlen oder Kondensatoren auf jede Leitung ins Gehäuse. Auf Netzkabeln wirken Toroide oder sogenannte Snap-on-Chokes manchmal Wunder. Letztgenannte können mehrmals hintereinander aufgesteckt werden und so die Wirkung nochmals wesentlich verbessern. Plastikgehäuse lassen sich, s.o., innen mit einer leitenden Schicht besprühen oder mit Aluminium- bzw. Kupferfolie auskleiden. Dabei jedesmal die notierten Frequenzen kontrollieren, um die Wirkung zu überprüfen.

Eine Möglichkeit, die immerhin Erwägung verdient, ist der Einsatz eines DSP-Filters. Selbst nichts anderes als ein Computer, unterdrückt solch ein Gerät Störungen aller Art wirkungsvoll. Dieser Weg sollte jedoch erst dann gegangen werden, wenn andere Maßnahmen kein oder ein nicht restlos zufriedenstellendes Resultat gezeitigt haben, da es immer besser ist, die Ursache selbst herauszufinden und zu beseitigen, als die Wirkung einzudämmen.

#### **Beschaffung**

Ferritperlen und Toroide wurden in diesem Beitrag mehrfach erwähnt. Man kann sie am einfachsten auf größeren Messen wie der Ham Radio oder Interradio beschaffen, auch Flohmärkte sind hier eine gute Quelle. Snap-on-Chokes gehören gelegentlich zum Angebot eines gut sortierten Computershops.

Einer der größten Anbieter von Ferritmaterialien und insbesondere Ringkernen ist die Fa. Amidon aus den USA, deren Produkte in Deutschland über verschiedene Händler vertrieben werden. Ein ausführlicher Katalog gibt Auskunft über die Verwendung der diversen Typen. Am besten sieht man einmal die verschiedenen Angebote der Firmen in den einschlägigen Zeitschriften durch.

# *Praxistest: Sangean ATS <sup>909</sup> mehr als ein Weltempfänger fürdie Reisetasche*

### *HEINZ EBERT*

*Der Weltempfänger im Reiseformat Sangean ATS <sup>909</sup> - inzwischen durch Presseberichte und Inserate bekannt und als das Original des letzten Siemens-Weltempfängers RK <sup>777</sup> ausgewiesen - erscheint zunächst als zeitgerechte Weiterentwicklung des Empfängers ATS 808, derAnfang der 90er Jahre mit gutem Gespür in Fernost für den deutschen Markt ausgesucht undals Siemens RK 661, aber auch als AIWA WR-D1000 eingeführt wurde. Der 20 mm breitere und 10 mm höhere Nachfolger entpuppt sich jedoch bei näherer Prüfung trotz Verbleibs in der gleichen Preisklasse nicht nur als KW/MW/LW/UKW-Empfänger mit ungeahnter Vielseitigkeit und hohem Bedienungskomfort, sondern auch quasi als Stationsempfänger im Miniformat.*

Der Sangean ATS 909 befriedigt die Bedürfnisse sowohl eines sich vorwiegend in den klassischen Rundfunkbereichen tummelnden KW-Einsteigers als auch z.B. eines Amateurs mit (noch) C-Genehmigung, der gelegentlich die SSB-Sendungen seiner Freunde mitverfolgen oder sich auf die Morseprüfung vorbereiten will. Dies ergibt sich nicht nur aus dem gleichzeitigen Vorhandensein eines Drehknopfs und einer vollwertigen Zahlentastatur zur Frequenzwahl oder umschaltbare AM-Bandbreite, sondern auch dadurch, daß der Empfänger eine KW-Aktivantenne mühelos verträgt oder durch den Anschluß einer mit einfachen Mitteln selbst erstellten passiven "Magnetic Loop"-Antenne zum KW-Rundfunk-Weltempfänger "für den kleinen Schreibtisch" wird.

Kennern des Marktes von KW-Reiseempfängern blieb seinerzeit nicht verborgen, daß dem legendären Mikroprozessor-Urahn-Empfänger Sony ICF-2001 sowie seinem teuren Nachfolger IC-2001 D im Sangean ATS 803 eine zwar in der Leistung nicht ebenbürtige, aber doch aus Preis/Leistungs-Gründen beachtliche Konkurrenz erwuchs. Sozusagen den Ritterschlag erhielten die Produkte der Firma Sangean schließlich durch die Tatsache, daß die Firma Siemens das Gerät für wert befand, es bei Anpassung an ihre traditionsbewußten Vorstellungen bezüglich Design und Qualität unter ihrem Namen zu vertreiben.

So weiß der Insider, daß die erfolgreichen Weltempfänger des Hauses Siemens während der letzten 10 Jahre Produkte der in Taiwan seßhaften Firma Sangean waren.

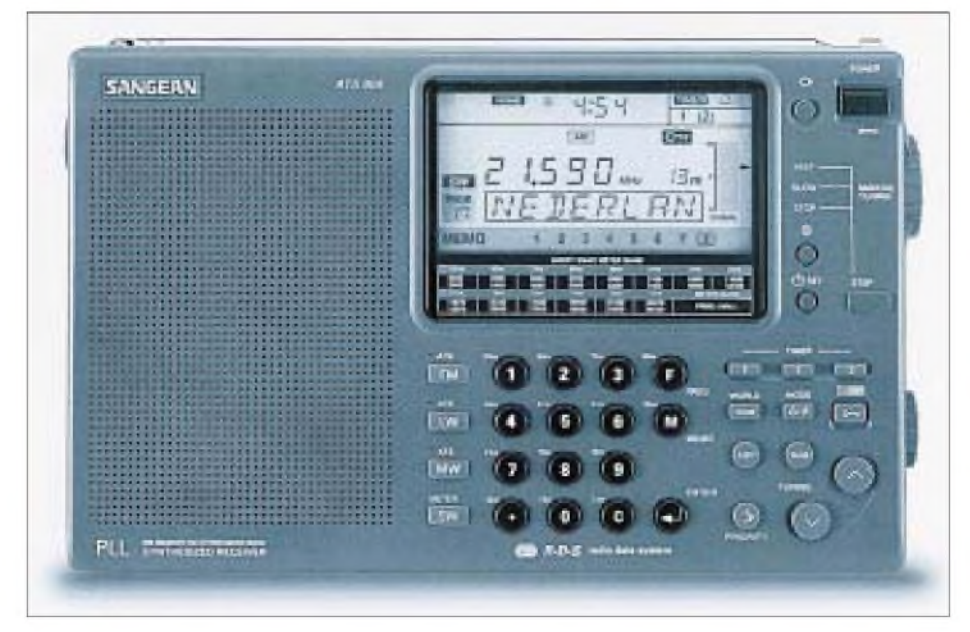

**Der Sangean ATS 909 verfügt neben einer Tastatureingabemöglichkeit für die Frequenz zusätzlich über einen Abstimmknopf, mit dem man beispielsweise SSB-Stationen im oberen oder unteren Seitenband in 40-Hz-Schritten einstellen kann. Werkfoto**

Im Sommer 1996 erschien als letzter Siemens-Weltempfänger der RK 777, der sofort von allen Testern uneingeschränktes Lob erhielt. Mit der Schließung der Sparte Unterhaltungsgeräte bei Siemens verschwand dann auch dieser Empfänger vorschnell vom Markt - hätte man meinen können! In Wirklichkeit ist nun auch auf dem deutschen Markt das Originalprodukt, der ATS 909, frei zugänglich! Ich habe nun sowohl an Hand des Studiums der von der Firma Pan-International bereitwillig zur Verfügung gestellten technischen Unterlagen als auch durch Tests weitere positive Eigenschaften dieses Empfängers gefunden, die in bisherigen Veröffentlichungen nicht auftauchten, einen ernsthaften Freund von Weltempfängern aber sicher interessieren.

### **Ausstattung**

Wer erwartungsvoll die für einen Reiseempfänger voluminös geratene Verpackung öffnet, erhält nicht nur den ansprechend gestalteten und mit übersichtlichen Bedienelementen sowie einer ausklappbaren Stütze ausgestatteten Empfänger, der, wie von einigen Sony-Empfängern her bekannt, eine benutzerfreundliche Schrägaufstellung gestattet, sondern auch eine ansprechende Kunstledertasche, ein gewichtiges Netzteil mit automatischer Anpassung an die Netzspannungen 110 V/60 Hz bzw. 230 V/50 Hz (das ohne weiteres durch ein wesentlich leichteres für 220 V ersetzt werden kann, s.u.), dazu einen einfachen Stereo-Ohrhörer (den man ggf. ebenfalls durch ein besseres Modell mit Kopfbügel ersetzt) sowie einen, wie üblich, nicht mehr ganz aktuellen englischsprachigen "Guide to World Band Radio". Die Bedienungsanleitung ist knapp, aber ausreichend und übersichtlich gestaltet.

#### **Ungewöhnlicher Bedienungskomfort**

Eine Besonderheit des ATS 909 ist die interessante Nutzung der insgesamt verfügbaren 306 Speicherplätze. Sie sind zunächst in 34 Seiten (Pages) zu je 9 Speicherplätzen unterteilt, wobei 29 Seiten dem KW-Bereich, je zwei dem MW- und dem FM-Bereich und eine dem LW-Bereich fest zugeordnet sind. Für MW, LW und FM steht eine ATS-Funktion (Automatic Tuning System) zur Verfügung, die auf Knopfdruck die im gewählten Bereich am stärksten einfallenden Sender ermittelt und automatisch abspeichert. Dies ist eine besonders während des Urlaubs zu schätzende Hilfeleistung.

Die 29 Seiten des KW-Bereichs lassen sich dagegen so nutzen, daß man z.B. jeweils eine Seite einem bestimmten KW-Rundfunkdienst zuordnet (z.B. Deutscher Welle, BBC, Radio Österreich usw.) und dort die zugehörigen Frequenzen abspeichert. Per Knopfdruck ermittelt der ATS 909 dann die in der Seite gespeicherte Frequenz mit dem stärksten Empfangssignal. Ab Werk sind zwar bereits alle 29 Seiten mit bekannten Sendern vorbelegt, doch kann man sich selbstverständlich seine eigenen Sender/Frequenz-Menüs zubereiten und abspeichern.

Zur Kennzeichnung dieser Menüs steht eine Edit-Funktion zur Verfügung, mit deren Hilfe man bei KW einer Seite einen Namen geben kann (max. 8 Buchstaben). In den übrigen Bereichen (MW/LW/FM) läßt sich jedem einzelnen Speicherplatz ein Sendername zuordnen. Bei FM nimmt einem dann die RDS-Funktion die Mühe der manuellen Editierung ab (falls der FM-Sender das entsprechende Signal auch abstrahlt). Enthält das RDS-Signal auch noch die CT-Kennung, automatisiert das sogar die Zeiteinstellung, sofern der Time-Set-Schalter auf Auto steht.

Einen weiteren ungewöhnlichen Komfort bietet die Priority-Taste, die sofort den hier gespeicherten Lieblingssender herbeiholt. Selbstverständlich sind auch alle heute bei besseren Weltempfängern üblichen Komfortleistungen wie Wecker, Sleep-Timer, Frequenz-Scanner sowie eine auf Städtenamen bezogene Weltzeituhr verfügbar. Besonders erwähnenswert ist schließlich die Umschaltmöglichkeit der Drehknopf-Abstimmung zwischen fast und slow, über die in der Regel erst wesentlich teurere KW-Stationsempfänger verfügen, während man sie in dieser Form sogar bei bekannten Reiseempfängern der oberen Preisklasse vermißt!

#### **Technische Eigenschaften**

Im LW- bis KW-Bereich arbeitet der ATS 909 als Doppelsuper mit einer ersten, über den AM-Empfangsbereichen liegenden Zwischenfrequenz von 55,845 MHz sowie einer zweiten von 450 kHz. Die nominelle Spiegelfrequenzdämpfung wird bei 15,1 MHz mit 42 dB angegeben und erscheint angesichts des getriebenen Aufwandes nicht allzuhoch (der laut einem Testbericht für den Grundig Satellit 500 ermittelte Wert liegt bei 58 dB). Hier setzt wohl der gedrängte Aufbau technische Grenzen, doch ist dieser Wert für den Rundfunkempfang auf üblichen KW-Bändern ausreichend. Die ZF-Durchschlagsfestigkeit auf 450 kHz hat dagegen einen professionellen Wert von nominell 76 dB.

Für 25,6 MHz wird eine maximale Empfindlichkeit unter 5  $\mu$ V angegeben, für 15,2 MHz von etwa 8  $\mu$ V; die SSB-Empfindlichkeit liegt zwischen 0,7 und 1,4  $\mu$ V (bei einem Signal/Rausch-Verhältnis von 10 dB). Der Kenner weiß, daß hohe Emp-

findlichkeitswerte allein heute keine so große Bedeutung mehr besitzen und vielmehr ein brauchbarer Kompromiß zwischen Großsignalfestigkeit und Empfindlichkeit wichtig ist, insbesondere dann, wenn den europäischen Verhältnissen des KW-Rundfunkempfangs Rechnung getragen werden muß. Die angeführten Werte zeigen, daß die Entwickler des ATS 909 diese Zielsetzung vor Augen hatten und gut lösten, was durch eigene und auch fremde Empfangstests bestätigt wird. Der Autoscan stoppt laut Hersteller bereits bei einer Signalstärke von etwa 20  $\mu$ V (bei FM bei 16 µV), der zweite Strich der Tuning-Anzeige benötigt ebenfalls um  $16 \mu$ V (KW, FM).

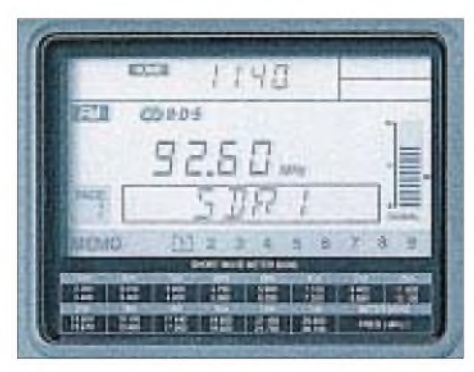

**Auch auf UKW bietet der ATS 909 mit Stereo und RDS einschließlich Zeitauswertung Un** $gen\ddot{o}$ 

Das Studium des Übersichtsschaltplans und der Schaltungen des Empfangsteils weist für den KW-Eingangsbereich eine fest eingestellte Bandpaßkette aus, dem als 1. und als 2. Mischer je ein mit 2 FETs aufgebauter Gegentaktmischer folgen (Double Balanced Mixer DBM <sup>1</sup> und DBM 2, bestehend aus je zweimal 2 SK 4350). Zur Auswahl der Seitenbänder bei SSB-Empfang (USB, LSB) dienen umschaltbare Quarze (448 und 452 kHz). Weitere technische Daten finden sich nachstehend sowie in der zusammenfassenden Tabelle.

#### **Batteriegenügsam**

Viele "digitale" Empfänger sind als Batteriefresser bekannt, oder sie haben die Eigenschaft, bereits bei geringer Unterspannung abzuschalten. Der ATS 909 akzeptiert dagegen noch Batterien, denen ein Batterietester bereits Erschöpfung attestiert! Das entspricht etwa dem untersten Strich der bei Abschaltung des Empfängers kurzzeitig wirksamen Batterie-Zustandsanzeige. Bei intermittierendem Betrieb (30 min bis <sup>1</sup> Stunde) kommen so je Batteriesatz mindestens 30 Stunden heraus. Für eine mehrwöchige Ferienreise langt das bestimmt, wenn man nicht gerade in eine Dauerregenperiode gerät.

Das Gerät nimmt etwa 60 bis 65 mA Ruhestrom (AM, FM) auf, bei normaler Lautstärke zeigt sich kaum ein Anstieg, bei höchster noch unverzerrter Lautstärke ergeben sich kurzzeitig Extremwerte von 110 bis 120 mA. Vorgeschrieben sind 6 V Gleichspannung, der Empfänger arbeitete aber mit einem Netzgerät, das real nur 4,5 V liefert, noch einwandfrei. In den technischen Daten findet sich als geringste Batteriespannung 3,9 V.

#### **Empfang von SSB-Amateurfunkstationen**

SSB-Signale können leicht eingestellt sowie klar und verständlich empfangen werden. Dazu empfiehlt sich der Gebrauch der mitgelieferten Wurfantenne (s.u.). Das Gerät arbeitet bei LSB und USB mit einem kleinsten Abstimmraster von 40 Hz(!). Ein Test beweist, daß bei der Speicherung von Sendern die unter Verwendung dieses Rasters gefundene Einstellung in voller Genauigkeit abgespeichert wird. Eine solche Möglichkeit wurde bisher in der vorliegenden Preisklasse nicht geboten. Im Vergleich zu (wesentlich teureren) KW-Amateur-Stationsempfängern ist das bei SSB benutzte ZF-Filter etwas zu breit, da es gleichzeitig für den AM-Empfang mit ge-

#### **Verbesserter KW-Empfang über den Anschluß für externe Antennen**

ringer Bandbreite benutzt wird.

Die bereits sehr guten KW-Empfangsleistungen unter Benutzung der besonders langen eingebauten Teleskopantenne lassen sich in einem ersten Schritt dadurch verbessern, daß man die mitgelieferte, etwa 7 m lange Wurfantenne verwendet und sie dazu im Fensterbereich des Zimmers aufhängt.

#### *Magnetloop*

Wenn man geschickte Hände und etwas Material in der Bastelkiste hat, z.B. einen alten Doppeldrehkondensator für einen AM-Super (möglichst mit Untersetzung), dann kann man sich eine passive magnetische Loopantenne bauen und sie mit dem externen Antennenanschluß des ATS 909 verbinden. Man erstellt unter Verwendung eines dicken Erdungsdrahtes (Baumarkt) eine kreisförmige Schleife mit einem Durchmesser von etwa 700 mmund ergänzt diese mit Hilfe des Drehkondensators zu einem Parallelschwingkreis.

Als Anschlußkabel zum Empfänger dienen 2 bis 3 m Fernseh-Koaxialkabel, z. B. für Satellitenempfang. Das eine Ende erhält einen für den ATS 909 passenden Stecker, das andere wird zur erforderlichen Auskoppelspule von etwa 140 mm Durchmesser geformt. Die Spule entsteht, indem man den *Innenleiter* des Kabelendes mit der an passender Stelle freige

legten *Abschirmung* des Kabels verlötet (die Abschirmung am Kabelende bleibt frei). Die Koppelspule wird innerhalb der großen Spule (beide in derselben Ebene) mit Isolierband befestigt, fertig! Als Knopf zur Abstimmung ist eine isolierte Ausführung erforderlich.

Durch den Anschluß einer derartigen Antenne und die damit erreichte hohe Vorselektion wird der ATS 909 zum "Weltempfänger-Star" mit Empfangseigenschaften, wie sie sonst nur wesentlich teurere Stationsempfänger aufweisen! Wichtig ist dabei, hervorzuheben, daß ein zusätzlicher Antennenvorverstärker *unnötig* ist.

#### **Features**

- Digitale PLL-Frequenzsynthese,
- Steuerung der Empfängerfunktionen durch Mikroprozessor
- Abstimmungsmöglichkeiten per Drehknopf (umschaltbar fast/slow/stop), per Up/Down-Tasten, direkte Frequenzeingabe oder ATS-Funktion bei LW/MW/FM
- Direktaufrufvon <sup>14</sup> KW-Rundfunk-Bändern
- Stereo/Mono-Betrieb undRDS-Funktion (FM)
- umschaltbare Weltzeitanzeige
- Schaltbuchse für timergesteuerte Aufnahmen
- Tonschalter Nachrichten/normal/Musik
- Anschlüsse für Stereo-Kopfhörer
- und Line-Ausgang

Man könnte sich selbstverständlich auch eine fertige Loop-Antenne kaufen, aber die kostet möglicherweise mehr als der Empfänger! Wer mehr über den Selbstbau von Loopantennen wissen will, dem sei das Büchlein "Technik, Tips & Tricks rund um den Empfänger" von Gerd Klawitter empfohlen.

#### *Aktivantenne*

Eine weitere Steigerungsmöglichkeit ist der Anschluß einer Aktivantenne. Die von mir verwendete ARA 30 von Dressler (Außenmontage) bringt im Zusammenspiel mit dem ATS 909 hervorragende Ergebnisse. Da die ARA 30 recht hohe Antennenspannungen liefert, ist es insbesondere bei dichter Bandbesetzung ratsam und notwendig, die Empfängerempfindlichkeit bei aufkommenden Nebengeräuschen (Intermodulation) mit dem an der linken Seite des Empfängers befindlichen Steller an den Antennensignalpegel anzupassen, wodurch bei richtiger Einstellung die Nebengeräusche ohne Einbuße des empfangenen Signals verschwinden.

Als sinnvolles Detail besitzt der Steller am empfindlichen Ende eine Raste, die die unbeabsichtigte Reduzierung der Empfindlichkeit, z.B. bei Benutzung der Teleskopantenne, verhindert (diesen Komfort gibt es erst beim Grundig Satellit 700).

Aber auch die für eine Mastmontage geeignete preiswerte Aktivantenne von Commtel ergibt eine echte Steigerung der Empfangsleistung bereits bei Montage im Fensterbereich eines Zimmers.

Das Einstöpseln einer externen Antenne schaltet nicht nur die Teleskopantenne, sondern auch die eingebaute MW/LW-Ferritantenne ab; auf UKW bleibt die Wirkung der Teleskopantenne jedoch erhalten. Bei MW und LW bringen externe Antennen (gleich, ob Aktiv- oder Wurfantenne) jedoch keine merklichen Empfangsverbesserungen.

#### **Umschaltbare AM-Bandbreite**

Der engagierte Kurzwellen-Rundfunkhörer wird die Möglichkeit einer Bandbreiten-Umschaltung begrüßen. Sie gestattet einerseits den gesteigerten Hörgenuß z.B. von Musiksendungen ungestörter KW/MW/ LW-Sender und andererseits die verständlichere Aufnahme der Nachrichtensendungen von zwischen dichten Nachbarn "eingeklemmten" Sendern. Die ermittelten Bandbreiten des ATS 909 liegen in Stellung wide bei 6 kHz und bei narr. AM bei 4 kHz. Im doppelten Abstand  $(\pm 6 \text{ kHz})$ bzw. ±4 kHz) geht die S-Meter-Anzeige eines modulierten AM-Senders (Meßsender) bereits praktisch auf Null.

Diese Werte sind mit denen des bekannten Stationsempfängers Yaesu FR-8800 vergleichbar (breit) bzw. liegen knapp darüber (schmal). Letzterer kostete jedoch seinerzeit über 1800 DM. Eine ähnliche Größenordnung besitzt auch die Bandbreitenumschaltung des Grundig Satellit 500. In den technischen Unterlagen finden sich Nominalwerte von 6 bzw. 4,5 kHz.

#### **Fazit**

Durch die Anschlußmöglichkeit externer KW-Antennen sowie der guten Verträglichkeit der Signale aktiver Antennen, die Bandbreitenumschaltung sowie nicht zuletzt des von vielen nach wie vor bevorzugten Drehknopfes für die Sendereinstellung, verläßt der ATS 909 den Rahmen eines kleinen "digitalen" Reiseempfängers und wird zum "Mini"-Stationsempfänger. Die durch die Digitalelektronik gebotenen Möglichkeiten sind z.T. einzigartig, z.B. das automatische Aufsuchen der stärksten

Station innerhalb einer Seite. Da KW-Sender keine Kennung ausstrahlen, wird natürlich ein zufällig auf einer gespeicherten Frequenz sendender starker Fremdsender ebenfalls bevorzugt. Die Bedienung der digitalen Funktionen des ATS 909 ist dabei durchweg einfach und nach kurzer Eingewöhnung ohne Handbuch möglich.

Der ATS 909 ist in seiner Klasse sowohl ein sehr guter KW-Empfänger, bietet darüber hinaus gute Empfangsleistungen und überdurchschnittlichen Komfort im UKW-Bereich. Beachtet man seine geringe Größe

und Masse, so sind auch die Empfangsleistungen im MW/LW-Bereich beachtlich gut.

In senkrechter Stellung ist der ATS 909 allerdings, insbesondere bei voll ausgezogener Teleskopantenne, wenig standfest. Bei Kurzwellenbetrieb stellt man ihn am besten mittels der ausklappbaren Stütze auf der Rückseite schräg vor sich auf einen Tisch üblicher Arbeitshöhe. Für den Empfang stärkerer UKW-Sender läßt sich die Teleskopantenne auf 250 mm bis 400 mm einfahren, so daß auch senkrechter Betrieb (etwas labil) möglich ist.

Der Kurzwellenfreund würde sich überdies für den AM-Empfang noch einen wahlweise einschaltbaren Synchrodetektor wünschen, wie von einigen höherwertigen Sony-Empfängern sowie vom Grundig Satellit 700 her bekannt. Der Wert für Kurzwellenhörer wird allerdings vielfach überschätzt, und er gehört eher zur Ausstattung wesentlich teurer Stationsempfänger.

Man muß in diesem Zusammenhang auch im Auge behalten, daß der Komfort des ATS-909-Digitalteils den z.B. den des letzten Grundig Satellit 700 bis auf die Zahl der Speicherplätze (64 bzw. 256 Memofiles zu je 8 Frequenzen) übertrifft!

**^**

**Bezugsquelle** für ATS 909 und Commtel-Aktivantenne: Tretter Funkelektronik, Ob der Steig 12, 89155 Erbach, Tel. (0 73 05) 76 67, Fax (0 73 05) 2 26 41.

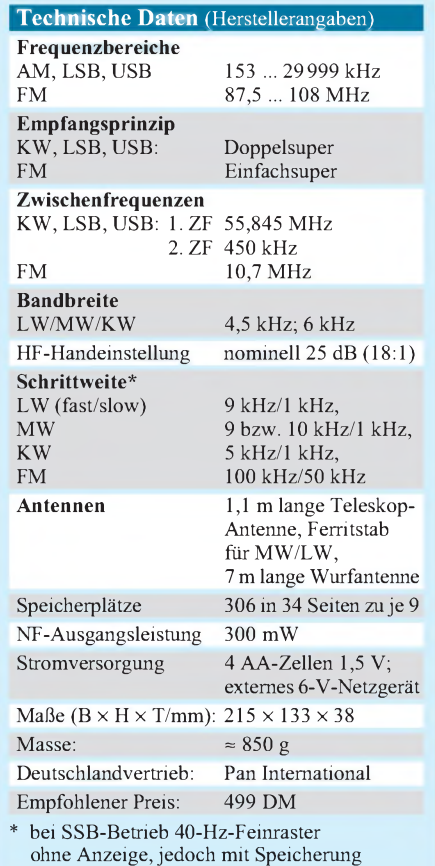

# *BC-DX-Informationen*

#### **NHK World - Radio Japan schon um 0530 UTC**

Ab 1.4. wird die deutsche Halbstundensendung von Radio Japan über das Relay Moyabi, Gabun, vorverlegt und zwischen 0530 und 0600 Uhr UTC ausgestrahlt. Eine Wiederholung ist dann ab 1100 UTC über das BBC-Relais Skelton auf 9600 und 11710 kHz zu empfangen. Sonntags bespricht Radio Japan Hörerbriefe.

Anschrift: NHK World, Radio Japan, 2-1, Sibuya-ku, Tokyo 150-01.

#### **Deutsche Welle Singapur**

Seit 1.3. benutzt die Deutsche Welle den BBC-Sender Kranji in Singapur für die Sendungen in Indonesisch zwischen 2200 und 2250 UTC und in Englisch von 2300 bis 2350 UTC. Gesendet wird mit 250 kW auf 5975 kHz in Richtung 140° für Süd- und Südostasien. Da auf 5975 kHz auch die BBC ihrenWorldservice ausstrahlt, istDW Singapur nur schwach, aber eindeutig zu hören.

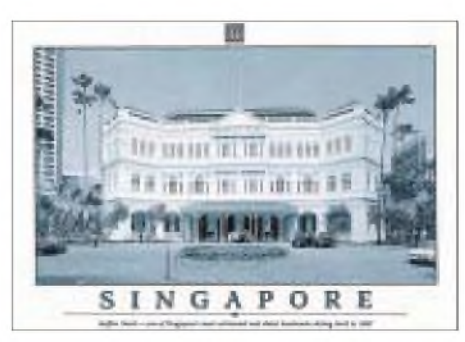

**Aktuelle QSL-Karte von Radio Singapore International, das bei guten Bedingungen nach 2200 UTC unter RÖI, Wien, auch bei uns hörbar ist.**

### **Voice of Southern Azerbaijan**

Im 40-m-Amateurfunkband auf 7095 kHz sendet als Bandeindringling die Untergrundstation "Voice of Southern Azerbaijan", das Sprachrohr der Nationalen Unabhängigkeitsfront von Süd-Azerbaidschan. Die Sen

 $An$ zeige

# **weltweit hören**

**... aber richtig auf allen (Kurzwellen-) Bändern. Aktuelle Meldungen von Rundfunkstationen, Hörfahrpläne, Testberichte von Empfängern, Stationsportraits und einiges mehr: weltweit hören, unsere monatliche Fachzeitschrift für Rundfunkfernempfang, kommt auch zu ihnen direkt ins Haus (Bezug ab DM 48,-/Jahr), ein aktuelles Probeexemplar gegen DM 3,- (Briefmarken) anfordern bei**

**Redaktion weltweit höpea Postfach 1107, D-91001 Erlangen** dungen bestehen fast nur aus Wortbeiträgen in Azeri; als Senderstandort wird Nahost (evtl. Israel, Jordanien, Saudi-Arabien) vermutet. Zwischen 0615 und 0715 UTC verwendet man auch 11935 kHz.

Als Anschrift gibt der Sender an: VOSA Ltd., Postfach 108, A-1193 Wien. Funkamateure sollten ihren Unmut über die Verwendung einer Frequenz in einem Amateurfunk-Exklusivband ausdrücken!

#### **Transmitter Documentation Projekt SW 98**

Die nützliche und übersichtliche Dokumentation aller Kurzwellensendeanlagen der Welt, geordnet nach Ländern, mit Angabe der Inbetriebnahme, der exakten geografischen Koordinaten, Sendeleistung und Herstellernamen, ist nun in der 5. Auflage erschienen.

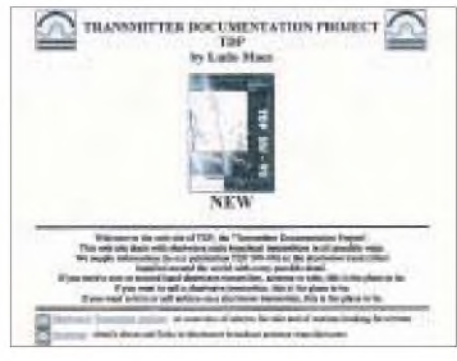

**Homepage des Transmitter Documentation Projekts SW 98, auf der auch die Broschüre abgebildet ist**

Das TDP 98 bietet auf 80 Seiten für 15 DM genaue Informationen, die für jeden ernsthaften BC-DXer äußerst hilfreich sind.

Bestellt werden kann sie bei Ludo Maes, P.O. Box 1, B-2310 Rijkevorsel, Belgien, Tel. ++32 3 314 78 00, Fax +32 3 314 12 12, DIO THE VOICE OF VIETNAM

**Aufkleber der Voice of Vietnam**

9840 kHz meist schlechter zu empfangen. Der Sender ist sehr am Kontakt mit den Hörern interessiert, beantwortet Empfangsberichte jedoch nur schleppend.

Anschrift: 58 Quan Su Str, Hanoi, Vietnam. **Bernhard Klink, DG1EA**

#### **Zwischen Meer und Jordan - "Radio Kanaan"**

Zum besseren Verständnis der Bibel bringt Transworld Radio jeden Freitag von 1830 bis 1845 auf Mittelwelle 1539 und in Wiederholung um 2030 UTC zusätzlich auf 1467 kHz eine fiktive Sendung über einen fiktiven Sender mit "aktuellen" Themen aus der Zeit des Alten Testaments über die kulturelle und wirtschaftliche Situation jener Zeit in Israel und den Nachbarländern.

Das Programm wird vom Evangeliumsrundfunk über die 700-kW-Sender Mainflingen und den 1000-kW-Sender in Monte Carlo verbreitet und ist zumindest in Süddeutschland einwandfrei zu empfangen.

Berichte sind zu richten an TWR, B.P. 349, MC 98007 Mte. Carlo (1467 kHz), oder an Evangeliumsrundfunk, Postfach 1444, 35573 Wetzlar (1539 kHz). Bestätigt wird mit QSL-Karte.

**Beispiel einer Landeseintragung beim Transmitter Documentation Projekt SW 98**

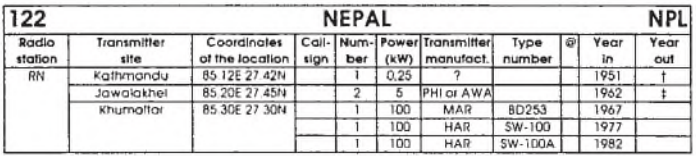

e-Mail: *[tdp@ping.be](mailto:tdp@ping.be).* Neu auf der Homepage (*<http://www.ping.be/tdp>)* ist eine Auflistung von Angeboten und Gesuchen nach Kurzwellen-Sendezeiten.

### **Voice of Vietnam**

Die Voice of Vietnam ist in den Nachmittagsstunden wieder regelmäßig auf den Frequenzen 9840 und 12020 kHz zu hören. Ein informatives Programm in englischer Sprache für Afrika läuft zwischen 1600 und 1630 UTC, gefolgt von einem russischen.

Die Sendungen in Englisch für Europa um 1800, 1900, 2030 und 2330 UTC sind auf

#### **Havanna für Europa**

Recht gut und nahezu unbedrängt ist Radio Habana Cuba in seiner Sendung für Europa in Portugiesisch auf 13680 kHz von 2000 bis 2030, danach je eine halbe Stunde in Arabisch für den Mittleren Osten und Spanisch auch bei uns zu hören.

Berichte an Head of Correspondence Dept., P.O. Box 6240, Habana, Kuba, werden mit QSL-Karte, Wimpel, Aufkleber usw. beantwortet. Die Station unterhält auch einen .DX-Listeners Club".

Plazierungen in gelegentlichen Contesten werden mit Reisen nach Kuba und sonstigen Preisen belohnt.

#### **Libyen für Europa**

Radio Jamahiriya strahlt über seinen 500 kW-Sender Tripoli/Sabrata auf der Frequenz 15415 neben Deutsch am 4. und 5. sowie am 19. und 20. eines jeden Monats von 1600 bis 1645 UTC auch Programme in osteuropäischen Sprachen zur selben Zeit aus; es wurden Rumänisch am 14. und 29. eines Monats und Bulgarisch am 10., 11., 25. und 26. eines Monats beobachtet. Ferner stehen noch Tschechisch und Slowakisch, Ungarisch, Russisch und Kroatisch auf dem Programm, das sich ausschließlich mit Lesungen aus dem "Grünen Buch" von Oberst Gaddhafi befaßt.

Der Empfang ist zwar weitgehend ungestört, fiel jedoch Anfang März gegen Sendeschluß noch dem Schwund zum Opfer.

Berichte sind an den External Service, P.O. Box 4677, Tripoli/Libya, zu richten. Mehr Erfolg versprechen offensichtlich Berichte an das Malta Office, P.O. Box 17, Hamrun, Malta. **Friedrich Büttner**

#### **Taiwan mit neuer Morgensendung**

Radio Taipei International (vormals VoFC, Die Stimme des Freien China) hat am 1.3. eine dritte deutschsprachige Sendung eingeführt. Mit guten Signalstärken ist Taiwan nun zwischen 0600 und 0700 UTC auf 9985 kHz über das USA-Relais von WYFR zu empfangen.

Besonders gut ist zur Zeit der Empfang auf 9955. Die Sendungen beginnen mit der Ansage: "Hier ist Radio Taipei International aus Taipei/Taiwan, Republic China", gefolgt von der angesagten und sehr wohlklingend gesungenen Nationalhymne, den Nachrichten, einem Kurzbericht und Kommentar.

Auch im Sommer soll die Direktsendung auf 9955 kHz ab 1800 UTC beibehalten werden, die Wiederholungssendung um 2100 UTC dürfte wieder auf 15600 und 17750 kHz laufen.

Geplant sind die Besetzung einer Stelle für eine/n dritte/n feste/n Mitarbeiter/in wohl schon für April und die Nutzung von Sendeanlagen in Rußland ab Juli.

Empfangsberichte bestätigt man zügig mit neuen QSL-Karten und einem neuen Wimpel; auch Aufkleber, Sprachlehrbuch,

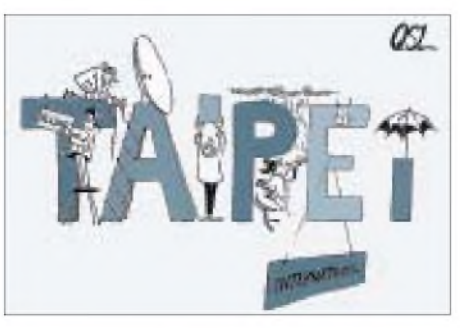

**QSL für die "Ersttagssendungen" von Radio Taipei International am 1.1.98**

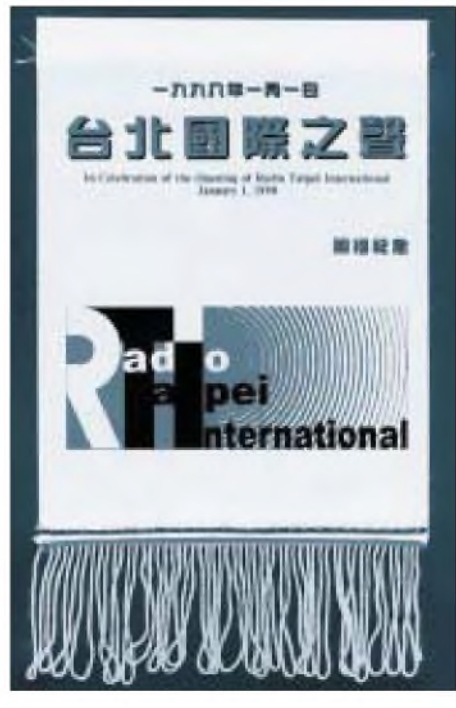

**Der neue Stationswimpel von Radio Taipei International**

taiwanesische Briefmarken, Einkaufstaschen und andere Souvenirs gibt es (auf Wunsch).

Anschrift: RTI, P.O. Box 24-38, Taipei, Taiwan, oder Postfach 200553, 53135 Bonn. Rückporto ist nicht erforderlich.

**Büttner/Klink**

## BC-DX im April 1998 **BC-DX** im April 1998

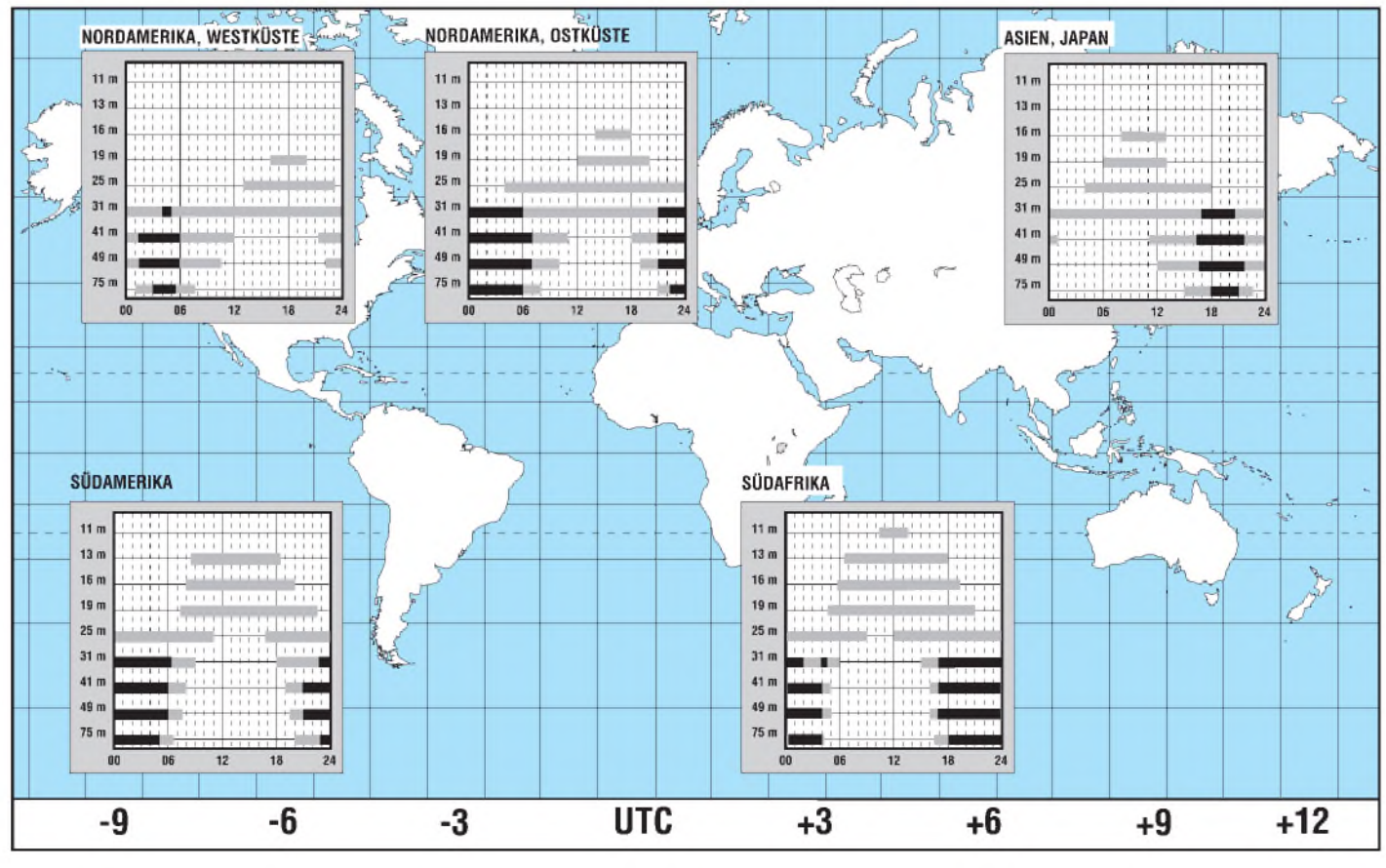

# *Tips und Ratschläge für CB-Funker und Neueinsteiger(4)*

### *UWE KOWOHL - DD6UWE*

*Nachdem wir uns inzwischen mit einigen Funkfreunden in vielen QSOs angefreundet haben und auch Erfahrungen im Führen von Funkgesprächen gesammelt haben, wollen wir unsere Technik ausbauen und vervollständigen.*

Auch für die CB-Technik gibt es diverses Zubehör. Die am meisten verbreiteten Zusatzgeräte sind:

- externe SWR- und PWR-Meßgeräte (Stehwellen- und Ausgangsleistungsmessung),
- externe S-Meter (zur Messung der Feldstärke empfangener und gesendeter Signale),
- Matchboxen (zur Anpassung der Antenne bei schlechten Bedingungen),
- externe Lautsprecher,
- externe Geräte zur Rauschunterdrückung beim Empfang (z.B. FM-Select),
- externe Selektivrufanlagen (z.B. SC 110),
- Verstärker-Mikrofone,
- Echo-Mikrofone.
- Echo und Verstärker in einem Mikrofon (auch mit Roger-Piep),
- Tischmikrofone mit oder ohne Echo/Verstärker oder Roger-Piep,
- externe Frequenzzähler

und vieles mehr.

In einigen Funkerläden werden auch Verstärker zur Erhöhung der Sendeleistung des Funkgeräts vertrieben. Grundsätzlich ist das Betreiben dieser Geräte verboten, aber der Besitz erlaubt!?

Daher rate ich jedem Funker ab, PAs (Sendeleistungsverstärker) zu betreiben, da empfindliche Strafen auf ihn zukommen können.

Der beste HF-Verstärker ist immer noch eine gute Antenne, und außerdem ist es unsportlich gegenüber anderen Funkern, enorme Reichweiten mit Sendeverstärkern zu erlangen. Eine gut aufgebaute Funkanlage zeichnet sich dadurch aus, daß man alle gehörten Signale auch sendeseitig mit nur 4 W FM erreicht.

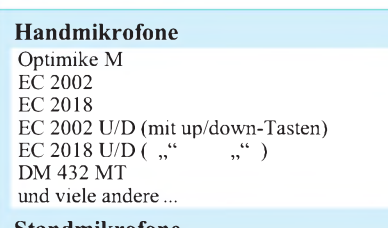

#### **Standmikrofone**

Bravo Plus Echo Master Plus  $MB+5$ Optimike-X und viele andere... Es sollte auch jedem CB-Funker bekannt sein, daß externe SWR- und PWR-Meter nur zu Meßzwecken angeschlossen werden dürfen und nach dem Meßvorgang wieder zu entfernen sind! Einzige Ausnahme ist zur Zeit ein digitales SWR/ PWR-Meßgerät der Firma Albrecht, wo in der Bedienungsanleitung darauf hingewiesen wird, daß das Gerät angeschlossen bleiben darf.

Beim Anschluß aller Geräte, die in die Antennenleitung eingeschliffen werden, entstehen einige Verluste, empfangs- wie sendeseitig. Wer diese Geräte angeschlossen läßt, muß damit rechnen, daß Störungen im FSund Rundfunkempfang seiner Nachbarn und bei sich selbst entstehen.

Die besten Empfangsergebnisse werden beim Anschluß der Antenne direkt an das Funkgerät, ohne Anschluß anderer Geräte in der Antennleitung, erlangt.

Erlaubt sind und können beruhigt auch für immer angeschlossen bleiben:

- externer Lautsprecher,
- externes S-Meter,
- externes Selektivrufgerät (bei Vorhandensein einer Buchse am Funkgerät!),
- VV-Mikrofon (Funkgerät muß aber dafür zugelassen sein),
- eventuell Matchbox (bei schwierigen Bedingungen oder Antennenproblemen).

Beim Betreiben von Echo-Mikrofonen scheint Unklarheit zu bestehen, denn in einigen Bundesländern ist ein Echomikrofon nicht erlaubt. Truckerfahrer teilten mir mit, daß sie bei Fahrten durch das Bundesland Bayern Abmahnungen bei Kontrollen erhielten, da sie ihre Station mit Echomikrofon betrieben.

Bei Kontrollen des Funkmeßdienstes in Berlin wurden Standmikrofone, z.B. "Echo Master Plus", nicht beanstandet; allerdings nur bei Stationen, deren Kontrolle keine Mängel aufwies.

#### **Anschluß verschiedener Mikrofone**

Bei der Vielzahl der angebotenen Mikrofone, als Hand- oder Standmikrofon, haben sich in der Praxis einige besonders bewährt. Diese sind im Kasten auszugsweise, geordnet nach Hand- und Standmikrofonen, aufgeführt. (wird fortgesetzt)

#### **Antennenanpassung: Ergänzung zu Teil 2 des Beitrags**

Die ganze Prozedur der Antennenanpassung hört sich schlimmer an als sie ist. Hat man in der Praxis das Meßgerät und das Funkgerät vor Augen und übt einige Male, ist es zum Schluß eine einfache Sache.

Wir haben also festgestellt: Der abgelesene Wert ist auf dem oberen Kanal (Kanal 40) höher als auf dem unteren Kanal (Kanal 1). Wir merken uns: Ist ein Wert auf der oberen Frequenz (hier Kanal 40) höher als auf der unteren Frequenz (hier Kanal 1), so ist unsere Antenne zu lang. Im umgedrehten Fall ist sie zu kurz.

Die besten Hör und Sendeergebnisse erreichen wir aber nur dann,wenn der REF-Wert, am besten auf allen Kanälen, so klein wie möglich ist, also etwa 1,1.

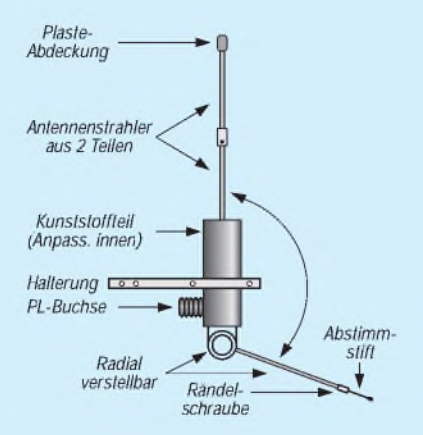

Um das zu erreichen, müssen wir die Antenne mechanisch verändern. Anhand einer Boomerang-Antenne (siehe Bild) sehen wir, wo man die Antenne abgleicht.

Da wir uns merkten, daß die Antenne zu lang ist, schieben wir den Abstimmstift einige Millimeter ein. Nun beginnt der gesamte Meßvorgang von neuem. Das machen wir so oft, bis wir auf einen Wert von ca. 1,2 bis 1,4 kommen. Zur Kontrolle machen wir auch noch in der Mitte der Kanäle (auf Kanal 19 oder 20) eine Messung.

Nur, wenn wir diese eigentlich einmalige Einstellung der Antenne gemacht haben, hören wir entfernte Stationen besser und erreichen sie auch beim Senden.

Wichtig ist aber, daß wir nach der Einstellung die Antenne nicht mehr verändern und auch das Kabel nicht verlängern oder verkürzen, denn dann ändert sich unser Wert wieder. Also, Einmessen mehrmals üben, es ist nicht schlimm, wenn es beim ersten Mal nicht gleich klappt.

Bei 80-Kanal-Geräten ist die Messung die gleiche. Nur, technisch bedingt, messen wir zuerst Kanal 41 als tiefste Frequenz, Kanal 40 als höchste Frequenz und Kanal 80 als Frequenzmitte! Das hängt mit der Freigabe der Frequenzen zusammen und ist erst einmal nicht von **Bedeutung** 

# *Globalstar in den Startlöchern*

### *Dipl.-Ing. HANS-DIETER NAUMANN*

*1997 wurden die ersten 46 der geplanten 66 operationellen Satelliten des weltweiten Mobilfunksystems Iridium gestartet, das in diesem Jahr in Betrieb gehen soll.*

*Im Februar begann mit dem Start der ersten Satelliten auch die Installation des Raumsegments eines weiteren derartigen Systems Globalstar.*

Entgegen verbreiteten Zweifeln gegenüber den hochgesteckten Erwartungen in die vier weltweiten, satellitengestützten Jedermann-Mobilfunksysteme mit ihren Milliardeninvestitionen kam die Marktstudie einer amerikanischen Unternehmensberatung schon 1996 zu Aussagen, die Pessimismus zerstreuten.

2002 erwartet sie weltweit 5 Mio. Teilnehmer am Mobilfunk via Satellit. Bis 2005 soll diese Zahl auf 15 Mio. und bis 2009 auf 28 Mio. steigen. Gemittelt also je System 7 Mio., was sich schon rechnen dürfte. Die vier großen Systeme Iridium, Inmarsat-P, Globalstar und Odyssey sollen davon etwa 80 % vereinen, den Rest tragen regionale Systeme.

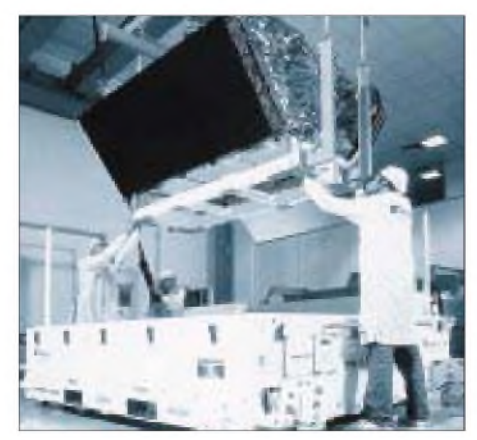

**Globalstar-Satellit in der Endmontage bei Alenia-Spazio (Italien). Die trapezförmige Grundstruktur begünstigt die Unterbringung mehrerer Satelliten an Bord einer Trägerrakete. Für die Globalstar-Starts sind die amerikanischen Delta- sowie die russischen Sojus- und Zenit-Raketen vorgesehen. Foto: Dornier Satellitensysteme GmbH**

Die Chancen auf den größten Marktanteil wurden Inmarsat-P (31 %) eingeräumt, gefolgt von Globalstar (27 %), Iridium (24 %) und Odyssey (18 %). Dabei dürfte Inmarsat-P mit dem Know-how der Betreibergesellschaft Inmarsat im Mobilfunkbereich gepunktet haben, Globalstar dagegen mit seiner technischen Konzeption und daraus resultierenden Kostenvorteilen.

#### **Projekt Globalstar**

Iridium geht höchstwahrscheinlich dieses Jahr in Betrieb, während im Februar der Aufbau von Globalstar mit dem Start der ersten vier Satelliten begann und die Be-

triebsaufnahme für 1999 geplant ist. Wie Iridium arbeitet Globalstar mit sogenannten Big-Leos, also niedrigenUmlaufbahnen von etwa 1400 km Bahnhöhe und 52° Bahnneigung.

Insgesamt sieht die Planung 48 operationelle Satelliten (bei Iridium 66), verteilt auf acht Orbitplans mit je sechs Satelliten, vor. Weitere acht Satelliten dienen als Reserve im Orbit und wiederum acht zunächst als Bodenreserve. Die dreiachsenstabilisierten Satelliten der 1. Generation haben eine Masse von 450 kg und sind für 7,5 Jahre Lebensdauer ausgelegt. Jeder wird nach dem Zellularprinzip 16 Beams mit einem Ausleuchtradius von 2000 km abstrahlen. Der Endausbau gewährleistet jedem Nutzer ständig drei Satelliten im Sichtbereich, um u.a. Abschattungsprobleme zu vermeiden. Bemerkenswert ist die auf niedrige Nutzerkosten ausgerichtete Technik, die dem System Wettbewerbsvorteile verschaffen dürfte. So nutzt die Bordelektronik bewährte Technologien ohne bordeigene Signalverarbeitung. Im Gegensatz zu Iridium und Inmarsat-P, die mit Vielfachzugriff im Zeitmultiplex arbeiten, wendet Globalstar COMA-Vielfachzugriff (Code Division Multiple Access) an. Er gestattet eine gleichmäßigere Verteilung der Signalstärke über ein breiteres Frequenzband und damit bessere Frequenznutzung.

#### **Größere Bodenständigkeit**

Im Gegensatz zu anderen Systemen integriert Globalstar terrestrische Infrastrukturen, die damit eine höhere Wertigkeit erhalten. Ein Satellit überträgt den Nachrichteninhalt immer an die nächstgelegene Gateway-Station, die sie über terrestrische Verbindungen oder auch via Satellit weitervermittelt. Damit entfallen die von den konkurrierenden Systemen genutzten Intersatellite Links (ISL), für die bis heute noch wenig praktische Betriebserfahrungen vorliegen.

Die Globalstar-Strategie zielt bewußt auf eine Einbindung vorhandener terrestrischer Netze und nicht auf Konkurrenz zu ihnen. Terrestrische Netzbetreiber erhalten damit neue Möglichkeiten für Dienstangebote und so neue Anreize für Kunden. Man strebt in allen Ländern Gateway-Stationen an.

Globalstar kann (mit entsprechenden Endgeräten) neben Telefonverbindungen auch andere digitale Telekommunikationsdienste wie Fax, Datenkommunikation, Personenruf und Positionsbestimmung anbieten, was dann entsprechende Endgeräte erfordert. Dem Nutzer stehen Handys oder Einbaugeräte in Fahrzeugen zur Verfügung. Ein großes Potential sieht man in Entwicklungsländern ohne terrestrische Telekommunikations-Infrastruktur, wo der Betreiber kleine öffentliche Terminals ("Telefonzellen") errichten möchte, die über das System Zugang zu weltweiten Netzen und Diensten verschaffen.

#### **Betreiber**

Betreiber ist die amerikanische Globalstar L.P., an der der eigentliche Initiator des Systems, Loral Space a. Communications Systems (Palo Alto, Kalifornien) mit 38 % den Hauptanteilseigner darstellt.

Auf deutscher Seite ist die Daimler-Benz-Aerospace (DASA) als Investor und Betreiber beteiligt. Die DASA wird gemeinsam mit einem landeseigenen Partner(Journal do Brasil S.A.) die Betreiber- und Vermarktungsrechte in Brasilien übernehmen. Gleichzeitig lieferte sie für die Satelliten vier Kernsysteme der Ausrüstung im Wert von 350 Mio. DM.

Die hohen Satellitenzahlen des Systems gestatten der Raumfahrtindustrie mit dem Übergang von der bisher dominierenden Einzelfertigung von Satellitentechnik zur Massenfertigung völlig neue Möglichkeiten. Die deutsche industrielle Beteiligung erscheint um so wichtiger, als man sich hier bei Kommunikationssatelliten nicht gerade im Vorderfeld bewegte.

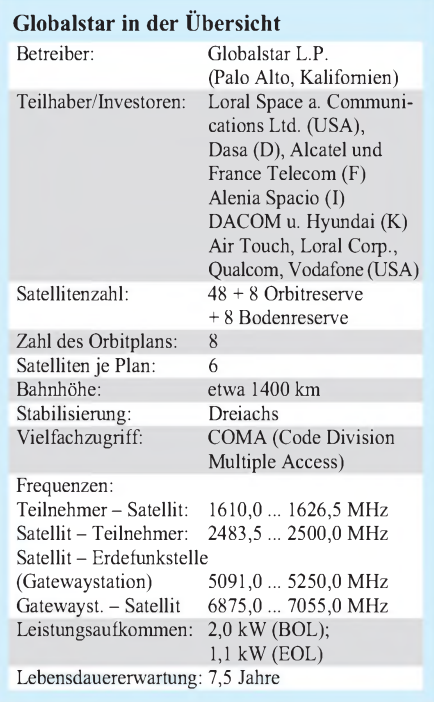
## *AVR-AT90S1200-Programmierkurs (4)*

#### *FRED ZIEBELL - [frezi@aol.com](mailto:frezi@aol.com)*

*In diesem Teil vertiefen wir unser Wissen über Register und deren Funktionen. Im Bereich derArithmetik sehen wir uns einige einfache Grundrechenarten an. Außerdem gibt es von Neuigkeiten und Problemen ein wenig zu berichten.*

Gelegentlich fragt man sich, wer eigentlich die gesamte Palette der neuzeitlichen High-Tech-Controller für was einsetzt. Das Antwort ist erstaunlich. Ein großer Teil läuft in irgendwelchen mehr oder weniger wichtigen Schaltungen, die lediglich 20% der verfügbaren Performance benutzen (ist bei mir auch nicht anders).

Sie denken jetzt wahrscheinlich, daß die vorhandenen Powercontroller für weltbewegende Dinge eingesetzt werden. Wie z.B. das kleine Marsmobil, welches neulich selbiges Gestirn per Paragliding eroberte. Weit gefehlt. In solchen Geräten werkeln im allgemeinen Technologien, die sie persönlich bereits vor acht bis zehn Jahren kompostiert haben.

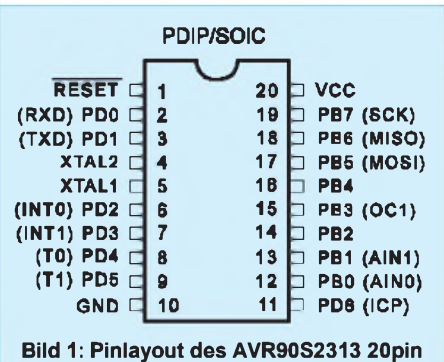

Man fragt sich also, z.B. bezogen auf die Marsgeschichte, warum wird eine motorisierte 8-bit-Gurke auf den Mars geschickt, wenn wir technisch und finanziell zu deutlich mehr in der Lage wären - zumal ich an dem langfristigen Nutzen gerade dieser Aktion erheblich zweifle. Es muß ja nicht gleich die ENTERPRISE sein. Daß der Mars eine rötliche Oberfläche hat und trokkener als ein Streuselkuchen ist, wußte ich auch vorher schon.

#### **Von neuen Aktivitäten**

Auf geht's.Beginnen wir doch einfach mit den Neuigkeiten. Die ersten AVR-Controller des Typs AT90S2313 werden ausgeliefert. Das ist im Prinzip ein AT90S1200, allerdings mit der Befehls-Allmacht des großen Bruders AT90S8515, mit 2K Flash und 128 Byte SRAM.

Auch zum PIC12C08, das ist ein 8-Füßler mit sechs I/Os und internem Taktgenerator, schlägt ATMEL eine Brandschneise. AT90S2323 heißt der angekündigte achtbeinige Schwarzschopf. Bis auf die Anzahl

der I/Os entsprechen die technischen Daten denen des AT90S2313.

Wir werden die beiden neuen Steine in diesem oder einem gesonderten Rahmen noch kurz vorstellen. Die Bilder <sup>1</sup> und 2 zeigen vorab schon einmal das Pin-Layout.

Aus der schon mehrfach beschriebenen Misere, die speziell den seriell nicht aktivierbaren internen Taktgenerator betrifft, hat ATMEL sich selber eine Entwicklungsidee verschafft. Sie liefern den AT90S1200a (ich hoffe die Bezeichnung stimmt) aus. Ihn unterscheidet nur ein wichtiger Punkt von seinem Namensvetter ohne "a". Bei ihm ist das entsprechende Bit für den internen Taktgenerator bereits gesetzt.

Ob das der Weisheit letzter Schluß ist, wage ich zu bezweifeln. Vielmehr vermute ich, daß uns ATMEL in naher Zukunft mit einem neuem Entwicklungskit beglücken wird, welches sich mit an Sicherheit grenzender Wahrscheinlichkeit im Preis mehr als deutlich (und vor allem unangenehm) von dem alten Kit unterscheidenwird. Dieses Kit wird dann sowohl die alten wie auch die neuen Controller und sämtliche Funktionen programmieren können.

#### **Von Problemchen**

Den seit ca. 1/98 ausgelieferten Entwicklungskits wurde eine neue Version des AVR-Studios beigelegt. Diese Version (ab V. 1.25) berichtigt einige Bugs, packt einige neue dazu und unterstützt jetzt auch die neuen Controllertypen. Der externe Simulator erfuhr diese Verjüngungskur nicht. Das bedeutet für Sie, daß Sie nur noch das AVR-Studio einsetzen sollten. Besitzer des "älteren" Entwicklungskits können sich nach wie vor die aktuelle Version von den entsprechenden Internetseiten heruntersaugen (*<http://www.atmel.com>*).

Mirwurde allerdings berichtet, daß die neue Version bei etlichen Anwendern kleine Probleme verursacht. Einige Programme, die im Simulator des AVR-Studios einwandfrei laufen, sollen, in den Controller verbannt, durch übertriebene Zurückhaltung glänzen. Soll heißen, der Controller hängt sich irgendwie auf???

Ich kann im Moment diese Probleme nicht reproduzieren. Programmfragmente, die mich diesbezüglich per e-Mail erreichten, werde ich ausprobieren und in der nächsten Ausgabe darüber berichten. Ich hoffe nur, daß sich diese Probleme nicht bestätigen.

Vorab kann ich jedem, der mit solchen Mangelerscheinungen konfrontiert wurde, nur raten, die *.Device AT90S...*-Anweisung aus jedem Listing zu löschen. Dies sollte die meisten Probleme beseitigen. Bitte denken Sie daran, daß auch die per *.include* eingebundenen Dateien diese Anweisung enthalten können.

Es lohnt sich übrigens, die Internet-Seiten von Sander-electronIC zu besuchen. Dort wird unter anderem auch auf Probleme mit den AVRs eingegangen (*[http://www.san](http://www.san-der-electronic.de)der-electronic.de*).

#### **Von Zahlen und vom Zählen**

Im allgemeinen stellt sich für den durchschnittlichen Computeranwender die Programmierung von irgendwelchen Programmen als höchst komplexe mathematische Kiste dar. Daß dies von der Wirklichkeit weit entfernt ist, wissen Eingeweihte bereits seit den Erkentnissen von Herrn Blaise Pascal. Der hatte nämlich irgendwann zwischen Steinzeit und Hexenverbrennung aus einer Bierlaune heraus mit Kumpels am Stammtisch das Binärsystem erfunden - jawohl, so war das.

Gerade die Assemblerprogrammierung bietet, schon aufgrund der vorhandenen Befehlsstruktur, lediglich die Möglichkeit, sich allenfalls auf grundschulmathematischem Niveau zu bewegen. Das bedeutet für uns, daß wir jedes auch noch so komplexe, arithmetische Problem mit sehr fein aufgeschlüsselten Simpel-Routinen lösen müssen.

Unser Controller hat hardwaremäßig keine vorverdrahteten Funktionen, wie Wurzelziehen und dergleichen. Pah ... er kennt nicht

#### **Listing 1: Addition mit incremnet**

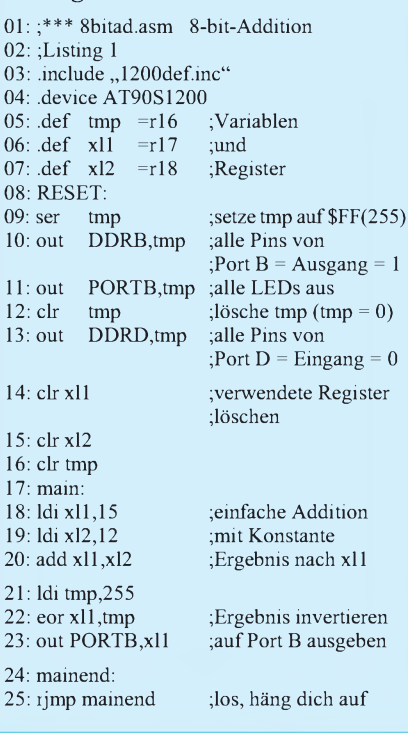

mal PI. In zwei der vier Grundrechenarten ist er jedoch recht fit. Er kann addieren und subtrahieren. Ich weiß, jeder 10-DM-Taschenrechner kann mehr, aber ihm reichen diese Möglichkeiten zur Bewältigung fast aller Aufgaben aus.

#### **Von Simulationen und mehr**

Bevor wir näher auf die vier Listings eingehen, die scheinbarwahllos auf diesen Seiten verstreut erscheinen, sollten Sie folgende Grundeinstellungen vornehmen:

1. AVR-Assembler starten.

2. Listing eingeben. Die Zeilennummern lassen wir heute mal weg, damit der Assembler sich nachher nicht unnötig aufregen muß. 3. Datei speichern und Assemble-Button anklicken.

4. Message-Window kontrollieren. Wenn Errors angezeigt werden, diese beseitigen und darüber nachdenken, warum man nicht mal 10 Zeilen ohne Fehler eingeben kann:) 5. Assemblerfenster verkleinern (nicht komplett verlassen, das erspart das ständige Starten von diesem Programm bei Änderungen. Windows ist ggf. in der Lage, durchaus mehr als ein Fenster gleichzeitig zu verwalten). 6. Das AVR-Studio starten.

7. Über "Datei öffnen/Open" die vom Assembler erzeugte Objektdatei laden.

8. Den per Fenster angefragten Prozessortyp mit AT90S1200 beantworten.

9. In der Menüleiste unter VIEW  $\rightarrow$  Register  $\rightarrow$  Prozessor auswählen. Daraufhin zeigt sich unter anderem das Statusregister. Ebenfalls unter VIEW  $\rightarrow$  Peripheral  $\rightarrow$ AT90S1200  $\rightarrow$  Port B auswählen. Ihnen zeigen sich jetzt die Port-Bits.

10. In der Menüleiste unter WINDOW  $\rightarrow$ Tile auswählen. Jetzt sind sämtliche geöffnete Fenster hübsch übersichtlich dargestellt.

So, wenn Sie das getan haben, haben wir die gleiche Basis, um die Listings zu besprechen. Mit SHIFT-F5 können Sie jederzeit den Simulator zurücksetzen (Reset). Mit der F11-Taste führen Sie dann Einzelschritte aus, deren Auswirkungen Sie in der Geschwindigkeit Ihrer Wahl anhand der Veränderungen in den Fenstern schön kontrollieren können.

#### **Von Addition und 255 + <sup>1</sup> = 0**

Richten Sie jetzt bitte Ihr Augenmerk auf Listing 2. Die simpelste, allerdings auch die am häufigsten vorkommende Methode, den Inhalt einer Speicherzelle zu erhöhen, ist das Inkrementieren. DerINC-Befehl erhöht ein Register beim Aufruf jedesmal um eins. Das einleuchtende simple Gegenteil wäre hier DEC = Decrement.

Lassen Sie jetzt nach dem Reset per F11 die Simulation laufen. Im Registerfenster können Sie verfolgen, wie das Register R16 jedesmal nach der Ausführung des Befehls -*inc tmp* - artig um eins erhöht wird.

Nicht, daß das Hochzählen besonders spannend wäre. Nein, der Sinn war der, daß Sie gleichzeitig im Prozessorfenster die Auswirkungen auf die Flags kontrollieren können. Dort wird das gesamte Statusregister (Sie erinnern sich?) mit allen Flags (Bits) angezeigt. Anhand der Befehlstabelle können Sie erkennen, daß Ihnen der Prozessor mit den Flags Z, N und V einiges über den Inhalt des Registers nach dem Inkrementieren mitteilt.

Das C = Carry, also Übertragsflag, reagiert auf ein INC nicht. Warum auch? Da sich der Befehl auf ein Byte beschränkt, wird es nie zu einem Übertrag kommen. Wenn Sie TMP bis auf 255 hochzählen lassen, ist dieses Register nach dem nächsten INC wieder bei Null angelangt.

Interessant sind die Auswirkungen auf die eben genannten Register. Das Register tmp, also R16, wurde im Programm zuerst über  $- \, \text{clr}$   $\text{tr}$   $\text{tr}$   $-$  (= clear tmp = setze den Inhalt von tmp auf Null) gelöscht. Bei der darauffolgenden Erhöhung auf eins reagiert natürlich keines der Flags. Erst, wenn der Inhalt von tmp den Wert 128 erreicht, wird das N-Flag gesetzt. Es bleibt so lange gesetzt, bis das oberste Bit dieses Registers(MSB) nicht mehr eins ist.

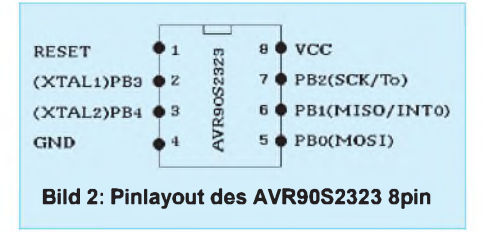

Dieses Flag ist eigentlich für das Erkennen von positiven oder negativen Zahlen da. Ist dieses Bit gesetzt, so ist der Wert im Byte negativ. In diesem Fall kann ein Byte Werte von +128 bis -128 statt von 0 bis 255 darstellen.

Nebenbei für den völligen Neueinsteiger: wenn Sie lesen, das Bit wurde "gesetzt", ist damit Bit = 1 und bei "gelöscht" Bit = 0 gemeint. Als MSB bezeichnet man immer das oberste Bit eines Bytes (Bit 7) und LSB als unterstes Bit (Bit 0). Das kommt von "**M**ost **S**ignificant **B**it" und "**L**owest **S**ignificant **B**it".

Bliebe noch zu erwähnen, daß man innerhalb eines Bytes von einer unteren und einer oberen Tetrade spricht, welche die oberen vier und unteren vier Bits bezeichnen. Letzteres muß man sich nicht unbedingt merken.

Beim Überschreiten des maximalen Byteinhaltes, also dem Wechsel von 255 nach Null, können Sie sehr genau verfolgen, wie das N-Flag gelöscht wird und das Z-Flag auf Eins geht.

#### **Listing 2: Addition mit add**

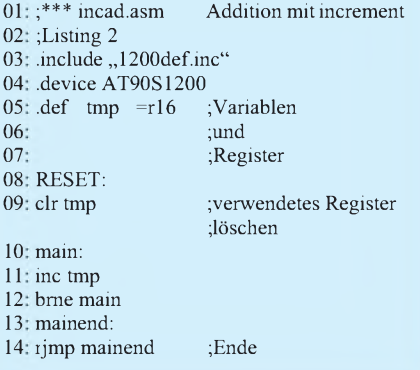

Der INC-Befehl beeinflußt leider nicht das H-Flag. Eigentlich schade, da *inc* häufiger als der Additionsbefehl - *add* - vorkommt. Dieses H-Flag = "Halfcarry" müßte dann nämlich nach der Beschreibung aus dem letzten Kursteil, sobald Bit 4 gesetzt ist, auf Eins gehen. Aber was nicht ist, ist nicht.

#### **Von Verzweigungen**

Für sämtliche Flags gibt es im Befehlssatz des Controllers passende Test- bzw. Verzweigungsbefehle, mit denen man recht einfach auf die Veränderungen im Statusregister reagieren kann.

Sehen Sie sich am besten mal das lustige Treiben der Flags beim Inkrementieren an. Da dies auf Dauer keine stetige Kurzweil bietet, sehen wir uns den (vor)letzten Befehl unseres Progrämmchens an: - *brne main* – ist da zu lesen.

Eigentlich bedeutet er übersetzt: Branch if not Equal = Verzweige, wenn nicht Null. Das macht er auch recht gut. Solange sich der Inhalt von tmp noch deutlich von null unterscheidet, springt das Programm zurück nach Label: Main.

Obwohl es in diesem Fall so aussieht, daß dieser Befehl die Variable tmp = Register R16 auf Null testet, reagiert er lediglich auf das Z-Flag. Daher auch ....if not equal".

Ein Grundsatz den Sie sich merken sollten: Ist das Ergebnis irgendeiner mathematischen Operation gleich null, wird IMMER das Z-Flag gesetzt. Ist es nicht Null, wird es gelöscht.

Noch einmal kurz zu dem Branch-Befehl. Alle Branch-, also Verzweigungsbefehle, sind nicht zu vergleichen mit Sprungbefehlen, wie z.B. RJMP. Der Branch-Befehl hat einen etwas eingeschränkten Radius. Er kann maximal von seiner Position zu einem bis zu 63 Byte weitem Ziel springen. Also hier mal eben 2 K wild durch den Flashspeicher springen, ist nicht.

Wenn Sie sich mal den assemblierten Objektcode eines Programms ansehen, stellen Sie fest, daß der Assembler bei einem Sprung keine absolute Speicheradresse, sondern nur die Anzahl der zu springenden Bytes einträgt. Beispiel: Die Bedingung für einen Sprung ist erfüllt. Der Controller springt jetzt nicht an Adresse 0A21(Hex), sondern er springt 36 Bytes vor oder zurück. Und damit haben wir unseren adressenunabhängigen Sprung. Das kommt natürlich auch der C-Programmierung sehr entgegen.

Wenn Sie sich die einzelnen Branchbefehle genauer ansehen, sind einige der Befehle, von ihrer Funktion her, auf den ersten Blick nicht ganz schlüssig. Die meisten Branchbefehle sorgen eigentlich für eine Verzweigung nach einem Vergleich = Compare = CMP.

Der Comparebefehl vergleicht zwei Werte miteinander und versucht, das Ergebnis im Statusregister zu visualisieren. Der Controller vergleicht mit diesem Compare-Befehl eigentlich nicht wirklich zwei Werte und trifft darüber eine Aussage. Vielmehr wird mittels einer einfachen Subtraktion der eine Wert vom anderen abgezogen (z.B. *CMP R16,R17*). Bei dieser Subtraktion entsteht logischerweise ein Restwert. Dieser Restwert (mir fällt im Moment keine bessere Bezeichnung ein) kann positiv, negativ oder

#### **Listing 3: Addition mit adc**

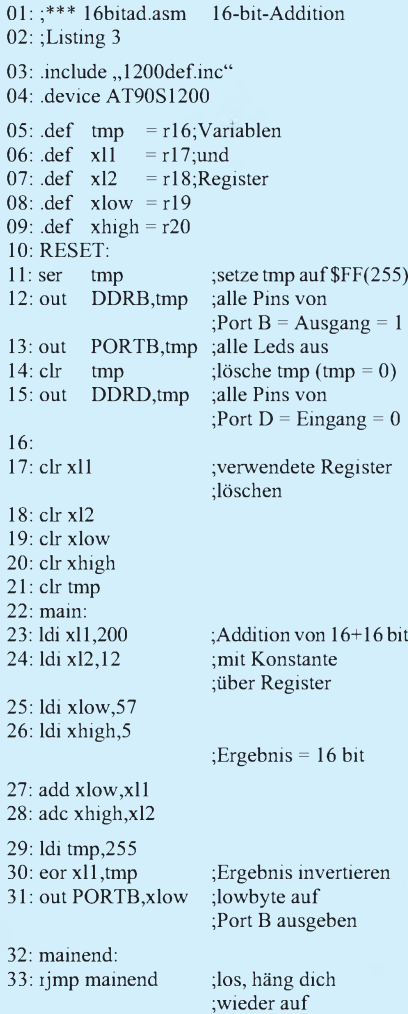

null sein. Im Statusregister werden nach einem Compare die entsprechenden Flags gesetzt oder gelöscht.

Jetzt kommen die direkt nach einem CMP folgenden Branch-Befehle ins Spiel. Mit ihnen können wir nun testen, ob das Ergebnis null, kleiner, größer, positiv, negativ, gleich oder ungleich ist. Alle genannten Möglichkeiten und noch weitere Formen sind darüber testbar.

Sie werden jetzt verstehen, daß die ausgeschriebene Bezeichnung sich nicht direkt auf die zu vergleichenden Werte oder das Ergebns beziehen, sondern nur auf die im Statusregister veränderten Flags. Sie werden sich auch wundern, daß wir in den meisten Beispielen oder Beschreibungen, die unter anderem das SRAM benutzen, lediglich die Register ab 16 verwenden. Dies hat Gründe.

Aufgrund der festverdrahteten Hardwarestruktur mußte ATMEL einige Kompromisse bezüglich der Adressierungen eingehen. Wir werden noch einmal gesondert auf dieses Manko eingehen. Der LDI-Befehl funktioniert mit den Registern 0-15 nicht, da diesen Registern die unmittelbare Zuweisung von Werten verwehrt bleibt.

Der Hersteller hat das aus Adressierungsproblemen heraus so vorsehen müssen, und wir nehmen das erstmal so hin. Ändern können wir dieses, für mich ärgerliche Verhalten, ohnehin nicht.

#### **Von Hex bis Bin**

Die Inhalte der Register im Register-Fenster werden hexadezimal dargestellt. Falls Sie perKopfrechnen imhexadezimalen Einmaleins nicht fit sein sollten, benutzen Sie einen Taschenrechner und wandeln das hexadezimale Ergebnis nach dezimal (mir ist bisher nur ein einziger Mensch vorgekommen, der grundsätzlich sämtliche Zahlenbasenarithmetik im Kopf löst - der war aber auch ständig stoned).

Hatte ich schon erwähnt, daß solch ein Taschenrechner ein nicht ganz unwesentliches Utensil für den Assembler-Programmierer ist? Nein? Na dann los, kaufen Sie sich einen. Erpressen Sie den passenden Händler Ihrer Wahl mit ca. 30 bis 50 Mark, und er wird ihnen ein entsprechendes Gerät freudig erregt aushändigen.

Entscheiden Sie sich für ein Modell, das mit maximal 2 Tastendrücken in der Lage ist, direkt nach dezimal, hexadezimal und binär zu wandeln. Wenn er dann auch noch die logischen Funktionen: AND, OR, XOR beherrscht, ist der Rechenknecht perfekt.

Wenn Sie angeben wollen oder Ärger mit IhrerLebenspartnerin wünschen, können Sie sich auch einen für ca. 400 DM von HP leisten. Das Ergebnis ist in jedem Fall gleich. Betrachten wir Listing 1. Der für diese Addition wichtige Teil steht ab dem Label

Main. Das Löschen der Register davor ist nur der Form halber angegeben. Wir laden xl1 und xl2 mit den Werten 15 und 12. Denken Sie bitte immer daran, daß der Assembler als Default-Wert Zahlen ohne Angabe dezimal interpretiert.

Hexadezimale und binäre Zahlen müssen gekennzeichnet sein. Wir laden diese Zahlen direkt ohne Umweg mit dem LDI-Befehl in die Register. LDI = Load immediate  $=$  Lade direkt. Der Befehl add  $=$  add two registers = addiere zwei Register tut genau dieses. Er addiert die Inhalte der beiden angegebenen Register und schreibt das Ergebnis in Register xl1.

Warum gerade in xl1 und nicht in xl2?. Bei den AVRs lautet die Befehlssyntax: Befehl Ziel, Quelle (das ist bei den meisten Prozessoren so). Immer, wenn aus einer Arithmetik heraus direkte Ergebnisse oder Zuweisungen entstehen, wird der Controller den Wert im "Ziel" hinterlassen.

In Register R17 müßte jetzt 1B-hex, also 27 stehen. Wenn Sie möchten, können Sie sich das Additionsergebnis auch auf dem Entwicklungsboard ansehen. Die folgenden Zeilen schreiben den Wert auf PortB. Da die LEDs lowaktiv vom Kit betrieben werden, muß der Wert vor der Ausgabe noch mit EOR verknüpft werden. Warum das so ist, wird an anderer Stelle erläutert.

In Listing 3 wird es etwas komplexer. Ein Byte ist nur in der Lage, Werte von  $0 - 255$ zu erfassen. Größere Zahlen (in diesem Fall max. 65535) müssen durch zwei Bytes dargestellt werden.

Wirwerden jetzt die Zahlen 3272 und 1337 addieren (0CC8H+0539H). Das macht 4609 (1201H). Das Verfahren ist eigentlich einfach. Diese Zahlen lassen sich jeweils durch zwei Bytes darstellen.

Zuerst addieren wir die Lowbytes, merken uns, falls erforderlich, einen Übertrag und addieren dann die High-Bytes plus dem eventuellen Übertrag – fertig. Sie sehen im Listing, daß die Lowbytes xl1 und xlow mittels *add xlow,xl1* addiert werden. Dabei entsteht ein Übertrag. Dieses Übertragsbit findet sich als gesetztes Carrybit im Statusregister wieder  $(200 + 57 = 257)$ .

Unser Byte zählt von  $0 - 255$ , das sind 256 Werte.  $257 - 256 = 1$ . Genau das ist unser Carrybit. Hexadezimal gesehen steht das Lowbyte unserer Berechnung bereits festnämlich 01H.

Der Befehl  $ADC = Add$  with Carry two Registers = addiere zwei Register plus Carrybit löst elegant unsere Berechnung. Er addiert die beiden Highbytes plus einem eventuell vorhandenen Carrybit  $(12 + 5 = 17 + 1 = 18$ (12H)). Das Ergebnis liegt jetzt als Lowund Highbyte in xlow und xhigh vor. Das Lowbyte dieser Addition kann wieder auf Wunsch auf dem Entwicklungskit beäugt werden.

## *Durchgangsprüfer DGP ein starker Helfer*

#### *INGOLF BAUER*

*Gehören Sie auch zu den Menschen, die ab und zu ganz gerne noch mal zum Lötkolben greifen, aber dann etwas enttäuscht sind, wenn die aufgebaute Baugruppe nicht funktioniert? Bei der Fehlersuche kann sich glücklich schätzen, wer dann schnell einen Durchgangsprüfer zur Hand hat, mit dem man auf bestückten Leiterplatten den Fehler lokalisieren kann.*

In der Literatur wurden schon zahlreiche universelle Durchgangsprüfer (DGP) vorgestellt, die nach Meinung des Autors in bezug auf Bauelementeanzahl und Leiterplattengröße den notwendigen Rahmen übersteigen. Daher wird im Beitrag ein DGP vorgestellt, der seine Aufgabe schon seit vielen Jahren zu vollster Zufriedenheit erfüllt.

#### **Anforderungen an die Schaltung**

Auf eine ausführliche Beschreibung der Anforderungen an den DGP soll in diesem Beitrag verzichtet werden. Folgende Kriterien gilt es zu erfüllen:

- Prüfung niederohmiger Verbindungen ohne Gefährdung von Bauelementen auf einer bestückten Leiterplatte,
- Verbindungen mit einem Widerstand bis zu 15  $\Omega$  sollen erkannt werden,
- Realisierung einer optischen und/oder akustischen Signalisierung,
- unipolarer Anschluß an eine Versorgungsspannung mit großem Spannungsbereich,
- minimaler Bauelementeaufwand bei Verzicht auf Spezialbausteine.

#### **Schaltung**

Die in Bild <sup>1</sup> gezeigte Schaltung besitzt die drei Funktionsbaugruppen "Aufbereitung der Versorgungsspannung", "Durchgangsprüfung" und "Signalisierung"

Für den Anschluß an eine unipolare Spannungsquelle über die Lötstifte X01/X02 kommt für die Gleichrichtung bzw. den Verpolungsschutz eine konventionelle Gleichrichterbrücke mit den Dioden VD01 -VD04 im Zusammenhang mit einer einfachen Z-Dioden-Stabilisierung zum Einsatz (VD05, R01, VT01). Bewußt wurde hier auf moderne Bauelemente verzichtet, um auf das bei vielen Elektronikamateuren vorhandene Bauelemente-Potential zurückgreifen zu können.

Selbstverständlich kann auch eine bereits bestehende Gleichspannung über die Punkte A/B zugeführt werden. Sie sollte jedoch nicht wesentlich von der gewählten Betriebsspannung der ICs (ca. 6 V) abweichen. Die höhere Belastung verschiedener Bauelemente könnte bei einer zu großen Spannung zum Ausfall des Durchgangsprüfers führen.

Das Herzstück zur Prüfung des Widerstandes wird durch einen Operationsverstärker (OPV) realisiert. Der mit den Widerständen R02 - R04 aufgebaute Spannungsteiler bewirkt, daß die Eingangsspannung für den OPV (A01) etwa 10 mV beträgt. Da die an den Klemmen X03/X04 anliegende Spannung für die Durchgangsprüfung genutzt wird, besteht für die Bauelemente einer bestückten Leiterplatte keine Gefährdung, da die Flußspannung der Halbleiterübergänge wesentlich über diesem Wert liegt.

Eine RC-Kombination (R05, R06, C04) verhindert das Eindringen von Störspannungen, die zum Schwingen des Komparators führen können.

Im Ruhezustand, d.h., wenn an den Lötstiften X03/X04 kein Prüfling angeschlossen ist, kommt es aufgrund der Differenzspannung am Komparator (A01) zu einer Ausgangsspannung von < 1,5 V. Durch eine niederohmige Verbindung zwischen den Lötstiften X03/X04 kippt der Komparator. An seinem Ausgang liegt jetzt eine Spannung nahe dem Wert der Betriebsspannung.

An den OPV werden keine besonderen Ansprüche gestellt. Beim Einsatz eines anderen Typs sollte auf die eventuell anderen Einsatzkriterien (z.B. Pinbelegung) geachtet werden.

Die beiden logischen Pegel ermöglichen die Weiterverarbeitung durch ein CMOS-Schaltkreis (D01). Mit zwei NOR-Gattern (D01.1, D01.4) wird ein Frequenzgenerator realisiert, der sich nach der Formel  $f = 1/$ 1,4 • R07 • C05 (Bereichseinschränkungen:  $R07 = 100 \text{ k}\Omega$  ... 5 M $\Omega$ ; C05 = 470 pF ... 10 nF) durch Änderung der Bauelementedimensionierung in seiner Frequenz (mit den eingesetzten Werten ca. 3 kHz) variieren läßt.

Das NOR-Gatter D01.2 startet mit L-Pegel an seinem Ausgang (Prüfling niederohmig) den Frequenzgenerator. Ob nun das Ergebnis der Durchgangsprüfung optisch und/ oder akustisch erfolgen soll, ist individuell zu entscheiden.

#### **Leiterplatte und Schaltungsaufbau**

Trotz der Übersichtlichkeit der Schaltung wurde eine Leiterplatte (Bild 2) entwickelt, die eine hohe Nachbausicherheit bei geringstem Platzbedarf gewährleistet. Mit ihren Abmessungen (30 X 75 mm**2**) dürfte sie in viele Gehäuseformen passen. Für die Gestaltung der Spannungsversorgung (z.B. wäre eine Klinkenbuchse für ein Stecker-

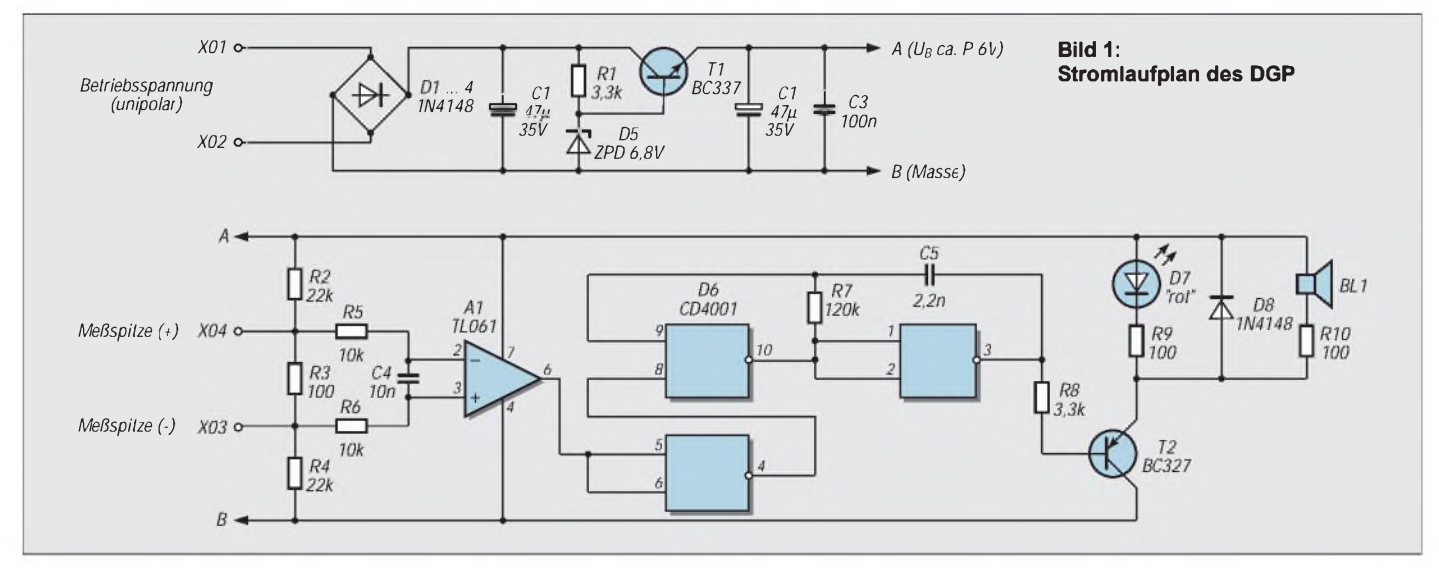

### *Praktische Elektronik*

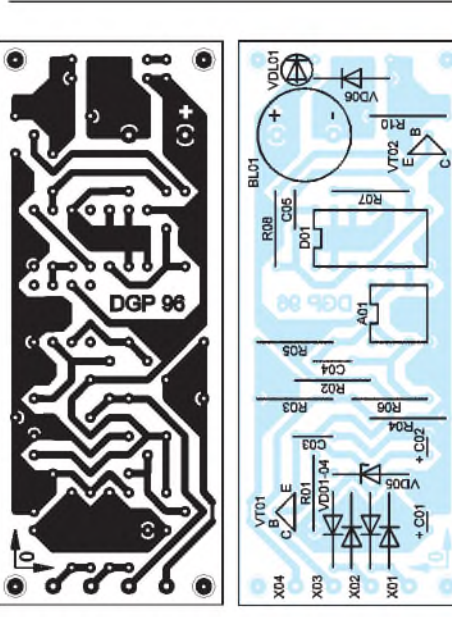

**Bild 2: Platinenlayout Bild 3: Bestückungsplan**

netzteil denkbar) und der Meßspitzen sollten eigene Ideen verwirklicht werden. Die Anordnung der Bauelemente auf der Leiterplatte (Bild 3) ist so ausgelegt, daß ein Piezo-Summer (BL01) direkt eingelötet werden kann (Polarität beachten), aber auch ein kleiner Lautsprecher kann an dieser Stelle zum Einsatz kommen.

Der Widerstand R10 ist bei Einsatz eines Piezo-Summers (z.B.: Piezokeramischer Schallwandler, 5,95 DM, Conrad-Elektronik-Versand) mit entsprechender Betriebsspannung durch eine Drahtbrücke zu ersetzen, bei einem Lautsprecher kann die Lautstärke mit R10 (100  $\Omega$  sind ausreichend) gewählt werden.

Der in der Literatur angegebene maximale Wert von 1 $\Omega$  für die Erkennung einer Verbindung wurde bei dieser Schaltung bewußt erhöht. Dies bringt für den Einsatz einige Vorteile. Zunächst ist die Inbetriebnahme des DGPs trotz der Toleranzen von Bauelementen unkritisch, Einstellungen brauchen nicht vorgenommen zu werden. Zum anderen ist auch eine Prüfung von Drosseln, Trafos und längeren Leitungen, die schnell den Wert von 1 $\Omega$  überschreiten können, möglich. Die Stromaufnahme der Schaltung bei einer Gleichspannung von  $U_e = 12$  V wurde mit  $I_e = 1$  mA (ohne Signalisierung) und mit

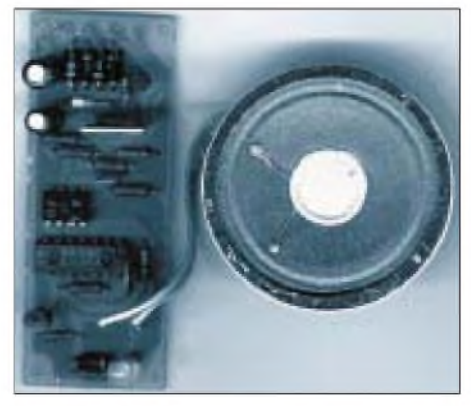

**Bild 4: Ansicht des Durchgangsprüfers (hier mit einem Lautsprecher als Signalgeber)**

 $I_e$  = 30 mA (Signalisierung durch Lautsprecher und LED) ermittelt. Damit ist auch ein Betrieb an einem 9-V-Akku möglich.

**Literatur**

- [1] Volkmar, H. /Kruse, H.J.: Kombinierter Durchgangsprüfer und Sicherungstester, FUNKAMA-TEUR, Heft 12/1984, Seite 603
- Kasper, P.: Kleinlast-Durchgangsprüfer, FUNK-AMATEUR, Heft 3/1986, Seite 118
- [3] Dannegger, P.: Universeller Durchgangsprüfer, FUNKAMATEUR, Heft 5/1991, Seite 273

### *gaga-Zähler FZ302 F mißt doch NF*

In den Messungen und bei der Beschreibung des FZ 302 F im vorigen FA [1] wurde leider übersehen, daß Frequenzen unterhalb 1,000 MHz nur mit dem hochohmigen Eingang (1  $M\Omega$ ) dieses Geräts gemessen werden können. Die Messungen erfolgten beim FZ 302 F dagegen grundsätzlich am 50-Q-Eingang, so daß der vom Hersteller propagierte untere Meßbereich bis herab zu 10 Hz dabei naturgemäß nicht verifizierbar war. Ein sehr bedauerlicher Lapsus.

Bei Messungen mit dem 50-Q-Eingang ist zu beachten, daß der geräteinterne Prozessor bei Frequenzen unter 1,00000 MHz trotz vorhandenem Eingangssignal grundsätzlich einen Wert von 0,0000... zur Anzeige bringt. Bei Frequenzen unterhalb dieses Wertes hilft nur die Umschaltung auf den hochohmigen Eingang, mit dem sich Meßwerte bis herab in den unteren NF-Bereich gewinnen lassen. Das entspricht den Herstellerdaten. Eine solche Konzeption ist auch sinnvoll, denn im NF-Bereich braucht man keine wellenwiderstandsrichtigen Abschlüsse mehr (wenn, dann nicht 50 $\Omega$ ), sondern ist eher an einem hochohmigen Eingang interessiert, der das Meßobjekt möglichst wenig belastet.

Die Empfindlichkeit des hochohmigen Eingangs wurde daraufhin ebenfalls mit einen Sinussignal bestimmt und dabei als Empfindlichkeit derjenige Wert definiert, bei dem von einer Spannung 0 mV beginnend eine stabile und korrekte Anzeige der Frequenz erfolgte. Die Ergebnisse der neuen

Messungen am FZ 302 F sind im Diagramm blau dargestellt (es enthält zusätzlich zum Vergleich noch die Empfindlichkeitswerte des FZ 301 F, schwarze Kurven). Das vorliegende FZ 302 F hatte eine untere Meßgrenze von 16 Hz, darunter bewirkte auch ein erhöhter Pegel nichts mehr.

Während der erneuten Messungen am FZ 302 F wurde die Zeitbasis in Verbindung mit einem externen stabilen Signal kontrolliert. Selbst mit der längsten Torzeit (4 s) blieben alle Meßabweichungen über einen Zeitraum von etwa 2 Stunden nach einer Einlaufphase von 10 min unter <sup>1</sup> ppm.

Die Funktion "Filter" macht besonders beim niederohmigen Eingang und dann in Verbindung mit der Teleskopantenne einen praktischen Sinn. Die im Berliner Raum konzentrierte HF-Aussendung im UKW-

und VHF-Bereich ist ohne Filter als eine chaotische Anzeige von Werten um etwa 95 bis 110 MHz wahrnehmbar. Die Frequenzmessung anderer HF-Quellen ist damit illusorisch bzw. benötigt eine kürzere Meßstrecke oder festere Kopplung zwischen zu messendem Objekt und Zähler. Bei eingeschaltetem Filter ist dann der Bereich sauber, und das zu messende Objekt erzeugt je nach Betriebsart und Spektrum eine eindeutige Frequenzanzeige. Die Empfindlichkeit des Gerätes mit Filter weicht dabei um etwa  $\pm 10\%$  von der ohne Filter ab. Anscheinend handelt es sich bei dieser Funktion nicht um ein einfaches Verschieben der Triggerschwelle.

#### **Max Perner, DL7UMO**

#### **Literatur**

[1] Perner, M., DL7UMO: Kompakte Frequenzzähler: gaga FZ 301 F und FZ 302 F, FUNKAMATEUR 47 (1998), H. 3, S. 271

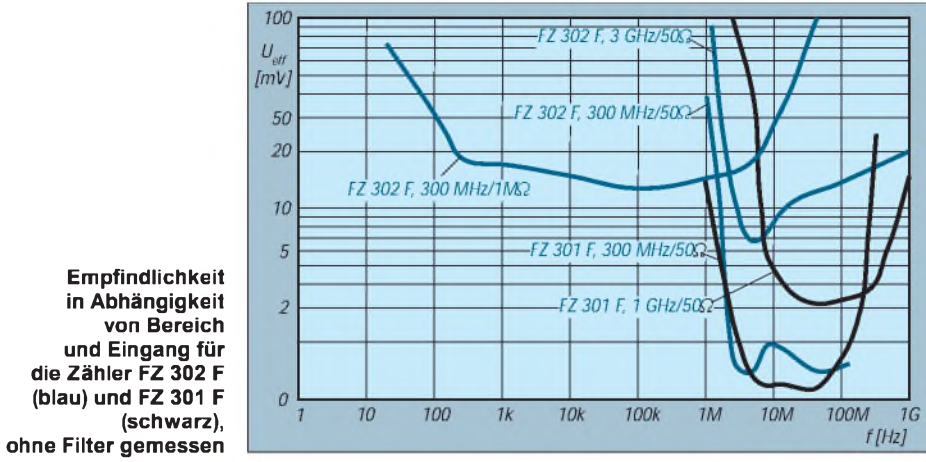

# *"Richtung stimmt": Ein Nordenpeiler*

#### *HELMUT ISRAEL*

*Es sind magnetische Sensoren auf den Markt gekommen, mit denen die Richtung des Erdfeldes bestimmt werden kann. Eine Aufgabe mithin, die schon in der Zeit der christlichen Seefahrt dem Kompaß zugeteilt wurde. So wie dessen Nadel nach Norden weist, peilt dieses Gerät mit hoher Genauigkeit die Nordrichtung an (und zwar ohne Verwendung eines Mikroprozessors), anschaulich durch das nacheinander erfolgende Aufleuchten der LEDs in einem Pfeil.*

Die beabsichtigte Anwendung der Schaltung legt die Wahl des Sensors fest. Das magnetische Erdfeld soll erfaßt werden, das hier mit einer Feldstärke von etwa 50 A/m zur Wirkung kommt. Das ist ein relativ kleiner Wert; ein empfindlicher Sensor ist unerläßlich.

Einige physikalische Effekte kennt man, mit denen sich magnetische Felder auswerten lassen. Für die Weiterverarbeitung und Auswertung sind also Wandler zwischen der magnetischen Feldstärke und einer für die Schaltungselektronik geeigneten Größe gefragt. Da wir für unsere Zwecke einen sogenannten magnetoresistiven Sensor einsetzen, ergibt sich die Wandlergröße, wie der Name des Sensors schon sagt, in Form einer elektrischen Widerstandsänderung.

Diese wird erzielt, indem in einem geeigneten Halbleitermaterial ein Strompfad gebildet wird, in welchem der Elektronenfluß senkrecht zur Fluß- und Magnetfeldrichtung durch das Magnetfeld abgedrängt wird. Diese Stromverdrängung im Leiter bewirkt nun durch die effektive Einengung des verfügbaren Leiterquerschnitts die bezweckte Widerstandsänderung.

#### **Sensor**

Dieser Wandler ist im Gegensatz zum Hallsensor ein Zweipol. Eine mäanderartige

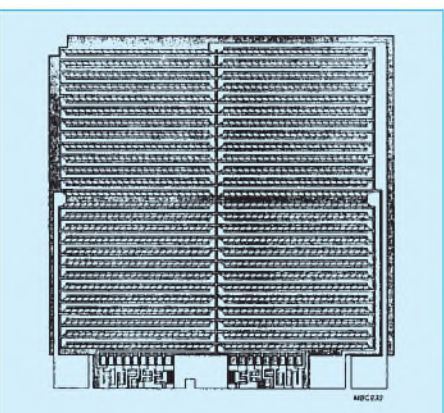

**Bild 1: Struktur des KMZ10A1-Chips mit mäanderförmig geführten Leiterbahnen aus Permalloy, goldstreifendurchsetzt, in einer Vollbrücke (Philips,Technische Informationen).**

Leitungsführung sorgt für die, für hohe Empfindlichkeit notwendige, Leiterlänge. Der zur Anwendung kommende physikalische Effekt ergäbe eine qudratische Kennlinie, ungeeignet für unsere Zwecke.

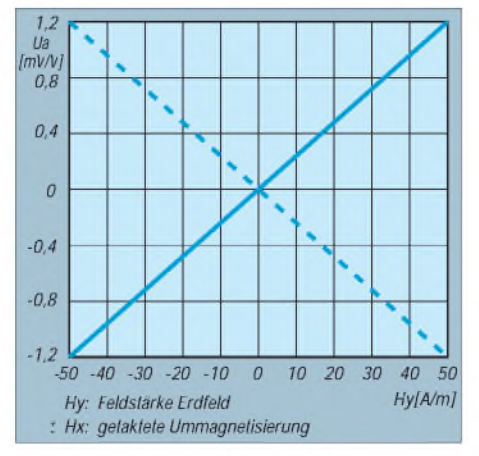

**Bild 2: Kennlinienausschnitt des mit magnetischen Impulsen beaufschlagten Sensors. Die Kennlinien sind in diesem Bereich linear und kennzeichnen die Feldrichtung (Philips,Technische Informationen).**

Die erwünschte Linearität erlangt man, wenn die Halbleiterbahnen von Goldstreifen durchsetzt sind, die mit diesen einen Winkel von 45° hervorbringen. Eine Barberpolestruktur entsteht, wie sie in Bild <sup>1</sup> zu erkennen ist. Diese seltsame Bezeichnung leitet sich von einem Berufssymbol der Frisöre ab, eine Barbierstange sozusagen.

Durch diese Anordnung jedenfalls stellt sich ein mittlerer Widerstand für die Feldstärke H = 0 ein. Die Kennlinie wird linearisiert und berücksichtigt den Richtungscharakter des Feldes (Bild 2).

#### **Sensorbrücke**

Dieser Sensor, kurz MRS, wird nur in Vollbrücken verwendet (Bild 3). Der hier gewählte MRS KMZ10A1 (Philips) enthält in einem Kleintransistoren ähnlichen Plastikgehäuse vier Sensorelemente, wobei gleichartige Widerstandstrukturen diagonal gegenüber liegen.

Der Vorteil hoher Empfindlichkeit und großer Temperaturstabilität ist durch die Brükkenanordnung gegeben. Am Ausgang steht eine zum Feld der Erde (geben wir ihm die Hx-Richtung) proportionale Spannung U<sup>a</sup>.

#### **Getakteter Sensor**

Die Sensorelemente wurden in der Fertigung vormagnetisiert und besitzen so eine eingeprägte magnetische Vorzugsrichtung. Ein Stützfeld sichert sie bei der Anwendung. Die dadurch bedingte Einbuße an Empfindlichkeit wird vermieden, und eine Trennung von Offsetspannung und Nutzsignal mit elektronischen Mitteln ist möglich, indem der Sensor in  $H<sub>x</sub>$ -Richtung mit einem magnetischen Impuls beaufschlagt wird (Bild 4).

Die vier Sensorelemente des MRS erfahren eine periodische Ummagnetisierung, werden also jeweils in die entgegengesetzte Vorzugsrichtung gebracht. Die volle Empfindlichkeit von 22 (mV·V<sup>-1</sup>)/(kA·m<sup>-1</sup>) ist erzielbar. Feldmessungen zwischen  $\pm 0.05$ kA/m sind ausführbar. Das Nutzsignal aus der zu messenden Feldstärke H<sub>v</sub> ist nun ausschließlich die Impulshöhe.

#### **Schaltung**

Dargestellt als Blockbild (Bild 5), kommt der Schaltung die Aufgabe zu, das Nutzsignal aus dem Sensor, das durch Taktung gewonnen wurde, hinreichend rauschfrei zu verstärken. Ein Synchrongleichrichter muß aus diesem Signal eine Gleichspannung herstellen, die dann, verschiedenen Komparatoren zugführt, die LEDs aufleuchten läßt. Ein weiterer Schaltungsteil übernimmt die Impulserzeugung und Verarbeitung. Den Impulsablauf zeigt Bild 4.

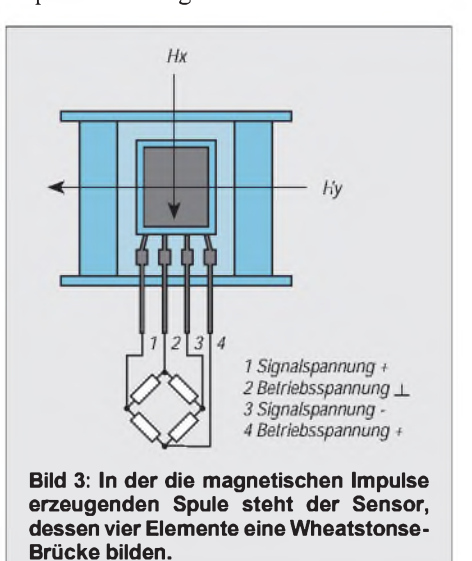

Als Meßverstärker ist ein Instrumentenverstärker mit der üblichen Dreifachstruktur für die Eingangsstufe angemessen (Bild 6). Gewählt wurde das IC INA114, dessen Betriebsspannung bis ±2,25 V reicht bei einem Ruhestrom von nur 3 mA. Die Rauschspannung beträgt bei 100 Hz 11 nV • */* Hz bei hoher Eingangsimpedanz.

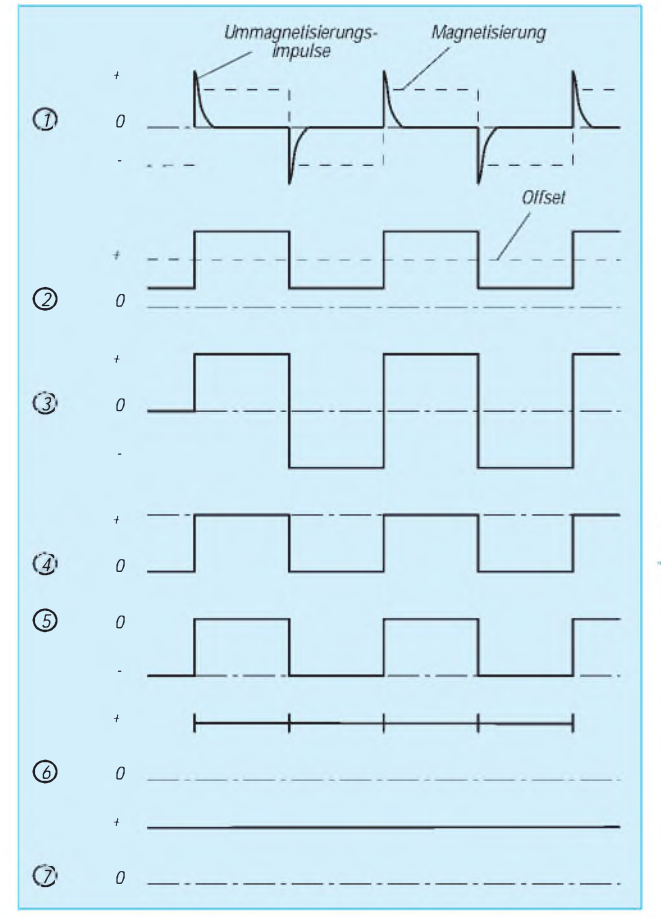

Es schien besser, die Verstärkung nicht festzulegen. Der Trimmer P1 erlaubt eine Korrektur gemäß der Formel  $V = 1 + 50 \text{ k}\Omega/\text{Pl}$ . Eingestellt ist P1 ungefähr auf 150 Q. Der Kondensator am IC-Ausgang C9 hält die Gleichspannungskomponente zurück. Die Ausgangsspannung entspricht dem Impulsdiagramm (Bild 4).

#### **Phasensynchrone Gleichrichtung**

Für die Bestimmung als Synchrongleichrichter zu fungieren, muß diese Stufe einen Differenzverstärker-Eingang aufweisen. Da keine Anforderungen an die Gleichtaktunterdrückung zu stellen sind, läßt sich dieser Schaltungsteil auch mit zwei ICs und mit wenigen passiven Komponenten aufbauen.

Bei einem Halbleitergleichrichter hängt die Gleichrichterwirkung von der Phasenlage der zugeführten Wechselspannung ab. Hier bestimmt eine Eingangssteuerung, welche momentane Phasenlage des Eingangssignals, hier in Rechteckform, weiter verarbeitet wird.

Am Ausgang liegt dann ein Gleichspannungspegel, resultierend aus den "nach oben geklappten" negativen Impulsteilen (Bild 4). Dieser Pegel ist der Impulshöhe proportional. Ein Verstärkungsfaktor von  $V = 2 \cdot (1 + R22/R24)$  hebt diesen Pegel um etwa das Fünffache.

Ein nachgesetzter Tiefpaß R28/C10 glättet die Ausgangsspannung und beseitigt die

Ummagnetisierungsimpulse, die noch überlagert sind. Nach dem passiven Tiefpaß kommt ein Spannungsfolger mit hochohmigem Eingang, an dessen Ausgang die Signalspannung an P3 abgreifbar ist. Der Regler dient der Empfindlichkeitseinstellung. Auf einem Drehtisch beobachtet man den Spannungsverlauf U<sub>s</sub> wie in Bild 7.

**Bild 5:**

**Bild 4:**

**\* Bezogen auf die Blockbildschaltung Bild 5 wird der Impulsverlauf aufgezeigt. Aus den Sensorelementen, die periodisch ummagnetisiert werden, gewinnt man einen Gleichspannungspegel Us.**

**Das Blockschaltbild verdeutlicht Aufgliederung und Wirkungsweise der Schaltung.**

#### **Impulse sind erforderlich**

Es steht noch der Schaltungsteil an, der zur Impulserzeugung, einmal für die Ummagnetisierung, zum anderen für das Steuersignal des Synchrongleichrichters, zu gebrauchen ist. Ein als astabiler Multivibrator geschaltetes IC1 (4047) produziert Rechteckimpulse mit einer Frequenz von 70 Hz. Der Stromtreiber IC2 (ICL7667), ein Dual-MOSFET-Treiber, stellt den notwendigen Strom zur Verfügung.

Durch Umladung im Kondensator C5 treten steile Stromspitzen auf; Nadelimpulse, mit einer Mittelbreite von etwa 50 µs mit steiler Aufwärtsflanke und exponentiell verlaufendem Abgang. Der Widerstand R4 dient zur Dämpfung und verhindert Nachschwingen. Als Wickelkörper fand die Spule eines Schalenkerns P18/11 (Philips) Verwendung, der mit 7,4 mm Innen- und 14,8 mm Außendurchmesser bei einer Wickelhöhe von 8 mm 100 Windungen 0,4 mm CuL aufnimmt.

Die Ummagnetisierungsfeldstärke in H<sub>x</sub>-Richtung soll etwa 3 kA/m betragen. Sie tut

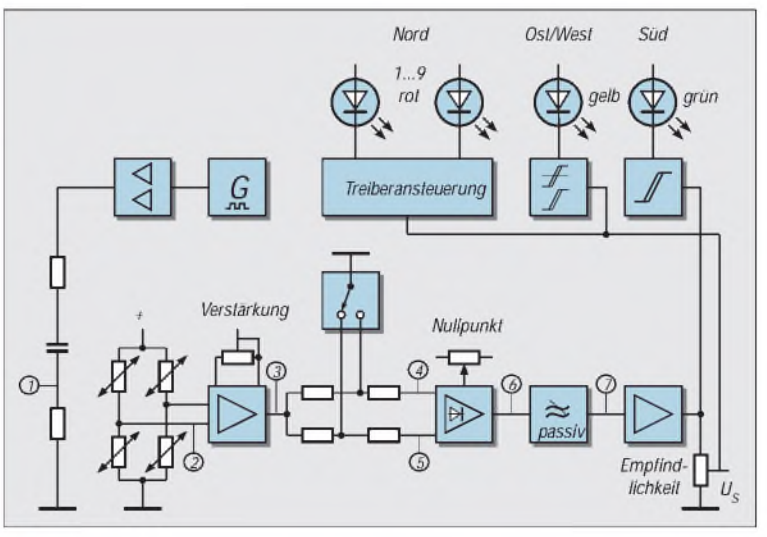

es. Das Oszillogramm zeigt eine Impulshöhe von etwa 4 V bei einer Stromspitze von 1,3 A, gemessen über R4.

Vom Impulsgenerator werden auch die Impulse zur Steuerung des Synchrongleichrichters abgenommen. Der elektronische Umschalter, das IC7 (4053), besorgt die Taktung. Pin 7 muß am negativen Potential liegen, da das zu schaltende Signal hinter C9 auch auf den negativen Pegel kommt.

#### **LEDs signalisieren die Richtung**

Die Annäherung an die Nordrichtung bzw. die Abweichung von ihr zeigen rote Leuchtdioden an, wobei bei Annäherung jeweils in Pfeilrichtung liegende LEDs aufleuchten. Ist Norden angepeilt, leuchtet nur die Spitzen-LED im Pfeil auf. Weist die Pfeilrichtung in den Südsektor, meldet das die grüne LED.

Den Nullbereich, der sich mit der Ost/West-Richtung deckt, zeigt die gelbe LED an. Sie dient zur Nullpunkteinstellung, indem man das Gerät in Ost/West-Richtung hält. Mit der Empfindlichkeitsregelung erreicht man, daß genau in Nordrichtung nur die LED an der Pfeilspitze leuchtet. Die Benutzung des Peilers macht deutlich, ihn nur langsam zu drehen. Der Tiefpaß mit seiner Zeitkonstante verlangt es.

Komparatoren (IC4 und IC5) mit spannungsdefinierter Schaltschwelle sind für das Aufleuchten der grünen und gelben LED zuständig. Auch im IC3 (LM3914) führen Komparatoren zum spannungsgesteuerten Ansprechen der zugehörigen LEDs, dergestalt, daß die Nummer der aufleuchtenden Diode ein Maß für die Eingangsspannung ist.

Die Anzeige-Kennlinie ist linear. Das IC ist zwischen Punkt- und Bargraphanzeige umschaltbar. Hier wird erstere genutzt, um den Betriebsstrom gering zu halten. Mit R6 und R7 begrenzt man die LED-Ströme auf 2,1 mA. Die zwischen R6 und R7 stehende Spannung bestimmt die untere Ansprechgrenze, wobei diese Widerstände an einer

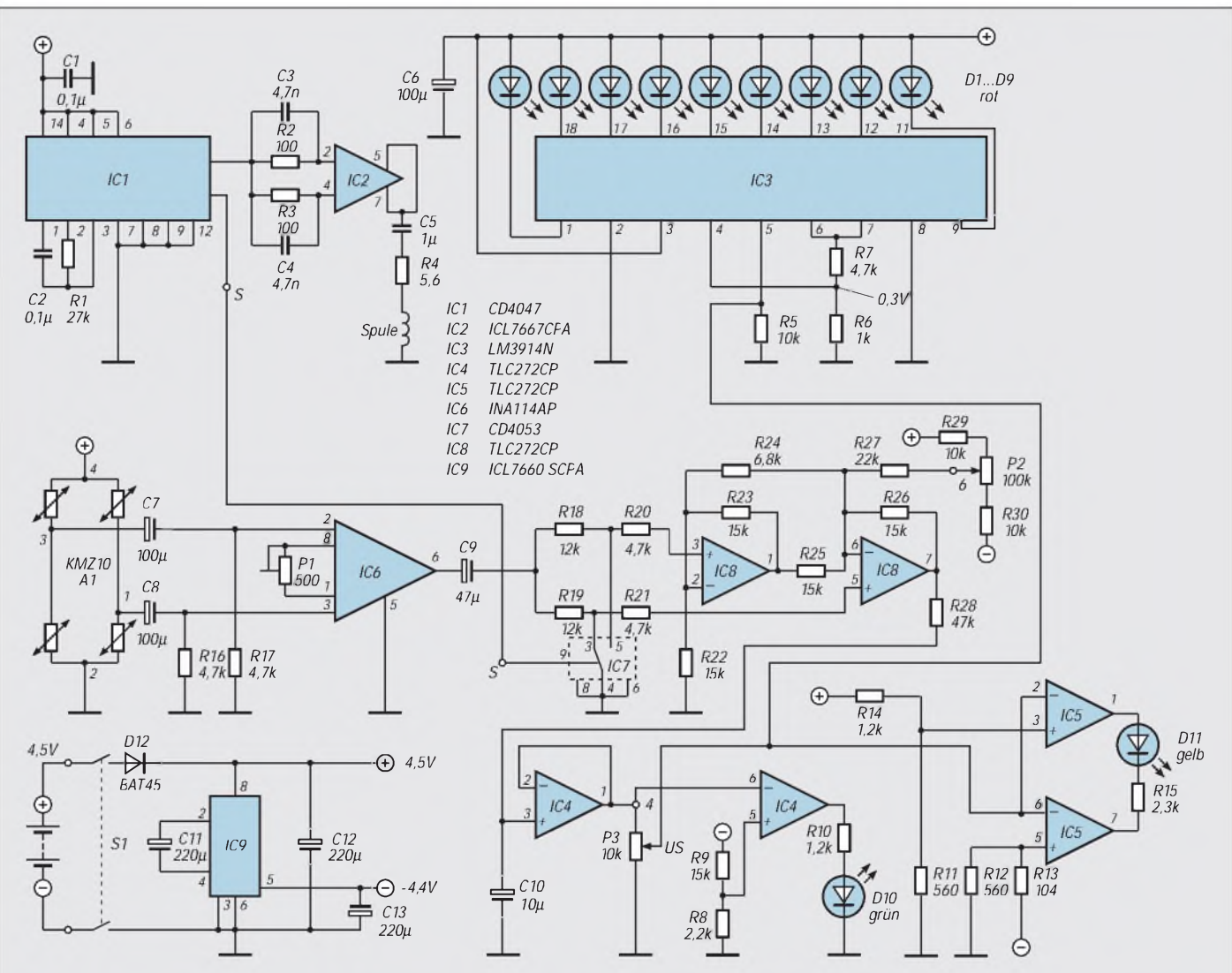

**Bild 6: Die Gesamtschaltung mit ihren vier Hauptteilen: Spannungsversorgung, Signalgewinnung, Impulserzeugung und Signalauswertung.**

internen Konstantspannung von 1,2 V liegen. Die obere Grenze ergibt sich durch P3.

#### **Symmetrische In the Spannungsversorgung**

Einer besonderen Aufmerksamkeit bedarf die Stromversorgung des Peilers. Es sei hier nachdrücklich daraufhingewiesen, daß alle magnetisierbaren Materialien, wie Schrauben und Reglerachsen, zu vermeiden sind, weil sie das magnetische Erdfeld in unmittelbarer Nähe des Sensors stören. Das gilt leider besonders für Batterien mit ihren Stahlblechumhüllungen. Unmagnetische Batterien sind weder leicht zu haben noch zu bezahlen. Nur die althergebrachte 4,5-V-Flachbatterie kommt in Frage.

Um Platz zu sparen, muß die schaltungsbedingte negative Betriebsspannung anderweitig beschafft werden. Das IC 7660 enthält einen freischwingenden Rechteckgenerator mit hohem Wirkungsgrad.

Die zur Gleichrichtung üblichen Dioden sind durch MOS-Schalttransistoren ersetzt, um den ansonsten auftretenden Spannungsabfall zu vermeiden.

Es steht so eine negative Spannung bereit, die nur wenige Zehntel unter der Batteriespannung liegt. Die Schaltung belastet diese Quelle mit 12 mA; die Gesamtbelastung beläuft sich auf 25 mA. Der zeitlich bedingte Spannungsabfall der Batterie wird von der Schaltung weitgehend akzeptiert.

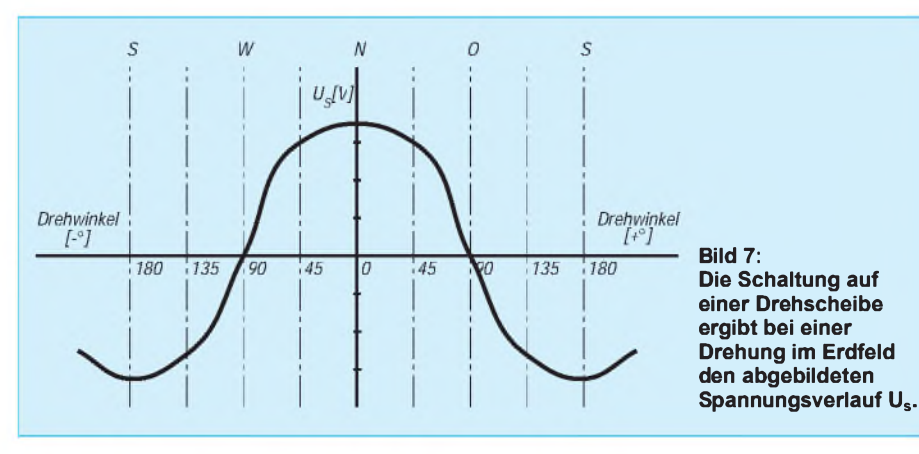

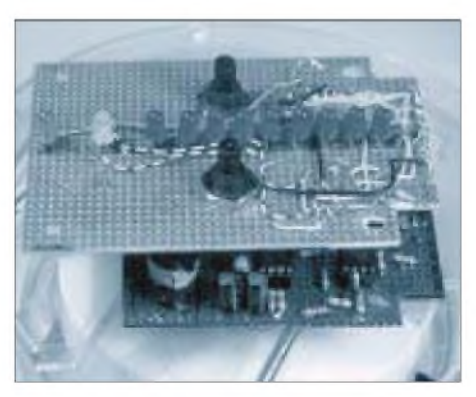

**Spannungsverlauf Us. Bild 8: Der Aufbau wurde mittels Lochrasterplatinen vorgenommen.**

# *Universeller Zähler in Modulbauweise (2)*

*Dipl.-Ing. MAX PERNER - DL7UMO*

*Im Originalzustand ermöglicht der ICM7216 Messungen bis 10 MHz, wobei TTL-Pegel verlangt wird. Dies bietet sich für reine TTL-Signale an. Für AC muß also ein Impulsformer und mit Sicherheit ein Verstärker realisiert werden. Für Frequenzen oberhalb 10 MHz ist dazu noch ein Vorteiler zu bauen.*

In Vorbereitung auf diesen Zählerbau wurde das Angebot und die Verfügbarkeit von Teiler-ICs geprüft. Für Frequenzen <10 MHz und >60 MHz kein Problem, dazwischen gähnende Leere, Auslauftypen, Einzelexemplare oder Bestellware zum nicht unerheblichen Preis.

#### **Kanalwahl und Steuerungen**

Aus diesem Grund fiel meine Entscheidung dahingehend, daß je ein getrennter Kanal für 0...10 MHz DC, max. 10 MHz AC, max. 40 MHz AC und >40 MHz AC realisiert wird. Für den Kanal 40 MHz AC wird die Zeitbasis umgeschaltet auf 2,5 MHz. Hierbei verlängert sich wie oben bereits erwähnt die Torzeit auf das Vierfache.

Beim Kanal >40 MHz wurde darauf vertraut, daß der IC U664B schon Frequenzen ab diesem Wert verarbeitet. In einembereits früher realisierten externen Vorteiler mit dem U664B wurden die Eingangssignale durch 1000 geteilt. Hierbei entspricht die Zähleranzeige der kHz-Werte nun denen der externen MHz-Werte.

Da der Ausgang dieses Vorteilers TTL-Pegel liefert, können diese Impulse in den Kanal 10 MHz DC eingespeist werden. In Bild 11 sind die somit erforderlichen Um-

schaltungen und Steuerungen dargestellt. Ein doppelter Multiplexer 74153 (IC501a) schaltet die 3 Eingänge über Kontakt 7 an den Zähler Kanal A. Die zweite Hälfte (IC501b) stellt entweder die 10 MHz oder die in IC502 geteilte Frequenz (2,5 MHz) für den Eingang externen Oszillator des ICM7216B bereit.

Die Auswahl wird an den Steuereingängen S0, S1 des Multiplexers getroffen. IC503, ein 74LS90, bereitet die Referenzfrequenz <sup>1</sup> MHz für den Kanal B des ICM7216B auf. Auch hier ist die Platine einseitig, 100 mm  $\times$  75 mm groß. Das Layout ist in Bild 12, die Bestückungsseite in Bild 13 dargestellt.

Die Platine enthält im linken oberen Teil außer den Lötaugen für die Verbindung mit dem abnehmbaren Thermostaten auch das Layout für einen Zeitbasisoszillator ohne Heizung. Die Stabilität dürfte dann in der Größe der Zeitbasis des ICM7216B liegen.

#### **Eingangsverstärker**  $\blacksquare$ **und Impulsformer bis 40 MHz**

Auf einer gemeinsamen Platine (Layout Bild 15, Bestückung Bild 16, Größe 70 mm  $\times$  60 mm, einseitig) wurden die 3 obigen Kanäle realisiert, siehe Bild 14. Der DC-

Kanal ist simpel, aber ausreichend. Zwei Gatter eines 74F14 versteilern nochmals die Eingangsflanken. D2 und D3 schützen den Eingang vor Falschpolung und Überspannung. Die Eingangsspannung AC wird verstärkt (Ts601) und durch Ts602 in Verbindung mit R10 in die Mitte des Hysteresefensters des folgenden Gatters gebracht (ca. 1,3 V DC).

Am Ausgang des vierten Gatters ist der Kanal 10 MHz AC beendet. Zwischen dem zweiten und dem dritten Gatter erfolgt der Abgriff für den schnellen Teiler 1:4. Der IC602 (74F112) realisiert den Kanal 40 MHz AC. Der BF981 ist zwar in der Bestückung auf der Platinenoberseite sichtbar, aber auf der Platinenunterseite in das 5-mm-Loch eingesetzt und unten angelötet. Die vier Lötstifte DC-GND und AC-GND enden in unmittelbarer Nähe der BNC-Buchsen für beide Kanäle.

Die Verstärkung des Kanals 10 MHz AC kann variabel gestaltet werden, indem R4, R6 ersetzt werden durch ein Poti, das an der Frontplatte montiert wird. Ist dort kein Platz mehr vorhanden, so ist die vorgestellte Bemessung von R4, R6 ausreichend.

Noch einige Hinweise zu den hier eingesetzten Schaltkreisen IC501, IC601 und IC602. Wird anstelle des 74153 (IC501) der übliche 74LS153 eingesetzt, so gibt es Probleme im Multiplexer (IC501a) bei Eingangsfrequenzen >8 MHz. Getestetwurden anstelle des 74F14 (IC601) sowohl der 74F00 als auch der 74LS14. Beide sind ebenfalls ungeeignet bei höheren Frequenzen. Einen Ersatz oder ein Äquivalent zum 74F112 gibt es nicht. Dieser muß hier eingesetzt werden.

Die obigen drei Schaltkreistypen sind jedoch handelsüblich und preiswert. Sämtliche Schaltkreise (außer denen im schnel-

10 Hz...10,8 MHz

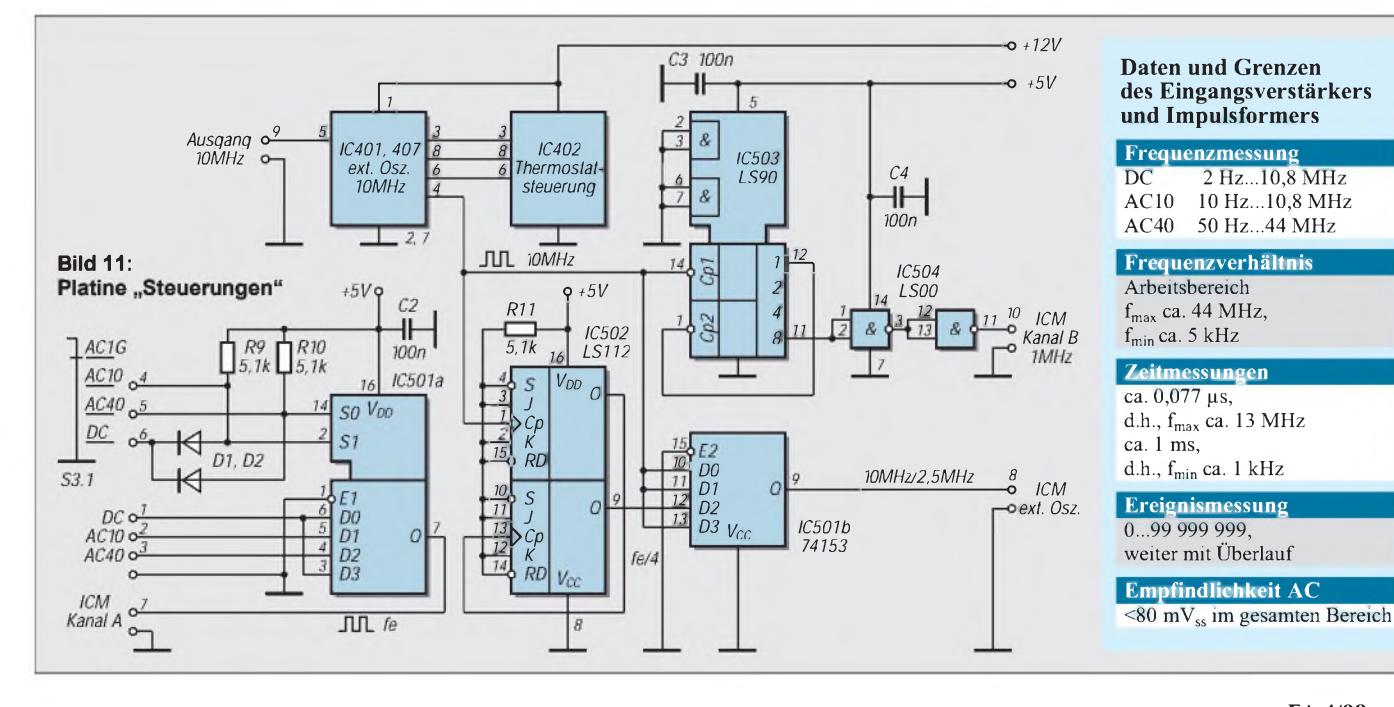

### *Praktische Elektronik*

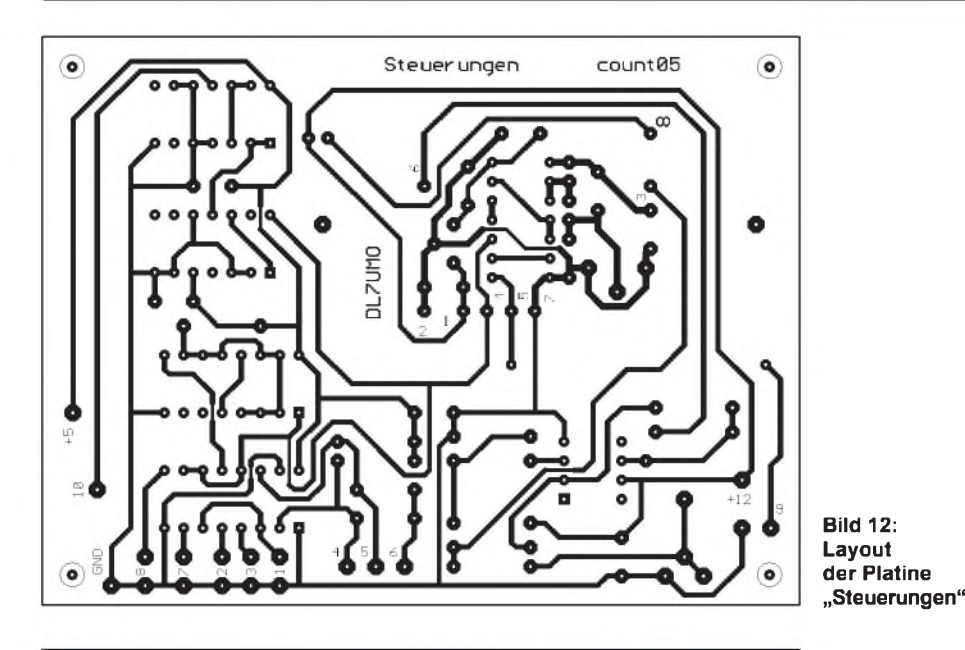

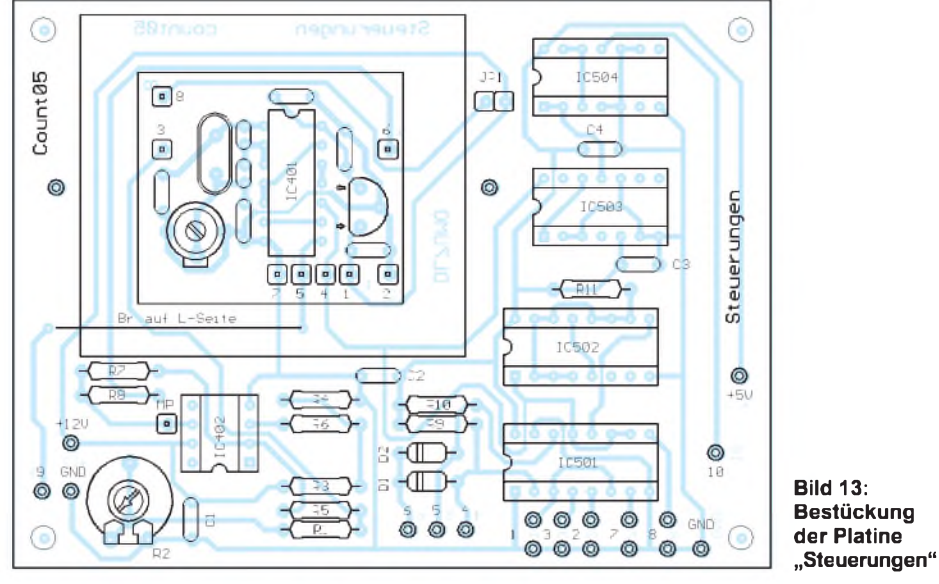

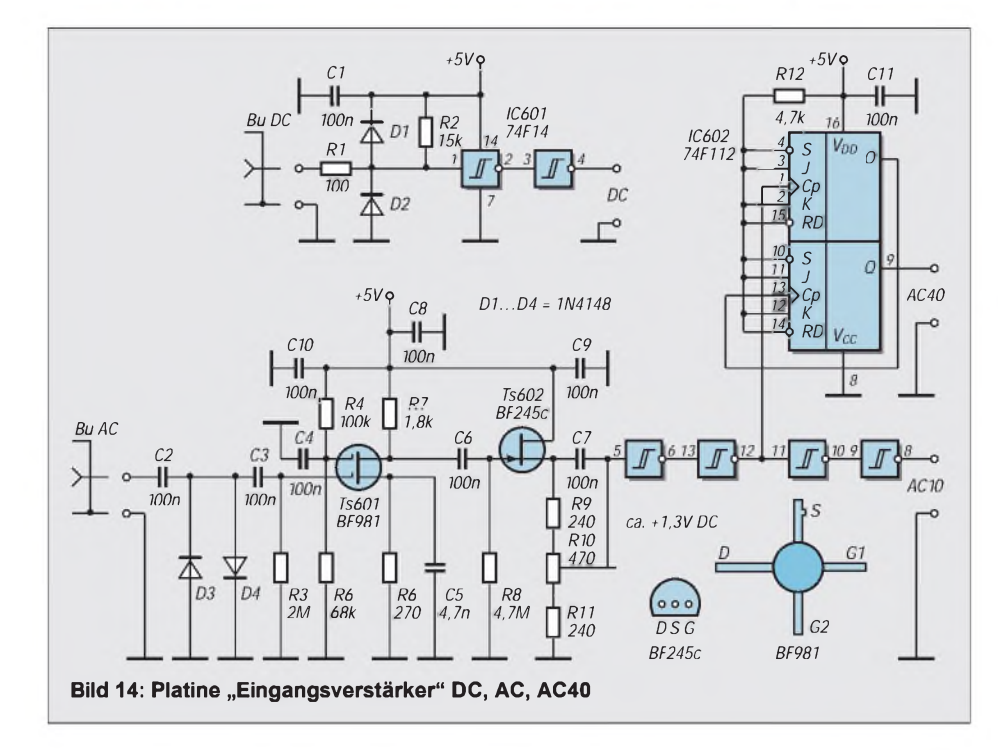

len Vorteiler, den Spannungsreglern sowie IC401 im Thermostaten) wurden auf Fassung gesetzt. Nachteile gegenüber dem direkten Einlöten konnten nicht festgestellt werden.

Die Baugruppe ist in einem kleinen Weißblechgehäuse untergebracht. Die BNC-Buchsen sind in der Stirnseite montiert, ebenso zwei Gewindestücke M3. Mit diesen wird die gesamte Baugruppe an der Frontplatte befestigt. In Verbindung mit der Zählerplatine wurden die im Kasten angegebenen Daten und Grenzen ermittelt.

#### **Schneller Vorteiler**

Für diesen wurde die zur Genüge bekannte Variante mit dem U664B verwendet. Aus Bild 17 gehen dazu die notwendigen Einzelheiten hervor. IC701 teilt die Eingangsfrequenz durch 64. Ein BF324 dient zur Pegelanpassung.

Am Ausgang der biquinären Zählkette mit IC702...704 liegt das Eingangssignal als 1/1000stel mit TTL-Pegel an. <sup>1</sup> GHz ergibt somit <sup>1</sup> MHz für den ICM7216B und dies verkraftet er problemlos.

Die abgesetzte Variante hat den Vorteil, daß man mit dem Meßkopf näher am Meßobjekt ist. An der Frontplatte des Zählers befindet sich eine DC-Buchse, die in Verbindung mit einem abgeschirmten zweiadrigen Kabel der Versorgung des Meßkopfes dient. Über ein Koaxkabel wird die Verbindung zwischen Meßkopf und Eingangsbuchse DC hergestellt.

Die Platine ist zweiseitig kaschiert, 90 mm  $\times$  30 mm groß und paßt in ein handelsübliche ABS-Gehäuse mit Meßspitze. Die Bestückungsseite der Platine ist eine durchgehende Massefläche mit freigesenkten Bohrlöchern. Masseverbindungen sind allerdings beidseitig verlötet.

Die Kondensatoren C1...C3 sind SMD-Ausführungen der Baugröße 1206 und auf der Unterseite angelötet. D1 und D2 sind ebenfalls unten flach aufgelötet, wobei eine Zange zwischen Draht und Glaskörper zum Wärmeschutz beim Löten verwendet werden sollte.

Sechs Lötnägel dienen zur Verbindung mit den beiden Kabeln und der Meßspitze incl. Masseanschluß. Der U664B ist zwar ein recht praktischer Schaltkreis mit einem Minimum an externer Beschaltung, hat aber so seine Probleme bei signallosem Eingang. Seine Selbsterregung führt zu einer chaotischen Anzeige im Zählerdisplay.

Durch einige Tricks kann man ihn zwar "beruhigen", aber dafür sinkt die obere Grenzfrequenz auf ca. 100 MHz ab. Bei einem Eingangspegel ab ca.  $80...100$  mV<sub>ss</sub> an 50  $\Omega$  im Bereich bis 500 MHz (meine Meßgrenze für definierte Pegel) verschwindet die Selbsterregung, und es kommt zur exakten Frequenzanzeige.

### *Praktische Elektronik*

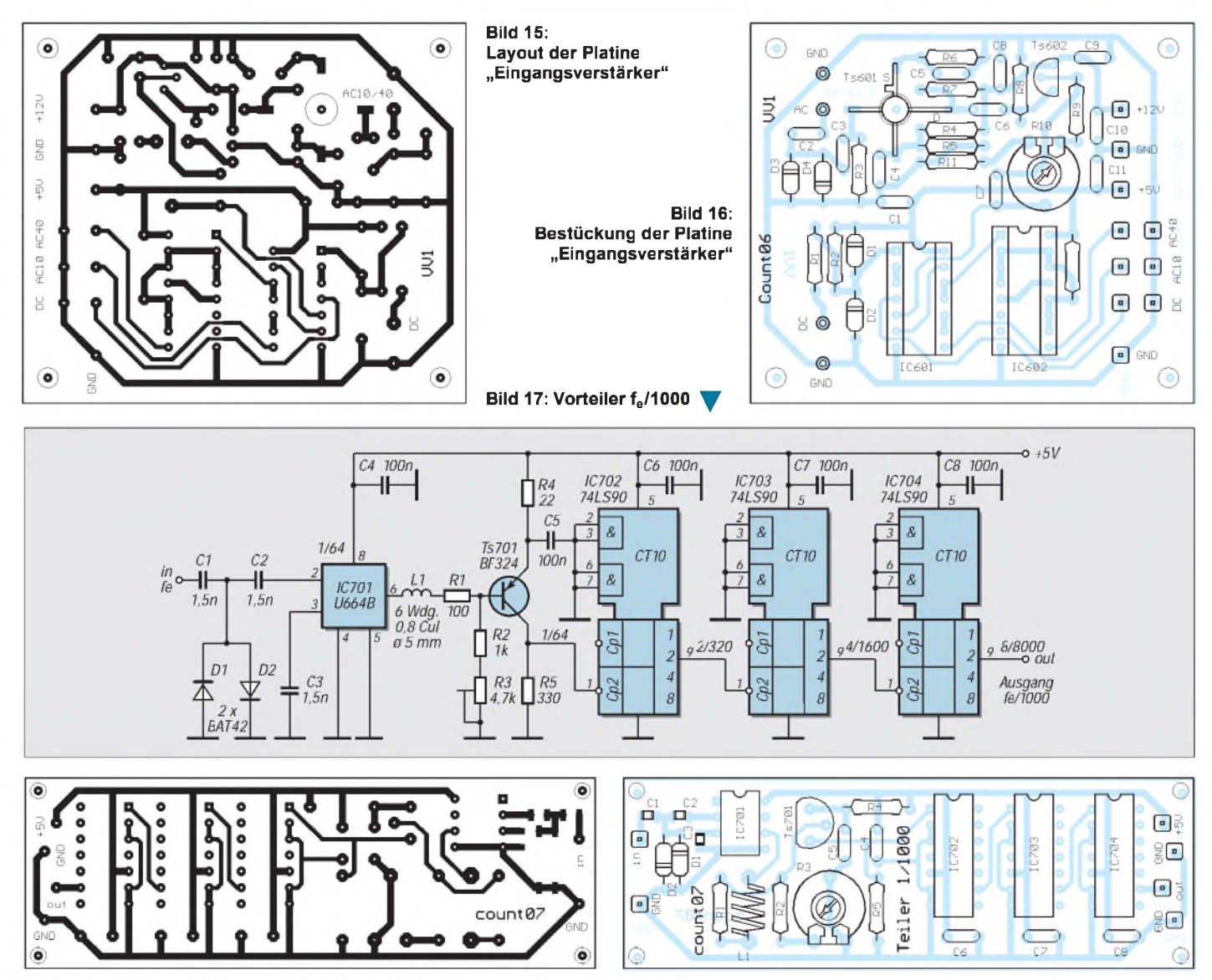

**Bild 18: Layout der Platine "ext. Vorteiler" Bild 19: Bestückung der Platine "ext. Vorteiler"**

Interessant war die untere Arbeitsfrequenz. Bei ca.  $80 \text{ mV}_s$  werden noch 22 MHz verarbeitet, unterhalb geht auch mit erhöhtem Pegel nichts mehr. Bei den Messungen ist grundsätzlich der Teilerfaktor zu berücksichtigen!

#### $\blacksquare$  **Stromversorgung**

Die Stromversorgung (Bild 20) des hier vorgestellten Gerätes mag zunächst etwas überdimensioniert erscheinen. Es entfallen aber auf den Komplex Zähler/Display +5 V/max. 140 mA, Thermostat +12V/ max. 150 mA, Platine Steuerungen +5 V/ max 55 mA, Eingangsverstärker/Impulsformer +5 V/ca. 30 mA sowie +12 V/ 10 mA, externer Vorteiler +5 V/ca. 85 mA. Insgesamt also +5 V/ca. 320 mA und +12 V/160 mA. Die drei hier verwendeten Ausgangsspannungen können auf +5 Vund +12 V reduziert werden.

Die Platine der Baugruppe Stromversorgung ist mittels Abstandsbolzen an der Geräterückwand befestigt, wobei die drei Spannungsregler elektrisch isoliert an der Rück-

wand montiert sind. Diese Kühlung reicht auch für den Dauerbetrieb aus. Auf die Wiedergabe des Layouts und der Bestückungsseite (Größe 100 mm  $\times$  75 mm) habe ich hier aus Platzgründen bewußt verzichtet.

#### **Mechanische Realisierung des Zählers**

Dominierend für die Frontplatte sind die acht LEDs des Displays. Besser ablesbar sind solche mit größeren Ziffern, aber das geht dann in die Breite und in die Höhe. Die hier verwendeten LEDs sind wahrscheinlich für den Hausgebrauch optimal.

Das Gerät befindet sich in einem Kunststoff-Kleingehäuse Typ AUS-23 mit den Abmessungen 177 m  $\times$  198 mm  $\times$  90 mm  $(B \times L \times H)$ . Zähler/Display, Eingangsverstärker/Impulsformer, die drei Schalter S1...3 sowie DC-Buchse und Netzschalter sind an der Frontplatte montiert, so daß die Platine Steuerungen in der Gehäusemitte etwas verloren wirkt.

Der an der Frontplatte verbleibende Platz soll bei Gelegenheit durch einen Eingangs-

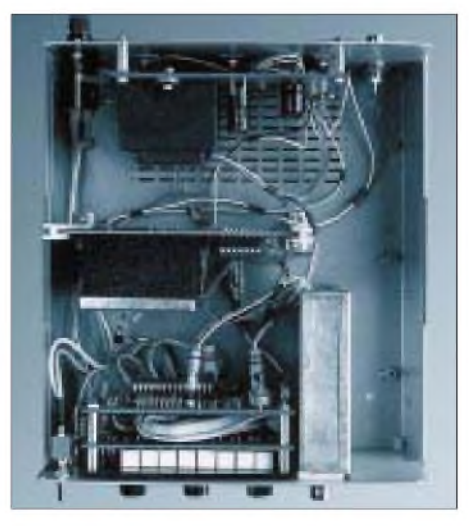

**Bild 20: Blick von oben. Vorn die Einheit Acrylscheibe - Display - Zähler. In der Mitte die Steuerung mitThermostathaube. An derRückseite die Stromversorgung. Foto: Autor**

verstärker/Impulsformer mitseparater Flanken- und Triggerpunkteinstellung für beide Kanäle für präzise Pulsbreiten- und Pulspausenmessungen gefüllt werden.

# *Besserer Empfang: Aktive Vorselektion 6,5 bis 30 MHz*

#### *HERRMANN SCHREIBER*

*Auch Geräte der mittleren oder gar höheren Preisklasse empfangen bisweilen Träger, die nirgendwo ausgesendet werden. Von meist sehr breitbandigen Eingangskreisen begünstigt, entstehen diese Phantomträger durch Nichtlinearitäten in den Eingangs- und Mischstufen.*

Man kann sie zumindest stark reduzieren, indem man eine Vorstufe zwischen Antenne und Empfänger legt und die Abstimmung dieser Vorstufe immer wieder nachführt, wenn man die Empfangsfrequenz um mehr als <sup>1</sup> % ändert. Außer besserer Antennenanpassung ist dabei auch eine geringe Vorverstärkung möglich, so daß besonders bei Betrieb an kleinen Antennen der Empfang schwacher Träger deutlich besserwird.

#### **Symmetrisch und damit linear**

Einen Sinn hat die selektive Vorstufe natürlich nur, wenn sie so linear arbeitet, daß Oberwellen oder Mischprodukte dort zumindest in geringerem Maße gebildet werden, als im nachfolgenden Empfänger. Ein Resonanzkreis hoher Güte ist dazu notwendig, aber nicht ausreichend.

Bild <sup>1</sup> zeigt das Prinzip des verwendeten Verstärkers. Die beiden MOSFETs werden mit eingeprägtem Sourcestrom (IS) betrieben. Die Eingangsspannung u1 verteilt sich auf etwa gleiche Weise jeweils auf die beiden Sourcewiderstände RS und die beiden Gate-Source-Strecken. Die Aussteuerung wird damit viel geringer als bei Normalbetrieb in Sourceschaltung, das gleiche gilt für Verzerrungen und Bildung von Mischprodukten.

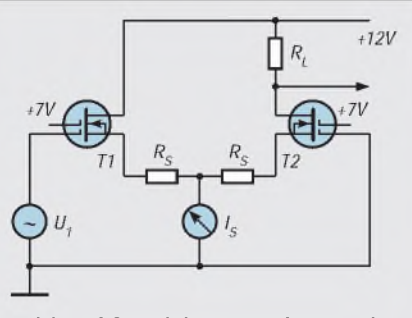

**Bild 1: Auf Grund des hohen Innenwiderstands der Konstantstromquelle IS erhält jeder der beiden Transistoren einen gleichen Anteil des Eingangssignals u1.**

Wenn unter Einwirkung von u1 der Drainstrom in einem der Transistoren ansteigt, muß er, da IS festliegt, im anderen entsprechend absinken. Das gilt auch für die vom Drainstrom abhängigen Transkonduktanzen, deren Mittelwert somit über einen weiten Aussteuerbereich etwa gleich bleibt. Das bedeutet Kompensation der Kennlinienkrümmungen.

Zusätzlich verbessert wird die Linearität durch die Gegenkopplungswiderstände RS, mit denen man auch den Spannungsgewinn so gering halten kann, daß der nachfolgende Empfängereingang nicht übersteuert wird. Da u1 an T1 gelangt und das verstärkte Signal am Drain von T2 abgenommen wird, besteht kaum die Gefahr einer Rückwirkung vom Ausgang auf den Eingang.

#### **Vorspannungen und Anpassung**

Die Gesamtschaltung in Bild 2 wurde mit nur geringen Änderungen von der in FUNKAMATEUR 5/97, Seite 554, beschriebenen magnetischen Empfangsantenne übernommen. Da der Konstantstromtransistor T3 ewa 4 V zwischen Kollektor und Emitter beansprucht, müssen die beiden Gates der MOSFETs positive Vorspannungen erhalten. Dazu dient der aus R15, R6 und R7 bestehende Spannungsteiler.

T4 arbeitet in Kollektorschaltung und dient zur Anpassung an den 50- $\Omega$ -Eingang eines Empfängers, im Prinzip über ein entsprechendes Kabel. Diese Anpassung ist jedoch durchaus nicht kritisch.

Der Spannungsgewinn beträgt bei normaler Anpassung knapp 10 dB bei 7 MHz und weist bei 20 oder 25 MHz ein um einige dB höheres Maximum auf. Etwa 5 dB mehr sind bei Anschalten an einem Empfänger mit hochohmigem Antenneneingang zu erwarten. Gegen eventuelle Übersteuerungen hilft ein Abschwächer.

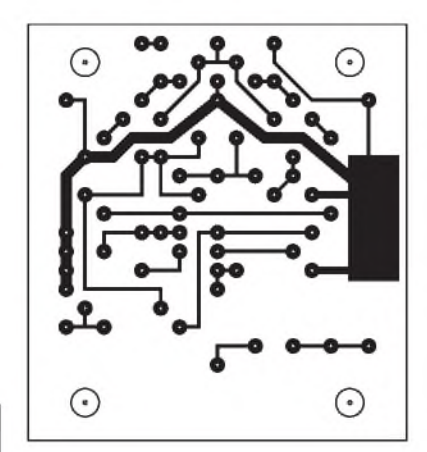

**Bild 3: Platinenlayout**

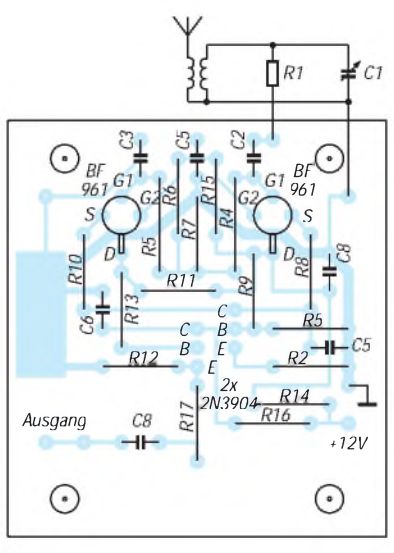

**Bild 4: Bestückungsplan**

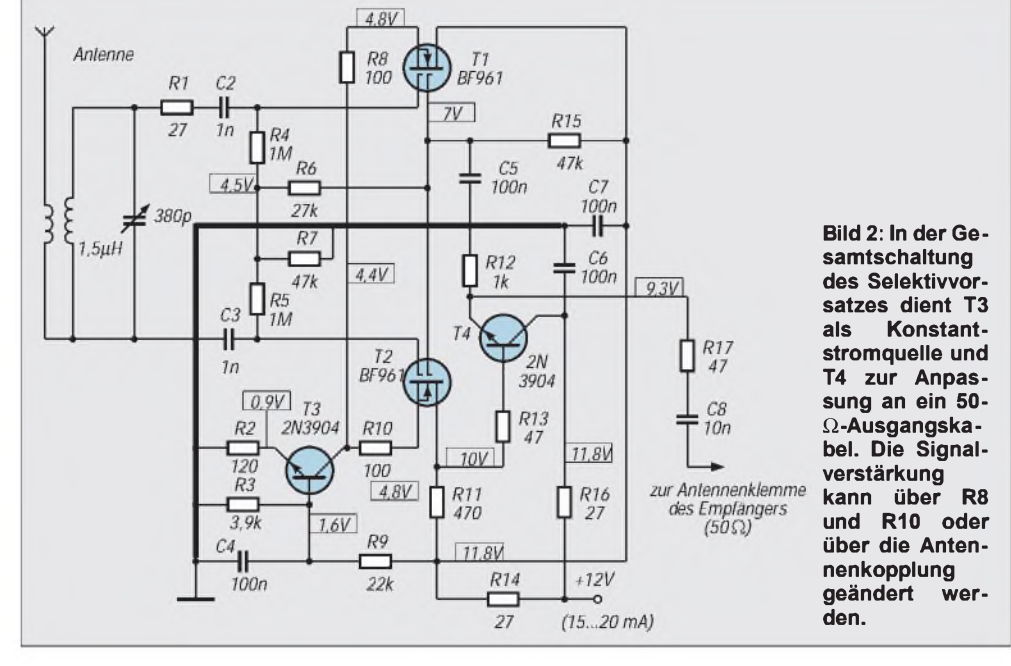

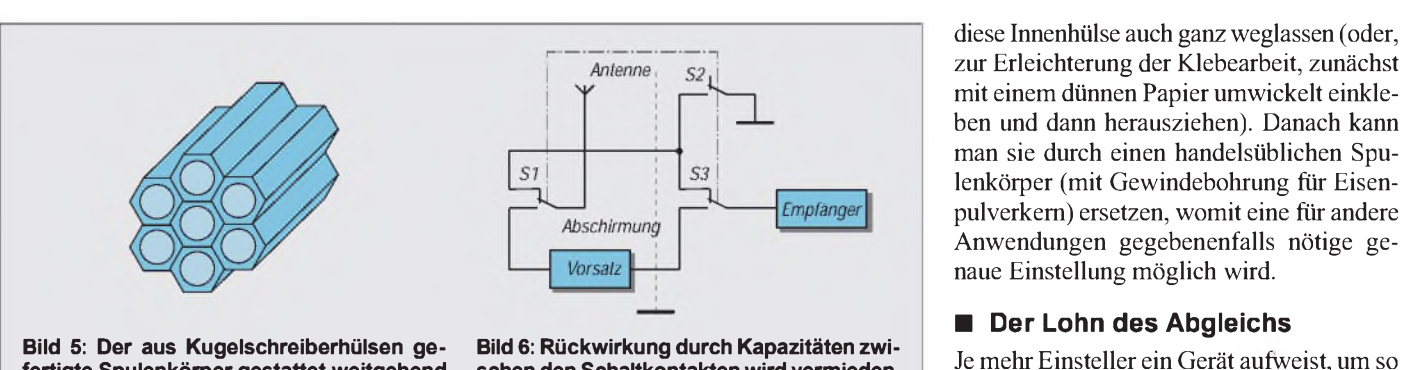

**fertigte Spulenkörper gestattet weitgehend freitragende Wicklungen und damit Kreisgüten von mehr als 300 bei 20 MHz.**

Es ist auch möglich, die Verstärkung des Vorsatzes zu verringern, indem man R8 und R10 beispielsweise verdoppelt. Ebenso kann man, wie nachfolgend erläutert, die Zahl der Antennenwindungen der Spule verkleinern.

Die in den Bildern 3 und 4 dargestellte Leiterplatte wurde wieder, in fast gleicher Form, aus der oben zitierten Veröffentlichung entnommen. Aufkurze Verbindungen zu Drehkondensator und Spule ist zu achten. Bei entsprechender Erweiterung können diese Bauteile auch auf der Printplatte untergebracht werden.

#### **Spulenkörper aus Kugelschreiberhülsen**

Gutes Isoliermatierial ist nur teuer, wenn man es als solches kauft. Wiederaufbereiteter Abfall kann gleichwertig sein, beispielsweise Hülsen von Kugelschreibern, die man wie in Bild 5 gezeigt zusammenklebt. Erfahrungsgemäß spielt die Farbe der Hülsen keine Rolle, aber nur bei durchsichtigen ist man ganz sicher, daß kein Farbstoff mit ungünstigen dielektrischen Eigenschaften vorhanden sein kann.

Der Durchmesser des Spulenkörpers in Bild 5 beträgt etwa 22 mm. Damit die Wicklungen nicht verrutschen, kann man für jede Windung ringsherum Kerben anbringen, mit einer Feile oder mit einer Metallsäge. Zur Befestigung der Wicklungsenden eignen sich einseitige Bohrungen (Durchmesser etwa <sup>1</sup> mm), durch die man die Drahtenden im Hohlkörper der Hülsen nach unten führt. Besser festziehen kann man das Wicklungsende, wenn man eine Hülse parallel zur Wicklungsfläche durchbohrt, den Draht durch die beiden dann entstehenden Löcher führt, abwinkelt und außerhalb des Wickelkörpers herunterführt.

Die Abstimmspule des Mustergeräts wurde mit 9,5 Windungen, 0,8 mm CuL, bewickelt, Windungsabstand 1,2 mm. In etwa 5 mm Abstand ist die Antennenspule aufzubringen, normalerweise drei Windungen, 0,3 - 0,5 mm CuL, Windungsabstand wieder 1,2 mm. Bei Betrieb an einer kleinen Stab-

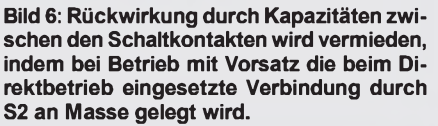

antenne können es auch vier Windungen sein, im Falle einer Hochantenne mögen zwei oder gar nur eine genügen. Da die Antenne den Abstimmkreis dämpft, wird die Trennschärfe um so höher, je weniger Antennenwindungen man verwendet.

Im Leerlauf beträgt der Gütefaktor der beschriebenen Spule über 300 bei Frequenzen um 20 MHz. Auf den anderen Frequenzen des vorgesehenen Bereiches sinkt er kaum unter 250. Versilberter Spulendraht ergibt eine gerade noch meßbare Verbesserung um etwa  $2\%$  – das ist in der Praxis unerheblich.

Die geringen Eigen- und Eingangskapazitäten bei Spule und Tansistoren gestatten ein Frequenzverhältnis von fast 1:5 bei Verwendung eines handelsüblichen Drehkondensators für Kleinempfänger. Faustregel zur Umrechnung auf andere Frequenzbereiche: Windungszahl proportional zur Wellenlänge.

Solides Aufkleben des Spulenkörpers auf eine Printplatte wird einfacher, wenn man die mittlere Hülse in Bild 5 einige Millimeter überstehen läßt und in der Platte eine entsprechende Bohrung anbringt. Man kann

### **Wie entstehen Phantomträger?**

Der einfachste Fall ist die Bildung von Oberwellen. Wenn beispielsweise auf 6 MHz ein starkes Signal einfällt, kann es in der Eingangsstufe so verzerrt werden, daß ein 12-MHz-Anteil entsteht, der wie ein selbständiges Signal empfangen wird, wenn der Empfänger auf 12 MHz abgestimmt ist. Meist werden mehr oder weniger aufwendige Hochpässe vorgesehen, um solches zu vermeiden.

Kennlinienkrümmung in der Eingangsstufe kann auch zu *Transmodulation* führen. Dabei wird die Amplitudenmodulation eines beispielsweise auf 12 MHz einfallenden starken Störsignals auf den Träger eines auf 14 MHz empfangenen Nutzsignals übertragen. Schmalbandiges Ausfiltern nach der Eingangsstufe ist da nutzlos, denn eine einmal erfolgte Modulation kann es nicht wieder auskämmen. Dagegen ist Abhilfe durch eine vor dem Empfängereingang erfolgende Selektion möglich.

Komplizierter wird es, wenn aus genannten Frequenzen Oberwellen auf 24 und 28 MHz entstehen. Da könnte sich zunächst die Diffemer nötig ist, sollte man noch ein Bedienelement anfügen: einen Umschalter zwischen Betrieb mit Vorstufe und normalem Antennenanschluß. Dieser Umschalter ist so auszuführen, daß keine kapazitive Kopplung zwischen Ein- und Ausgang auftreten kann. Beim ersten Erproben der Schaltung wird

schwieriger und langsamer ist seine Bedienung. Andererseits gestattet die Vielzahl der Drehknöpfe optimale Anpassung an alle Betriebsbedingungen. Da das aber nicht im-

man feststellen, daß genaues Nachstimmen auf den empfangenen Träger bei mittel oder stark einfallenden Signalen kaum nötig ist. Nur bei kritischem Empfang lohnt sich ein präziser Abgleich auf Maximum am S-Meter. Für den Drehkondensator ist ein Skalenknopf mit zumindest grober Beschriftung zu empfehlen. Bei Wechsel der Empfangsfrequenz weiß man dann, nach welcher Seite man drehen muß, um wieder genauen Abgleich zu erhalten.

Der oben genannte Umschalter ist auch wertvoll, um zu prüfen, ob durch die Verstärkung des Vorsatzes keine Übersteuerung des Empfängers auftritt. Weiterhin gestattet er, bei Umschalten von Antenne auf Vorsatz, eine Verbesserung des Empfangs oder das Verschwinden eines Phantomträgers nachzuweisen.

renzfrequenz auf 4 MHz bemerkbar machen. Möglich ist ebenfalls eine Interferenz zwischen einer Grund- und einer Oberwelle, mit Empfangsmöglichkeiten auf 28 - <sup>12</sup> <sup>=</sup> <sup>16</sup> MHz oder <sup>24</sup> - <sup>14</sup> <sup>=</sup> <sup>10</sup> MHz, wobei die Interferenzprodukte wieder mit den einfallenden Grund- oder Oberwellen interferieren können.

Die ständig wachsenden Senderleistungen machen auch außerhalb des Empfängers solche Erscheinungen möglich. Oxydierte oder unreine Kontakte können wie Halbleiter wirken und Dachrinnen, Heizungsrohre oder Gitter zu Modulatoren machen, die von ihren Metallflächen in Antennenart aufgenommene HF-Signale verarbeiten.

Diese werden dann von denselben, als Sekundärstrahler wirkenden, Metallflächen wieder ausgesendet. In unmittelbarer Nähe von Großsendern mag so etwas Bedeutung haben. Sonst sind diese Erscheinungen aber so selten, daß sich ein Umzug in ein Holzhaus mit Kachelofen und Ziehbrunnen (noch) nicht lohnt.

# *Meßbrücke für kleine Kapazitäten*

#### *Dr.-Ing. HANS A. FEIL - DL4MDU*

*Mit einem einfachen RC-Generator sowie einem IC741 als Verstärker und Symmetrie-/Unsymmetrie-Wandler läßt sich eine nachbausichere Anordnung zur Messung von Kapazitätswerten bis unter <sup>1</sup> pF realisieren. Sie kann problemlos bis 1500 pF erweitert werden.*

Die Speisung der Brückenschaltung erfolgt mit etwa 55 kHz aus einem einfachen RC-Generator. Der Aufbau ist unkritisch und bereitet auch weniger Geübten keine Probleme.

In Bild <sup>1</sup> ist die Zusammenschaltung der drei Einheiten Brücke, Generator und Stromversorgung erläutert. Die von außen zugeschalteten Elemente Drehspulinstrument zur Anzeige des Brückenabgleichs und Drehkondensator zur Erweiterung des Meßbereichs können natürlich auch fest in ein größeres Gehäuse eingebaut sein.

#### **Brückenschaltung**

Bild 2 zeigt im oberen linken Teil das eigentliche Brückenelement. Es enthält vier handelsübliche Metallschichtwiderstände von jeweils 51 k $\Omega$  (1%; 0,6 W). Parallel zu R3 liegt der Luftdrehkondensator CD von 25 pF. Mit anderen Kapazitätswerten ergeben sich andere Meßbereiche.

Durch Reihenschaltung eines Kondensators kann der Meßbereich zu kleineren Kapazitätswerten hin erweitert werden. Schaltet man parallel zu R3 einen Drehkondensator Cext höherer Kapazität, so können entsprechend höhere Werte gemessen werden.

Mit einem Dreifachdrehkondensator von 3 x 550 pF läßt sich der Meßbereich der Brücke bis etwa 1600 pF erweitern, wenn die drei Statorpakete parallelgeschaltet sind.

Zur Kompensation der Anfangskapazität von CD und der Schaltungskapazität ist R4 ein Trimmer mit maximal 25 pF zugeschaltet. Die zu messende Kapazität liegt dazu parallel an den Klemmen 3 und 4.

#### **Auswertung der Brückenausgangsspannung**

Die Ausgangsspannung der Brücke ist symmetrisch gegen Masse und mit den Eingängen  $2$  (-) und  $3$  (+) des IC 471 verbunden. Diese Eingänge sind sehr hochohmig und ebenfalls symmetrisch gegen Masse. Der einstellbare Widerstand (P2) zwischen Eingang 2 und Ausgang 6 erlaubt eine Verstärkungseinstellung durch Veränderung der Gegenkopplung. Dadurch verringert sich allerdings der Eingangswiderstand am Eingang 2. Zur Kompensation ist P1 (1  $M\Omega$ ) vorgesehen. Dieser Trimmer kann nach Abgleich der Brücke durch einen Festwiderstand (z.B. 680 k $\Omega$ ) ersetzt werden. P1 und R4 lassen sich zu

47.4 k $\Omega$  zusammenfassen. Auf den Ausgang 6 des IC 471 folgt ein spannungsverdoppelnder Gleichrichter mit den Dioden D.

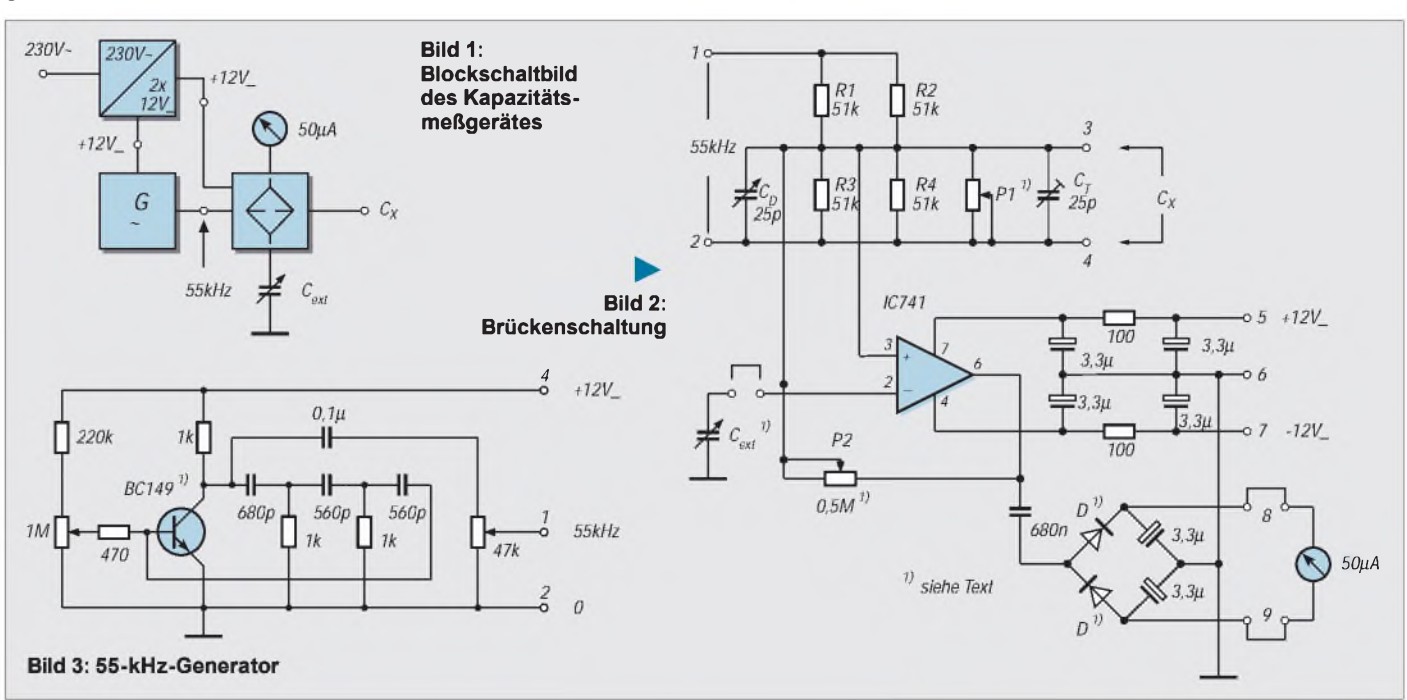

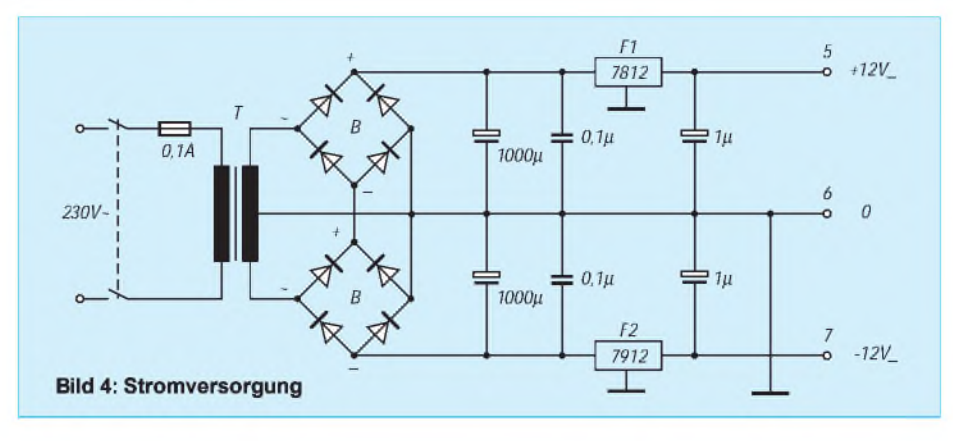

Hier sind billige Silizium-, Germaniumoder Schottky-Ausführungen einsetzbar. Germanium- und Schottky-Dioden ergeben eine etwas höhere Empfindlichkeit für den Nullpunktabgleich.

#### **55-kHz-Erzeugung**

Die Brückenspeisespannung wird in einem einfachen RC-Generator erzeugt. Der Transistor BC149 ist ein Billigtyp und kann durch jede entsprechende Ausführung ersetzt werden. Die abgegebene Spannung beträgt etwa 1,7 V. Sie ist gut sinusförmig.

Bei Abgleich der Brücke ist ein sehr sauberes, ungetrübtes Minimum erreichbar.

#### $\blacksquare$  **Stromversorgung**

Der IC471 benötigt eine symmetrische Spannung von  $\pm 12$  V. Mit 2  $\times$  16 mA ist die Stromaufnahme gering. Dazu kommen noch 6,5 mA für den 55-kHz-Generator. So genügen für den Brückengleichrichter entsprechend leistungsschwache, billige Einzeldioden.

F1 und F2 sind Festspannungsregler 12 V/ 100 mA vom Positiv- und Negativ-Typ.

#### **Meßausgang und Kalibrierung**

Die am IC471 / Ausgang 6 anliegende verstärkte Spannung ist unsymmetrisch gegen Masse. Sie wird in der Verdopplerschaltung gleichgerichtet und mit einem empfindlichen Drehspulinstrument angezeigt.

Bei nicht angeschlossenem Meßobjekt wird die Brücke durch entsprechende

## *Der Digital Contacting Encoder ECW1J-B24 von BOURNS*

#### *Dipl.-Ing. MAX PERNER - DL7UMO*

*Zur Eingabe von Wertigkeiten in digitale Vor-/Rückzähler benötigt man des öfteren Bauelemente, die eine analoge Drehrichtung in äquivalente binäre Zustände umwandeln. Je nach Drehrichtung gibt entweder ein Kanal A vor einem Kanal B einen H-Wert aus oder aber Kanal B vor A.*

Kommerziell werden hierzu Opto-Elemente in Verbindung mit entsprechenden drehbaren Scheiben verwendet. Je nach Präzision können hier bis zu 3600 Schritte für eine Umdrehung von 360° erreicht werden.

Aber auch bei geringeren Schritten wird das Ganze doch recht teuer, da mechanisch recht aufwendig. Vorteilhaft ist eben die große Schrittanzahl und fehlendes Kontaktprellen. Unkompliziert und auch für den kleinen Geldbeutel erschwinglich sind die mechanischen Encoder.

In einem Kunststoffgehäuse von 22 mm <sup>X</sup> 28 mm bei einer Tiefe von 8 mm befindet sich der mechanische Schalter, dessen Kontakte über 3 Lötstifte im 2,54-mm-Raster nach außen geführt sind. Die Befestigung an der Frontplatte erfolgt durch eine Gewindebuchse 9 mm mit dem üblichen Poti-Feingewinde.

#### **Nachteile**

Der Durchmesser der Kunststoffachse ist 6,32 mm, in einem kleinen Drehbereich sind

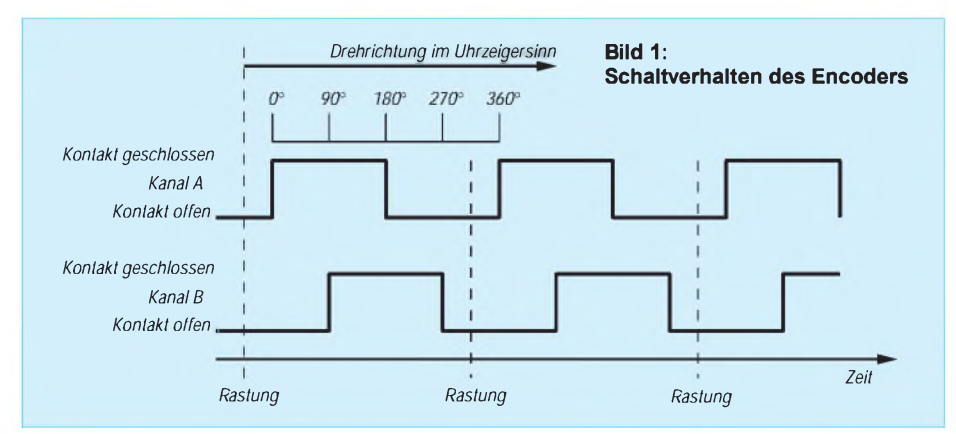

Hierbei ist die Schrittanzahl stark reduziert, meist sind die Schritte jeweils rastbar.

#### **Zunächst die Vorteile**

Potigröße, mechanisch komplett aufgebaut. Die Fa. BOURNS hat im Herstellungsprogramm u.a. auch den obigen mechanischen Encoder mit 24 Schritten, der für viele Bedürfnisse des Selbstbaus ausreichend sein dürfte. Jeder Schritt rastet einzeln, kontinuierliche Links- und Rechtsdrehung ist möglich.

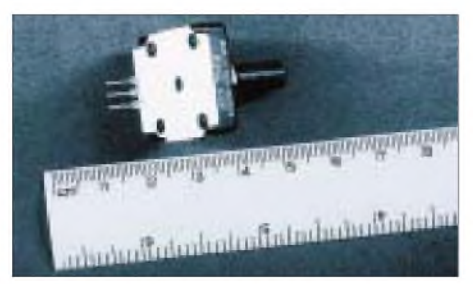

**Bild 2: Die mechanischen Abmessungen des Encoders betragen nur wenige Quadratzentimeter. Foto: Autor**

Einstellung von  $C_T$  und P1 auf minimale Anzeige am Drehspulinstrument auf den Kapazitätswert "null pF" abgeglichen. Abschließend sollte die aufgebaute Schaltung hinsichtlich ihrer Parameter genau durchgemessen werden.

Zur Aufnahme einer Abgleichkurve werden mehrere Kondensatoren benötigt, deren Wertespektrum den Meßbereich der Brücke entsprechend  $C_D$  abdeckt. Brauchbar sind Keramik- und Styroflex-Kondensatoren möglichst geringer Toleranz.

die Kanäle A und B kurzgeschlossen (s.u.), ein Prellen der Kontakte ist hierbei möglich. Letzteres kann mit dem MC14490 beseitigt werden. Dessen Beschaltung mit 1,5 nF zwisehen den Pins <sup>5</sup> - <sup>9</sup> ergibt eine Verzögerung von 5 ms. Bei µPs kann die Entprellung durch die Software erfolgen.

#### **Hinweise zum Schaltverhalten**

In Ruhestellung, d.h. eingerastet, sind die Kontakte beider Kanäle geöffnet. Erst beim Drehen zur nächsten Rastung schließen die Kontakte zeitlich versetzt in Abhängigkeit von der Drehrichtung. Bei der Drehung im Uhrzeigersinn ist der Kanal A um 90° vorlaufend gegenüber dem Kanal B, s. Bild 1. Aufgrund des gemeinsamen Mittelkontakts gibt es also einen kleinen Bereich, in dem Kanal A und Kanal B elektrisch verbunden sind! Auf diese Besonderheit muß bei der Verbindung mit der Folge-Elektronik geachtet werden.

Einige mechanische und elektrische Kennwerte:

- Kodierung des Ausgangs: 2-bit Gray-Code,
- Widerstand bei Kontakt geschlossen: max.  $5 \Omega$ .
- Widerstand bei Kontakt offen: min. <sup>100</sup> kQ,
- Kontaktprellen bei <sup>15</sup> Umdrehungen pro Minute: max. 5 ms
- Kontaktbelastbarkeit: max. 10 mA, 10 V DC oder  $0,1$  W,
- Umdrehungen max. <sup>120</sup> pro Minute,
- Lebensdauer: min. <sup>200</sup> <sup>000</sup> Bewegungen.

Auf eine Zeichnung der mechanischen Einzelheiten und Abmessungen wurde bewußt verzichtet. Blickt man von hinten auf das Gehäuse und liegen die Lötstifte unten, so ist der gemeinsame Kontakt in der Mitte, links Kanal B, rechts Kanal A.

Dieser mechanische Encoder wird von der Fa. segor electronics, Berlin, unter der Bezeichnung "Mechanischer Drehencoder ECW1JB24AC24" zum Bruttopreis von 8,40 DM angeboten.

**Quellenangabe:** BOURNS, Digital Encoders, Ed. 1997

# *Wunschfrequenz aus einem einzigen Quarzoszillator*

#### *Dr.-Ing. KLAUS SANDER - [sanderel@aol.com](mailto:sanderel@aol.com)*

*Quarzoszillatoren sind heute ein wesentlicher Baustein für die Mehrzahl elektronischer Geräte. Von einigen Herstellern stehen verschiedene Oszillator-Baureihen mit Standardfrequenzen zur Verfügung.*

*EPSON löst mit der Baureihe SG8002 ein ewiges Problem: Im Bereich von <sup>1</sup> MHz bis 125 MHz sind Oszillatoren nun preiswert bereits ab einem Stück lieferbar. Aufgrund der in den vergangenen Wochen gehäuften Anfragen zum Prinzip des SG8002, soll es hier näher vorgestellt werden.*

Oszillatoren erledigen in elektronischen Schaltungen nur eine Art Nebenfunktion. Und doch geht ohne sie nichts: Sie liefern den Takt oder die Frequenz. Eine Reihe von Herstellern lieferte bisher die Oszillatoren in verschiedenen Standardfrequenzen. Und als ob Murphy es geahnt hat (ich weiß nicht, ob Murphy ein spezielles Gesetz auch für Quarze hat), die Frequenz, die man gerade benötigt, ist nicht dabei. Aber für solche Fälle gibt es nun einen Ausweg.

#### **SG8002**

SEIKO EPSON beweist mit der Serie SG8002, daß auf dem Oszillatorgebiet doch noch Innovationen möglich sind. Ein einziger Oszillatorgrundtyp liefert im Bereich von 1,000000 MHz bis 125,000000 MHz nahezu jede beliebige Frequenz in Schritten von 10 Hz.

Herkömmliche Quarzoszillatoren bestehen - von Feinheiten abgesehen - aus dem Quarz, einer entsprechenden Schwingschaltung und einer Pufferstufe. Und damit läßt sich nun mal nur eine einzige Frequenz bereitstellen.

Eine Weiterentwicklung verschiedener Hersteller beinhaltete zusätzliche Teiler. Damit war man in der Lage, verschiedene feste Frequenzen aus einem Oszillator zu nutzen.

SEIKO EPSON ist nun einen Schritt weitergegangen. Im Gehäuse des Oszillators wurden zusätzlich zwei Teiler und eine PLL untergebracht (Bild 1). Dabei teilt der erste Teiler die Frequenz des Grundoszillators durch den Faktor Q. Der zweite Teiler ist in die Rückführung vom VCO zum Phasenkomparator der PLL eingebaut und teilt die Ausgangsfrequenz durch den Faktor P.

Es ergibt sich dadurch die mathematische Beziehung

$$
f_{in}^{\cdot}/Q=f_{out}^{\cdot}/P
$$

oder, für die Anwendung praktischer

$$
f_{out} = f_{in} \cdot \, P/Q
$$

P und Q sind Werte, die in einem einmalig programmierbaren ROM abgespeichert werden. Und erst dadurch erhält der Oszillator seine Funktion.

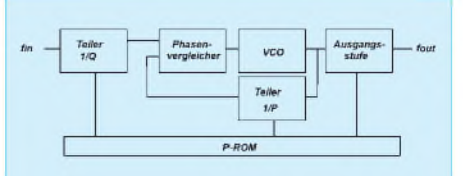

**Bild 1: Das Blockschaltbild des SG8002**

Die Teilerwerte sind nicht die einzigen Werte, die im ROM stehen. Sie können sich zwischen Standby-Betrieb oder Output-Enable für die Pin-1-Funktion entscheiden. Ebenso kann zwischen einem 5- oder 3,3-V-System gewählt werden und ob der Ausgang CMOS- oder TTL-kompatibel sein soll.

Letzteres wird vorrangig im Amateurbereich bisher meist unterschlagen, da oft nicht bekannt ist, welchen Typ der Händler liefert. Ist es bekannt, so wird die gewünschte Frequenz meist nur in der jeweils anderen Technologie geliefert (das zweite Quarzgesetz für Murphyfreunde).

#### **Vor- und Nachteile**

Der Vorteil dieses Verfahrens besteht darin, daß der Hersteller nur einen einzigen Oszillator in großen Stückzahlen herstellen kann. Der Endkunde kann trotzdem eine beliebige Frequenz seiner Wahl erhalten und das kurzfristig und kostengünstig bereits ab einem einzigen Stück.

Ganz ohne Probleme geht es abernicht. Die Ausgangsfrequenz des Oszillators wird aus einer festen Frequenz abgeleitet. Und diese ist nicht veränderbar. Gleichzeitig können P und Q nur ganze Zahlen sein.

Es lassen sich Ausgangsfrequenzen finden, die aus mathematischen Gründen nicht realisierbar sind. In diesen Fällen muß man eine um wenige 10 Hz darüber oder darunter liegende Frequenz wählen. Aber sicher kann man damit leben. Zudem liegt diese abweichende Frequenz immer noch innerhalb der laut Datenblatt definierten Toleranzbereiche des Oszillators. Ob Ihre Wunschfrequenz realisierbar ist oder nicht, dazu kommen wir später.

#### **Programmierung**

Wie erfolgt nun die eigentliche Programmierung? Dazu gibt es ein spezielles Programmiersystem. In dieses wird der Oszillator-"Rohling" eingelegt, die gewünschten Daten werden eingegeben und nach einer Prüfung auf Realisierbarkeit wird der im Oszillator enthaltene ROM "gebrannt". Doch darum brauchen Sie sich nicht zu kümmern, das macht Ihr Lieferant des SG8002 für Sie. Und sollten Sie sehr große Mengen dieser Oszillatoren benötigen, so werden diese von SEIKO EPSON bereits fertig programmiert ausgeliefert.

#### **Technologie**

Der SG8002 ist die Grundbezeichnung für einen Oszillatortyp, der in verschiedenen Gehäuseversionen und Temperaturbereichen bzw. Toleranzen lieferbar ist. Die wichtigsten Daten sind den Tabellen zu entnehmen. Beachten Sie, daß in Abhängigkeit von der Betriebsspannung und des Temperaturbereiches der mögliche Frequenzbereich nach oben eingeschränkt ist.

Aus bestimmter Anwendersicht hat diese neue Technologie allerdings einen Nachteil. Der SG 8002 basiert auf dem PLL-Prinzip. Und eine PLL ist ein Regelkreis. Die Ausgangsfrequenz wird ständig über den Phasenvergleicher mit der Eingangsfrequenz verglichen und dementsprechend wird der VCO nachgeregelt.

Das führt zu einem - wenn auch bei optimal dimensionierter PLL geringen -Jittern des Ausgangssignals. Dieses macht sich später als Phasenrauschen bemerkbar. "Nor-

**Tabelle 1: Gehäusevarianten des SG 8002 Tabelle 2: Frequenzstabilität und Einsatztemperaturbereich**

| $SVert_{\mathbf{f}}$ | Gehause                                     |
|----------------------|---------------------------------------------|
| JA                   | SMD 14 mm $\times$ 9.8 mm $\times$ 4.7 mm   |
| JC.                  | SMD 10.5 mm $\times$ 5.0 mm $\times$ 2.7 mm |
| $DB$                 | DIP 14polig                                 |
| DC                   | DIP 8polig                                  |
| CA                   | SMD 5.0 mm $\times$ 7.0 mm $\times$ 1.4 mm  |

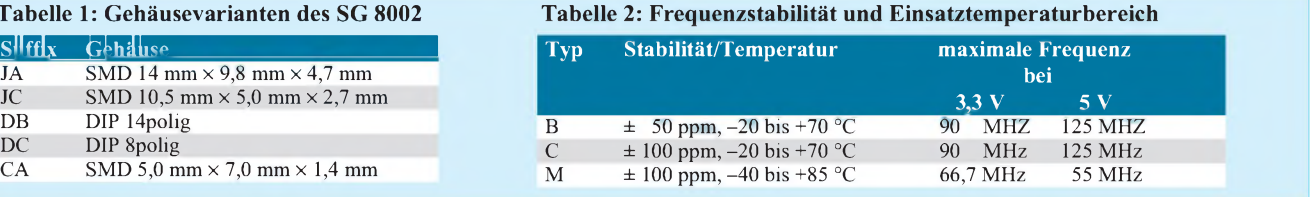

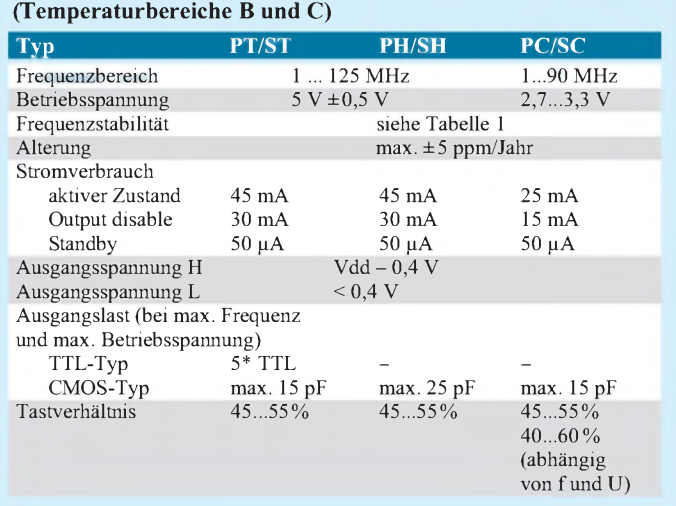

**Tabelle 3: Die wichtigsten technischen Daten der Serie SG 8002**

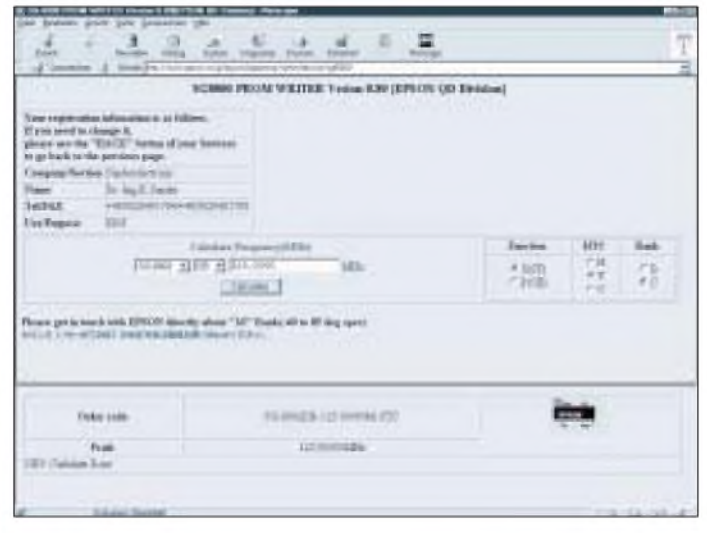

von fund U) **Bild 2: Auf derjapanischen Homepage von SEIKO EPSON können Sie Ihre Oszillatorfrequenz prüfen**

male" Empfänger, bei denen der von der Antenne kommende Signalpegel ausreichend groß ist (Rundfunkempfänger, Handys ...), haben damit keine Probleme.

Sollen auch extrem geringe Signale empfangen werden, wirkt sich das Phasenrauschen aber bereits beachtlich aus: Das Nutzsignal läßt sich nicht mehr ausreichend gut aus dem Rauschpegel heben.

Das Phasenrauschen läßt sich zwar nicht beseitigen, jedoch durch einen einfachen Trick wenigstens reduzieren. Wir wissen nun, daß mathematisch gesehen eine Division auch den Fehler dividiert. Man wählt eine wesentlich höhere Oszillatorfrequenz und schaltet einen zusätzlichen Frequenzteiler nach. Inwieweit dieses Verfahren erfolgreich ist, muß der Versuch entscheiden.

#### **Frequenztest via Internet**

Nun haben Sie es aber besonders eilig mit Ihrem Schaltungsentwurf und wollen zumindest die Information "geht oder geht nicht" bezüglich der realisierbaren Frequenz sofort haben.

Besuchen Sie EPSON und fragen Sie. Ihr Reisebüro um die Ecke hat sich aber zu früh gefreut (und außerdem haben Sie vielleicht etwas gegen Flugreisen). Der gut ausgerüstete Elektroniker hat da aber kein Problem. Weltreisen sind heutzutage von der Couch aus möglich - übers IN-TERNET.

Besuchen Sie also EPSON. EPSON hat weltweit mehrere Server. Wichtig ist, daß Sie den japanischen Server wählen. Der Frequenztest für den SG8002 ist nur dort implementiert, zumindest habe ich ihn auf keinem anderen Server entdecken können.

Und nun kommt das Schwierigste. Nach dem Start Ihres Browsers auf dem PC müssen Sie folgende Zeile (fehlerfrei !!!) eintippen:

#### *<http://www.epson.co.jp/epson/japanese/seihin/> device/sg8000/*

Hier sollten Sie Ihre Tippfaulheit doch unterdrücken. Es ist wichtig, die ganze Zeile einzutippen. Der Versuch, bereits nach dem "co.jp" aufzuhören, wird zwar funktionieren, und Sie kommen auch zu EPSON (Bild 3), nur zwei Voraussetzungen müssen dann minimal erfüllt sein: Sie und Ihr PC müssen der japanischen Sprache

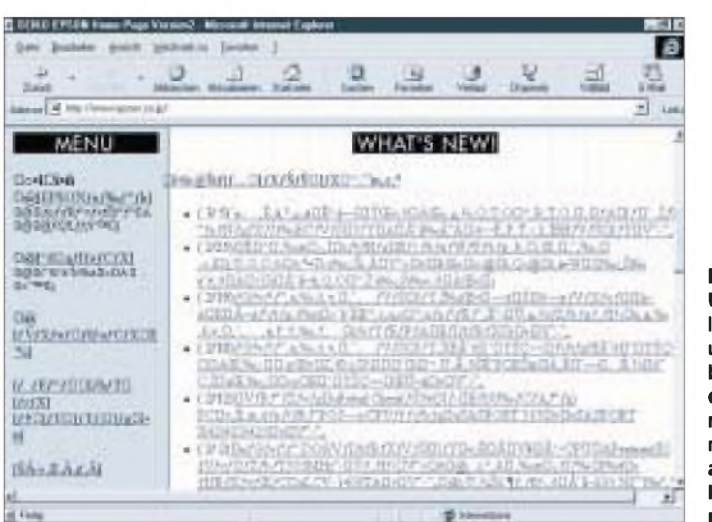

**Bild 3: Unterdrücken Sie Ihre Tippfaulheit und hören Sie beim Eingeben der WWW-Adresse nicht einfach nach** *["epson.co.jp/](%25e2%2580%259eepson.co.jp/%25e2%2580%259c)"* **auf, denn sonst kommt einem alles recht japanisch vor.** mächtig sein (die Voraussetzung läßt sich für Ihren PC sicher leichter erfüllen).

Haben Sie also die ganze Zeile eingetippt und die Seite wurde auf Ihren PC geladen, so ist es erst einmal wie zwischen den Menschen. Man muß sich vorstellen und den Zweck des Besuchs nennen.

Geben Sie also Name, Firma, Telefonnummer und den von Ihnen beabsichtigten Einsatzzweck des SG8002 an. Fehlt diese Zeile, so erfolgt anschließend auf der Folgeseite keine Frequenzberechnung.

Ist alles eingegeben, so klicken Sie den Startbutton an und Sekunden später erscheint die Folgeseite zur Berechnung (Bild 2). Hier wählen Sie den Gehäusetyp aus der Liste (z.B. DB), geben Sie die gewünschte Frequenz mit Dezimalpunkt (!) ein und klicken auf "Calculate".

Sie erhalten dann einen Augenblick später im unteren Teil Ihres Monitors die exakte Wunschfrequenz oder, falls die nicht möglich war, den nächstliegenden empfohlenen Wert angezeigt.

Haben Sie vorher die Radiobuttons "Function"(P: Output Enable, S:Standby), "HTC" (H: 5 V CMOS,T: 5 V TTL,C: 3,3 V CMOS) und "Rank" (Temperaturbereich und Toleranz) auch entsprechend angeklickt, so erhalten Sie ebenfalls im unteren Monitorbereich die Bestellbezeichnung und die Pinbelegung für den gewählten Gehäusetyp. Mit diesen Werten können Sie dann Ihr Schaltungsdesign vervollständigen und Ihre Oszillatorbestellung aufgeben.

Und falls ein Bekannter von Ihnen Geburtstag hat, schenken Sie Ihm doch mal einen Quarzoszillatormit der Frequenz seines Geburtsdatums ... aufs Hertz genau.

#### **Literatur**

- [1] SG-8002 Series Catalog; Firmenschrift SEIKO EPSON Corporation
- [2] The Crystalmaster Product Catalog; Firmenschrift SEIKO EPSON 1997/1998

# *LauschangriffderController hört mit(2)*

#### *Dr.-Ing. KLAUS SANDER - [sanderel@aol.com](mailto:sanderel@aol.com)*

*Im vorangegangenen Heft wurden der leistungsfähige Spracherkenner-Schaltkreis RSC164 vorgestellt und einige grundlegende Voraussetzungen zur Erzielung einer hohen Erkennungssicherheit erläutert. Nachdem auch eine optimale Vorverstärkerschaltung dazukam, können wir uns nun dem eigentlichen Erkenner zuwenden.*

Die Schaltung des eigentlichen Spracherkenners zeigt Bild 7. IC2 ist der RSC164. Die beiden Oszillatoren wurden mit einem Quarz 14,32 MHz und 32,768 kHz, einschließlich der zusätzlich erforderlichen Kapazitäten, beschaltet. Der höherfrequente Quarz liefert den Takt zum Betrieb des RSC164. Der 32,768-kHz-Quarz ist zur Spracherkennung nicht erforderlich. Diese Frequenz, durch 2**<sup>15</sup>** geteilt, ergibt exakt <sup>1</sup> Hz.

Eine Reihe von Anwendungen erfordern einen solchen sekundengenauen Takt. Bei geringer Belastung des Controllers durch die Software wäre es auch kein Problem, einen Sekundentakt durch einen Interrupt und einige zusätzliche Programmzeilen zu erzeugen.

Spracherkennung und alle dafür zusätzlich erforderlichen Funktionen (Umweltgeräuscherkennung usw.) sind aber sehr komplexe Aufgaben, und da kann es softwaremäßig zu Problemen kommen.

Im Ergebnis stimmt entweder der Sekundentakt nicht mehr, oder die Erkennungswahrscheinlichkeit sinkt. Um bei späteren Geräteerweiterungen nicht auf Timerfunktionen verzichten zu müssen, soll auf den zweiten Quarz nicht verzichtet werden.

Die Resetschaltung mit R3, D3 und C8 garantiert ein Reset während des Einschaltens der Betriebsspannung. Die Reset-Taste hilft in Notfällen weiter. Im RAM abgespeicherte Sprachdaten werden dabei nicht gelöscht. Ebenso bleiben die Zeiger auf diese Daten erhalten.

#### **Speicherausbau**

Der Speicherausbau ist beim RSC164 in fast unbegrenzter Größe möglich. Minimal wird lediglich ein EPROM für die Software benötigt.

Die Sprachdaten würden dann aber nur im internen RAM des RSC164 stehen - und das auch nur bis zum Ausschalten. Der

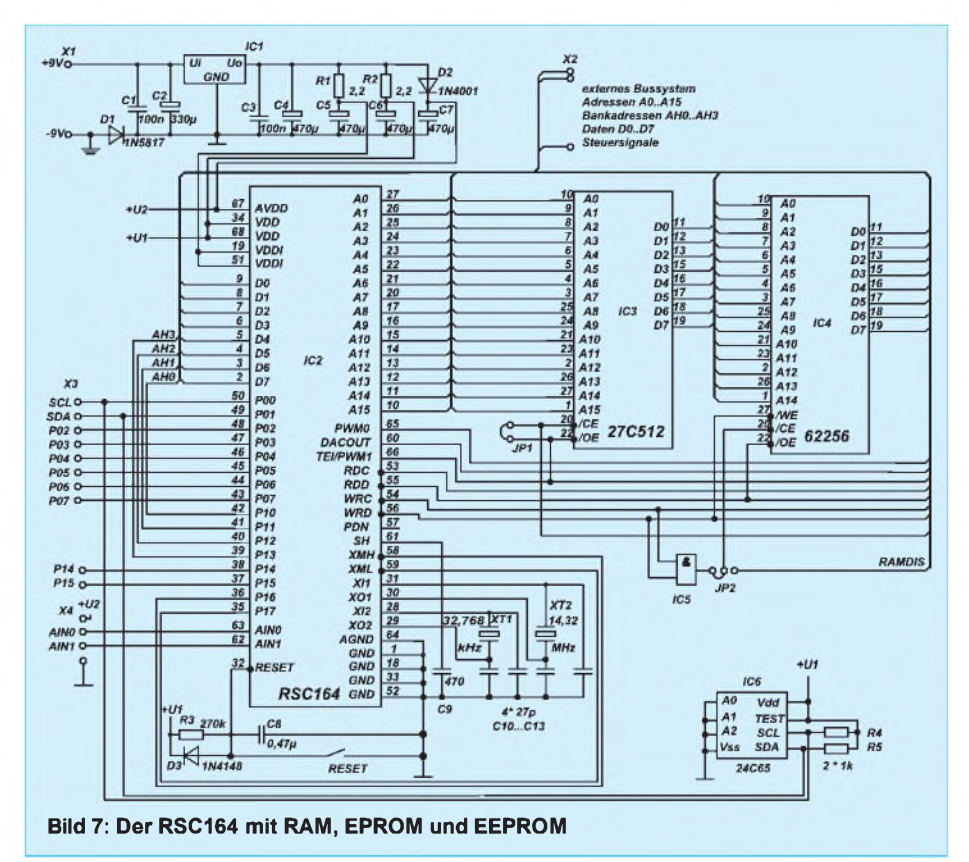

Grundbaugruppe wurde deshalb etwas mehr Speicher spendiert.

Der EPROM ist ein 27C512 mit einer Kapazität von 64 KByte. Das reicht auch für komplexere Anwendungen. Zusätzlich ist noch ein RAM vorhanden. Der EPROM wird nur durch das Signal /RDC selektiert. Um externe Erweiterungen trotzdem zuzulassen, wurde ein Jumper zwischen den Pins /OE und /CE vorgesehen.

Ist kein zusätzlicher externer EPROM vorhanden, ist die Brücke JP1 zu schließen. Bei zusätzlichem Speicher wird JP1 geöffnet. Auf der Zusatzspeicherbaugruppe muß sich eine Auswahllogik befinden, die aus den Adreß- und Steuersignalen das /CE-Signal für IC3 bereitstellt.

Der RAM IC4 wird in der Grundversion immer dann angesprochen, wenn entweder ein Lese- oder ein Schreibzugriff durch die Signale RDD bzw. WRD erfolgt. Beide Signale sind UND-verknüpft. Geeignet ist dafür z.B. ein Gatter eines 74HCT08.

Das /WRD-Signal aktiviert zusätzlich das Schreiben des RAMs. /RDD gibt die Ausgangsstufen beim Lesezugriff frei. Auch hier ist wieder die Möglichkeit zur externen Erweiterung vorgesehen. Dafür ist JP2 in der gezeichneten Stellung zu öffnen und die Brücke in der anderen Richtung zu schließen. Das Signal RAMDIS (RAM-Disable) muß durch eine externe Speicherauswahllogik erzeugt werden.

An dieser Stelle sei angemerkt, wie der RSC164 mehr Speicher verwalten kann, als Adreßleitungen zur Verfügung stehen. Das Prinzip ist unter dem Namen Speicherbanking bereits seit den Anfängen der Mikrocomputertechnik bekannt (zumindest seit der Zeit, als kostengünstig Speicherschaltkreise in Massen zur Verfügung standen).

Dabei wird durch die Software - in Verbindung mit ein paar zusätzlichen Logik-ICs - ein ausgewählter Speicherbereich weggeschaltet und in den gleichen Adreßraum ein anderer Speicher-IC (oder ein Bereich davon) eingeblendet. Wie das beim RSC164 funktioniert, verdeutlicht Bild 8.

Um dieses Prinzip auch hier verwirklichen zu können, werden die Portsignale P10 bis P13 vorgesehen (dann als zusätzliche Adreßsignale AH0 bis AH3 bezeichnet). Zu beachten ist, daß in dem zusätzlichen Speicherbereich keine Lücken durch unvollständige Adreßdekodierung auftreten dürfen. Dies wäre gegeben, wenn die zusätzlichen Signale als einzelne Chip-Select-Signale benutzt werden.

AH0 bis AH3 liefern - zumindest hier zusätzliche binär zählende Adressen. Ein 1-aus-n-Dekoder kann daraus Chip-Select-Signale generieren, wenn keine Speicherbausteine mit so großem Adreßraum

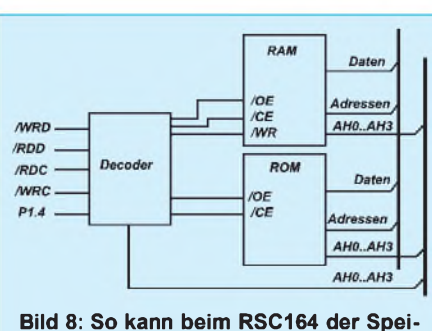

**cher erweitert werden**

verwendet werden sollen. Die im EPROM mitgelieferte Software testet das Ende des Speicherbereiches und geht von der Vollständigkeit aus.

Ebenfalls zum Speichermanagement gehören XML und XMH, die den internen ROM um- bzw. abschalten können. Sie werden über die Portleitungen P16 und P17 gesteuert.

Wir haben uns hier auf P10 bis P13 als zusätzliche Adreßleitungen beschränkt. Prinzipiell wäre das gesamte Port möglich gewesen. Der RSC164 kann einen solch großen Speicherbereich verwalten. Aber irgendwo sind die für die praktische Anwendung sinnvollen Grenzen erreicht.

Der Erkennungswortschatz ließe sich zwar beliebig erweitern, je mehr Worte aber abgespeichert sind, umso größer wird auch die Antwortzeit des Systems vom Sprechen bis zur Ausgabe. Ebenso steigt bei einem sehr großen Wortschatz die Fehlerrate für die Erkennung. 50 bis 100 Wörter dürften völlig ausreichend sein.

Ein sehr großer zusätzlicher Speicher ist nur für solche Anwendungen sinnvoll, wo auch Sprachdaten nur abgespeichert und wieder ausgegeben werden sollen (Recorderfunktion). DerRSC164 besitzt eine Funktion zur Komprimierung der Sprachdaten, wodurch auch hier die vier zusätzlichen Adreßbits ausreichend sein müßten.

Nun wird es meist so sein, daß dem RSC164 ein Wortschatz beigebracht wurde, und den will man nicht täglich neu anlernen. Die Daten sollten auch bei Stromausfall erhalten

bleiben. Diesen Zweck erfüllt der serielle EEPROM IC6.

Wir haben den z.Z. größtmöglichen Typ vorgesehen: einen 24C65 mit insgesamt 64 KBit. Die Ansteuerung dieses Speichers erfolgt nach dem I**2**C-Protokoll, welches direkt vom RSC164 unterstützt wird.

Die Signale SDA und SCL sind ebenfalls auf den externen Steckverbinder geführt, um auch hier externe Erweiterungen zu ermöglichen. Die Portleitungen P02 bis P07 bzw. P14 und P17 stehen für allgemeine Ein- und Ausgabezwecke zur Verfügung. An P14 und P15 werden entsprechend der implementierten Software zwei Tasten gegen Masse angeschlossen.

Die Ausgabe erfolgt über die freien Leitungen des Ports P0. An diesen Pins erhalten wir später das Erkennungsergebnis der Sprachausgabe. Wie die Ausgabe erfolgt, soll später im Rahmen der Softwarebeschreibung erläutert werden.

 $A_{in0}$  und  $A_{in1}$  sind die analogen Eingänge für denMikrofonverstärker. Um zusätzliche Leitungsführungen bei der späteren Verbindung der Platinen zu vermeiden, sind auf diesen Steckverbinder gleichzeitig Masse und Betriebsspannung gelegt.

Alle Busleitungen, die für die Speichererweiterung vorgesehen sind, werden auf einen gesonderten Steckverbinder geführt. Die Bezeichnung der Bussignale entspricht der Pinbezeichnung des RSC164. In der Schaltung wurde die Busstruktur und der Bussteckverbinder X2 nur symbolisch angedeutet. Die Schaltung wirkt dadurch übersichtlicher. Die Pinbelegung des Bussteckverbinders wird im Rahmen der Platinenbeschreibung in Tabellenform nachgeholt.

#### **Stromversorgung**

Besonderes Augenmerk ist auf den oberen Teil der Schaltung zu richten. Normalerweise macht man sich über die Stromversorgung nur wenig Gedanken. Hier spielt sie aber für ein gutes Erkennungsergebnis eine entscheidende Rolle.

Auf dem Chip des RSC164 sind verschiedene analoge und digitale Komponenten

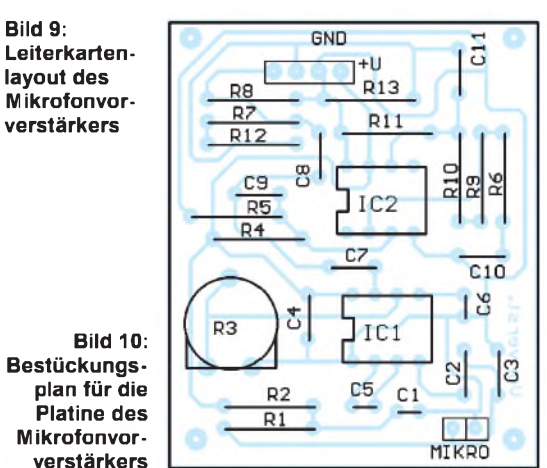

integriert. Diese dürfen sich über die Stromversorgung nicht gegenseitig beeinflussen. Deshalb sind auch ihre Betriebsspannungsund Masseleitungen auf dem Chip getrennt geführt und liegen auf gesonderten Pins. Masse und Betriebsspannungsleitungen sind deshalb auf der Platine getrennt zu führen. Und auch aus diesem Grund sind die Betriebsspannungen voneinander zu entkoppeln. Ausreichend sind dafür einfache RC-Tiefpaßfilter. Nur die Versorgung der Analogschaltungsteile im RSC164 wird

über eine Diode entkoppelt. Damit sind die Schaltungen des Spracherkenners ausreichend erläutert, um den Aufbau und eine eventuelle Fehlersuche durchführen zu können. Wir können uns nun den Platinenlayouts zuwenden.

#### **Vorverstärker**

Die Schaltung des Mikrofonverstärkers wurde bereits im vorangegangenen Teil vorgestellt. Wer die Platine dafür selbst herstellen will, kann dies nach Bild 9 tun. Bild 10 zeigt den zugehörigen Bestückungsplan. Im allgemeinen reicht eine einseitige Platine völlig aus. Bessere Ergebnisse erzielt man jedoch mit einer zweiseitigen Platine, wobei die zweite Seite als durchgängige Massefläche ausgeführt ist.

Selbstverständlich müssen bei der Massefläche um die Bohrungen herum ausreichend große Inseln kupferfrei bleiben. Andernfalls ist ein Kurzschluß der Bauelementeanschlüsse gegen Masse fast sicher.

Ein Abgleich des Vorverstärkers ist, zumindest wenn engtolerierte 1%-Widerstände verwendet wurden, nicht unbedingt erforderlich. Trotzdem sollte die Schaltung im Interesse einer hohen Erkennungssicherheit vor dem Anschluß an den RSC164 geprüft werden.

Klirrfaktormesser stehen dem Amateur in den seltensten Fällen zur Verfügung. Wir müssen uns deshalb auf unser geschultes Ohr verlassen und dann reicht zum Test eine gute Verstärkeranlage mit möglichst hochwertigen Lautsprechern. Es darf weder Rauschen bemerkbar sein, noch darf beim Sprechen ins Mikrofon der Klirrfaktor steigen. Die Sprache muß sauber und deutlich klingen.

Anschließend ist noch zu prüfen, ob der Gleichspannungspegel an  $A_{in0}$  und  $A_{in1}$ etwa 1/4 der Betriebsspannung beträgt und auch beim lauten Sprechen die Spannung an Ain0 nicht über die halbe Betriebsspannung steigt bzw. an beiden Ausgängen 0 V nicht unterschreitet. Ein Digitalmultimeter reicht dafür aus.

Notfalls ist ein höherer Kompressionsgrad mit R3 einzustellen, bzw. die Verstärkung der zweiten Stufe ist durch Änderung der Widerstände in der Rückführung zu reduzieren.

## *Frequenzbestimmende Baugruppen in der Funktechnik (6)*

### *HEINZ <sup>W</sup> PRANGE - DK8GH*

*Im vorhergehenden Beitrag haben wir u.a. Baugruppen für den Mikrowellenbereich betrachtet, wobei man grob den Bereich oberhalb von etwa 300 MHz meint bis hin zu rund <sup>100</sup> GHz. Die beiden Frequenzangaben sind wie schon gesagt - keine festen Grenzen; sie symbolisieren nur den Übergang zu den daran anschließenden Wellenbereichen.*

*DieserBeitrag gibt Ihnen Hinweise, wie Sie mit hinreichender Genauigkeit selbst Leitungskreise aufbauen und mit einfachen (Meß-)Anordnungen untersuchen können. Dabei geht es dann auch um die Kontrolle oder Ermittlung der Kenngrößen von Leitungen (z.B. Koaxialkabel und Flachbandkabel).*

Leitungskreise im Dezimeter- und Mikrowellenbereich werden nicht nur zur Abstimmung, sondern u.a. auch in Filteranordnungen als Sperr- und Saugkreise benutzt [1], [7]. Für die Dimensionierung solcher Anordnungen muß man über mehrere Kenngrößen der einzusetzenden Leitungen oder Kabel Bescheid wissen. Dabei sind außer demVerkürzungsfaktor, der vom Isoliermaterial des eingesetzten Leitungsmaterials - also seinem Dielektrikum - abhängt, der Wellenwiderstand, die Dämpfung sowie andere Daten wichtig und zu beachten.

Eine zweipolige, gleichmäßige Leitung (Koaxialleitung oder Zweidrahtleitung) besteht-für sich allein betrachtet-(Stück für Stück) aus einer kleinen Längsinduktivität AL und einer kleinen Querkapazität ΔC. Bei einer verlustbehafteten Leitung kommt noch ein Längswiderstand AR hinzu. Diese Beläge bestimmen dann bei Parallel- bzw. Zweidrahtleitungen oder Koaxialkabeln auch den sogenannten Wellenwiderstand der Leitung.

#### **Verkürzungsfaktor**

Infolge des Dielektrikums mit der Dielektrizitätskonstanten  $\varepsilon > 1$  des Isoliermaterials ist die Ausbreitungsgeschwindigkeit  $v_I$  auf Zweidrahtleitungen und Koaxialleitungen kleiner als die Lichtgeschwindigkeit c. Demzufolge ist auch die Wellenlänge  $\lambda_1$  in der Leitung bzw. im Kabel kleiner als die Wellenlänge in Luft.

Anders ausgedrückt: Eine mit einem Isoliermaterial aufgebaute Zweidrahtleitung muß für die gleiche elektrische Wellenlänge A einer elektromagnetischen Schwingung kürzer ausgeführt werden als die in Luft (als Isolierung) "gelagerten" Drähte. Aufgrund dieser Zusammenhänge definiert man den Verkürzungsfaktor k:

$$
\mathbf{k} = \lambda_L / \lambda = v_L / c = 1 / \sqrt{\epsilon}
$$

Da der Verkürzungsfaktor durch das Dielektrikum bestimmt wird, kann man bei bekanntem Verkürzungsfaktor k auf die Di-

**428 • FA 4/98**

elektrizitätskonstante e des Materials rückschließen, denn es gilt die Beziehung:<br>k =  $1/\sqrt{\epsilon}$ 

$$
\mathbf{k} = 1/\sqrt{\varepsilon}
$$

Formt man diese Gleichung um und löst sie nach e auf, kommt man zu der Gleichung:

$$
\epsilon = 1/k^2 = (\lambda)/\lambda_L)^2
$$

Kauft man ein bestimmtes Kabel, kann man dem Datenblatt dieses Kabels in der Regel den Verkürzungsfaktor k entnehmen. In der Tabelle sind gängige Kabel mit einigen ihrer Kennwerte aufgelistet. Was macht man dann aber, wenn man ein Kabel z.B. ein Stück aus der Bastelkiste - verwenden möchte, dessen Kennwerte unbekannt sind?

#### **Ermittlung des Verkürzungsfaktors**

Wir gehen davon aus, daß entweder ein HF-Generator oder ein Resonanzmeter (sogenanntes Dipmeter) mit Frequenzskala vorhanden ist oder ein (für den interessierenden Frequenzbereich) geeichter Empfänger

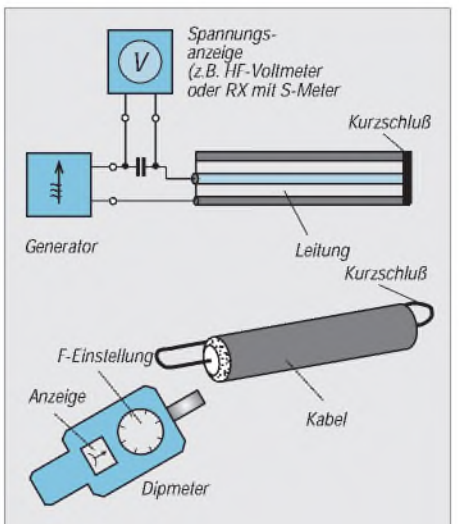

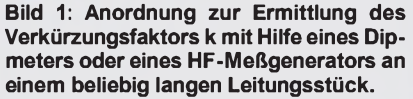

mit S-Meter und irgendein Meßgerät, mit dem man Kapazitäts- und Induktivitätswerte messen kann.

Zunächst nimmt man ein längeres Stück des zu untersuchenden Kabels (z.B. eines Koaxialkabels) und schließt es an seinem Ende kurz. Koppelt man am Eingang dieses Kabels über eine Koppelschleife die Energie des HF-Generators oder Dipmeters ein (Bild 1), kann man durch langsames Verändern der Frequenzeinstellung mehrere Resonanzpunkte ermitteln, deren Frequenzwerte man zunächst einmal in einer Tabelle festhält.

Die einzelnen Resonanzstellen erkennt man daran, daß sich die Spannungsanzeige am HF-Generator oder am Resonanzmeter schlagartig ändert (der Zeiger des Instruments "dipt"). Aus diesem Grunde darf man die Frequenz nicht zu schnell - also nur besonders feinfühlig - verändern, damit man keine Resonanzstelle übersieht bzw. nicht über sie hinwegdreht. Das ist außerordentlich wichtig, denn die Resonanz unseres Leitungskreises tritt bei den Harmonischen der Grundfrequenz ebenfalls auf.

Angenommen, wir untersuchen auf diese Weise ein 1,2 m langes Kabel und bekommen beispielsweise diese Tabelle:

Resonanz bei 249,3 MHz, 166,2 MHz,

83,1 MHz.

Schon früher haben wir rechnerisch festgestellt, daß sich ein an seinem Ende kurzgeschlossenes Leitungsstück (Koaxialleitung oder Paralleldrahtleitung) an seinem Eingang wie ein Serienschwingkreis verhält, wenn seine Länge gleich der halben Wellenlänge  $\lambda_L$  der angelegten Frequenz ist oder seine Länge ganzzahlige Vielfache n der halben Wellenlänge  $\lambda_L$  beträgt. Das können wir nun mit unserem Dipmeter meßtechnisch nachweisen.

Geht die Anzeige bei der jeweiligen Resonanzstelle am Dipmeter zurück, haben wir demnach das Verhalten eines Serienkreises, der die Anschlußstelle etwa so wie ein Kurzschluß belastet. Dafür muß die elektrische Länge der Leitung dann ganzzahlige Vielfache n der halben Wellenlänge  $\lambda_I$  betragen. Wir suchen uns nun die Frequenz f<sup>r</sup> der Resonanzstelle aus, bei der n den Wert <sup>1</sup> hat, die Leitung somit genau eine halbe Wellenlänge lang ist.

Rechnerisch können wir nun aus dieser Frequenz fr die elektrische Wellenlänge A ermitteln und mit der mechanischen Länge  $\lambda_L/2$  des Kabelstücks vergleichen. Aus diesem Vergleich bekommen wir dann mit für die Praxis meist hinreichender Genauigkeit - den Verkürzungsfaktor k. Das gilt insbesondere dann, wenn wir die Messung danach an verschieden langen Stücken des gleichen Kabels wiederholen und aus den Ergebnissen einen Mittelwert bilden.

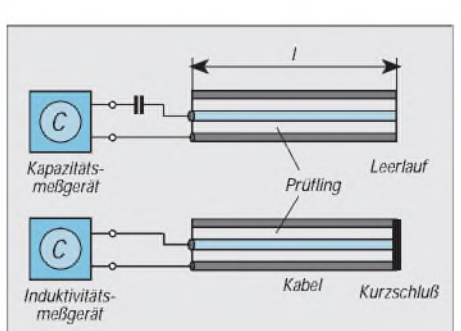

**Bild 2: Die Kapazität des Kabels mißt man am leerlaufendem Leitungsstück; die Induktivität am kurzgeschlossenen Leitungsstück.**

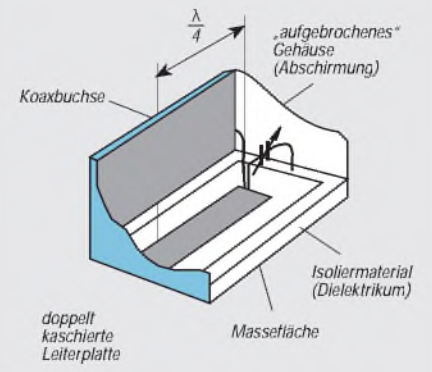

**Bild 3: Ansicht eines mit doppeltkaschiertem Leiterplattenmaterial aufgebauten Stripline-Leitungskreises. Die Ankopplung kann - wie im Text beschrieben über eine Koaxialbuchse erfolgen.**

In unserem Fall sieht das für eine Messung dann so aus:

$$
\lambda = c/f_r = 3 \cdot 10^8 \text{ m} \cdot \text{s}^{-1}/0.831 \cdot 10^8 \text{ 1} \cdot \text{s}^{-1}
$$
  
= 3,61 m.

Dieser Wert gibt entsprechend unseren Überlegungen die elektrische Länge einer Wellenlänge an. Da wir an einer Leitung von einer halben Wellenlänge gemessen haben, müßte die elektrische Länge sein:

$$
\lambda/2 = 3{,}61 \text{ m} / 2 = 1{,}805 \text{ m}.
$$

Wir haben dann noch ein <sup>1</sup> m langes Leitungsstück gemessen und dabei eine Resonanz bei 90,86 MHz ermittelt. Wir verzichten hier auf die weitere Berechnung für dieses Leitungsstück. In der Praxis sollte man allerdings nach Möglichkeit nicht darauf verzichten, mehrere verschieden lange Leitungsstücke des gleichen Kabeltyps auszumessen.

Da die mechanische Länge in unserem Beispiel zu genau 1,2 m gewählt wurde, können wir aus dem Verhältnis der beiden Längen den Verkürzungsfaktor k der untersuchten Leitung wie folgt berechnen:

$$
k = \lambda_L/2 / \lambda/2 = 1,2 m/1,805 m = 0,665
$$
  
=  $\lambda_L/\lambda$ .

Versuchen Sie einmal, an verschiedenen Kabeln solche Untersuchungen durchzuführen. Es wird sich dabei zeigen, daß die Werte an längeren Leitungsstücken leichter (und genauer) zu ermitteln sind als an kürzeren Stücken.

#### **Dielektrizitätskonstante**

Mit dem k-Wert und der vorher schon betrachteten Gleichung für die Umrechnung kommen wir auch (näherungsweise) zum Wert der Dielektrizitätskonstanten:

$$
\epsilon = 1/k^2 = 1/0,665^2 \approx 2,26.
$$

Vergleicht man die in unserem Beispiel berechneten Werte mit denen der Tabelle, kann man noch nicht sehr viel dazu sagen, da viele Kabel den Verkürzungsfaktor 0,66 aufweisen. Besser können wir unser Kabel einordnen, wenn wir uns noch um seinen Wellenwiderstand und seine Kapazität kümmern. Bei der Messung brauchen wir dann später die vorher erwähnten Geräte zur Ermittlung der Kapazität und der Induktivität der Leitung.

#### **Wellenwiderstand einer Leitung**

Im allgemeinen geht man von einer verlustlosen Leitung aus. Das bedeutet: Man vernachlässigt den Widerstandsbelag und nimmt an, daß der zwischen den Leitern herrschende Isolationswiderstand unendlich groß ist. Unter dieser Voraussetzung ist der Wellenwiderstand der Leitung rein ohmisch!

Man setzt gemäß der vereinfachten Ersatzschaltung der Leitung nach [2] somit an:

$$
Z_L = \sqrt{\left(\Delta L / \Delta C\right)}.
$$

Der Eingangswiderstand einer unendlich langen oder einer mit ihrem Wellenwiderstand abgeschlossenen Leitung ist gleich ihrem Wellenwiderstand selbst. Die Verteilung von Strom und Spannung längs der Leitung wird durch die sogenannten Leitungsgleichungen beschrieben.

Wird eine Leitung an ihrem Ende mit einem Widerstand abgeschlossen, der nicht gleich dem Wellenwiderstand ist, entsteht am Ende eine Reflexion. Reflexion bedeutet hier: Spannung und Strom setzen sich an jeder Querschnittsebene der Leitung aus einer hin- und einer rücklaufenden - reflektierten -Welle zusammen [3].

Die Leitungsbeläge einer Leitung hängen selbstverständlich von den (mechanischen) Abmessungen der Leitung ab, also vom Durchmesser der Leitungsdrähte und ihrem Abstand zueinander bei der Zweidrahtleitung bzw. dem Durchmesser des Innenleiters und dem des Außenleiters bei der Koaxialleitung. Demgemäß sind die Kennwerte eines Kabels im wesentlichen durch sein Material und seine mechanischen Abmessungen bestimmt.

Bei einem kreisrunden Außenleiter mit rundem Innenleiter gilt für den Wellenwiderstand der verlustlosen koaxialen Leitung die Formel:

$$
Z_L = 138 \cdot \lg(D/d) = 60 \cdot \ln(D/d).
$$

Die links und rechts vom zweiten Gleichheitszeichen stehenden Ausdrücke sind gleichwertig. In Fachbüchern wird meist nur eine der beiden Formen angegeben. Wie vorher schon gesagt, gelten die Formeln nur für die verlustlose Leitung mit dem Dielektrikum Luft  $(\epsilon = 1)$ . Für den Fall eines anderen Dielektrikums muß man die Gleichung mit dem Ausdruck

 $1/\sqrt{\varepsilon}$ 

malnehmen. Das gilt genauso für alle anderen Gleichungen in den folgenden Bildern.

#### **Messungen der Kapazität und Induktivität**

Für unsere Messung sehen wir – stark vereinfachend - das Koaxialkabelstück als nahezu verlustlos an und setzen voraus, daß die Leitungsbeläge AC und AL an jeder Stelle gleichgroß sind. Mit dieser Voraussetzung können wir die Kapazität und die Induktivität des gesamten Kabelstücks messen und - gemäß dem Ersatzschaltbild [2] der Leitung - als Summe der einzelnen Beläge ansehen.

Bild 2 zeigt die Meßschaltungen. Zur Messung der Kapazität schließen wir das leerlaufende Leitungsstück an ein Kapazitäts-

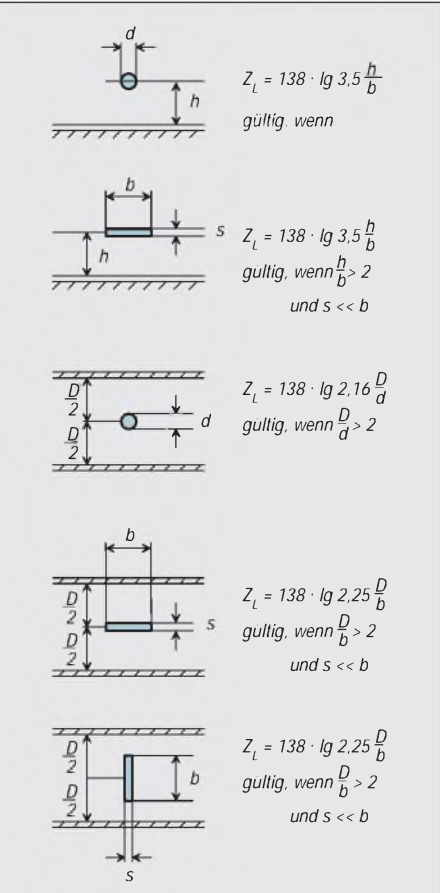

**Bild 4: Ansichten von Leitungen gegenüber ausgedehnten leitenden Flächen mit den zugehörigen Gleichungen für den Wellenwiderstand.**

meßgerät. Die Zuleitung für den Anschluß unseres Meßobjekts sollte extrem kapazitätsarm und so kurz wie möglich sein.

Wichtig ist außerdem, daß die Zuleitung zum Eingang unseres Leitungsstücks am Meßgerät kompensiert werden kann, da es sonst mit in die Messung eingeht und eine größere Kapazität vortäuscht. Unsere Messung ergab am leerlaufenden 1,2-m-Leitungsstück den Wert C  $\approx$  98 pF.

Zur Messung der Induktivität schließen wir das kurzgeschlossene Leitungsstück an ein Induktivitätsmeßgerät. Die Zuleitung für den Anschluß unseres Meßobjekts sollte auch hier extrem kurz sein, sonst geht sie mit in die Messung ein und erhöht die Induktivität der Anordnung. Unsere Messung ergab am kurzgeschlossenen 1,2-m-Leitungsstück den Induktivitätswert L  $\approx$  $0,35 \mu H$ .

Die gemessenen Werte setzen wir in die folgende Gleichung ein und berechnen damit den Wellenwiderstand unseres Leitungsstücks:

#### $Z_L = \sqrt{(L/C)}$ .

Im Vergleich mit der Tabelle kommen nun die Werte dem Kabeltyp 3 S 60 sehr nahe. Bei der Umrechnung der gemessenen Kapazität ist der Pro-Meter-Wert nur ein wenig kleiner. Beim Betrachten der Gleichung für den Wellenwiderstand des Koaxialkabels könnte man auf die Idee kommen, das Leitungsstück mechanisch auszumessen. Doch das macht - selbst beim Vorliegen einer "Mikrometerschraube" – einige Probleme. Denn man muß den Innendurchmesser des Außenleiters messen, was sicher nicht einfach ist. Und den Außendurchmesser des Innenleiters kann man bei einer Litze kaum, allenfalls bei einem Vollmaterial, messen. So ist die "elektrische Vermessung" mit Hilfe von C und L meist genauer.

Außer den beiden bisher betrachteten Leitungsformen gibt es in der Praxis natürlich

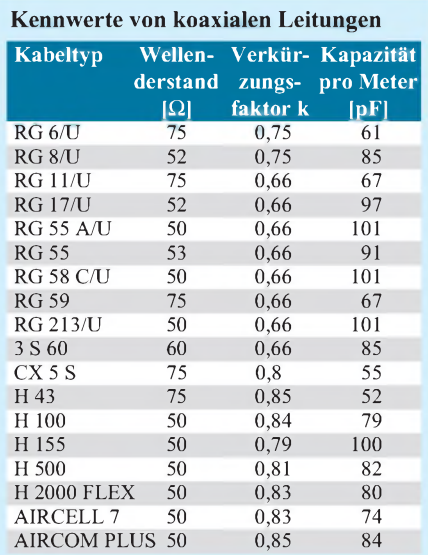

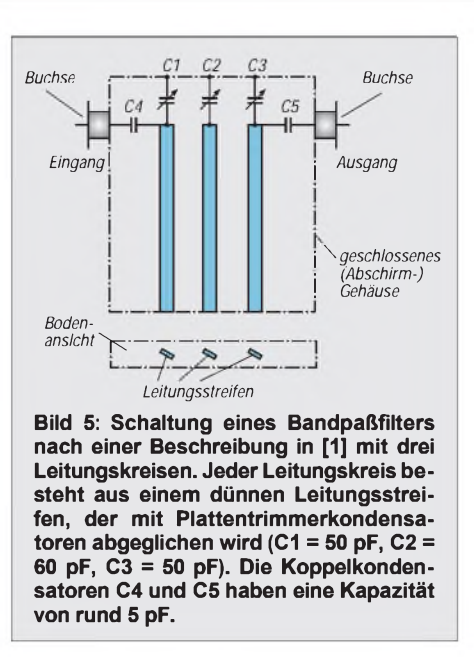

noch eine ganze Reihe anderer Leitungsformen.

#### **Leitungsformen für "feste" Aufbauten**

Zum Beispiel könnten die Leiter bei der Paralleldrahtleitung und auch der Innenleiter des Koaxialkabels statt aus runden Drähten aus schmalen, dünnen Leitungsstreifen bestehen.

Solche Bauformen trifft man sicher nicht bei Kabeln an, wohl aber bei festen Aufbauten, insbesondere in Sende(end)stufen. Dort braucht man in der Regel zudem größere Leitungsquerschnitte. Die Bilder zeigen, wie sich die Abmessungen in den unterschiedlichen Leitungsformen auswirken.

Mit Leiterplatten aufgebaute Filter verwenden meist sogenannte "Streifenleitungen", bei der man einen dünnen Leiterbahnstreifen oder mehrere einer breiten Metallfläche - durch ein Isoliermaterial voneinander getrennt- gegenüber anordnet.

Dafür setzt man meist doppeltkaschiertes Leiterplattenmaterial mit besonders dämpfungsarmem Isolierwerkstoff ein. Je dünner das dielektrische Material ist, um so geringer kann das Streufeld wirksam werden. Für Höchstfrequenzen bietet der Markt Leiterplattenmaterial mit (dann allerdings meist teureren) speziellen Isolierwerkstoffen an.

Bild 3 zeigt den grundsätzlichen Aufbau eines Leitungskreises mit einer Viertelwellenlänge in dieser Technik. Der hier als Schaltzeichen dargestellte Trimmerkondensator wird in der Praxis entweder als Rohrkondensator, Tauchtrimmer oder Platten- (dreh-)kondensator ausgeführt.

Die Einspeisung erfolgt dann am oberen Ende der Leiterplatte entweder über eine Koppelschleife oder eine Koaxialbuchse, deren Innenleiter direkt oder über einen Koppelkondensator an dem Verbindungspunkt von Stripline-Ende und Trimmerkondensator angelötet wird. Selbstverständlich lassen sich solche Kreise genauso als eine halbe Wellenlänge lange Leitung aufbauen.

Bei den im Bild 4 gezeigten Anordnungen steht dem einzelnen Leiter immer eine sehr breite – hier jedoch nicht so dargestellte – stark ausgedehnte leitende Fläche gegenüber. Oftwird die leitende Fläche durch das die gesamte Anordnung eines Filters umgebende Gehäuse gebildet.

Der einzelne Leitungsstreifen muß keineswegs – wie im Bild 4 gezeigt – immer parallel oder imrechten Winkel zu den Flächen stehen. Das später angesprochene Bandpaßfilter benutzt beispielsweise um 45 Grad gegenüber der umgebenden Fläche geneigte Leitungsstreifen.

Ist die (theoretisch) unendlich breite, umgebende Fläche nicht sehr ausgedehnt, kann es in der Praxis zu einer beträchtlichen Abweichung des berechneten Werts kommen. Das kann sich auch bei Stripline-Schaltungen auswirken.

#### **Bandpaßfilter für 144 MHz und 432 MHz**

In [1] ist das mechanische Layout und der elektrische Aufbau eines Filters für eine Leistung von 100 bis 120 W beschrieben. Bei dieser Schaltung handelt es sich um ein Bandpaßfilter mit drei miteinander gekoppelten Leitungskreisen. Bild 5 zeigt das Prinzipschaltbild dieses Bandpaßfilters. Im Kapitel "Filter" der Beschreibung nach [1] stehen alle Maßangaben zu einem Bandpaßfilter für das 2-m-Band und zu einem für das 70-cm-Band. Die Leitungsstreifen sind in beiden Fällen <sup>1</sup> Zoll breit und beim Filter für 2 m etwa 1/16 Zoll dick, für 70 cm rund 1/32 Zoll. Die Länge der Leitung ist für 2 m mit 6 1/8 Zoll und für 70 cm mit 2 1/2 Zoll angegeben. Die unter einem Winkel von 45 Grad geneigt in das Gehäuse eingebauten Streifenleiter haben Mitte zu Mitte einen Abstand von etwas mehr als <sup>1</sup> Zoll.

#### **Literatur**

- [1] Evans, D. S., G3RPE, / Jessop, G. R., G6JP: VHF/ UHF-Manual (3rd edition), Radio Society of Great Britain, ISBN 0 900612 31 2
- [2] Prange, H. W., DK8GH: Frequenzbestimmende Baugruppen in der Funktechnik (5), FUNKAMA-TEUR 47 (1998), Heft 3, S. 301-303
- [3] Meinke/Gundlach: Taschenbuch der Hochfrequenztechnik - Springer-Verlag, Berlin Heidelberg, ISBN 3-540-15394-2
- [4] The Radio Amateur's Handbook. Published by the American Radio Relay League, INC. ISBN 0-87259-172-8
- [5] Funktechnische Arbeitsblätter: Wellenwiderstand von Paralleldraht- und konzentrischen Leitungen, Sk81, Franzis-Verlag, 1961
- [6] Reference Data for Radio Engineers. Howard W. Sams & Co., INC.New York. ISBN 0-672-20678-1
- Henschel, S., DL2JSH: Beseitigen von Störungen bei UHF-Handfunkgeräten, FUNKAMATEUR47 (1998), Heft 3, S. 304-306

### **FUNKAMATEUR - Bauelementeinformation**

### **Frequenzinverter für Duplexbetrieb**

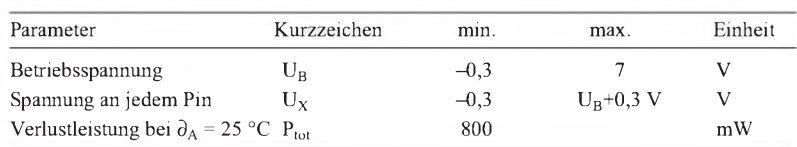

#### **Kennwerte** (U<sub>B</sub> = 3,75 V,  $f_Q$  = 4,434 MHz,  $\partial_A$  = 25 °C)

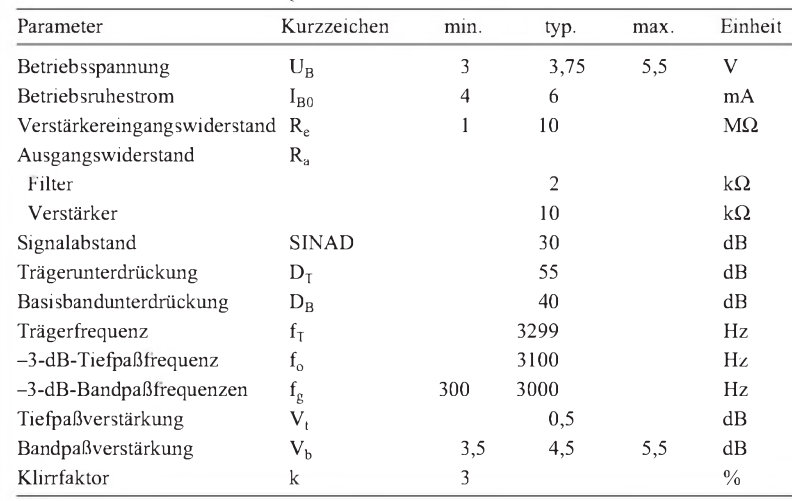

# **FX118**

#### **Grenzwerte Kurzcharakteristik**

- geringe Betriebsspannung
- Frequenzinversions-Scrambling
- Voll-Duplex-Betrieb •
- Tief- und Bandpaß on chip •
- stabile Arbeitsweise durch Quarzoszillator
- Vorverstärkung einstellbar
- hohe Unterdrückung unerwünschter Signalanteile
- 16poliges DIL- oder SOIC-Gehäuse •

#### **Interner Aufbau**

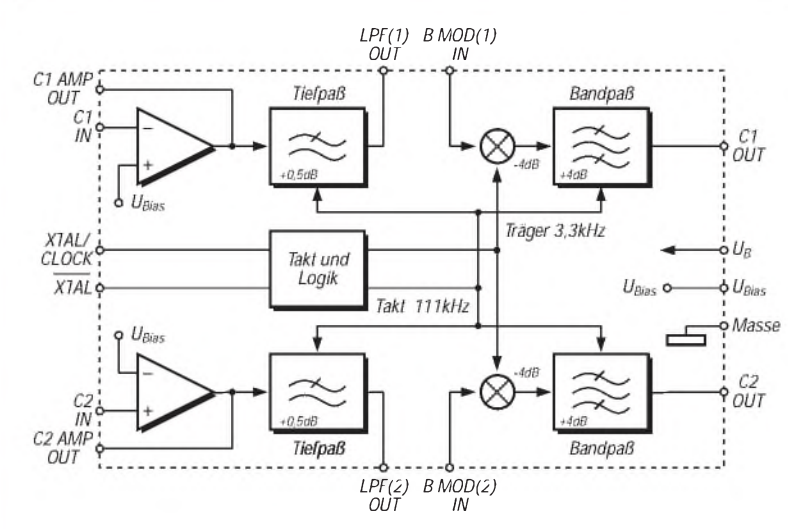

#### **Typischer Frequenzgang**

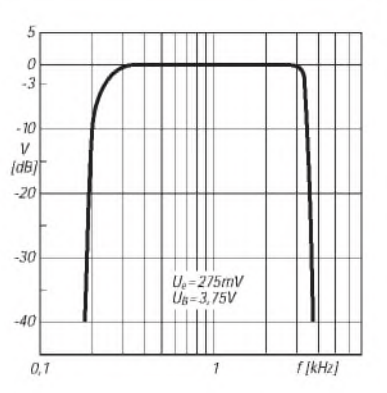

**Bild 2: Sehr steile Flanken dank Filtern mit geschalteten Kapazitäten**

**Bild 1: Innenaufbau der IS zur Sprachver- und -entschleierung**

#### **Diagramme zur grundsätzlichen Funktion**

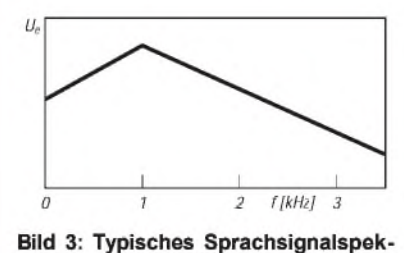

**trum**

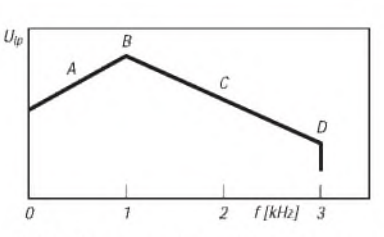

Bild 4: Signal am Tiefpaßfilter-Ausgang

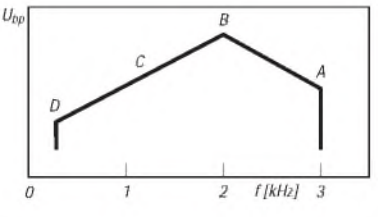

**Bild 5: Invertiertes Signal am Bandpaßausgang**

### **FUNKAMATEUR - Bauelementeinformation**

### **CTCSS-Dekoder-Schaltkreis**

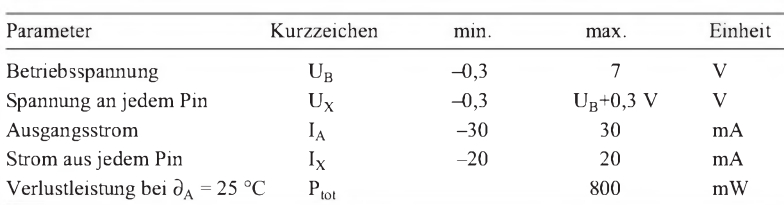

#### **Kennwerte** ( $U_B = 5 V$ ,  $R_L = 600 \Omega$ ,  $C_L = 15 pF$ ,  $\partial_A = 25 °C$ ) **Applikationsmöglichkeiten**

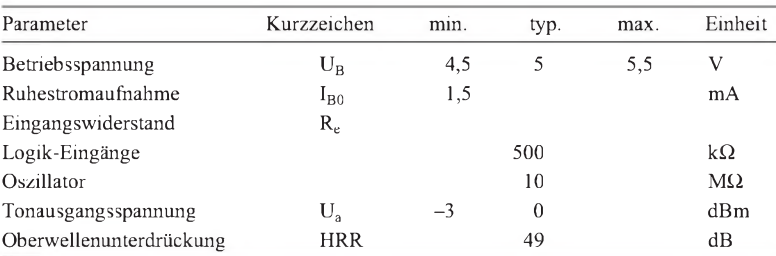

#### **Interner Aufbau**

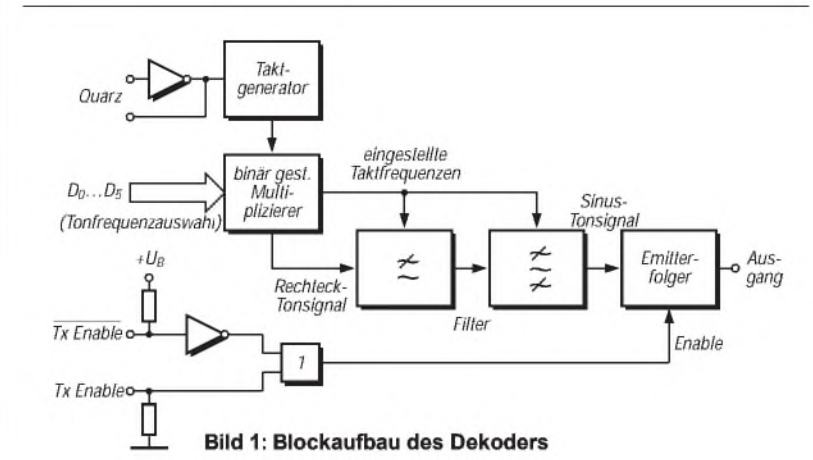

#### **Typische Applikationsschaltung**

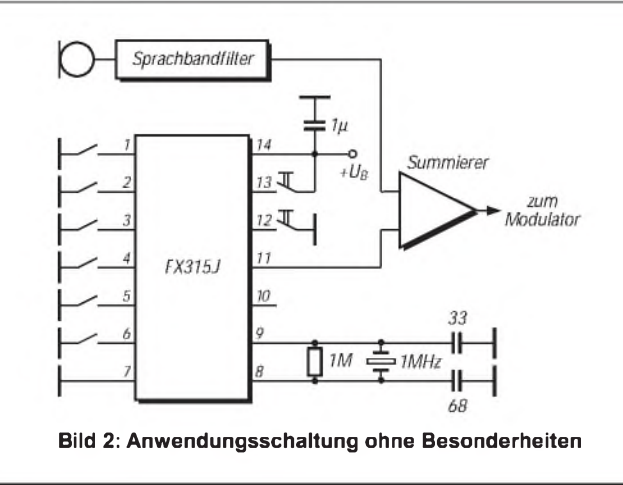

### **FX 315**

#### **Grenzwerte Kurzcharakteristik**

- 40 CTCSS-Frequenzen
- $\bullet$  "feldprogrammierbar"
- Frequenz quarzstabil
- Sinusausgang

- Relais/Repeater-Steuerung
- Squelch-Steuerung bei mobilen oder portablen Geräten
- präziser NF-Tongenerator

#### **Beschreibung**

Der FX 315 von CML Semiconductor Products ist ein CMOS-Schaltkreis mit Gehäusevarianten für Oberflächenmontage und konventionelle Platinen (DIL).

Die Tonfrequenzen werden von der Eingangs-Referenzfrequenz abgeleitet, ein Inverter on chip dient als aktives Element des Quarzgenerators. Dieser arbeitet typisch mit einem 1-MHz-Grundwellenquarz.

Die Tonauswahl erfolgt über die Datenleitungen D**<sup>0</sup>** bis D**<sup>5</sup>** und zwei Steuereingänge (Enable). Die Datenleitungen liefern im offenen Zustand H-Signale, die Steuereingänge besitzen einen internen Pull-up- bzw. Pull-down-Widerstand.

Die Skala der CTCSS-Töne reicht von 67 Hz  $(D_0...D_5 = H)$  über 127,3 Hz  $(D_0,$  $D_3$  und  $D_4$  H,  $D_1$ ,  $D_2$  und  $D_5$  0) bis 250,3 Hz  $(D_0...D_5)$  L). Im Testbetrieb  $(D_0, D_1)$ , D**4**, D**<sup>5</sup>** H, D**2**, D**<sup>3</sup>** L) wird die Frequenz 4,032 kHz erzeugt.

Im aktivierten Zustand wird ein klirrarmes Sinussignal amAusgang geliefert. Die Emitterfolger-Ausgangsstufe sorgt für typisch 1 mW an 600  $\Omega$ .

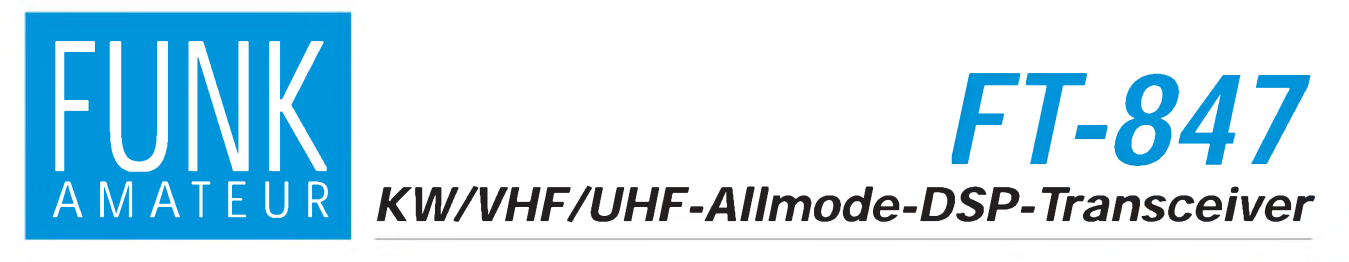

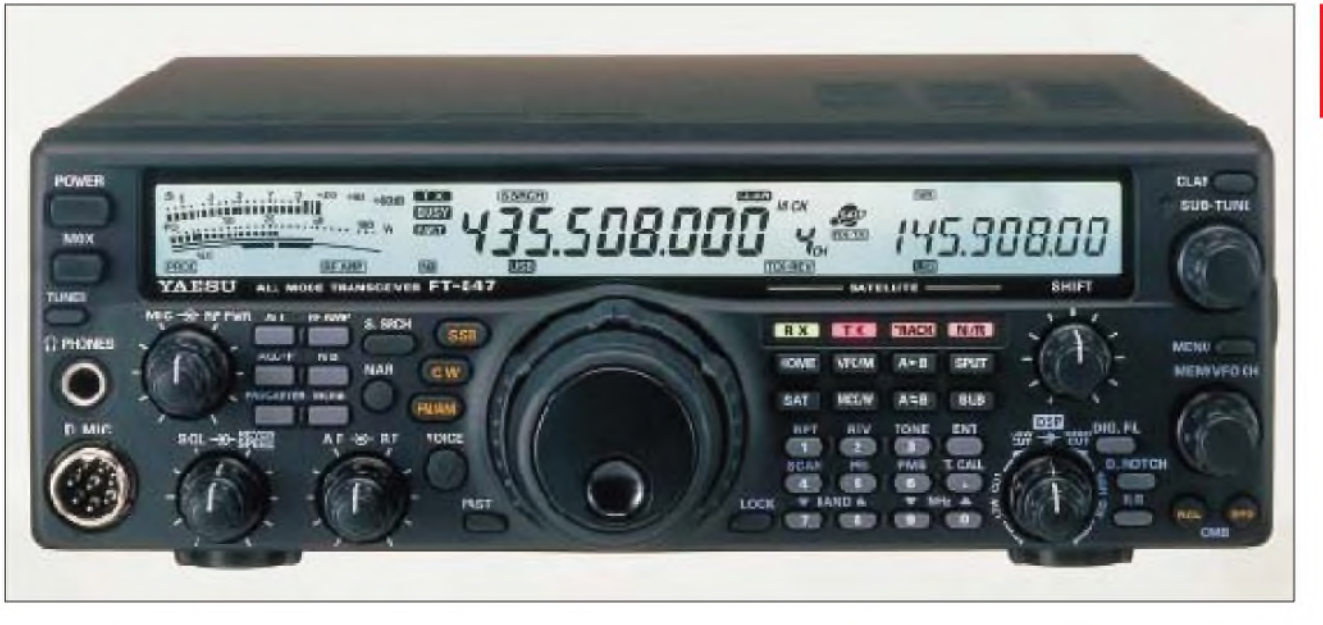

#### **Sender**

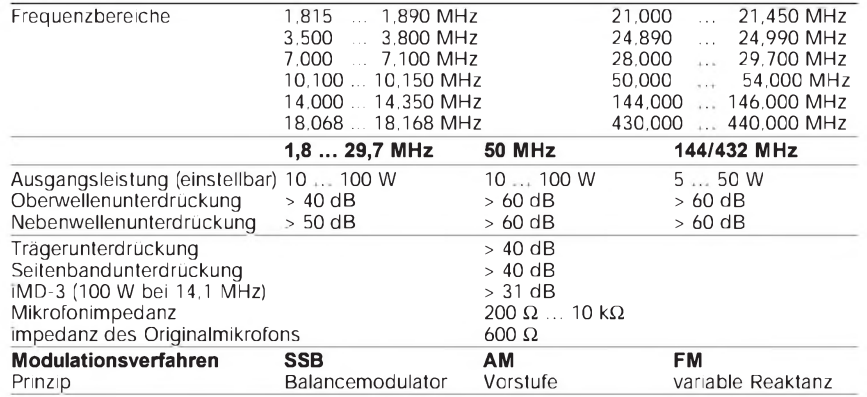

#### **Empfänger**

![](_page_62_Picture_1339.jpeg)

#### **Allgemeines\_\_\_\_\_\_\_\_\_\_\_\_\_\_\_**

Allmode-DSP-Transceiver für alle Amateurfunkbänder von 160 m bis 70 cm

![](_page_62_Picture_1340.jpeg)

Gewicht: 7,0 kg Lieferung mit Mikrofon, Stromversorgungskabel, Bedienungsanleitung

#### **Besonderheiten\_\_\_\_\_\_\_\_\_\_\_\_\_**

- Transceiver für alle Amateurfunkbänder von 160 m bis 70 cm, Allmode
- DSP-Einheit für einstellbares Bandpaßfilter (minimale Bandbreite 25 Hz) digitale
- Rauschreduktion, Notchfilter Satellitenfunktion (Vollduplex, Normal- und invertierendes VFO-Tracking, »Satellit-Meter«, 12 Satellitenspeicher mit Möglich-keit zur alphanumerischen Bezeichnung)
- separate Antennenanschlüsse für KW, 50, 144 und 432 MHz
- kompakte Gehäuseabmessungen
- CTCSS-/DCS-Koder/Enkoder eingebaut rauscharmer DDS/PLL-Oszillator Shuttle-Jog-Abstimmung
- 
- sehr hohe Abstimmauflösung (kleinster Abstimmschritt 0,1 Hz bei SSB/CW, 10 Hz bei AM/FM)
- mechanische Collins-Filter für CW (500 Hz) und SSB (2,5 kHz) nachrüstbar
- Collinsfilter im Sendezweig für SSB nachrüstbar
- 10-dB-HEMT-Vorverstärker für 144 und 432 MHz
- Empfangsfrequenzbereiche erweitert
- umfangreiche Scanmöglichkeiten externer ATU erforderlich
- 
- CAT-Anschluß für RS232C-Schnittstelle mit 4800, 9600 oder 57600 bps

#### **Frontansicht**

![](_page_63_Picture_1.jpeg)

- <sup>1</sup> Ein/Aus-Taste
- 
- 2 Sendetaste Antennentuner-Taste für den externen (optionalen) ATU FC-20
- 4 Kopfhörerbuchse<br>5 Mikrofonbuchse
- Mikrofonbuchse
- 6 Steller Mikrofonpegel/Sendeleistung 7 - Steller Rauschsperre/Geschwindigkeit des eingebauten elektronischen Keyers
- 8 Tastenfeld: 10-dB-Dämpfungsglied, AGC schnell, HF-Sprachprozessor/ Keyer, Vorverstärker, Noiseblanker, Monitor
- 9 Lautstärkesteller/HF- und ZF-Verstärkungssteller
- 10 Sprachausgabe (FVS-1A optional)<br>11 Schnellabstimmung
- 11 Schnellabstimmung<br>12 Hauptband-Abstimn
- Hauptband-Abstimmknopf
- 13 Taste Haupt- und Subband-Abstimm-knopf sowie Shuttle-Jog sperren
	- Tastenfeld: Bandumschaltung, Frequenzdirekteingabe und diverse
- Funktionen 15 - Steller für die DSP-High/Low-Cut-
- Funktion
- 16 Steller für ZF-Shift<br>17 Taste für die DSP-I
- 17 Taste für die DSP-Rauschreduktion<br>18 Taste zum Aufruf der Schneilspeich
- 18 Taste zum Aufruf der Schnellspeicher<br>19 Taste zur Abspeicherung der Freguer
- 19 Taste zur Abspeicherung der Frequenz des Haupt-VFO in den Schnellspeicher 20 - Taste für die DSP-Nochtfilter-Funktion 21 - Taste für die DSP-Funktion
- 22 Steller zur Frequenzänderung in festen Sprüngen/Aufruf der Speicherkanäle
- 23 Taste zum Aufruf des Menüs<br>24 Subband-Abstimmknopf
- Subband-Abstimmknopf
- 25 Subband-LED 26 RIT-Taste (RX Clarifier)
- 
- 27 Frequenzanzeige Subband<br>28 Tastenfeid: Aufruf des Hom Tastenfeld: Aufruf des Home-Channels auf jedem Band, Umschaltung VFO/Speicher, Synchronisation zwischen Haupt- und Subband-VFO/Satellitenfunktion, Split-Funktion, Vollduplex-Funktion, Prüfung des Speicherinhalts, Wechsel zwischen Haupt- und Subband-VFO, direkte Frequenzeingabe
- 29 Frequenzanzeige Hauptband
- 
- 30 Sendeartentasten 31 Taste für Smart Search-Funktion
- 32 Taste zur Einschaltung der (optionalen) Schmalbandfilter
- 33 LC-Kombiinstrument

![](_page_63_Figure_32.jpeg)

- <sup>1</sup> Masseklemme
- 2 13,8-V-Buchse für die Stromversorgung
- 3 Tastenbuchse<br>4 DB-9 für CAT-
- DB-9 für CAT-Anschluß 5 - ATU-Buchse
- 
- 6 Buchse für 9k6-Packet-Radio PL-Antennenbuchse Kurzwelle
- 8 Buchse für Datenübertragung 9 STBY-Buchse
- 
- 10 Lautsprecherbuchse
- 11 PTT-Buchse<br>12 ALC-Eingand
- 12 ALC-Eingang 13 PL-Antennenbuchse 50 MHz
- 14 N-Antennenbuchse 432 MHz
- 15 Lüfter
- 16 PL-Antennenbuchse 144 MHz
- 17 Typenschild

![](_page_63_Picture_916.jpeg)

### **FUNKAMATEUR - Bauelementeinformation**

#### **8-W-Audioverstärker**

#### **Grenzwerte**

![](_page_64_Picture_648.jpeg)

#### **Kennwerte** (bei  $\partial_A = 25$  °C und mit Kühlkörper 8 K/W)

![](_page_64_Picture_649.jpeg)

### **TDA1908**

#### **Kurzcharakteristik**

- großer Betriebsspannungsbereich
- Schutz gegen Übertemperatur
- "weiche" Aussteuerbegrenzung (soft limiting) sorgt für geringen Klirrfaktor bei hohen Spitzen
- geringes Einschaltgeräusch
- wenig Außenbeschaltung erforderlich
- geringes Rauschen
- hohe Betriebsspannungsunterdrückung
- zwölfpoliges In-line-Plastikgehäuse
- Gehäusekompatibilität mit
- TBA 800, TBA 810S, TCA 830S und TCA 940N

#### **Typische Applikationsschaltung Anschlußbelegung**

![](_page_64_Figure_19.jpeg)

**Bild 1: Nichtinvertierender Verstärker mit 40 dB Spannungsverstärkung; C bestimmt die obere Grenzfrequenz**

![](_page_64_Figure_22.jpeg)

**Gehäuses**

#### **Wichtige Diagramme**

![](_page_65_Figure_1.jpeg)

**Bild 3: Ruhestromaufnahme als Funktion der Betriebsspannung**

![](_page_65_Figure_3.jpeg)

**Bild 6: Klirrfaktor über der Ausgangsleistung bei R<sup>L</sup> = 4** Q

![](_page_65_Figure_5.jpeg)

![](_page_65_Figure_6.jpeg)

![](_page_65_Figure_7.jpeg)

![](_page_65_Figure_8.jpeg)

**Bild 4: Ausgangsleistung als Funktion der Betriebsspannung**

![](_page_65_Figure_10.jpeg)

**Bild 7: Klirrfaktor als Funktion der Frequenz bei**  $R_L = 8 \Omega$ 

![](_page_65_Figure_12.jpeg)

![](_page_65_Figure_13.jpeg)

![](_page_65_Figure_14.jpeg)

**Bild 10: Abhängigkeit der Bandbreite vom Kondensator C**

![](_page_65_Figure_16.jpeg)

**Bild 13: Betriebsspannungsunterdrükkung über dem Quellwiderstand**

**Bild 11: So verhalten sich Verlustleistung und Wirkungsgrad.**

![](_page_65_Figure_19.jpeg)

**Bild 14: MaximaleVerlustleistung über der Betriebsspannung**

### $R_L = B\Omega$ <br>f=1kHz  $1\%1$  $U_R$ oi.  $141$  $\theta_i$  $0.07$  $P_a I W I$  $0.1$

**Bild 5: Klirrfaktor über der Ausgangsleistung bei R<sup>L</sup> = 8** Q

![](_page_65_Figure_23.jpeg)

## *CW-MemorymitCMOS-Schaltkreisen*

#### *Dipl.-Ing. MAX PERNER - DL7UMO*

*Text- oder Phrasenspeicherfür Telegrafie sind nichts Neues. In den meisten elektronischen Tasten der Gegenwart versieht ein Mikroprozessor in Verbindung mit einem mehr oder weniger flüchtigen Speicher diese Aufgabe. Wenn man jedoch weder eine elektronische Taste mit Textspeicher noch einen Computer an der Station hat und sich in ein Pile-Up stürzen möchte, kann der hier beschriebene CW-Speicher dem OP helfen und ihn entlasten. Nicht unwichtig ist, daß die Informationen im Speicher ohne Computer oder spezielles Programmiergerät änderbar sind.*

Ausgangspunkt für die Konzeption dieses kleinen Gerätes war die Überlegung, daß man in bestimmten Situationen des praktischen Telegrafie-Funkbetriebs nur kurze Texte oder sein Rufzeichen benötigt.

Zerlegt man diese Informationen in die üblichen Punkte, Striche, Pausen, Buchstaben- und Wortabstände mit ihrem Verhältnis (1:3:1:3:7) zueinander, so kommt man auf etwa 50 bis 100 CW-Grundeinheiten (GE; man könnte auch Bit sagen).

Das Rufzeichen DH5EE besteht z.B. aus 42 solchen Grundeinheiten einschließlich zwei 2 GE Pause am Anfang; TEST DL7UMO benötigt 100 GE.

Anstelle der üblichen RAMs, EPROMs, EEPROMs usw. eignet sich für diese geringe Anzahl von GE durchaus ein Schieberegister mit seriellem Ein- und Ausgang. Verwendet man CMOS-Schaltkreise, liegt die gesamte Stromaufnahme dafür nur bei <sup>1</sup> bis 2 mA.

Der Stromlaufplan der CW-Memory (Bild 1) enthält als Speicherelement ein doppeltes 64-Bit-Schieberegister.

#### **Stromlaufplan**

Was hier an Pin 7 (bzw. Pin 9) mit L oder H eingeschrieben wird, kommt nach 64 Taktsignalen an Pin 5 bzw. bei einer Reihenschaltung beider Schieberegister nach 128 Taktsignalen an Pin 11 als L oder H wieder aus dem Schaltkreis heraus. Schreibt man diese Ausgangspegel beim Lesen gleich wieder ein, kann man sie auch zyklisch auslesen. Hierfür ist JP1 auf die Kontakte  $1 - 2$  zu setzen.

Der Ausgang des 4517 steuert gleichzeitig noch einen Transistor, mit dem sich der Sender tasten läßt. Außerdem wird IC1c als über Pin 9 ein- bzw. ausgeschalteter astabiler Multivibrator betrieben. Der Widerstandswert von R12 bestimmt die Frequenz. C11 kann entfallen; allerdings ermöglicht erje nach Bemessung eine simple

Lautstärkereduzierung der als Lautsprecher verwendeten Piezoscheibe einer Glückwunschkarte. Die Beschaltung des IC1c ist sehr einfach und dementsprechend billig und stromsparend!

Nun zur Erzeugung des Taktsignals und der Aufbereitung der Grundeinheiten. IC1a und IC1b bilden ein RS-Flip-Flop, das durch die Taste ST1 ein- und durch die Aufladung von C3 ausgeschaltet wird. Die stromsparende LED an Pin 2 signalisiert den Zustand Auslesen. Der astabile Multivibrator IC1d wird durch H-Pegel an Pin 13 eingeschaltet. Die H/L-Flanke an seinem Ausgang steuert den Monoflop IC2a. Dessen Pin 6 gibt eine positive Nadel für das Schieberegister IC4a,b ab; die negative Nadel an Pin 7 ist der Taktimpuls für den siebenstufigen Binärzähler IC3.

Mit jedem durch IC1d erzeugten Taktimpuls schalten sowohl der Binärzähler als auch das Schieberegister einen Schritt weiter. Nach 128 Impulsen wechselt der Ausgang Q7 von IC3 von H auf L; damit wird C3 entladen, was kurzzeitig L-Pegel am zweiten Steuereingang des RS-FF IC1a,b bewirkt. Damit gelangt die Baugruppe wieder in den Ruhezustand.

Zum Einschreiben der Informationen als GE in das Schieberegister (SR) muß der Jumper JP1 auf die Kontakte <sup>2</sup> - <sup>3</sup> gesteckt werden. Bei Betätigen von ST2 (Pause) bewirkt die L/H-Flanke an Pin 4 des IC2a einen einzelnen Impuls an den Ausgängen Pin 6 und Pin 7: Zähler und SR werden einen Schritt weitergeschaltet.

![](_page_66_Figure_16.jpeg)

![](_page_67_Picture_1.jpeg)

**Bild 2: Leitungsführung der Platine für die CW-Memory**

![](_page_67_Figure_3.jpeg)

![](_page_67_Picture_4.jpeg)

Der Dateneingang D1 (Pin 7) von IC4a liegt zunächst über R11 an Massepotential, so daß für diesen Schritt ein L in die erste Stelle des SR eingeschrieben wird. Die Betätigung der Taste ST3 (Punkt) erzeugt ebenfalls einen Einzelimpuls für Zähler und Schieberegister. Diesmal liegt D1 über JP1 an H, so daß jetzt ein H in das Schieberegister gelangt.

Startet man nun den Taktgenerator, werden diese beiden Informationen sowie die weiteren folgenden Ls an D1 des IC4a als LHLLL ... durch das Schieberegister geschoben. Nach 62 Schritten des Taktgenerators (zwei kamen ja bereits durch ST2 und dann ST3 zustande) erscheint die geplante Folge LH am Ausgang Q64 von IC4a und wird über D2 in IC4b geschrieben. Nach weiteren 64 Schritten aber wechselt das Potential an Q7 des Zählers, was den Taktgenerator stoppt.

Im Schieberegister ist nun die Folge LHLLL ... gespeichert. Zu beachten gilt es dabei, daß am Pin 11 des IC4b L-Pegel liegt - die erste Grundeinheit der vorherigen Programmierung. Wäre mit einem H begonnen worden, hätte Pin 11 jetzt H-Pegel, und das führt zu einem dauernden Mithörton sowie zum Tasten des Senders. Steckt man JP1 auf Lesen, so werden diese Informationen nach Betätigung der Taste ST1 (Start) aus dem Schieberegister ausgelesen und gleichzeitig wieder eingeschrieben.

Im Ruhezustand fließt ein Strom von 0,2 mA, bei Tastung sind es etwa <sup>1</sup> mA, und mit gesteckter LED D4 steigt der Strom

![](_page_67_Figure_9.jpeg)

externe Batterie

auf ungefähr 2 mA. Anfänglich wurde der "Speicher", also IC4, mittels Stützakkumulator durch für normale Zwecke unbrauchbare in Reihe geschaltete Lithiumzellen zu je 3 V gepuffert; siehe Bild 1, Option für externe Batterie. Hierbei zog IC4 bei 9V einen Ruhestrom von nur  $0,2 \mu A!$ 

Die externe Batteriespannung liegt über D3 an IC4. Der Strom durch R14 bewirkt, daß der Stützakkumulator minimal aufgeladen wird. Auf eine Stabilisierung der Betriebsspannung habe ich verzichtet, da der Stromverbrauch dafür größer ist als der Nutzen, und außerdem funktionieren die hier verwendeten CMOS-Schaltkreise in einem großen Spannungsbereich. Der Einfachheit halber wurden zu einem späteren Zeitpunkt lediglich eine 9-V-Blockbatterie verwendet, der Widerstand R14 durch eine Brücke und die Diode D3 durch einen Schalter ersetzt.

Die Idee des Stromsparens hat allerdings einen Haken: Kleine miniaturisierte Kippund auch Schiebeschalter zeigen bei geringen Strömen in den meisten Fällen eine schlechte Kontaktgabe. Nach längeren Ausschaltzeiten erhielt die übrige Baugruppe nach dem Einschalten eine unstabile Betriebsspannung, so daß Fehlsteuerungen auftraten: Die Morsezeichen wurden verstümmelt, was eine Neuprogrammierung fällig machte.

Aus diesem Grund wurde der in einigen Geräten bereits eingebaute Schalter zum Auftrennen des Tastkreises (am Punkt g) genutzt. Bei einem Nachbau sollte man sich entweder auf einen wirklich guten Schalter orientieren oder ganz auf ihn verzichten. Selbst nach etwa sechs Wochen war ohne Ausschalter an einer handelsüblichen 9-V-Batterie noch keine markante Spannungs- oder Leistungsreduzierung meßbar.

#### **Mechanische Realisierung**

Die gesamte Elektronik ist auf einer einseitig kaschierten Platine von 70 mm <sup>X</sup> 50 mm Größe untergebracht, s. dazu Bild 2 (Layout) sowie Bild 3 (Bestückung). Die Bohrlöcher der Lötaugen des Bildes 2 sind

hier minimiert und vereinheitlicht. Leider ging es nicht ohne die beiden Drahtbrücken B1 und B2, die man vor dem Bestücken der Bauelemente einsetzen sollte. Die vier ICs erhielten Fassungen.

Auf der Leiterplatte sind folgende Bauteile nicht enthalten: R1, D4, ST1 (Start), die 9-V-Blockbatterie sowie die Piezoscheibe. Da die LED nur für die Programmierphase interessiert, steckt sie in einer Buchse Bu1. Im Betriebszustand steckt man sie einfach in Sperrichtung um, reduziert damit den Stromverbrauch und behält sie bei Bedarf sofort verfügbar. R14 wird bei Verwendung einer Batterie/ eines Akkumulators durch eine Brücke ersetzt. Für R12 ist ein Wert zu wählen, der in Verbindung mit der Piezoscheibe einen subjektiv angenehmen Mithörton erzeugt.

Die Brücke e-f läßt sich mit den oben beschriebenen Konsequenzen durch einen kontaktsicheren Schalter ersetzen. Das Platinenlayout enthält im Bereich IC4 und IC3 jeweils zwei Kupferflächen, die als Lötbrücken dienen. An IC3 bewirken sie, daß entweder nach 64 Takten/GEs (Q6) oder nach 128 (Q7) abgeschaltet wird. Der erste Fall erfordert zusätzlich die Brücke bei IC4a/Q64, im zweiten Fall die bei IC4b/Q64. Die Variante mit 64 GEs ist bei kurzen Texten sinnvoll, da sonst zwischen Textende und Stopp zuviel Zeit vergeht.

Eingebaut habe ich die CW-Memory in ein kleines ABS-Gehäuse der Maße 123 mm <sup>X</sup> 70 mm  $\times$  30 mm ( $B \times L \times H$ ) mit Schnappverschluß (Bild 5). An der Stirnseite der unteren Halbschale befindet sich eine 3,5 mm-Mono-Klinkenbuchse für die Sendertastung. Die Batterie ist durch eine Metallklammer im Unterteil arretiert. R1 (ein Miniaturpotentiometer), die Starttaste ST1 und ein Schiebeschalter (nun zum Auftrennen des Sendertastkreises) befinden sich im Oberteil. Die Piezoscheibe wurde auf der Innenseite der oberen Halbschale angeklebt. Das reduziert zwar die Lautstärke, doch im Normalfall orientiert man sich ohnehin am Mithörton des Senders. Zum Schutz gegen Verschieben befinden

![](_page_68_Picture_1.jpeg)

**Bild 5: Blick auf das geschlossene Gerät. In der Stirnseite die Klinkenbuchse für die Sendertastung, oben der Achsstummel des Minipotentiometers, darüber die Starttaste und der Schiebeschalter.**

sich auf der Gehäuseunterseite noch vier kleine selbstklebende Gerätefüße.

#### **Programmierung**

Grundsätzlich gilt, daß im Ruhezustand der Pegel der ersten GE ausgelesen wird. Deshalb sollte jeder Text mit zwei oder drei GE Pause beginnen. Ein Morsepunkt ist <sup>1</sup> GE lang, die nachfolgende Pause ebenfalls. Der Strich umfaßt 3 GE (also 3 Punkte), gefolgt von einer GE Pause. Der Zeichenabstand bedeutet 3 GE Pause, der Wortabstand 7 GE Pause.

Für die CW-Memory wird ein Strich durch drei aufeinanderfolgende Tastenbetätigungen der ST3 (Punkt) erzeugt. Für die Pausen ist ST2 entsprechend zu betätigen.

![](_page_68_Picture_7.jpeg)

**Bild 6: Das Innere des Geräts. Die Leiterplatte wurde aus Platzgründen asymmetrisch angeordnet. Unten auf ihr sind die beiden Programmiertasten zu erkennen, im Oberteil die eingeklebte Piezoscheibe. Fotos: DL7UMO**

Um Fehler zu vermeiden, empfiehlt es sich, die Informationsfolge vorher auf kariertes Papier aufzuzeichnen.

Vor dem Programmieren wird die LED LD1 richtig gepolt in Bu1, JP1 auf die Stifte <sup>2</sup> - <sup>3</sup> gesteckt. Drücken von ST1 führt danach zum Auslesen einer zufälligen chaotischen Zeichenfolge und gleichzeitig zum Löschen (D1 von IC4a liegt auf L). Nach 64 bzw. 128 Takten erlischt D4 wieder. Sicherheitshalber ist der Löschvorgang zu wiederholen. Zu Beginn werden danach mit ST2 zwei oder drei Pausen-GE eingegeben.

Nun kann die erste Information folgen. Für DE sind z.B. folgende Tastenbetätigungen notwendig:  $2$  oder  $3 \times ST2$  (Anfangspause),  $3 \times ST3$  (Strich),  $1 \times ST2$ ,  $1 \times ST3$  (Punkt),  $1 \times ST2$ ,  $1 \times ST3$ ,  $3 \times ST2$  (Zeichenabstand),  $1 \times ST3$ ,  $7 \times ST2$  (Wortabstand). Den Abschluß der Informationen bildet eine kurz Betätigung von ST1. Für die Dauer der restlichen Speicherfüllung mit Pausen (L-Pegel an D1 von IC4a) leuchtet D4.

Jetzt wird JP1 umgesteckt, ST1 betätigt und der Text ausgelesen. Wenn alles o.k. ist, D4 umpolen – und die Programmierung ist beendet.

### *Nachlese*

**Quarzabzweigfilter für den Amateurgebrauch - Berechnungen und Selbstbau FA 2/98, S. 191; FA 3/98, S. 324**

Auf S. 191 muß es über Gl. (1) heißen  $C_b = 40$  pF. In Bild 9 ist die Masse an den Pins 3 und 13 zu beseitigen; der Ausgang a geht zum Oszilloskop. Als Literaturstelle wäre noch nachzutragen:

[16] Mergner, R.-D.: Quarzabzweigfilter für den Amateurgebrauch, Funktelegramm (1995), H. 3, S. 10 und (1996), H. 9, S. 13

Als Ergänzung noch die Konstanten zur Berechnung von Butterworth- und Tschebyscheff-Fil-

#### **Erfahrungen**

Neben den unerfreulichen Erfahrungen mit Schaltern (s.o.) vertrug der großflächige Musteraufbau die unmittelbare Nähe des Transceiver-Netzteils nicht.

Speziell beim Einschalten des Transceivers schoben sich IC4a und IC4b einen Takt weiter oder füllten einen Punkt auf. HF-Einströmungen in unmittelbarer Nähe des Senders (100 W HF, beliebige Bänder) bewirkten dagegen weder beim Musteraufbau noch in der Endausführung eine Fehlfunktion.

Ich habe das Gerät im Spannungsbereich 5 bis 12 V getestet. Die fehlende Spannungsstabilisierung führt dazu, daß sich mit sinkender Betriebsspannung auch die Schwingfrequenz der astabilen Multivibratoren IC1c, IC1d verringert. Bei letzterem kann man das durch R1 korrigieren, für den nicht relevanten Mithörton spielt es keine Rolle.

Hinsichtlich des finanziellen Aufwands läßt ein Blick in die Kataloge bekannter Elektronikhändler erkennen, daß er durch Akkumulator/Batterie und Versandkosten dominiert wird.

tern geringerer Welligkeit. Die (maximal flachen) Butterworth-Filter werden hauptsächlich als Telegrafiefilter im Empfänger eingesetzt. Sie eignen sich ebenfalls gut für AM und evtl. für FM (bei höheren Grundfrequenzen) sowie zur Vorselektion. Zum SSB-Empfang sind sie nur bedingt einsetzbarund nicht zur SSB-Erzeugung zu empfehlen. Durch die flache Durchlaßkurve ist ihre Weitabselektion geringer als bei Tschebyscheff-Filtern.

Die Tschebyscheff-Filter mit einer Welligkeit w = 0,1 dB ähneln solchen mit <sup>1</sup> dB, besitzen aber ebenfalls eine (hier allerdings nur wenig) geringere Flankensteilheit. Sie eignen sich sehr gutfür CW- wie auch für SSB-Filter (Senden und Empfang). Berechnung und Aufbau erfolgen ebenso wie im Beitrag beschrieben. K**s2** ist gleich K**o2**.

**Koeffizienten für Butterworth-Filter (w = 0 dB; max. flache Filter)**

| $\mathbf n$    | $\mathbf{K}_{\alpha 1}$ | $\mathbf{K}_{\alpha}$ | $K_{\alpha}$ | $K_{ad}$ | $K_{\alpha 5}$ | $K_{c1}$ | $\mathbf{K}_{\epsilon 4}$ | $K_{s5}$ | $-C_{\mathbf{G}}$ |
|----------------|-------------------------|-----------------------|--------------|----------|----------------|----------|---------------------------|----------|-------------------|
| 2              | (0, 75)                 |                       |              |          |                |          |                           |          | (0, 48)           |
|                | 0,638                   |                       |              |          |                |          |                           |          | 0,453             |
| $\overline{4}$ | 0.538                   | 0.834                 |              |          |                |          |                           |          | 0.492             |
|                | 0,453                   | 0.815                 |              |          |                | 1,020    |                           |          | 0.49              |
| 6              | 0,387                   | 0.748                 | 0,875        |          |                | 0.694    |                           |          | 0.48              |
|                | 0,339                   | 0,679                 | 0,860        |          |                | 0,560    | 0,477                     |          | 0,465             |
| 8              | 0,299                   | 0,619                 | 0,824        | 0.890    |                | 0.469    | 0,381                     |          | 0.448             |
| 10             | 0.241                   | 0.514                 | 0.721        | 0,852    | 0,895          | 0,362    | 0,283                     | 0.263    | 0,407             |

**Koeffizienten für Tschebyscheff-Filter mit w = 0,1 dB**

![](_page_68_Picture_1770.jpeg)

# *Der Trick mit dem Akkumulator*

#### *HELMUT KRÜGER - DG0XC*

*Moderne Funkgeräte sind sehr oft nur noch für eine Betriebsspannung von 12 V ausgelegt; ein Anschluß für 230 V Netzspannung fehlt. Der Erwerb einer leistungsfähigen und stabilen Stromversorgung macht dann eine häufig nicht mit einkalkulierte zusätzliche Ausgabe erforderlich. Ein gepufferterAkkumulatorlöst das Problem manchmal elegant und bietet noch eine Reihe zusätzlicher Vorteile.*

Leistungsfähige Netzgeräte haben eine erhebliche Masse, blockieren in der Nähe der Station Platz, und wenn dann aus einem beispielsweise 25-A-Netzgerät gelegentlich nur ein Handy mit TNC betrieben wird, erreichen die Verluste bereits ein Vielfaches der entnommenen Nutzleistung.

Als Alternative bietet es sich an, einen im Vergleich zu einem ähnlichen Netzteil erheblich preisgünstigeren Bleiakkumulator, z.B. 12 V/34 Ah, zu benutzen. Für etwa 60 DM gibt es nun einmal kein brummfreies Netzteil mit einer Dauerleistung von 30 A, das sogar noch Netzausfälle überbrücken kann.

Wegen der nicht immer vermeidbaren Gasung sollte solch ein Akkumulator seinen Platz allerdings nicht unmittelbar an der Station finden; meiner steht bereits fünf Jahre auf dem Balkon, und der ständige Pufferbetrieb hat ihm auch in kalten Wintern keine Probleme bereitet.

Moderne Akkumulatoren sind mehr oder weniger wartungsfrei und besitzen bei entsprechender Pflege eine lange Lebensdauer. Hat man den Kassenzettel aufgehoben, ergeben sich keine Entsorgungsprobleme, falls nach Jahren einmal ein Neukauf ins Haus steht.

#### **Niederspannungskabel brauchen große Querschnitte**

Bei der Installation der notwendigen Kabel ist einiges zu bedenken. So sollten die Anschlüsse des Akkumulators immer sauber, trocken undmit etwas Polfett versehen sein. Eine Sicherung unmittelbar an der Batterie ist Pflicht: Sie schützt vor der gefährlichen Bekanntschaft mit verdampfenden oder brennenden Kabeln, wenn sich der Kurzschlußstrom von 200 A oder mehr durch zu klein geratene Querschnitte quälen will. Geeignete Sicherungen finden sich in Kraftfahrzeugen; sie haben infolge der großflächigen Messerkontakte sehr niedrige Übergangswiderstände. Geeignete Fassungen dafür sind ebenfalls im Fachhandel erhältlich.

Die im Stationsbereich liegende Verteilung kann man auf alle möglichen Anwendungen auslegen; sie wird später trotzdem immer eine zu geringe Buchsenzahl haben! Man sollte auch nicht bei den Leitungsquerschnitten sparen, und zu jeder Buchse sollte eine der geplanten Verwendung entsprechende Feinsicherung gehören.

Für den Anschluß von Geräten sind bei Strömen oberhalb 8 A Klemmen besser als die Überlastung der dafür untauglichen Zigarettenanzünderstecker. Die robusten Steckverbinder aus Wartburg und Trabant verschwanden leider sehr schnell vom Markt. Für TNC, Handy usw. genügen im Grunde Lautsprecher- oder Diodenstecker, allerdings sei wegen der Verwechslungsgefahr mit anderen Steckern dieser Normen (für geringe Ströme) eher ein Typ der inzwischen sehr gebräuchlichen konzentrischen Stromversorgungsstecker und -buchsen angeraten.

Bei der Wahl der Zuleitung heißt es, das Ohmsche Gesetz zu beachten. Eine Endstufe zieht im SSB-Betrieb bei etwa 50 W (Impulsbetrieb) locker 8 A Strom; der Strom kann bei 100 W auch 20 A erreichen. Ein Leitungswiderstand von zunächst vielleicht unbedeutend erscheinenden 0,1  $\Omega$  führt dann eben doch schon zu einem Spannungsabfall von 0,8 V oder gar 2 V, womit der extrem niedrige Innenwiderstand des Akkumulators weitestgehend verschenkt ist sowie die Ausgangsleistung des Senders merklich abnimmt. Selbst ein Elektrolytkondensator höchster Kapazität kann das kaum wieder gutmachen.

Die erste Tabelle zeigt die Widerstände von Kabeln, wie sie für unsere Zwecke in Frage kommen.

#### **L 200**

Die Lebensdauer eines Akkumulators ist u.a. abhängig von der genauen Beachtung der Ladebedingungen. Todsünden sind Überladung, eine ständig zu tiefe Entladung und ein (meist durch Gasung verursachter) zu niedriger Elektrolytstand. Wer sich nur auf billige Ladegeräte aus dem Zubehörhandel für Kfz verläßt, wird keine Freude an seinem Pufferakkumulator haben. Für unbeaufsichtigten Dauereinsatz sind sie überdies nicht geeignet, und die Brummspannung ist enorm.

Daher wird nachfolgend für den Selbstbau ein zuverlässiges Ladegerät unter Verwendung der IS L 200 von SGS/Ates beschrieben. Der L 200 ist ein spannungs- und stromprogrammierbarer Positivregler im fünfpoligen Pentawatt-V-Gehäuse. Seine maximale Eingangsspannung darf im Dauerbetrieb 40 V betragen, die Ausgangsspannung läßt sich zwischen 3 bis 30 V einstellen. Der Schaltkreis darf mit maximal 2,5 A belastet werden. Maßnahmen gegen ausgangsseitigen Kurzschluß und die thermische Abschaltung bei  $+150$  °C sind weitere positive Eigenschaften.

Alle großen Elektronikversender haben diesen preiswerten Schaltkreis im Programm; bei Völkner gibt es dazu eine getrennt zu bestellende umfangreiche Beschreibung [1], die alle Daten und viele typische Anwendungen enthält.

#### **Stromlaufplan**

Bild <sup>1</sup> zeigt den Stromlaufplan des Ladegeräts. Es wird aus einem (nicht dargestellten) Transformator, der etwa 15 bis 16 V Wechselspannung bei 30 VA im Dauerbetrieb liefert, gespeist. Ebenfalls nicht dargestellt sind die Sicherungen für den Transformator sowie die Netzteil-Leiterplatte und der Netzschalter. Auf die Einhaltung der einschlägigen Sicherheitsbestimmungen beim Aufbau dieses Netzspannung führenden Bereichs ist unbedingt zu achten!

Die Gleichrichtung erfolgt mit einer aus <sup>1</sup> N 5400, SY 351 oder ähnlich leistungsfähigen Dioden aufgebauten Brückenschaltung. Da der Pufferbetrieb eine gute Siebung des Ladestroms erfordert, haben die Elektrolytkondensatoren C1 und C2 bewußt eine relativ hohe Kapazität. Zum stabilen Betrieb des L200 sind die IS-Anschlüsse 1, 2, 5 und 2/4 mit je 220 nF abgeblockt. Das minimiert außerdem die Gefahr von HF-Be-

![](_page_69_Figure_23.jpeg)

![](_page_70_Figure_1.jpeg)

**Bild 2: Leitungsführung der Platine für das Ladegerät Bild 3: Bestückungsplan der Leiterplatte des Ladegeräts**

![](_page_70_Figure_3.jpeg)

einflussung der Schaltung durch die HF des Senders.

Über den Spannungsteiler R2/R3/R4 wird die Spannung eingestellt, bis der Akkumulatormit demperR1**\*** undR5**\*\*** eingestellten Strom geladen werden soll. Darüber hinaus geschieht nichts, weil der L 200 die vorgegebene Spannung nicht überschreiten wird. Eingestellt habe ich die Schaltschwelle auf 13,8 V. Wer anderen Literaturstellen mehr vertraut – dazu ist ja der Einstellregler vorgesehen. Mit den in Bild 3 angegebenen Werten für R2 und R3 ergibt sich ein Einstellbereich von 11 bis 15 V.

Der Ladestrom wird durch einen zwischen Pin 2 und 5 anzuordnenden Widerstand bestimmt, hier die Reihenschaltung von R1 und R5 (in [1] mit R3 bezeichnet). Die Berechnung erfolgt nach

 $R_1 = \frac{0.45 \text{ V}}{I}$ .

![](_page_70_Picture_1523.jpeg)

**Ladeströme bei verschiedenen Normwerten für die strombegrenzenden Widerstände**

![](_page_70_Picture_1524.jpeg)

Da es kaum möglich ist, für einen Strom von 2 A den gemäß Formel erforderlichen Widerstand von etwa 0,225  $\Omega$  zu kaufen, habe ich auf der Platine die Möglichkeit vorgesehen, den strombegrenzenden Widerstand als Parallelschaltung von acht (normalerweise gleichen) Normwerten zu realisieren (R1A ... R1H; im Stromlaufplan sind davon jedoch nur zwei dargestellt).

Zudem läßt sich der maximale Strom noch mittels S1 reduzieren. Diese Möglichkeit habe ich vorgesehen, um den Akkumulator bei Betrieb mit Funkgeräten geringer Sendeleistung trotzdem sicher puffern zu können oder auch einmal Akkumulatoren niedrigerer Kapazität einzusetzen.

Die zweite Tabelle enthält die Möglichkeiten bei der Zusammensetzung des strombegrenzenden Widerstandes aus Werten der Normreihe (0,25 W) und die resultierenden Ladeströme. Für R5 wurde dabei derselbe Wert angenommen, wie ihn einer der Widerstände R1A bis R1H hat.

#### **Leiterplatte**

Bild 2 zeigt das Layout der für das Ladegerät entwickelten Platine aus einseitigem Basismaterial. Leser des FUNKAMATEUR werden in der 1994 abgedruckten sehr interessanten Folge "Alles MUP\* oder was?" [2] genügend Hinweise finden, um diese einfache Platine anzufertigen.

Übrigens wurde in den PR-Mailboxen davon berichtet, daß es mit normalen Tintenstrahldruckern möglich sei, Layouts auf Pergamentpapier (im Schreibwarenhandel als 25er Blöcke A4 erhältlich) zu bedrucken und mit diesen Vorlagen dann Leiterplatten zu belichten. Diese Aussage kann ich voll bestätigen.

Bei nicht ausreichender Dichte ist es möglich, das gleiche Blatt ein weiteres Mal zu bedrucken; die meisten Drucker ziehen sehr genau ein. Zwei übereinander gelegte Ausdrucke verbessern die Dichte der Vorlagen ebenfalls. Auch mit solch einer Bohrschablone und einem Edding 3000 gelingt diese einfache Platinenzeichnung. Bild 3 zeigt die Bestückung.

#### **Kühlung beachten**

Beim Nachbau ist die Kühlung des Schaltkreises zu beachten. Bei voller Ausnutzung des möglichen Stroms von 2500 mA und einer Differenz von beispielsweise 6 V zwischen den Spannungen an C1 und C2 sind es 12 W, die der L 200 als Wärme abzugeben hat.

Für diese Leistung wäre ein 2 mm dickes Aluminium-Kühlblech von etwa 150 cm**<sup>2</sup>** Fläche angemessen. Mittels eines entsprechenden Kühlkörpers läßt sich die Ausdehnung selbstverständlich verringern. Wie in [1] nachzulesen ist, kann das Gehäuse des Schaltkreises ohne Isolierung montiert werden.

Auf der Leiterplatte ist eine Sicherung zwischen VD5 und dem Akkumulator vorgesehen; außerdem können zur Kontrolle die beiden Leuchtdioden VD6 und VD7 samt Vorwiderständen bestückt werden.

#### **Literatur**

- [1] Völkner electronic: Beschreibung zum Spannungsregler L200 von SGS/ATES, Bestellnummer 0402932.
- [2] Lehm, U.: Das Amateurlabor von konventionell bis High-Tech - Alles MUP oder was? FUNK-AMATEUR 43 (1994), Teil 2, H. 5, S. 403; Teil 3, H. 6, S. 508; Teil 8, H. 11, S. 990; Teil 9, H. 12, S. 1098

## *UKW-Antennenrotor für Portabel- und Contestbetrieb*

### *KLAUS BÖTTCHER - DJ3RW*

*Antennendrehvorrichtungen für Portabelconteste (eines nicht auf den Sieg bedachten Einzel-OP) müssen andere Eigenschaften haben als ein Rotor für den stationären Betrieb. Am besten wäre es, den Mast mittels Hebel oder Handrad (z.B. Autolenkrad) vom Stationstisch aus zu drehen. Leider läßt sich das so ideal nicht immer verwirklichen, so daß man die Antennen, z.B. bei schlechtem Wetter, besser ferngesteuert bewegt.*

Herkömmliche Rotoren sind für 230-V-Netzbetrieb ausgelegt und daher für den echten Portabeleinsatz mit Batterien unbrauchbar, drehen viel zu langsam (meist nur 360° und das in etwa <sup>1</sup> min) und außerdem für das Portabel-Contestgepäck zu groß und zu schwer. Rotoren für den Contest-Portabelbetrieb brauchen (außer bei Contestteams u. dgl.) dagegen in der Regel nur kleine und leichte Antennen zu bewegen, weil sich große mit schmalen Öffnungswinkeln nicht so sehr eignen.

Im "kleinen Gepäck" genügt schon eine zerlegbare leichte 4-Element-Yagi für 2 m bzw. eine Doppelquad mit Reflektor für 70 cm. Der Rotor dafür muß schnell sein (360° in 4 s), darf die mitgeführte Batterie nicht zu sehr strapazieren und sollte wegen der besseren Sucherei 450° abdecken. Da es so etwas auf dem Markt kaum gibt, ist der Eigenbau lohnend und nicht einmal teuer. Allerdings muß man über etwas feinmechanisches Geschick verfügen.

#### **Antrieb**

Elektronik-Versender bieten Gleichstrommotoren mit und ohne Getriebe als Sonderposten an. Besonders eignen sich die sogenannten Präzisionsmotoren aus Schreib-, Rechen- und sonstigen Maschinen. Gegenüber Spielzeugmotoren sind sie für 12 V ausgelegt (niedrigere Stromaufnahme als bei 1,5- bis 4,5-V-Motoren), besitzen bei geringer Größe eine hohe Leistung, laufen ruhiger und mit niedrigerer Drehzahl, erzeugen weniger Funkstörungen und lassen sich leicht über Schrauben an der Stirnseite befestigen.

Da die Drehrichtungsänderung eines Antennenrotors mit Gleichstrommotor-Antrieb durch Änderung der Stromrichtung erfolgt, ist darauf zu achten, daß die Kommutierung durch schachtgeführte Kohlen geschieht, die weniger als bei Modellen mit Bürsten dazu neigen, bei Richtungswechsel zu wandern und heftig zu feuern.

Solche Motoren erreichen ohne Getriebe unter Nennlast etwa 4000 min<sup>-1</sup>. Um auf die gewünschten 15 min**-1** (eine Umdrehung in 4 s) zu kommen, ist eine Untersetzung von 1:200 bis 1:300 notwendig. Separate kleine Getriebe gibt es wie die Motoren sehr preisgünstig als Industrierestposten; man kann sie aber auch aus Zahnrad-Sortimenten selbst zusammenstellen. Am zweckmäßigsten sind Motoren, bei denen das Getriebe quasi in Verlängerung schon angebaut ist. Eine solide Ausführung mit 4- oder 6-mm-Achse sollte es allerdings schon sein.

Beim Mustergerät habe ich ein Modell der Fa. Bühler eingesetzt, das Conrad einige Zeit in einer Sonderliste anbot. Der Motor ist zwar zum Betrieb an 24 V ausgelegt, dreht sich jedoch auch noch bei 12 V und darunter kräftig genug. Für den Neukauf scheint der Getriebemotor 851/R3 aus dem Conrad-Hauptkatalog brauchbar zu sein.

#### **Richtungsanzeige**

Eine Z-Diode erzeugt eine stabile Spannung (die dazu benötigten etwa 4 mA muß man der mitgeführten 12-V-Batterie leider auf Dauer zumuten), die ein lineares Potentiometer im Rotorteil speist, dessen Achse durch ein Getriebe mit der Antennendrehachse verbunden ist. Die 450° des Antennendrehwinkels (360° ±45° Überlauf) werden dabei auf 270° Potentiometer-Drehwinkel umgesetzt. 270°:450° entspricht 3:5, d.h., man kommt mit zwei handelsüblichen Zahnrädern 15 Zähne:25 Zähne in Modul 1, oder besser noch 30 Zähne : 50 Zähne in Modul 0,5, genau hin.

Die Anzeige der Antennenrichtung sollte sowohl bei hellstem Sonnenlicht als auch bei Dunkelheit gut zu erkennen sein und trotzdem wenig Strom verbrauchen. Am besten erfüllt diese Bedingungen ein beleuchtbares Drehspulinstrument mit 100er Skalenteilung (z.B. 100  $\mu$ A), bei dem die Lämpchen z.B. nur während der Richtungsänderung leuchten (parallel zum Motor schalten).

Das Instrument schließt man einfach über einen Vorwiderstand an den Potentiometer-Schleifer an. Für eine ausreichend lineare Anzeige genügt ein Stromverhältnis von 1:20, d.h., bei Verwendung eines 100-µA-

![](_page_71_Figure_17.jpeg)
Meßwerkes müssen über die gesamte Widerstandsbahn  $20 \cdot 100$   $\mu$ A = 2 mA fließen. Bei der Referenzspannung von 4,7 V wäre also ein lineares Potentiometer nach  $R = U/I$  $= 4.7$  V/0,002 A = 2,35 kΩ (handelsüblicher Wert: 2,2 k $\Omega$ ) zu wählen.

## **Endanschläge**

Damit sich das Koaxialkabel nicht um die Achse wickelt, wurden Endabschalter vorgesehen. Dafür bieten sich über Schaltnocken betätigte handelsübliche Mikroschalter an. Für die Schaltnocken eignen sich sogenannte Stellringe mit zwei Befestigungsschrauben, von denen eine zur Arretierung genügt, während die um 90° versetzte andere gegen eine längere mit Rundkopf und Kontermutter auszuwechseln wäre. Der Rundkopf betätigt dann den Mikroschalter.

Man braucht zwei Endanschläge, die so angebracht sein sollen, daß sich die Antenne um 450° drehen kann. Dazu bietet sich die untersetzte Potentiometerachse an, denn bei Montage der Schaltnocken direkt auf der Antennenantriebsachse kann man bestenfalls 360° Drehwinkel erreichen.

Eine andere Möglichkeit der Endabschaltung: gasgeschützte Reedkontakte, die von zwei kleinen Permanentmagneten betätigt werden, die man einfach auf das Potentiometer-Zahnrad klebt. Allerdings sind solche Kontakte empfindlich gegen zu hohe Einoder Ausschaltströme und -spannungen, die früher oder später gern zum "Kleben" der Kontakte führen.

## **Steuerung**

Bei Drehrichtungswechsel muß man die Motorspannung umpolen. Das gelingt (eine symmetrische Spannung wäre günstiger) nur mit jeweils zwei Kontakten oder unter Einsatz stromfressender Elektronik.

Im ersten gebauten Gerät [1] für stationären Betrieb habe ich einen alten Kellogschalter mit Mittelstellung verwendet, bei dem sich die Kontaktpakete als sogenannte Folge-Arbeitskontakte justieren ließen, d.h., über Vorwiderstände konnte man den Motor langsam an- oder auslaufen lassen (Feineinstellung).

Ohne einen solchen heute recht schwer beschaffbaren Kellogschalter mußte ich die Steuerung beim zweiten Modell anders realisieren. Dazu gibt es mehrere Möglichkeiten:

- zweipoliger Miniatur-Kippschalter (Ein $lochbefestingung) ein - aus - ein;$
- Eigenbaupaddel, ähnlich einer automatischen CW-Taste, mit vier Mikroschaltern;
- zwei Taster mit je zwei Schließern (unbedingt Schutzwiderstände vorsehen, damit man die Spannung beim gleichzeitigen Druck auf die beiden Tasten nicht kurzschließt!);

- zwei Taster mit je einem Umschalt- und Schließerkontakt (keine Schutzwiderstände erforderlich, weil sich die Ruheseiten der Umschaltkontakte zum Abschalten der jeweilig anderen Taste bei gleichzeitigem Drücken nutzen lassen); zwei Taster mit nur je einem Arbeitskontakt und zwei kleinen Hilfsrelais (der geringe Strom von 12 mA je Relais fließt lediglich während des Steuervorgangs).

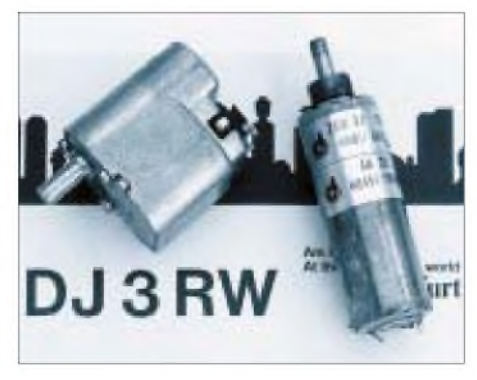

**Bild 3: Gut geeignete Gleichstrom-Getriebemotoren Foto: Autor**

Diese letzte Variante ist in Bild <sup>1</sup> dargestellt. Die Steuerung wird praxisgerecht zum einhändigen Bedienen ausgelegt und muß leichtgängig arbeiten, da sie in einem möglichst kleinen Aluminiumkästchen (z.B. Teko 3B) untergebracht ist, das entsprechend leicht wegrutscht. Als Taster solche mit Druckpunkt (z.B. Mikroswitch) verwenden!

Minimal sind sechs Adern zwischen Steuerteil und Rotor erforderlich. Stehen acht zur Verfügung, kann man damit zusätzlich entweder die Endstellungen des Rotors signalisieren (gestrichelte Verbindung in Bild 1) oder zwei Adern zur Betätigung eines Koaxialrelais zum Umschalten der Antennen im Rotorkasten benutzen (z.B. alternativ auf die 2-m- oder 70-cm-Antenne). Mit zehn Adern geht beides. Litze ist natürlich am besten. Ich verwende aber nur 10 m billiges achtadriges Fernmelde-Installationskabel mit Adern aus 0,5-mm-Volldraht, um das Rotorteil auf der Spitze eines hochgelegenen Aussichtsturms mit der Station im etwas wettergeschützten Inneren zu verbinden.

## **Eichung**

Die preiswerten beleuchtbaren Drehspulinstrumente aus Fernost haben Abdeckungen, die man auch noch nach dem Einbau abnehmen kann. Dann lassen sich die beiden Schrauben lösen, mit denen das Skalenblatt auf dem Gehäusekörper befestigt ist. Mit einer Rasierklinge oder besser einem Glasfaserradierer schabt man vorsichtig die aufgedruckten Zahlen ab, ohne die Gradeinteilung zu beschädigen (kein Lösungsmittel benutzen!). Mit Abreibbuchstaben, Tusche und Schablone oder einfach mit einem Faserstift läßt sich eine neue Beschriftung in Himmelsrichtungen oder in Grad aufbringen. Dabei eignen sich Skalen mit 10er Einteilung ideal (10  $\mu$ A entsprechen 45°).

Zur Voreinstellung arretiert man das Potentiometer im Rotor so, daß das Instrument bei Linksanschlag des Rotors nichts anzeigt. Danach läßt man den Motor bis zum rechten Endanschlag laufen und stellt den Zeiger mit dem 10-kQ-Trimmwiderstand auf das Skalenende. Vor Ort wird der Rotor so weit gedreht, daß das Instrument Nord anzeigt. In dieser Stellung muß die Antenne auf dem Standrohr mittels Kompaß ebenfalls in Strahlrichtung Nord arretiert werden.

## **Mechanische Besonderheiten**

Der Rotor des Mustergeräts besteht aus einem stabilen Selbstbau-Aluminiumkästchen der bescheidenen Abmessungen 160  $mm \times 80$  mm  $\times$  40 mm (ähnliche Gehäuse gibt es auch fertig), das nach Fertigstellung innen mit Silikonkautschuk abgedichtet wurde. Das untere Ende der 6 mm dicken Silberstahl-Rotorachse ist auf der Getriebeachse mit einem Kupplungsstück befestigt, das obere Ende läuft durch ein Kugellager und ragt noch etwa 200 mm aus dem Rotorgehäuse heraus. Darauf gesteckt und arretiert wird eine etwa 600 mm lange dickere Achsverlängerung, an der man wiederum die Antennen anschrauben kann.

Das Rotorgehäuse läßt sich mittels einer Eigenbau-Klemmvorrichtung am Geländer des für UKW-Conteste bevorzugten Turms befestigen. Es bietet noch Platz für ein bistabiles Antennenumschaltrelais, das ohne Dauerstromauskommt. Das macht ein zweites Koaxialkabel entbehrlich. Der Motor sollte über eine Funkentstörung verfügen, doch ist es (fast) unmöglich und auch unnötig, das Störgeräusch auf Null zu bringen. So hört man schon im Empfänger, ob sich der Motor noch dreht oder die Antenne schon am Endanschlag liegt.

Das Potentiometer muß eine möglichst große Schleiferbahn (0,5-W-Typ) und eine gut gelagerte Metallachse besitzen. Da auf ihr ein Zahnrad und zwei Stellringe zu befestigen sind, braucht man lange Achsen (50 bis 60 mm) oder Verlängerungen. Ein Gegen-Gleitlager ist empfehlenswert.

Das Steuerteil sitzt in einem kleinen Aluminiumkästchen; eine von außen auswechselbare 1-A-Sicherung schützt den Akkumulator vor Kurzschlüssen.

Die Drehvorrichtung hat mich praktisch nichts gekostet, da alles aus vorhandenen Teilen odersolchen vom Schrottplatz aufgebaut wurde. Selbst bei Neukauf ist die Steuerung für etwa 100 DM zu haben (ohne Arbeitszeit). Die Einrichtung eignet sich auch für den ortsfesten Betrieb zu Hause [1].

## **Literatur**

[1] Böttcher, K., DJ3RW: Antennen-Drehvorrichtung, cq-DL 40 (1969), H. 5

# *6-m-Yagis in 12,5-0-Technik*

## *MARTIN STEYER - DK7ZB*

*Noch ist es nicht ganz klar, wer ab 1.5. unter welchen Bedingungen auf 50 MHz funken darf, aber mehr OPs als bis dato werden es in Deutschland sicher sein. Da es zunehmend KW-Transceiver mit integriertem 6-m-Band gibt, fehlt dann eigentlich nur noch eine Antenne. Einige praktikable Eigenbauvarianten nachfolgend.*

Für des 50-MHz-Band lassen sich noch recht handliche Antennen aufbauen; auch ein Umrüsten vorhandener Tragrohre zum Experimentieren ist einfach möglich. Dazu kommt, daß das Band vom Ausbreitungscharakter her faszinierende Eigenschaften bietet, die leistungsfähige Antennen fordern.

## **Konzept in 12,5-**Q**-Technik**

Analog zu den Yagis für das 2-m-Band [1] habe ich nach Lösungen gesucht, die gute Antennendaten mit einfacher, solider Mechanik kombinieren. Gerade für das 6-m-Band, in dem eigentlich nur ein kleiner Bandabschnitt (50,000 bis 50,250 MHz) für uns von Bedeutung ist, lassen sich schmalbandige Yagis mit hohen Gewinnen konzipieren. Bei dieser Prämisse ergeben sich gute Rückdämpfung, ein sauberes Strahlungsdiagramm und hoher Gewinn, wenn am Speisepunkt eine niedrige Impedanz vorliegt.

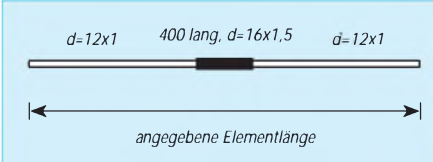

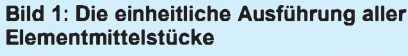

Der günstigste Kompromiß zwischen elektrischen Eigenschaften und noch nicht ins Gewicht fallenden Verlusten liegt bei 10 bis 15 Q. Wegen der einfachen DK7ZB-Speisung [2] über zwei parallele  $\lambda$ /4 lange 50- $\Omega$ -Kabel habe ich auf einen Fußpunktwiderstand von 12,5  $\Omega$  hin optimiert. Auf 2 m könnte diese Technik schon zu merklichen Verlusten führen, bei 6 m sind sie dagegen bei geschicktem Aufbau vernachlässigbar gering. Vor allem ist es so möglich, daß die höchste Rückdämpfung in der Bandmitte auftritt, was bei breitbandigeren Antennen nur unter Gewinneinbuße zu verwirklichen ist.

Mit Hilfe der neuesten Version des Programms "YO" von K6STI [3] und anschlie-Bender Verbesserung "zu Fuß" ergeben sich kaum noch zu übertreffende Leistungsdaten.

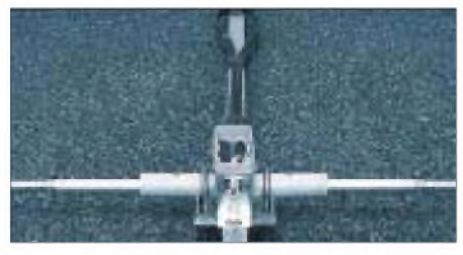

**Bild 2: Das isoliert gehalterte Mittelstück des Strahlers**

Wie genau inzwischen effektive Yagiberechnung mit Computerunterstützung geworden ist, zeigt sich darin, daß bei dem doch recht kritischen Design mit nur 15 bis 30 kHz Abweichung (!) in der Praxis exakt die theoretischen Prognosen umge-

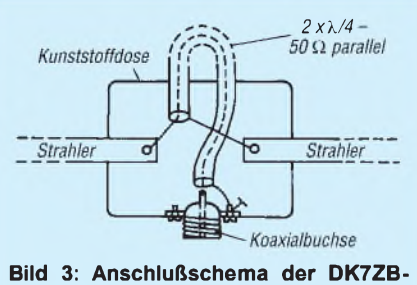

**Anpassung für 12,5-**Q**-Impedanzen**

setzt werden. Aufgebaut wurden vier verschiedene Antennen mit Tragrohrlängen von 2,5 bis 8,5 m, so daß wohl für jeden Anwendungszweck die passende dabei sein sollte.

## **Leistungsdaten**

Die kurze 3-Ele.-Version bietet mit 7.5 dBd Gewinn das Maximum, das aus einer solchen Yagi herauszuholen ist. Allerdings muß man dabei eine sehr schlechte Rückdämpfung in Kauf nehmen. Wer nur eine kleine, leichte Antenne unterbringen kann, erhält trotzdem einen guten Kompromiß. In der Es-Saison 1996 habe ich diesen Typ als Vergleichsantenne benutzt und war erstaunt über die guten Ergebnisse.

Mit ihrem 3,6-m-Boom stellt die 4-Ele.-Antenne wohl einen sehr günstigem Mittelweg zwischen Masse, Länge und Eigenschaften dar. Sie wurde in der Es-Saison 1997 gründlich getestet und hat mit SU, OJ0 und MVI (4J) schon drei neue DXCC-Länderins Log gebracht.

Die beiden langen 5- und 6-Ele.-Yagis sind Hochgewinnantennen, die ich zunächst nur zu Meßzwecken aufgebaut habe. Interessant ist ein Vergleich mit einigen auf dem Markt befindlichen, auch in Deutschland verbreiteten Antennen. Die interessanten Daten habe ich in Tabelle <sup>1</sup> zusammengefaßt.

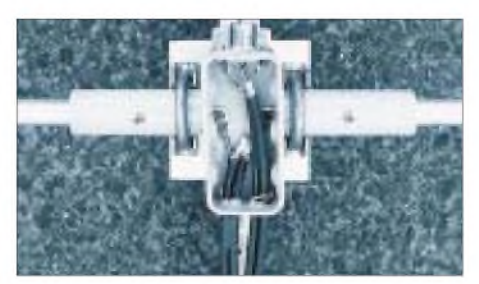

**Bild 4: Blick in die Anschlußdose mit den angeschlossenen Anpaßleitungen**

Deutlichwird dabei zweierlei: Die DK7ZB-Yagis übertreffen die Vergleichstypen erheblich, und die propagierten Gewinndaten der beiden genannten Hersteller sind weit überhöht. Der Objektivität halber sei darauf hingewiesen, daß die US-Antennen für größere Bandbreite konzipiert sind. Trotzdem erreichen sie nicht den jeweils maximal

**Tabelle 1: Die wichtigsten Eigenschaften der vier DK7ZB-Yagis im Vergleich mit drei kommerziellen US-Antennen**

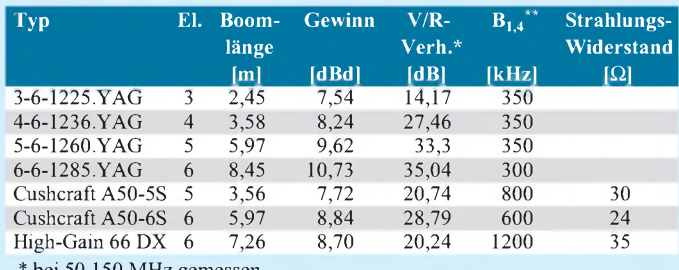

 $^{50,150}$  MHz geme \*\* Bandbreite für dein SWR unter 1,4 **Tabelle 2: Elementlängen in mm (vergi. Bild 1)**

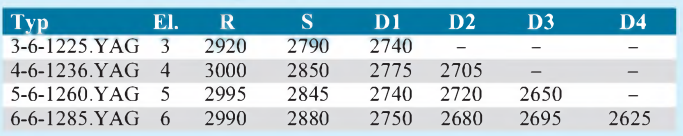

## **Tabelle 3: Tragrohrlängen in mm (Boom) und Elementabstände**

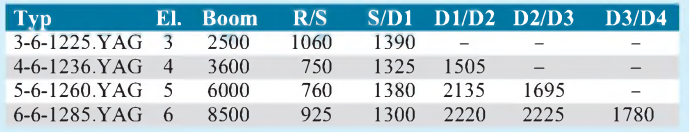

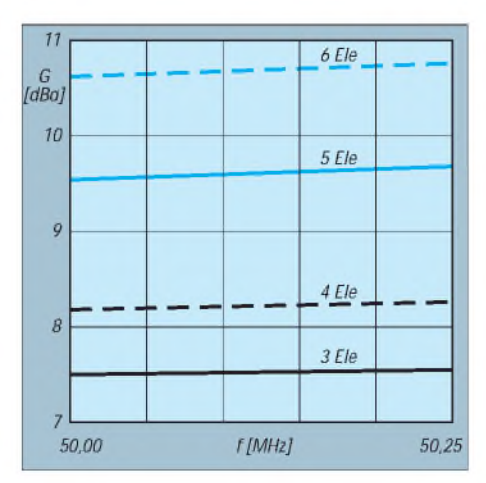

**Bild 5: Gewinnverläufe der vierYagitypen mit 3 bis 6 Elementen**

möglichen Gewinn. Auf jeden Fall ist ein Einsatz letzterer mit Eigenschaften, die speziell auf die Bandverhältnisse in den USA zugeschnitten sind, hierzulande wenig sinnvoll. Neben finanziellen Gründen ist dies ein weiterer, der den Selbstbau angesagt sein läßt!

## **Mechanischer Aufbau**

Zur Mechanik beim Yagi-Selbstbau habe ich viel geschrieben, so daß ich mich auf einige wichtige Punkte beschränken will. Die Elemente bestehen aus Aluminiumrohr  $12 \text{ mm} \times 1 \text{ mm}$ , über das zur Verstärkung in der Mitte ein weiteres 400 mm langes Rohr von 16 mm  $\times$  1,5 mm geschoben wird.

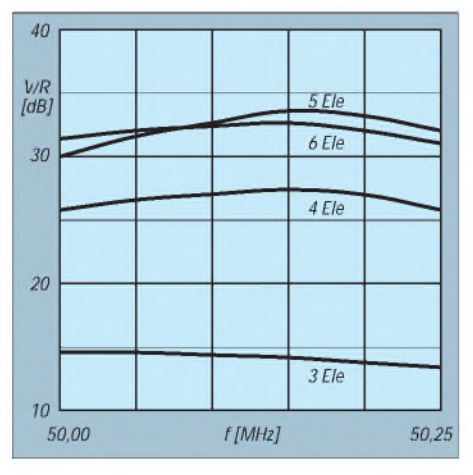

**Bild 6: Vor/Rück-Verhältnisse bei den vier Yagitypen**

Die angegebenen Längen gelten von Elementspitze zu Elementspitze (Bild 1). Durchmesser und Längen müssen exakt eingehalten werden. Man sollte auch nicht versuchen, mit irgendwelchen Korrekturwerten auf andere Rohrdurchmesser umzurechnen.

Für die kürzeren Versionen bis 6 m Länge habe ich jeweils Vierkantprofil 25 mm  $\times$  $25$  mm  $\times$  2 mm als Tragrohr eingesetzt; die 5-Ele.-Yagi muß dabei mit einem Stahlseil als Überzug abgespannt werden. Bei der 6-Ele.-Yagiwurde Rundrohr 35 mm X2 mm verwendet (aus zwei Stücken zusammengesetzt) und ebenfalls abgespannt.Die Elemente werden mit kleinen Haltewinkeln

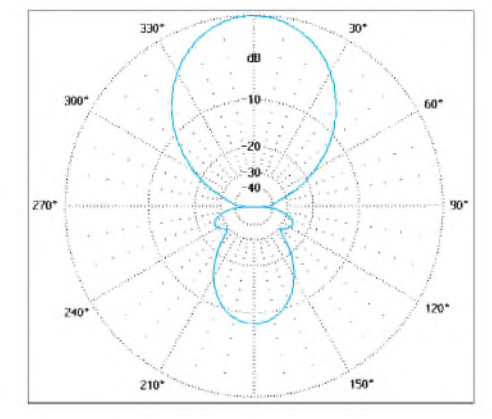

**Bild 8: Richtdiagramm der 3-Element-Yagi**

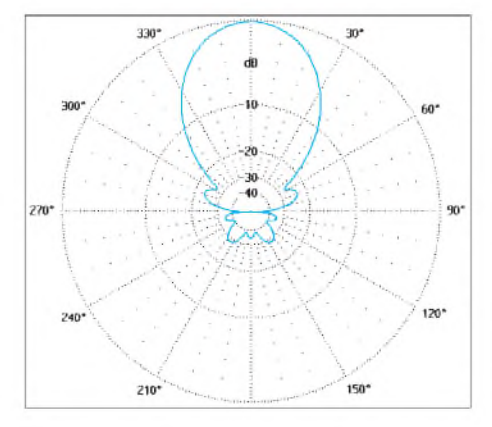

**Bild 10: Richtdiagramm der 5-Element-Yagi**

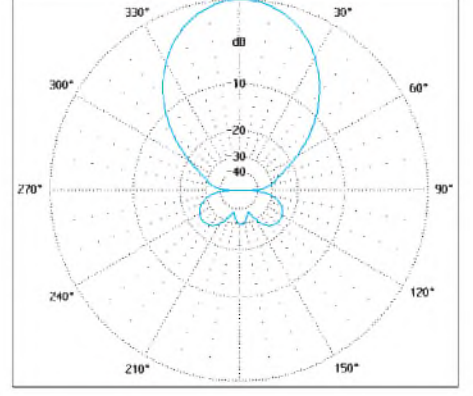

**Bild 9: Richtdiagramm der 4-Element-Yagi**

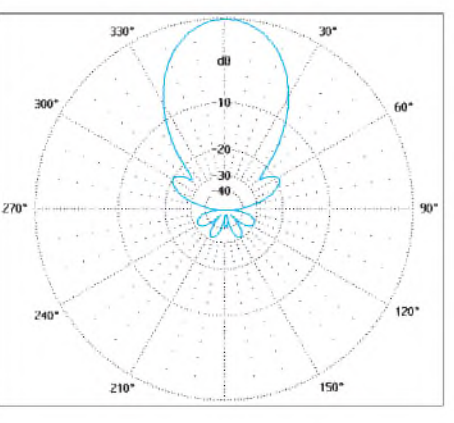

**Bild 11: Richtdiagramm der 6-Element-Yagi**

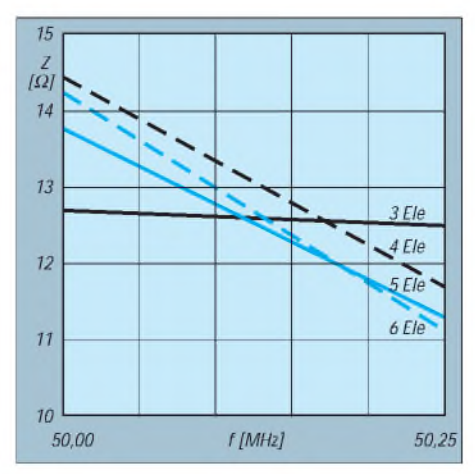

**Bild 7: Impedanzverläufe am Speisepunkt bei den vier Yagitypen**

metallisch auf dem Boom leitend befestigt. Die entsprechenden Korrekturwerte sind bei Tabelle 2 schon berücksichtigt. Die Elementabstände entnehme man Tabelle 3. Das isoliert gehalterte Mittelstück (Bild 2) wird mit einer Feuchtraumdose und Aluminiumwinkelngebaut. Die Koaxialbuchse, an der nach einer Länge von *U4* die parallelen Anpaßkabel befestigt sind, muß mit einem Winkel geerdet werden, um die Mantelwellen kurzzuschließen (Prinzip in Bild 3). Ein Blick in die Dose (Bild 4) zeigt, wie die simple Anpaßschaltung verdrahtet wird. Für die parallelen 50-Q-Kabel habe ich H-155 verwendet. Es ist dämpfungsarm, flexibel und mechanisch gut zu verlegen. Bei diesem Kabeltyp beträgt die Länge der An-

paßschleife  $2 \times 1,18$  m (V = 0.79). Nach der Montage werden die Löcher in der Dose mit Silikon abgedichtet und die Metallteile mit Kunststoffspray behandelt.

Die Bilder 5 bis 7 machen das angestrebte Ziel, die Punkte mit maximalem Gewinn und höchster Rückdämpfung möglichst genau auf die Entwurfsfrequenz zu legen, deutlich. Außer bei der 3-Ele.-Version gelang das nach einigen Anlaufschwierigkeiten.

Mit einem unverstimmten 50- $\Omega$ -Erreger wäre es praktisch nicht erreichbar gewesen; zudem ergeben sich mit der 12,5-Ω-Technik saubere Richtdiagramme mit guter Rückdämpfung (Bilder 8 bis 11; sämtlich für 50,125 MHz). Mit den auf die jeweilige Tragrohrlänge bei Vergleichen zu beziehenden Gewinnen dürfte bei der ebenfalls zu berücksichtigenden Rückdämpfung das Optimum erreicht sein. Alle Angaben jenseits dieser Marken sollte man als unrealistisch einstufen.

### **Literatur**

- [1] Steyer, M., DK7ZB: Hochleistungsyagis für das 2-m-Band in 28-Q-Technik, FUNKAMATEUR 46 (1997), H. 1, S. 72
- [2] Steyer, M., DK7ZB: Einfache Speisung vonMonoband-Yagis FUNKAMATEUR 44 (1995), H. 4, S. 406
- [3] Programm "YO" (Yagi-Optimizer) von K6STI, Brian Beezley

## *HF-Messungen an unbekannten Ringkernen*

## *Prof. Dr.-Ing. GERD JANZEN - DF6SJ*

*Ferrit- oder Eisenpulver-Ringkerne, deren elektrische Daten verlorengegangen sind, sind unbrauchbar, da sich weder die korrekte Windungszahl für eine gewünschte Induktivität noch der optimale Frequenzbereich für eine gute Anwendung bestimmen lassen. Es wird gezeigt, wie die magnetischen Eigenschaften und der Betriebsfrequenzbereich eines unbekannten Ringkerns bestimmt werden können.*

Ferrit- oder Eisenpulver-Ringkerne sind in der Hochfrequenztechnik sehr beliebt, da auf demselben Kern gewickelte Spulen einerseits magnetisch sehr gut verkoppelt sind und die Spule außerdem streuarm ist: Die Spule stört mit ihrem Feld die Umgebung nicht, und auch magnetische Störfelder der Umgebung können nicht auf die Spule wirken. Ringkernspulen lassen sich problemlos nahe einem Blechgehäuse montieren, auch eng benachbarte Spulen auf getrennten Kernen koppeln nicht aufeinander.

Leider lassen sich Ferrit- bzw. Eisenpulver-Ringkerne nicht für beliebig breite Frequenzbereiche herstellen; sie sind nur in einem mehr oder weniger engen Frequenzbereich optimal einsetzbar, z.B. von 0,5 MHz bis 3 MHz oder von 2 MHz bis 6 MHz. Nur dort weisen sie hohe Güten, also niedrige Verluste auf.

Die Induktivität L einer Ringkernspule steigt proportional zum Quadrat der aufgebrachten Windungszahl n:

$$
L = A_L n^2. \tag{1}
$$

Die Proportionalitätskonstante AL, der sogenannte AL-Wert, enthält alle magnetischen und geometrischen Eigenschaften des Ringkerns und ist (im Idealfall) jedem Ringkern beigegeben, so daß man für eine gewünschte Induktivität leicht die Windungszahl bestimmen kann:

$$
n = \sqrt{L/A_L} \tag{2}
$$

**Beispiel:** Gefordert  $L = 12 \mu H$ ; ein Ringkern mit A<sub>L</sub> = 80 nH = 0,08  $\mu$ H ist vorhanden. Die gesuchte Windungszahl beträgt<br>n =  $\sqrt{12 \mu H/0.08 \mu H} = \sqrt{150} = 12.3$ .

$$
n = \sqrt{12 \ \mu H / 0.08 \ \mu H} = \sqrt{150} = 12.3
$$

Im "pauschalen" A<sub>L</sub>-Wert verbergen sich die folgenden Größen: der große Durchmesser D und der kleine Durchmesser d des Ringkerns, seine Höhe h sowie die relative Permeabilität  $\mu$ <sub>r</sub> des verwendeten Ferritmaterials. Dabei gilt (mit h in cm)

$$
A_{L} = 0.002 \mu H \cdot \mu_{r} \cdot h/cm \cdot ln (D/d). \quad (3)
$$

ln  $(D/d)$  ist der "natürliche Logarithmus" vom Verhältnis D/d. Praktisch bedeutet dies lediglich den Druck auf die entsprechende Taste eines Taschenrechners. Sollte er diese Operation nicht aufweisen, kann man auch die folgende Näherung des Logarithmus verwenden:

$$
A_{L} = 0.002 \mu H \cdot \mu_{r} \cdot h/cm \cdot 2 \frac{D - d}{D + d} \qquad (4)
$$

**Beispiel:** Ein Ringkern besitze die Durchmesser 59 mm und 41,5 mm und die Höhe 17,7 mm (1,77 cm) sowie die Permeabilitätszahl (relative Permeabilität)  $\mu_r = 80$ . Wie groß ist der A<sub>L</sub>-Wert? Mit der ersten der beiden Formeln ergibt sich  $A_L = 0.002 \mu H$ 80 · 1,77 · ln  $(59/41,5) = 0,2832 \mu H$  $ln(1,422) = 0,2832 \mu H \cdot 0,352 \approx 0,1 \mu H$ . Wird die zweite Gleichung verwendet, folgt  $A_L = 0,002 \mu H \cdot 80 \cdot 1,77 \cdot 2 \cdot (59 - 41,5)$  $(59 + 41, 5) = 0,5664 \mu H \cdot 17,5/100,5 \approx$  $0,1 \mu H$ .

Liegen Frequenzbereich und zu übertragende Leistung fest, beschafft man den dafür geeigneten Ringkern, wickelt die über den bekannten  $A_L$ -Wert berechnete Windungszahl auf den Kern, und fertig ist die streuarme und gute Spule. Ganz anders sieht es jedoch aus, wenn man einen Ringkern

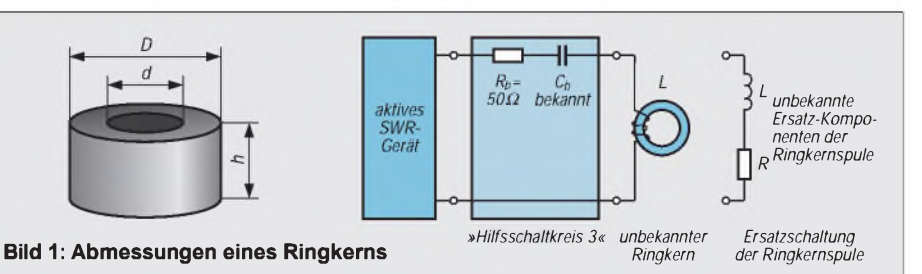

### **Bild 2: Schaltungsanordnung zur Bestimmung der unbekannten Eigenschaften eines Ringkerns mit Hilfe eines aktiven SWR-Meßgeräts. Die Schaltung aus R<sup>b</sup> = 50** Q **und C<sup>b</sup> wird in Anlehnung an [1] als Hilfsschaltkreis 3 bezeichnet. Die Ersatzschaltung der Ringkernspule besteht aus Induktivität L und Verlustwiderstand R.**

aus der Bastelkiste verwenden möchte, den man besonders preisgünstig auf dem Amateurfunkflohmarkt erworben oder irgendwo ausgebaut hat.

Man kann den Ringkern anschauen und drehen, wie man will: Nirgends ein Hinweis auf Permeabilität oder den A<sub>L</sub>-Wert, allenfalls ein blaßfarbener Punkt oder Strich unbekannter Bedeutung.

## **Bestimmung des AL-Wertes eines unbekannten Ringkerns**

Aus (1) läßt sich nach einer Induktivitätsmessung aus der Windungszahl der  $A_I$ -Wert berechnen:

$$
A_L = L/n^2. \tag{5}
$$

Eine unbekannte Induktivität L läßt sich wiederum auf althergebrachte Weise durch Zusammenschalten mit einer genau bekannten Kapazität  $C_b$  und Bestimmen der Resonanzfrequenz  $f_{res}$  ermitteln ( $C_b$  in pF,  $f_{res}$  in  $MHz$ , L in  $\mu$ H):

$$
L = \frac{25330 \, \mu H}{(f_{\text{res}}/MHz)^2 \cdot C_{\text{F}}/pF}
$$
 (6)

**Beispiel:** Eine bekannte Kapazität  $C_b$  = 56 pF bringt eine Induktivität L bei  $f_{res}$  = 15,368 MHz in Resonanz. Wie groß ist L?

$$
L = \frac{25330 \, \mu H}{15,368^2 \cdot 56} = \frac{25330 \, \mu H}{13225,8} = 1,92 \, \mu H.
$$

## **Resonanzfrequenzmessung**

Eine altbekannte Methode der Resonanzfrequenzbestimmung verwendet einen Dipper: Der zu vermessende Parallelschwingkreis wird lose an die Spule des Dippers gekoppelt und anschließend die Frequenz des Dipper-Oszillators verstellt, bis das Anzeigeinstrument einen kleinen Ausschlag nach links, den Dip, zeigt.

Die eingestellte Frequenz ist die gesuchte Resonanzfrequenz des Parallelschwingkreises. Schwachstellen dieser Messung sind fragwürdige Ankopplung, undeutlicher Dip, schlechte Frequenzablesung. Bei einem Ringkern ist außerdem die Ankopplung wegen seines geringen Streufeldes schwierig.

Weitaus bequemer in der Anwendung sind die seit einigen Jahren auf dem Markt erhältlichen aktiven Stehwellenmeßgeräte oder SWR-Analysatoren, s. auch [2], [3], [4]. Solche SWR-Messer enthalten einen Oszillator (sind daher "aktiv") und zusätzlich eine Meßbrücke, die im Prinzip die Anpassung bzw. Fehlanpassung in einem 50-Q-System feststellt.

Genaue SWR-Anzeige und ein eingebauter digitaler Frequenzmesser erlauben zahlreiche Anwendungen, die über die Meßmöglichkeiten eines Dippers weit hinausgehen. Mit einfachsten Zusatzgeräten läßt sich ein solcher aktiver SWR-Analysator zudem

zum Universalmeßgerät des Funkamateurs ausbauen [1].

## **Der Trick: Messung mit aktivem Stehwellen-Meßgerät**

Schließtman an die Meßbuchse eines SWR-Analysators unmittelbar einen (Serien-) Schwingkreis an, so funktioniert die Resonanzfrequenzmessung nicht- es muß noch ein Trick angewendet werden [1]: Zur unbekannten InduktivitätL in Serie zum genau bekannten Kapazitätswert  $C<sub>b</sub>$  (einige zehn Picofarad bis 300 pF) wird noch ein ohmscher Widerstand R<sub>b</sub> von genau 50  $\Omega$  in Reihe geschaltet. In [1] heißt diese Anordnung *Hilfsschaltkreis 3.* Der 50-Q-Widerstand ist zur optimalen Anpassung und zur Eindeutigkeit der Messung erforderlich.

Bild 2 verdeutlicht den Schaltungsaufbau. Der in Reihe zur unbekannten Induktivität L gezeichnete Widerstand R repräsentiert alle ohmschenVerluste des Spulendrahts und die ferromagnetischen Verluste des Ferrits, die sich beim nachfolgend beschriebenen Meßvorgang ebenfalls bestimmen lassen.

In der HF-Technik ist es üblich, den erwünschten Blindwiderstand  $X_L = 2 \pi f \cdot L$ der Spule mit dem unerwünschten ohmschen Verlustwiderstand R zu vergleichen. Dieses Verhältnis ist die Spulengüte Q =  $X_L/R$ . Dabei wird zu Recht angenommen, daß die Kapazität  $C_b$  sehr verlustarm ist; wodurch die Verluste im Meßkreis allein vom Hilfswiderstand  $R_b = 50 \Omega$  und dem eigentlichen Verlustwiderstand R herrühren. Durch Einfügen des 50-Q-Hilfswiderstands und der bekannten Hilfskapazität  $C<sub>b</sub>$  lassen sich nun also nicht nur die Resonanzfrequenz und damit die unbekannte Induktivität L bestimmen, sondern auch die ohmschen Verluste im Meßkreis.

## **Messung der Induktivität, des AL-Werts und der Güte**

Zur Messung wird die Frequenz des aktiven SWR-Geräts verstellt, bissich ein Minimum des angezeigten Stehwellenverhältnisses SWR oder, kürzer, der Welligkeit s ergibt

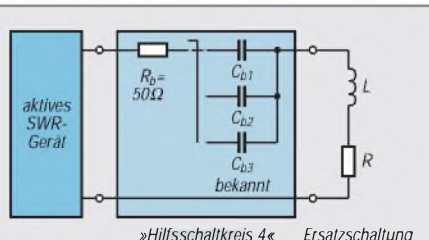

*der Ringkernspule*

**Bild 3: Schaltung zur Bestimmung der unbekannten Eigenschaften eines Ringkerns mit einem aktiven SWR-Meßgerät bei unterschiedlichen Meßfrequenzen.** Die Schaltung aus  $R_b = 50 \Omega$  und unter**schiedlichen Kapazitäten Cb1,2,<sup>3</sup> wird in Anlehnung an [1] als Hilfsschaltkreis 4 bezeichnet.**

(wenn landläufig z.B. vom SWR 1:3 geredet wird, meint man eigentlich den Nenner 3 und nicht den Bruch 1/3; ein SWR von 1:3 bedeutet also Welligkeit  $s = 3$ ). Bis hier gleichen sich die Meßmethoden bei Dippern und SWR-Analysatoren.

Die Minimumanzeige der Welligkeit sei nun mit s<sub>min</sub> bezeichnet; die Frequenz, bei der sie auftritt, ist die gesuchte Resonanzfrequenz f<sub>res</sub>. Daraus sowie aus der Windungszahl n und der Kapazität  $C_b$  lassen sich nun mittels der Gln.  $(5)$  und  $(6)$  L, A<sub>L</sub> und R berechnen (f in MHz, L in  $\mu$ H, R in  $\Omega$ ):

$$
R = 50 \Omega (s_{\min} - 1), \qquad (7)
$$

$$
Q = \frac{6,28 \cdot f/MHz \cdot L/\mu H}{R/\Omega} \ . \tag{8}
$$

**Beispiel:** Mit dem aktiven SWR-Gerätwurden an einem Ringkern, auf den sechs Test-Wdg. aufgebracht sind, sowie einem 60-pF-Kondensator als Resonanzfrequenz  $f_{res}$  = 6,723 MHz und als minimale SWR-Anzeige  $s_{min} = 1,1$  bestimmt.

Damit lassen sich folgende Werte berechnen:

$$
L = \frac{25330 \, \mu \text{H}}{6,723^2 \cdot 60} = 9,34 \, \mu \text{H},
$$

$$
A_L = \frac{9,34 \, \mu \text{H}}{3,72 \, \mu \text{H}} = 0,26 \, \mu \text{H} = 260 \, \text{nH}.
$$

$$
R = 50 \Omega (1, 1 - 1) = 5 \Omega,
$$

$$
Q = 6,28 \cdot 6,723 \cdot 9,34/5 \approx 79.
$$

Da die Ringkernspule in einer "Resonanzanordnung" getestetwird, zeigen hohe Gütewerte ihren optimalen Betriebsfrequenzbereich für den Fall an, daß diese Spule später auch tatsächlich als Induktivität mit hoher Güte zum Einsatz kommt! Ist "nur" eine Anwendung als Symmetriertransformator, Balun, Widerstandsanpassungs-Transformator o.ä. vorgesehen, darfman gegenüber den hier erhaltenen Meßergebnissen einen deutlich erweiterten Nutzfrequenzbereich annehmen.

## **Frequenzabhängigkeit**

Damit sind alle gesuchten Werte der unbekannten Ringkernspule bestimmt. Jedoch erfolgte die Bestimmung der Daten und Eigenschaften des Ringkerns bei einer ziemlich zufälligen Frequenz. Wäre  $C<sub>b</sub>$  nicht 60 pF, sondern 400 pF gewesen, hätten wir Ergebnisse für die sich dann einstellende Resonanzfrequenz 2,6 MHz erhalten. Woher wollen wir aber wissen, ob das Kernmaterial für Frequenzen um 6,7 MHz, um 2,6 MHz oder einen noch ganz anderen Frequenzbereich konzipiert ist?

Die "richtige" Meßfrequenz wäre wohl die gewesen, die der Hersteller als optimale Verwendungsfrequenz für genau diesen Ringkern vorgesehen hatte: Man muß eben bei der Frequenz messen, bei der der Verlustwiderstand Rim Verhältnis zum induktiven Blindwiderstand möglichst gering ist, d.h. die Güte Q einMaximum aufweist. Dieses Gütemaximum fällt jedoch nicht notwendigerweise mit dem absoluten Widerstandsminimum zusammen, da der Gütewert frequenzabhängig ist.

(Anm. d. Red.: Außerdem spielt noch der ohmsche Widerstand der Spulenwicklung eine Rolle, derja in der Ersatzschaltung mit dem durch die Ferritverluste verursachten Anteil von R in Reihe geschaltet ist. Nur wenn der erste gegenüber dem zweiten Teilwiderstand zu vernachlässigen ist, erhält

**Tabelle 1: Empfohlene Kombinationen von Windungszahl, Kapazitätswerten des Hilfskondensators und Frequenz bei der Ermittlung des AL-Wertes eines Ringkerns und seines optimalen Betriebsfrequenzbereichs**

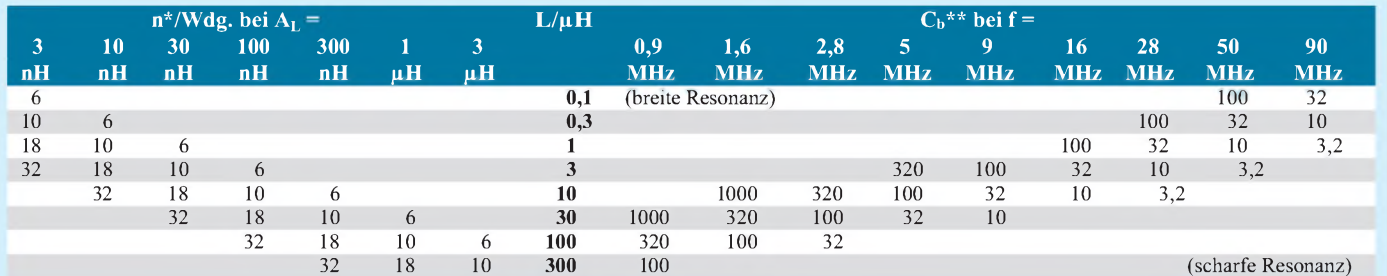

Die angegebenen Tabellenwerte kombinieren sinnvolle Werte von Resonanzfrequenzen fund Hilfskapazitäten C<sub>b</sub> miteinander und erlauben, daraus mögliche Werte von L und  $A_L$  angenähert zu entnehmen.

ungefähre Windungszahl, die auf den Ringkern aufzubringen ist

\*\* ungefähre Kapazität, die bei der angegebenen Induktivität L zur Resonanz bei der angegebenen Frequenz führt

man eine Aussage, die sich auf die Verluste im Ferritmaterial bezieht. Darauf kommt es aber auch nicht in erster Linie an, weil in der Praxis letztlich die Güte der Spule insgesamt bei der Nutzfrequenz wichtig ist. Der folgende Rechengang trifft dann auch keine weitere Unterscheidung.)

## **Optimaler Betriebsfrequenzbereich einer Ringkernspule**

Es zeigt sich, daß der optimale Betriebsfrequenzbereich experimentell nur etwas umständlich zu finden ist. Dazu müssen wir noch tiefer in die Beziehungen zwischen Güte, Verlustwiderstand und Resonanzfrequenz eindringen.

In [1] ist als *Hilfsschaltkreis 4* ein erweiterter *Hilfsschaltkreis 3* angegeben, in dem sich über einen Schalter unterschiedliche Hilfskondensatoren  $C_{b1}$ ,  $C_{b2}$ ,  $C_{b3}$ , ... in den Meßkreis einschalten lassen, die mit der unbekannten Induktivität der Ringkernspule auf unterschiedliche Resonanzfrequenzen  $f_{res1}$ ,  $f_{res2}$ ,  $f_{res3}$ , ... führen (Bild 3). Daraus lassen sich dann drei (oder mehr) Gütewerte Q<sub>1</sub>, Q<sub>2</sub>, Q<sub>3</sub>, ... bei drei (oder mehr) Frequenzen berechnen.

Um auch beliebige Frequenz-Zwischenwerte einstellen zu können, läge für  $C_b$  ein Drehkondensator nahe, was aber dessen aufwendige Kalibrierung voraussetzt und deshalb unberücksichtigt bleibt.

Da die Vielfalt der Kombinationsmöglichkeiten an (noch unbekanntem) Ringkernmaterial einerseits und Kapazitätswert sowie Zahl der Testwindungen auf dem Kern andererseits zu recht unterschiedlichen Meßbzw. Resonanzfrequenzen führt, müssen wir unsere Meßmittel abschätzen und in Kauf nehmen, daß die gewählten Werte an Windungszahl und Kapazitätswert nicht auf Anhieb zum optimalen Frequenzbereich des Kernmaterials führen. Zudem sind wegen der nachfolgend erwähnten "charakteristischen Impedanz" nicht beliebige Kombinationen von n, L,  $C_b$  und  $A_L$  erlaubt.

Tabelle <sup>1</sup> schlägt geeignete Kombinationsmöglichkeiten zwischen Windungszahl n, Hilfskondensator  $C_b$  und Meßfrequenz f vor. Die Kapazitätswerte  $C<sub>b</sub>$  sind zu den sich aus  $A_L$  und n ergebenden Induktivitäten L so gewählt, daß sich eine sinnvolle "charakteristische Impedanz  $X_0$ " des Schwingkreises ergibt. Gute Werte von  $X_0 = \sqrt{L/C_b}$ liegen bei einigen zehn Ohm bis zu einigen Kiloohm [1].

Aus Tabelle <sup>1</sup> ist auch ersichtlich, daß Kapazitätswerte  $C_b$  zwischen wenigen Picofarad und etwa 300 bis 1000 pF zweckmäßig sein können, wenn man Induktivitäten zwischen 0,1  $\mu$ H und 300  $\mu$ H sowie (zunächst noch verborgene) AL-Werte zwischen 3 nH und 3  $\mu$ H vermutet und zwischen 6 und 32 Testwindungen auf den Ringkern aufbringt.

**Beispiel 1:** Auf einen Ringkern mit unbekannten elektrischen/magnetischen Daten werden 10 Testwindungen aufgewikkelt, und mit einem Hilfskondensator  $C_b$   $\approx$ 300 pF wird mit einem SWR-Analysator experimentell die Resonanzfrequenz festgestellt:  $f_{res} \approx 3 \text{ MHz}$ . Zu den Richtwerten 3 MHz und 300 pF gehört lt. Tabelle <sup>1</sup> rechts die Induktivität 10  $\mu$ H. Mit n = 10 folgt näherungsweise  $A_L \approx 100$  nH. Tabelle 1 zeigt außerdem, daß die "charakteristische Impedanz" für alle Resonanzfrequenzen unterhalb von etwa 9 MHz für diese Messung in Ordnung ist.

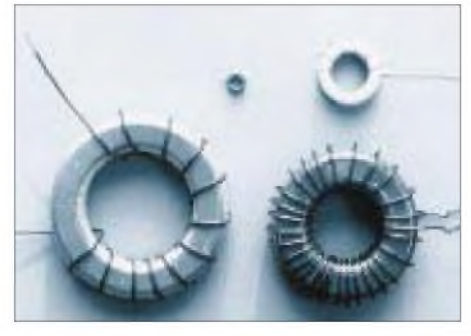

**Bild 4: Zur Bestimmung des nutzbaren Frequenzbereichs mit Testwicklungen versehene Ferritringkerne**

**Beispiel 2:** Mit  $C_b \approx 300$  pF und n = 5 ergibt sich bei einer anderen Testspule die Resonanzfrequenz 20 MHz. Tabelle <sup>1</sup> zeigt, daß 20 MHz und 300 pF nicht gut zusammenpassen; die zugehörige Induktivität scheint zu niedrig zu sein. Eine geringere Kapazität (z.B.  $C_b \approx 100 \text{ pF}$ ) erhöht die Resonanzfrequenz auf etwa 35 MHz und bringt die Werte in den in Tabelle <sup>1</sup> empfohlenen Bereich. Näherungsergebnisse aus der Tabelle für 100 pF und 35 MHz:  $L \approx 0.3 \mu H$ ;  $A_L \approx 10$  nH.

Hat man schließlich eine günstige Paarung zwischen bekannter Hilfskapazität C<sub>b</sub> und noch unbekannter Induktivität gefunden, läßt sich aus der Frequenz bei der minimalen Welligkeit die Induktivität und anschließend über die Windungszahl auf dem Ringkern der A<sub>L</sub>-Wert berechnen. Tabelle 1 bietet hier nur Anhaltswerte.

Eine genaue Rechnung zu Beispiel <sup>1</sup> ergibt dann: Resonanzfrequenz f = 3,103 MHz, dann: Resonanzirequenz  $t = 3,103$  MHz,<br>C<sub>b</sub> = 287 pF  $\rightarrow$  L = 25330  $\mu$ H/(3,103<sup>2</sup> · 287)  $= 9.17 \mu H$ .  $A_L = 9.17 \mu H/10^2 = 90 \text{ nH}$ 

Für Beispiel 2 folgt mit den genauen Meßwerten f = 33,54 MHz,  $C_b$  = 106 pF  $\rightarrow$  L = 25330  $\mu$ H/(33,54<sup>2</sup> · 106) = 0,21  $\mu$ H. A<sub>L</sub> =  $0,21 \,\mu\text{H}/10^2 = 0,0085 \,\mu\text{H} = 0,85 \,\text{nH}.$ 

## **Zusammenhang zwischen Welligkeitsminimum und Verlustwiderstand**

Ein nächstes Problem betrifft die Auswertung der minimalen Welligkeit s<sub>min</sub>. Wie im Abschnitt weiter oben bereits rechnerisch durchgeführt, läßt sich aus s<sub>min</sub> der Verlustwiderstand und damit die Güte des Resonanzkreises berechnen. Es zeigt sich jedoch, daß bei unterschiedlichen Resonanzfrequenzen ganz unterschiedliche minimale Verlustwiderstände meßbar werden, d.h., daß die erreichbare Meßgenauigkeit extrem von der Meßfrequenz abhängt. Zwischen Verlustwiderstand R eines Resonanzkreises, Schwingkreisinduktivität L, Resonanzfrequenz fres und Kreisgüte Q besteht nach (8) der Zusammenhang:

$$
R = \frac{2 \pi f_{res} \cdot L}{Q} \tag{9}
$$

Als Größengleichung mit fin MHz, L in  $\mu$ H und R in  $\Omega$  läßt sich die für die Praxis bequemere Form gewinnen:

$$
R = \frac{6,28 \Omega \cdot f_{res}/MHz \cdot L/\mu H}{Q} \,. \tag{9a}
$$

Zwei Fallbeispiele sollen das Problem der unterschiedlichen Meßgenauigkeit verdeutlichen:

**Fall 1:** Liegt bei einem Resonanzkreis mit der Schwingkreisinduktivität 10 µH eine Güte Q = 100 vor, so bedeutet das bei der Resonanzfrequenz 2 MHz, daß der Verlustwiderstand im Kreis R =  $6,28$   $\Omega \cdot 2 \cdot 10$ /  $100 = 1,256 \Omega$  beträgt.

Befände sich dieser (niedrige) Verlustwiderstand allein im Meßkreis, so würde das SWR-Meßgerät daraufmit der Welligkeitsanzeige s = 50  $\Omega/1,256$   $\Omega$  = 39,8, einem meßtechnisch unsinnigen SWR-Wert, antworten. Deshalb ist eben, s.o., der 50-Q-Hilfswiderstand in den Kreis eingefügt worden, der die Welligkeit auf den neuen Wert s =  $(50 \Omega + 1.256 \Omega)/50 \Omega$  = 51,256  $\Omega$ /50  $\Omega$  = 1,025 bringt [1].

**Fall 2:** Erfolgt die Messung bei 50 MHz, so läßt sich bei sonst unverändert angenommenen Daten ( $Q = 100$ ,  $L = 10 \mu H$ ) ein Verlustwiderstand R =  $6,28 \Omega \cdot 50 \cdot 10$ /  $100 = 31.4 \Omega$  errechnen. Dieser Verlustwiderstand führt (mit Hilfswiderstand) auf die Welligkeit s =  $(50 \Omega + 31,4 \Omega)/50 \Omega$  = 81,4  $\Omega$ /50  $\Omega$  = 1,63, die sich gut ablesen läßt.

Für dieselbe Spule, deren Verlustwiderstand bzw. Güte wir eigentlich bestimmen wollen, wurde also bei 2 MHz die Welligkeit s = 1,025 und bei 50 MHz s = 1,63 gemessen. Aus s = 1,025 könnten wir umgekehrt wieder den Verlustwiderstand R = 1,256  $\Omega$  und die Güte Q = 100 bei 2 MHz bestimmen, aus s = 1,63 würde bei 50 MHz der Verlustwiderstand R = 31,4  $\Omega$  mit demselben Gütewert  $Q = 100$  folgen.

Wer mit einem aktiven Stehwellenmeßgerät (oder auch einem beliebigen anderen) gemessen hat, weiß allerdings, daß es schwierig sein dürfte, eine Welligkeit

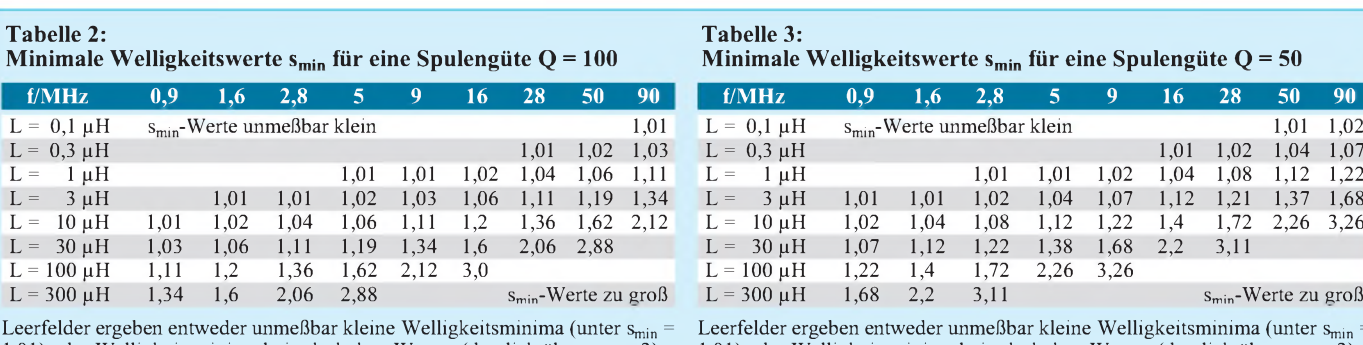

1,01) oder Welligkeitsminima bei sehr hohen Werten (deutlich über  $s_{\text{min}} = 3$ ). Bei allen Angaben ist der Hilfswiderstand 50  $\Omega$  im Meßkreis berücksichtigt!

Leerfelder ergeben entweder unmeßbar kleine Welligkeitsminima (unter  $s_{min}$  = 1,01) oder Welligkeitsminima bei sehr hohen Werten (deutlich über  $s_{min} = 3$ ). Bei allen Angaben ist der Hilfswiderstand 50  $\Omega$  im Meßkreis berücksichtigt!

 $s = 1,025$  von  $s = 1$  zu unterscheiden, geschweige die Differenz 0,025 anzuzeigen; der Wert liegt eben zu nahe beim "Nullpunkt"  $s = 1$  des Instruments.

Beim zweiten Wert  $s = 1.63$  dürfte kein Problem auftauchen; dieser Wert ist ein deutlich ablesbarer SWR-Meter-Ausschlag. Die Meßgenauigkeit, oder exakter, die Meß*möglichkeit*hängt also von der Frequenz und von weiteren Größen ab: Zu kleine, aber auch zu große Welligkeitswerte sind nicht verwendbar.

In Tabelle 2 sind in Abhängigkeit von der Frequenz f und der Induktivität L die Welligkeitswerte s aufgelistet, die bei einer angenommenen Schwingkreisgüte  $Q = 100$  am Instrument des aktiven Stehwellenmeßgeräts auftreten. Die folgenden beiden Zahlenbeispiele verdeutlichen den Gebrauch der Tabelle:

**Beispiel 1:** Die Güte einer 1-gH-Spule läßt sich ab einer Frequenz von etwa 5 MHz bis 9 MHz bestimmen, wenn als minimal nachweisbare Welligkeit der Wert smin  $\approx$ 1,01 angenommen wird. Liegt die Nachweisgrenze der kleinsten Welligkeit bei  $s_{\text{min}} = 1,04$ , gelingt eine Messung erst ab einer Frequenz von 28 MHz.

**Beispiel 2:** Die Güte Q = 100 einer 30- $\mu$ H-Spule ist nach Tabelle 2 bei einer meßbaren Minimal-Welligkeit s<sub>min</sub> = 1,03 ab etwa 0,9 MHz meßbar. Bei der Meßfrequenz 50 MHz würde der Welligkeitswert  $s_{min} = 2,88$  erreicht; hier wäre allerdings der empfindliche Bereich des aktiven Stehwellenmeßgeräts längst verlassen [1].

Es gibt also für jede Kombination von f und L einen optimalen Meßbereich für die Güte Q, die in Tabelle 2 beispielhaft mit dem Wert Q = 100 angesetzt ist. Tabelle 3 ist wie Tabelle 2 aufgebaut, bezieht sich jedoch auf einen Gütewert Q = 50.

Den Tabellen 2 und 3 läßt sich aber noch mehr entnehmen, wie das folgende Beispiel zu Tabelle 3 demonstriert: Eine 10-  $\mu$ H-Spule der Güte Q = 50 zeigt bei einer Messung in einem Resonanzkreis bei der Resonanzfrequenz  $f = 1,6$  MHz nach Tabelle 3 eine minimale Welligkeit s<sub>min</sub>  $\approx$ 1,04. Wird dieselbe Spule mit einer kleineren Hilfskapazität  $C_b$  bei der Frequenz f = 90 MHz zur Resonanz gebracht, ergibt sich nun nach Tabelle 3 der Minimalausschlag der Welligkeit zu  $s_{min} \approx 3,26$ .

Beiden Messungen liegt in Tabelle <sup>3</sup> dieselbe Güte  $Q = 50$  zugrunde. Damit bedeutet dieses Ergebnis, daß eine Ringkernspule mit der Welligkeit s<sub>min</sub>  $\approx 1,04$ (bei 1,6 MHz) genau so gut ist wie eine Spule, die bei 90 MHz "nur" die minimale Welligkeit  $s_{min} \approx 3.26$  erreicht. Folgerung: Bei hohen Meßfrequenzen sind hohe  $s_{min}$ -Werte nicht notwendigerweise ein Indiz für eine schlechte Ringkernspule.

Nach dem Geschilderten sind damit Messungen der nützlichen Bandbreite an Ringkernspulen nicht einfach so möglich, daß man die Meßfrequenz (= Resonanzfrequenz) mit diversen Hilfskondensatoren  $C<sub>b</sub>$ verändert und sich die Eckfrequenzen notiert, bei denen eine vorgegebene minimale Welligkeit von beispielsweise  $s_{min} \approx$ 1,05 nicht überschritten wird, sondern es gilt, auch den Einfluß der Frequenz auf die Güte zu berücksichtigen.

Abschließend sei noch ein weiteres praktisches Beispiel zu dieser Problematik angefügt, das zusammenfassend auch den doch nicht ganz einfachen **Meßvorgang in vier Schritten** beschreibt: Nehmen wir an, es soll der Frequenzbereich für die Brauchbarkeit einer Ringkernspule der Induktivität  $L_b = 30 \mu H$  bestimmt werden. Als "gut" soll gelten, wenn die Güte der Spule oberhalb  $Q = 100$  bleibt (es ist also Tabelle 2 zu verwenden).

**1.** Mit einem geeigneten Hilfskondensator wird bei der Resonanzfrequenz <sup>1</sup> MHz eine minimale Welligkeit  $s_{min} \approx 1.35$  gemessen. Nach Tabelle 2 müßte jedoch eine 30-µH-Spule mit der Güte  $Q = 100$  etwa die minimale Welligkeit  $s_{min} \approx 1,04$  aufweisen. Der Meßwert s<sub>min</sub>  $\approx$  1,35 liegt zu hoch: Bei <sup>1</sup> MHz wird damit die geforderte Güte Q = 100 der zu prüfenden Spule nicht eingehalten. Eine kurze Rechnung mit denGleichungen (7), (8) ff. ergibt:  $R = 50 \Omega (1,35 - 1) =$  $17,5 \Omega$ ; Q = 6,28 · 1 · 30/17,5  $\approx$  11.

**2.** Bei der mit etwas kleinerer Hilfskapazität erreichten neuen Resonanzfrequenz 5 MHz wird die minimale Welligkeit  $s_{min}$  $\approx$  1,17 gemessen. Tabelle 2 zeigt (L = 30 µH,  $\bar{f}$  = 5 MHz, Q = 100  $s_{\text{min}}$  = 1,19), daß die gemessene Spule bei dieser Frequenz offensichtlich eine höhere Güte als Q = 100 besitzt: Die Spule wird nun in ihrem Nutzfrequenzbereich betrieben.  $R =$ 50  $\Omega$  (1,17 – 1) = 8,5  $\Omega$ ; Q = 6,28 · 5 · 30/  $8,5 \approx 111.$ 

**3.** Bei 28 MHz steigt die meßtechnisch festgestellte minimale Welligkeit auf den Wert  $s_{\text{min}} \approx 2.05$ . Die Güte der getesteten Spule ist nach Tabelle 2 immer noch besser als Q = 100 (L = 30  $\mu$ H, f = 28 MHz,  $Q = 100$ ,  $s_{min} = 2,06$ ); die Frequenzgrenze wird aber allmählich erreicht. R = 50  $\Omega$  $(2,05 - 1) = 52,5 \Omega$ ; Q = 6,28 · 28 · 30/  $52,5 \approx 100,5$ .

**4.** Bei 40 MHz beträgt die gemessene Welligkeit s<sub>min</sub>  $\approx$  2,9. Dies ist bereits mehr als der für 50 MHz angegebene Tabellenwert  $s_{\text{min}} \approx 2,88 \text{ (L} = 30 \text{ µH}, f = 50 \text{ MHz}, Q =$ 100,  $s_{\text{min}} = 2,88$ ). Damit ist die mit Q = 100 vorgegebene Qualitätsgrenze durch die zu hohe Frequenz (40 MHz) überschritten.  $R = 50 \Omega (2,9 - 1) = 95 \Omega$ ; Q = 6,28 · 40 ·  $30/95 \approx 79$ .

Die Schlußfolgerung aus diesen Meßwerten s<sub>min</sub> bei unterschiedlichen Frequenzen lautet: Die getestete Ringkernspule besitzt einen ungefähren Nutzfrequenzbereich von 5 MHz bis etwa 28 MHz, wenn sie als Induktivität in einer *Schwingkreisanordnung* verwendet werden soll.

Als *Transformator* eignet sich der Ringkern in einem dagegen deutlich erweiterten Frequenzbereich, s.o.

## **Literatur**

- [1] Janzen, G.: HF-Messungen mit einem aktiven Stehwellen-Meßgerät, 1996 (das Buch ist nur direkt beim Verfasser - G. Janzen, Hochvogelstraße 29, <sup>87435</sup> Kempten - erhältlich)
- [2] Jahn, H., DL5PC: Impedanzmessungen mit Antennenanalysatoren, FUNKAMATEUR 46 (1997), H. 7, S. 853
- [3] Perner, M., DL7UMO: Das RF-1 in der Praxis, FUNKAMATEUR 44 (1995), H. 10, S. 1090
- [4] Perner, M., DL7UMO: SWR-Analyzer MFJ-259, FUNKAMATEUR 45 (1996), H. 5, S. 564

## *Arbeitskreis Amateurfunk & Telekommunikation in der Schule e.V.*

**Bearbeiter: Wolfgang Lipps, DL4OAD Sedanstraße 24, 31177 Harsum e-Mail: [wolfgang.lipps@t-online.de](mailto:wolfgang.lipps@t-online.de) Wolfgang Beer, DL4HBB Postfach 1127, 21707 Himmelpforten**

## **Ideen-Wettbewerb: Von der Elektronik zum Amateurfunk**

Zur Unterstützung der Arbeit in schulischen Arbeitsgemeinschaften und den Ortsverbänden bietet der AATiS eine breite Palette geeigneter Medien. Die Sicherheit im Umgang mit elektronischen Bauteilen und Schaltungen kann nur dann gewonnen werden, wenn den Newcomern kleinere, überschaubare Bausätze angeboten werden. Die Kataloge der Elektronikindustrie zeigen eine Fülle von Möglichkeiten. Darüber hinaus hat sich der AATiS einen guten Namen durch sein spezielles Angebot gemacht: Neben Platinen und Bausätzen stehen detaillierte Bau-

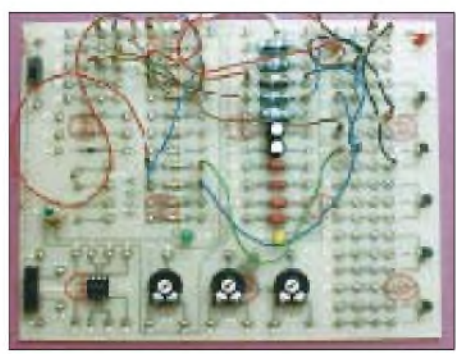

**Zum Selbststudium in besonderer Weise geeignet ist die Schaltung von AS 09. Die wichtigsten Bauteile bis hin zum NE 555 sind steckbar. Ansteuerbar sind diverse Leuchtdioden, Glühlampen oder Relais. Als Sensorelemente sind LDR und NTC vorgesehen.**

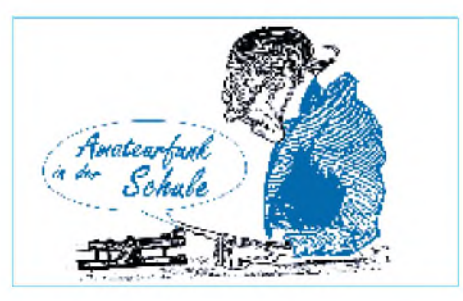

beschreibungen in den bekannten Praxisheften und oftmals eine Einbindung in Konzepte und Projekte zur Verfügung. Bei den Bausätzen wurde auf Nachbausicherheit und einen niedrigen Preis geachtet. Die Praxishefte enthalten Artikel "aus der Praxis - für die Praxis". Untenstehende Tabelle gibt eine Übersicht über Platinen und Bausätze, die sich für den Einstieg in die Elektronik eignen.

Die Bausätze der BB-Reihe enthalten teilweise Bauteile aus Industrierestposten, was sich ggf. in größerem Rastermaß oder speziell gestempelten Komponenten ausdrückt. Funktion und Nachbausicherheit werden dadurch nicht beeinträchtigt.

Die Schaltungen mit den Bezeichnungen AS 02, AS 06, AS 07 und AS 09 eignen sich in besonderer Weise zum Selbststudium. Die Medienliste, abrufbar bei Wolfgang Lipps (Anschrift s.o.) gegen Einsendung von 3 DM in Briefmarken und einem Adreßaufkleber, enthält weitere Hinweise zu den o.g. Schaltungen.

### **AATiS-Schaltung bei** п **Jugend forscht erfolgreich**

Auch in den diesjährigen Wettbewerbsrunden von "Jugend forscht" und "Schüler experimentieren" konnte der AATiS e.V. in vielen Fällen beratend zur Seite stehen. Dies begann mit zahlreichen Anfragen nach Themenvorschlägen und beim Nachbau von Schaltungen aus seinem Programm oder der Anwendung von Artikeln aus den Praxisheften.

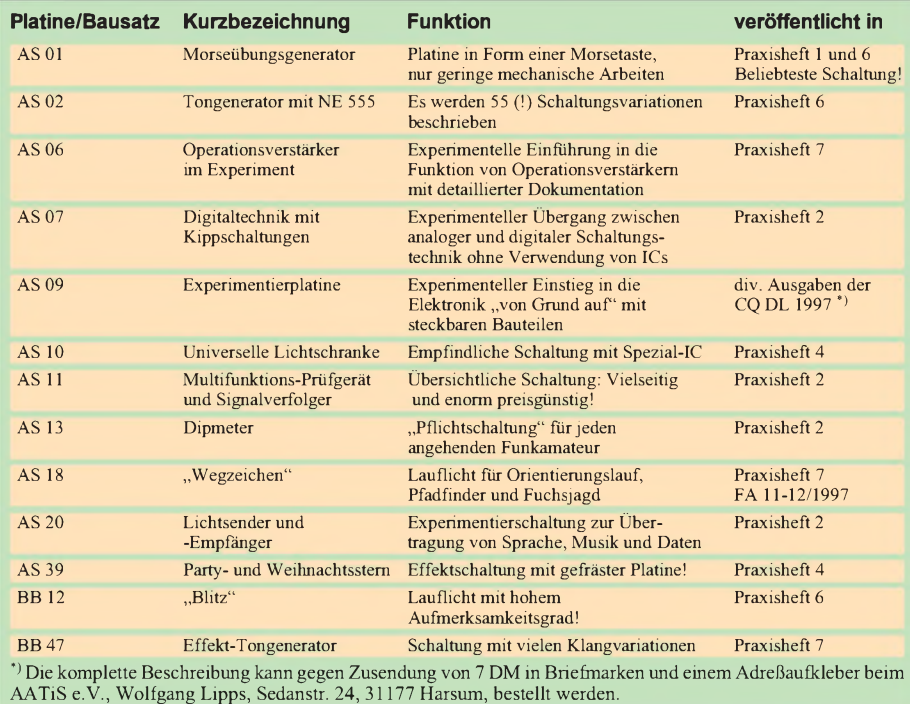

An einem Beispiel soll dies verdeutlicht werden. Nils Hirche und Ulf Grimsel, Schüler des Realschulzweiges der Molitoris-Schule Harsum, entschieden sich für den Lichtsender und -empfänger AS20 aus demAATiS-Medienprogramm - eine Schaltung aus dem Praxisheft <sup>2</sup> von Helmut Pape, DK2ZA - für ihre Arbeit "Informationsübertragung mit Hilfe von Licht". Als Ziel hatten sie sich die Modulation eines Lichtstrahls mit Sprache, Musik und ggf. Daten mit geringen Verzerrungen und möglichst großer Übertragungsstrecke ohne Einsatz optischer Hilfsmittel gesteckt. Sie experimentierten mit verschiedenen Leucht- und Empfangsdioden im Hinblick auf Wellenlänge (verschiedene Farben inkl. Infrarot), Öffnungswinkel und Leistung (bis etwa 10000 mcd). Dabei stellte sich heraus, daß die im Bausatz enthaltene Leuchtdiode mit 4° Öffnungswinkel für die Lichtübertragung gut geeignet ist.

Schließlich bemühten sie sich um die Minimierung der Verzerrungen. Dabei verwendeten sie einen Sinusgenerator mit einem in der Amplitude feinstufig einstellbaren Ausgangspegel, dessen Signal anstelle des in der Originalschal-

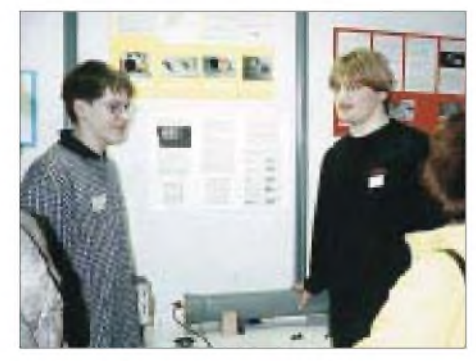

**Die Schüler Nils Hirche (links) und Ulf Grimsel der Molitoris-Schule Harsum erhielten den 1. Platz im Fachbereich Physik im Regionalwettbewerb "Schüler experimentieren" in Hildesheim. Das Foto zeigt den Präsentationsstand in den Räumen der Firma HNG.**

tung vorhandenen Mikrofons eingekoppelt wurde. Das Oszilloskop wurde direkt an die Sendediode angeschlossen. Nun galt es, die Amplitude am Tongenerator und die Verstärkung des Operationsverstärkers in der Sendeschaltung so einzustellen, daß keine Verzerrungen mehr sichtbar wurden. Auf der Empfangsseite konnte lediglich die Verstärkung an einem Trimmpotentiometer beeinflußt werden. Zunächst zeigte das empfangene Signal, gemessen am Ausgang des NF-Verstärker-ICs, immer wieder sehr starke Abweichungen vom gewünschten Kurvenverlauf. Erst nach einer intensiven Experimentierphase erkannten die Schüler, daß jedes Fremdlicht abgeschirmt sein muß. Insbesondere Leuchtstoffröhren beeinflußten das Signal enorm.

Für die Präsentation im Rahmen von "Schüler experimentieren" bauten die beiden Wettbewerbsteilnehmer den Lichtsender und -empfänger in ein lichtabschirmendes Kunststoffrohr ein. Die Standgestaltung, ihre Präsentation inkl. der Darstellung des Teilthemas Amplitudenmodulation sowie die schriftliche Arbeit bewogen die Jury, den beiden Schülern trotz der starken Konkurrenz aus den Gymnasien den Platz <sup>1</sup> zuzuweisen.

## *SWL-QTC*

## **Bearbeiter: Andreas Wellmann DL7UAW@DB0GR [Andreas.Wellmann@t-online.de](mailto:Andreas.Wellmann@t-online.de) Angerburger Allee 55, 14055 Berlin**

## **Sonder-DOK DAN98**

Bis zum 15.4.98 wird die VFDB-Klubstation DL0DAN des OV Norddeich (Z65) unter dem Sonder-DOK DAN98 noch einmal von der Sendefunkstelle Osterloog aus QRV sein. Trauriger Anlaß ist die Schließung der traditionsreichen Küstenfunkstelle Norddeich Radio. Der Sonder-DOK zählt beim VFDB-Award für den Sticker Nord. **(VFDB-RS 2/98)**

## **QSL-Manager von OK0EN**

Die Kurzwellen-Bake OK0EN arbeitet nun schon seit mehreren Jahren auf 3600 kHz. Trotz der geringen Leistung von nur 150 mW ist sie bei guten Bedingungen in weiten Teilen Europas zu beobachten.

Der QSL-Manager von OK0EN ist auch via

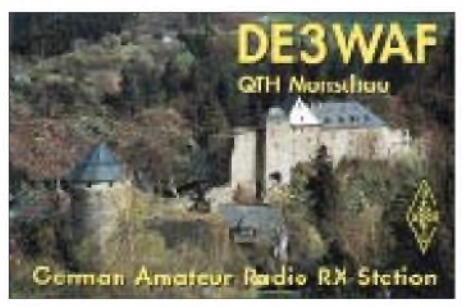

e-Mail über *NAJMAN@ CAA.CZ* erreichbar. Es geht natürlich ebenso der klassische Weg per Briefpost: Mirek Najman, OK1DUB Kladenska 117, Kamenne Zehrovice CZ-27301.

**(tnx OK1DUB@OK0PPR)**

## **DL0SG wieder in Betrieb**

Die Bake DL0SG auf dem Predigtstuhl im Bayerischen Wald ist wieder in Betrieb. Sie dient als guter Indikator für gehobene Ausbreitungsbedingungen in den Südosten Deutschlands. Die Frequenzen sind 144,475 MHz, 432,975 MHz und 1296,975 MHz. Empfangsberichte sind bitte an den Bakenverantwortlichen DJ4YJ zu richten.

## **Amateurfunkkurs in Landshut**

All jene, die die Zeugnisklasse <sup>1</sup> erwerben möchten, haben dank einer Initiative des Ortsverbandes Landshut im Herbst dazu Gelegenheit. Der OV (DOK U08) bietet ab September einen Lehrgang inklusive Telegrafieausbildung an. Anmeldungen sind schon jetzt an Siegfried Deutinger, DF9RD@DB0LAN-8, per Telefon/Fax unter der Nummer (0 87 06) 5 88 oder via e-Mail an *[df9rd@t-online.de](mailto:df9rd@t-online.de)* zu richten.

## **SSTV-Tests über DB0AUB**

Auf dem Berliner 23-cm-Relais werden seit einiger Zeit auch SSTV-Übertragungen via Relais getestet. SWLs, die im Einzugsbereich von DB0AUB wohnen, sollten also auch einmal auf SSTV-Signale aus Berlin achten. Das Relais ist auf der Frequenz 1298,350 MHz (RS 14) zu empfangen.

# *IOTA-QTC*

**Bearbeiter: Thomas M. Rösner, DL8AAM PR: DL8AAM@ DB0EAM.#HES.DEU.EU e-Mail: [troesne@gwdg.de](mailto:troesne@gwdg.de) URL: [http://www.gwdg.de/](http://www.gwdg.de/%7Etroesne)~troesne Wörthstraße 17, 37085 Göttingen**

## **Berichte**

**Europa:** Vom 25.4. bis 2.5. ist GB0SM von der Insel St.Marys in der Scilly-Gruppe, **EU-011,** in SSB und CW auf allen Bändern von 160 bis 6 m rund um die Uhr QRV. QSL via G3WNI. - Hans, DL5XB, plant im Zeitraum vom 5. bis 10.4. verschiedene Portabelaktivitäten von den Inseln Pellworm (DIA N-023), Hamburger Hallig (N-036), Halligen Gröde (N-021) und/oder Langneß (N-019). Für das IOTA zählen alle Inseln, außer der Hamburger Hallig, zu**EU-042.** Neben den üblichen IOTA-Frequenzen (nur SSB-Betrieb) wird Hans auch speziell für deutsche Inselsammler auf 3645 kHz QRV sein. Hauptaktivitätszeit sind die Nachmittagsstunden. Ebenfalls von Pellworm ist Rüdiger, DJ3XG, vom 17. bis 24.4. aktiv. - EA3BOX funkt vom 29.3. bis 1.4. unter dem Rufzeichen EJ0/EA3BOX von der Insel Achill, **EU-115.** QSL via Heimatrufzeichen. - Derek, GM0ULV und YL Lorraine, MM0BLR, sind vom 17. bis 18.4. auf Handa Island, **EU-123** (IOSA: SC-007) unter GB2HI von 80 bis 2 m (inkl. 6 m, aber ohne WARC) angekündigt.

**Asien:** San, JF1LGD, der bis Ende März Ogasawara, AS-031, aktivierte, ist anschließend ab 1.4. von Iwo Jima, **AS-030,** von 17 bis 12 m in SSB und CW als JF1LGD/JD1 ORV. - Des, DS4CNB, ist mit nachgestellten /4 (möglicherweise auch unter HL0Z/4) vom 1. bis 3.4. von Bokil Island, **AS-085,** und anschließend vom4. bis 5.4. aus der IOTA-Gruppe **AS-060** in SSB und CW aktiv. - Die Aktivität der Kuwaiti Amateur Radio Society von Faylakah, **AS-118,** wurde leider aufgrund der Irak-Krise vorläufig abgesagt. Ein neuer Termin steht noch nicht fest. -Hiro, JA2EZD (alias XU2A), funkte Ende Februar mit dem exotischen Rufzeichen XUX0 von Koh Poah, **AS-neu** (Cambodian Gulf of Thailand Group). Er mußte seine Aktivität aufgrund eines Transceiver-Schadens vorzeitig beenden und plant für den CQ WPX SSB Contest Ende März einen zweiten Anlauf. QSL via 7L1MFS.

**Afrika:** Alan, 3C5I, hält sich voraussichtlich für zwei Jahre auf der Insel Bioko, **AF-010,** auf. QSL geht an Alan Isaachsen, c/o Mobil Equatorial Guinea, Box 139082, Dallas, TX 75313, USA. Roman, YN1GSR, arbeitet unter seinem neuen Rufzeichen 3C1GS ebenfalls von Bioko. QSL via EA5BYP. - Noch bis Ende März ist Jim als 5H1/G0IXC von Sansibar, **AF-032,** in SSB auf allen Bändern aktiv. **Nordamerika:** Gary, KI6T, befindet sich bis 13.4. auf Santa Catalina Island, **NA-066.** Zwischenzeitlich versucht er, das Sonderrufzeichen K6T zu benutzen. - Anläßlich des 21. Vieques Kulturfestivals ist die Klubstation der Cadena el Conquistador, NP3P, vom 17. (1200 UTC) bis 18.4. (2000 UTC) vom Fort Count of Mirasol auf der Insel Vieques, **NA-099,** aktiv. Als Vorzugsfrequenzen wurden 14300, 21350 und 28350 kHz neben 40-, 80- und 160-m-

Betrieb genannt. Die ersten 500 QSO-Partner erhalten ein spezielles Diplom. QSL an Cadena el Conquistador, Inc., P.O. Box 161, Fjardo, Puerto Rico 00738.

**Südamerika:** PP5LL hat nun für seine Aktivität von der Ilha Ratones, **SA-026,** den Zeitraum bis Ende März angegeben (SSB und CW). Als Rufzeichen kommt ZY0YZ oder PR5L zum Einsatz. QSL via PP5LL, LIRA, P.O. Box 08, 88010-970, F'polis (SC), Brazil. Claudio, LU7DW, lebt zwar in Buenos Aires, hat aber sein Haupt-Shack auf der Insel Martin Garcia, **SA-055,** wo er relativ häufig aktiv ist. Er nimmt auch regelmäßig an verschiedenen Contesten teil. - Das DXNS meldete Luis, PY2HA, als neuen Resident auf der Insel Santo Amaro, **SA-071.** Seine Adresse: Luis Claudio Campos, Rua Joao Rosa 75, Guaruja (SP), 11431-360 Brazil. Skeds lassen sich per Packet-Radio über [PY2HA@PY2ZE.SP.BRA](mailto:PY2HA@PY2ZE.SP.BRA). SA vereinbaren.

**Ozeanien:** Ian, M0BCG, will bis zum 17.4. von der australischen Insel Kangaroo, **OC-139,** funken. Das Rufzeichen stand bei Redaktionsschluß leider noch nicht fest. - Dan, DU8ARK,

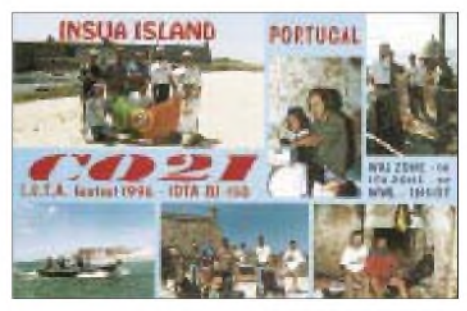

ist voraussichtlich Ende April für eine Woche von den Turtle Islands, **OC-neu,** aktiv. Er benutzt dann das Rufzeichen DU8ARK/8.

**Antarctica:** Roman, UX1KA, allen gut bekannt von der neuen ukrainischen Antarktis-Basis (ehemalige britische Faraday-Base) auf der Insel Galindez, **AN-006,** unter den drei Rufzeichen EM1KA, VP8CTR und EM1U, führte in den vergangenen Wochen mit Hilfe eines kleinen Schlauchboots einige Kurzzeit-Aktivitäten von der seit 1960 verlassenen argentinischen Marinebasis Refugeo Naval Groussac auf dem benachbarten Peterman Island (auch AN-006), durch. Als Rufzeichen benutzte er dabei LU/UX1KA. Anscheinend ließen die Pile-Ups nach seinen mehrmonatigen Aktivitäten von Galindez zu stark nach .. QSLs gehen jeweils an DL5EBE.

## **IOTA-Convention**

Die diesjährige offizielle IOTA-Convention wird vom spanischen Amateurfunk-Verband URE im Zeitraum vom 1. bis 3.5. auf Gran Canaria durchgeführt. Nähere Informationen dazu gibt es im WWW unter der Adresse *<http://www.ure.es/iota/iota98.html>,* per e-Mail bei *[ea5ol@arrakis.es](mailto:ea5ol@arrakis.es),* oder per Schneckenpost bei EA5OL, Francisco Gil Guerrero, Apartado Postal 8176, E-46080 Valencia, Spanien.

## **IOTA-Contest 1997**

Die vollständigen Ergebnisse des vorjährigen IOTA-Contests können im Internet unter *http://www.iol.ie/~[okanep/iota97.html](http://www.iol.ie/%7Eokanep/iota97.html)*eingesehen werden.

## *Amateurfunkpraxis*

## *UKW-QTC*

**Topliste, Conteste: Dipl.-Ing. Peter John, DL7YS Kaiserin-Augusta-Str. 74, 12103 Berlin Aktuelles: Wolfgang Bedrich, DL1UU Mühlenstr. 31, 13187 Berlin e-Mail: <dl1uu.aol.com>, PR: @DB0BLO**

## **Meteorscatter**

Bevor er im Juni seltene Nordsee-Wasserfelder aktiviert und Station in IO76 macht, nutzt Matthias, DK5KK, zusammen mit Jo, DL9MS, die Lyriden-Schauer und startet zu einer DXpedition vom 19. bis 24.4. nach Rumänien. Aktiviert werden, wenn alles klappt, die Felder KN38, KN37 und KN26. Es ist gleichzeitiger Betrieb (1. Periode) mit zwei Stationen geplant: Skeds übernimmt DK5KK (160 W an einer 13-Ele.-Yagi) auf 144,144 MHz, und DL9MS (400 W an 2 x 17B2) macht Random-Split-Betrieb auf 144,160 (hört 2 bis 6 kHz oberhalb der Sendefrequenz). YO-Rufzeichen sind beantragt, u.a. ist auch YP0A möglich. Ansonsten benutzt man die Heimatrufzeichen mit vorangestelltem YO. Achten Sie unbedingt auf Eindeutigkeit eines CQ-Rufes, stören Sie keinesfalls durch Unbedachtsamkeit eine laufende Verbindung.

Ingrid, OE6YNE, und Walter, OE6IWG, machen nach achtjähriger Pause wieder einen UKW-Urlaub in Griechenland. Sie halten sich voraussichtlich vom 17. bis 30.7. in den Feldern KM06, KM07 oder KM16 auf.

Eine Aktivität von Kreta steht für den 26.5. bis 5.6. ins Haus. Mit von der Partie sind bisher SV9/DH8NAA und SV9/DF7KF. Neben Meteorscatterbetrieb funkt man über den Mond und hofft vor allem auf Sporadic-E-Öffnungen. Betrieb ist von 50 bis 432 MHz vorgesehen. Auf 2 m kommt ein FT-1000 mit LT-2S-Transverter an 2 x 17-Ele.-Yagis von M**<sup>2</sup>** zum Einsatz. Verschiedene Endstufen stehen ebenfalls zur Verfügung.

Der Radioklub ARI aus Pompei ist Ausrichter eines Meteorscatter-Contests, der während der Arietiden bzw. Zeta-Perseiden vom 8.6., 0000 UTC, bis 14.6., 2359 UTC, entsprechend den IARU-Reg.-I-Regeln, auf 2 m ausgetragen wird. Anliegen ist es, durch zusätzliche Motivation die MS-Aktivität weiter zu steigern.

Es sind folgende Teilnahmemöglichkeiten vorgesehen: Kategorie <sup>I</sup> - Single-OP (CW), Kategorie II - Multi-OP (CW) und Kategorie III - Single/Multi-OP (SSB). Jede Station kann somit in CW und SSB teilnehmen, eine Wertung erfolgt allerdings nur getrennt. Wie auch im BCC-Contest ist es gestattet, mit den Buchstaben A, N und T die Ziffern 1, 9 und 0 zu verkürzen. Es zählen nur Random-Verbindungen. Die Anruffrequenz ist 144,095 bis 144,105 MHz, danach ist entsprechend dem IARU-Buchstaben-System (auch CQ BB usw.) ein Frequenzwechsel durchzuführen. Für SSB schlägt der Veranstalter 144,400 ± 20 kHz vor. Achtung! Laut gültigem Bandplan ist SSB-Random in diesem Bereich nur von 144,390 bis 144,400 zulässig. Pro kompletter Verbindung gibt es <sup>1</sup> Punkt, QSOs mit I8-Stationen zählen

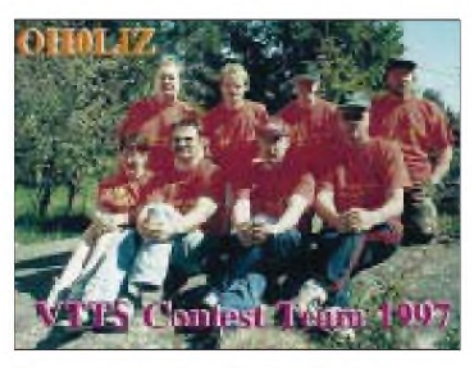

**Das Team von OH0LIZ plant für August eine weitere MS-Expedition von den Aland-Inseln aus dem Locator KO09. Im Bild (obere Reihe von links nach rechts) Esa, OH5KRQ, Ville OH5LEP, Perttu, OH5JCN, Hannu, OH5FP. Die untere Reihe zeigt Anita, OH5KRQ, Kari, OH5YW, Juha, OH5LAQ und Arto, OH5LJO.**

2 Punkte; IK8UHC, I8TWK, IK8YOQ, IZ8AZB und IW8BOWbringen 3 Punkte. Verbindungen mit Portabelstationen zählen doppelt. Als Multiplikatoren kommen die gearbeiteten Präfixe in die Wertung. Nimmt man selbst von einem Portabelstandort aus teil, darf die Endpunktzahl nochmals mit dem Faktor 1,5 multipliziert werden.

Die Abrechnung der Logs muß bis 30.6.98 an MS-Contest, Sezione ARI Pompei, Casella Postale 14, 80045 Pompei, Italien, erfolgen.

## **Tropo**

Schon die zweite Februarwoche beglückte die UKW-Fans mit einer lang anhaltenden und stabilen Hochdruckwetterlage, die auf den klassischen UKW-Bändern, aber auch auf den Mikrowellen gutes DXen ermöglichte.

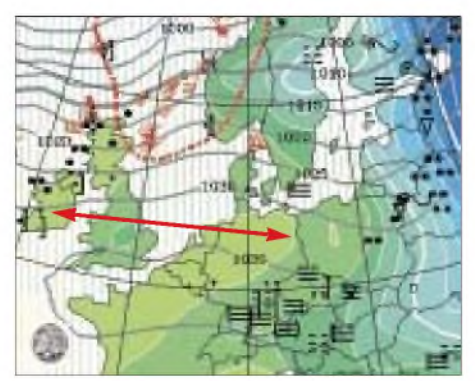

**Tropo-Wetterlage: Das obere Bild zeigt die Situation am 25.2. um 2000 UTC; hier waren Verbindungen zwischen EI und PA an der Tagesordnung. Am 26.2. abends (unteres Bild) gelangen dann QSOs von Westdeutschland bis Weißrußland.**

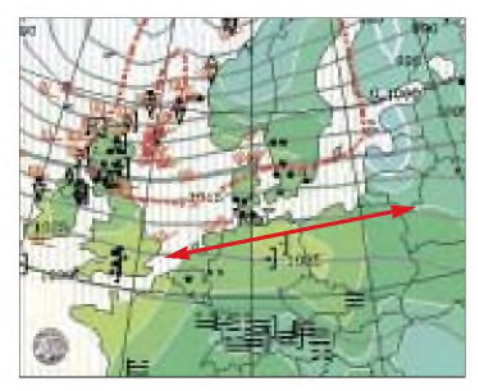

Das 23-cm-Log von DL1VAA (JO61) zieren am 10.2. u.a. QSOs mit OE3XXA (JN88), DL3EAG (JO31) und DK1CB (JO53). Am 17.2. meldete DL3YEE (JO42) auf 70 cm die Bake HB9F/B mit 579, die sonst bei ihm kaum zu lesen ist.

Der 18.2. brachte F5HRY (JN18) auf 23 cm Schwierigkeiten, QSO-Partner zu finden; die meisten OMs verpaßten die Öffnung. QSOs gelangen mit DG1KJG (JO30) und PA0ZM (JO32). Gehört wurde von F5HRY auf 2300 MHz die Bake DB0FBG (JO50)! Auf 70 cm arbeitete Jürgen, DL8OBU (JO42), mit F6DKW (JN18) aus Paris.

Ab 25.2. wurde ein kräftiges Hochdruckgebiet mit großer Ausdehnung von Irland bis Polen von einem über die Nordsee heranziehenden Tiefausläufer langsam in Richtung Süden abgedrängt. Dabei floß Kaltluft in Bodennähe ein, während sich Warmluft noch längere Zeit in größerer Höhe halten konnte. Es entstand eine Temperaturinversion, die einen stabilen Duct von West nach Ost entstehen ließ.

Am 25.2. ging es mit 2-m-Verbindungen nach Irland richtig los. Abends war das Signal von EI3GE (IO63) noch in Berlin (JO62) sehr laut. Von Norddeutschland (JO43) gelangen viele Kontakte in Richtung Südengland und zu den Kanalinseln.

In der Nacht zum 26.2. verlagerte sich der Ausbreitungsduct dann stetig weiter nach Osten (siehe Bild unten Mitte). Stationen aus Irland konnte man nicht mehr arbeiten, dafür kamen aber viele Kontakte von Südengland nach Polen zustande. Eines der spektakulärsten QSOs führten G8GXP (IO93) und SP4CHY (KO03) über die Distanz von 1449 km. Und Wolfgang, DL1EAP (JO31IK), freute sich über seine ersten Tropo-Verbindungen mit Litauen, bei denen LY2SA (KO14) und LY2WR (KO24, 1288 km) ins Log gelangten. Gehört wurde noch EW1KJ aus KO33 über 1441 km! Am Abend tauchte dann SP8NCJ (KO12) auf und arbeitete reihenweise PA-Stationen bis zu 1300 km Entfernung.

Auch die höheren Frequenzen boten DX: So gelang DL8OBU (JO42) ein 23-cm-QSO mit G3LQR (JO02), und auf 70 cm arbeitete PA0EZ (JO32) mit LY2WR (KOP24), der ebenfalls von DL1VAA (JO61) erreicht wurde. Alles in allem war der Februar wegen des ungewöhnlich milden Wetters und der langanhaltenden Hochdrucklagen für die UKW-DXer ein ergiebiger Monat.

## **Aurora**

Am frühen Abend des 17.2. beschäftigte eine Aurora zunächst wie üblich die norddeutschen DXer. Eine zweite Öffnung gegen Mitternacht ließ auch südlicher gelegene Stationen am Geschehen teilnehmen. Raritäten waren u.a. ES1AJ (KO29), OH1XT (KO01), LY2BAW (KO25), GM7UGV (IO87) und YL3AG (KO26). Zwischen G4PIQ und ES2RJ wurde mit 1688 km auch eine für Aurora recht ordentliche Entfernung überbrückt.

Eine Steigerung brachte dann der 10.3. In der Zeit von 1600 bis 2000 UTC und nochmals gegen Mitternacht gab es eine relativ langanhaltende Aurora, die diesmal auch Verbindungen bis HB9 und UA3 (KO87) zuließ. So konnten u.a. HB9QQ (JN47) und F6GCT (JN18) mit
norddeutschen Stationen funken, und in SSB produzierten MM1BUO (IO87) und GM4AHN (IO74) lautstarke Signale. Immerhin gut zu wissen, daß auch UA1OLJ (LP03DC) mit von der Partie war. Allerdings funkte der nur mit OH1XT.

### **Magic-Band**

Hellmuth Fischer, DF7VX, Leiter des UKW-Referats des DARC, teilte auf der 21. GHz-Tagung in Dorsten mit, daß OMs mit einer 50- MHz-Sondergenehmigung auch weiterhin auf diesem Band arbeiten können und ab Mai vermutlich für die Zeugnisklassen <sup>1</sup> und 2 eine Allgemeinfreigabe des Bandes unter Beibehaltung der bisherigen Schutzzonen und dem gültigen Leistungslimit zu erwarten ist.

In Litauen, wo es bisher ganz schwierig war, eine Sondergenehmigung zu erlangen, haben seit dem 1.3. alle Kurzwellenlizenzinhaber die Möglichkeit, auch auf dem 6-m-Band zu arbeiten, vorausgesetzt, sie stören keine kommerziellen Kabelanlagen.

Von Italien aus gab es am 15.2. eine erste Öffnung nach Afrika. Etliche I0-Stationen arbeiteten gegen 1300 UTC mit 3C5I (JJ43), danach kam TR8CA ins Log, und 9G1AA wurde mit Bakensignal auf 50,123 MHz gehört.

Am 22.2. folgte nachmittags eine dreistündige Öffnung von ZS nach I, 9A, 9H, F und YU. Insgesamt wurden sechs aktive ZS-Stationen gemeldet. Auch die große Spratly-DXpedition (9M0C) hatte das Glück, einige Bandöffnungen auf 6 m zu erleben. Am 14. und 19.2. konnten zahlreiche JAs geloggt werden! Am selben Tag (und am 20.2.) meldeten PY5CC und PY2XB E**s**-Verbindungen nach KH6! Darüber hinaus gab es ausgedehnte TEP-Öffnungen zwischen JA und VK.

Das 6-m-DXCC erlangten u.a. DK9KX und DJ5JK, Gratulation!

#### **Most Wanted Squares**

Guido, DL8EBW, sammelte im Zeitraum vom 1.12.97 bis 10.2.98 fleißig Daten, die nach Auswertung einen guten Überblick über die meistgesuchten Mittelfelder und DXCC- bzw. WAE-Länder erlauben. Keine Überraschung ist, wie untenstehende Grafik anschaulich verdeutlicht, daß man die seltensten Felder in östlicher Richtung findet.

Bei den Ländern ergibt sich folgende Reihenfolge: ZA (45), 3A (37), HV (36), 1A (34), 7X (29), T7 (28), SV/A (26), CN (25), SV5 (24), R1M, SV9 (je 22) sowie T9 (21). Die Most-Wanted-Squares 1998 sind: KN37, KN38 (je

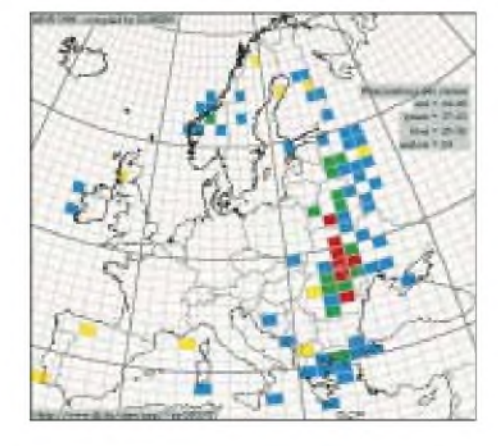

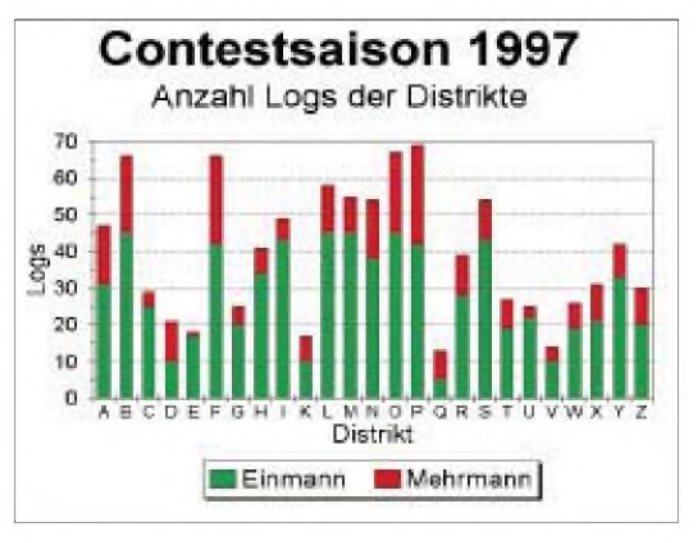

48), KO32 (45), KN35 (44), KN39, KN48, KO30 (je 43), KN49, KO44 (je 42), KN36 (41), KN47 (39), KO57 (38), KN26 (37), KN20, KO46, KO47 (je 36), KO43 (34), JP42, KN24 (je 32), KN27, KO23 (je 31) und JN92, KM29, KO31, KO67, KO75, KP51 (je 30).

Die Zahl in Klammern gibt die Anzahl der Stationen an, die sich eine 144-MHz-Aktivierung des entsprechenden Landes oder Mittelfeldes wünschen.

An der Umfrage beteiligten sich 84 europäische VHF-DXer. Gegen SASE können, auch auszugsweise, Kopien aus dem Gesamtergebnis bei DL8EBW angefordert werden.

### **Baken**

SM5EQY informierte darüber, daß die Antenne der Bake SK3SIX bei einem Schneesturm zerbrach. Daraufhin wurde der Bakensender vorübergehend abgeschaltet. Inzwischen ist die Bake aber wieder in Betrieb, wie die Aurora am 10.3. bewies.

Die Baken LZ1TEN, LZ1SIX und LZ1VHF (jeweils 1/0,1/0,01 W) sind wegen Standortwechsel für etwa zwei Monate außer Betrieb. Die 70-cm- und die 23-cm-Bake DB0LB aus JN48RV ist nach einer Überholung der Technik durch DK3PS wieder zu hören. Der Standort ist auf einem Wasserturm in Ludwigsburg in 367 m Höhe ü. NN. Weitere Daten: QRG 432,945 MHz, 0,5 W ERP, Winkeldipol N/W und S/O; 1297,040 MHz, 0,3 W ERP, gestockte Big-Wheel.

Zu einer weiteren Bereicherung der Bakensegmente trägt neuerdings DB0FGB (Fichtelgebirge) mit fünf Baken aus JO50WB (1100 m ü. NN) auf den Frequenzen 2320,833, 5760,833, 10368,833, 24192,833 und 47088,833 MHz bei. Die Bake bauten DB6NT und DL6NCI auf. Hörberichte an DL6NCI@DB0MAK.

### **Rückblick Contest-Saison 1997**

Auch in diesem Jahr wirft das UKW-QTC einen Blick zurück auf das abgelaufene Contestjahr. In welchen Distrikten sind denn die Hochburgen der Contest-Aktivisten? Natürlich, so sollte man meinen, in den mitgliederstarken Distrikten, wie z.B. in Nordrhein-Westfalen, also L, N, R und O? Mitnichten, denn am Niederrhein (R) ist die Aktivität eher verhalten, und im Verhältnis zur Lizenzanzahl könnte im Distrikt L etwas mehr "los" sein.

Beeindruckend dagegen das Ergebnis der Contester aus den Distrikten Nordbayern und Franken (B). Dieses nicht unbedingt als HF-überbevölkert einzustufende Gebiet reichte fast ebenso viele Logs zu den Contesten ein wie die Großen der Branche, nämlich Hessen (F) und Schwaben (P). Im Vergleich dazu etwas abgefallen sind die Sachsen (S) und die Brandenburger (Y), die noch im vergangenen Jahr spürbar aktiver waren. Und im Bayerischen (C und U)

sowie in Schleswig-Holstein (E) scheint es leider fast gar keine aktiven Contest-Klubstationen mehr zu geben.

### **VHF/UHF/SHF-Meeting**

Das 20. Nordic VHF/UHF/SHF-Meeting findet vom 12. bis 14.6.98 in Stevninghus, Dänemark, statt. Stevninghus liegt nur 12 km nördlich der deutschen Grenze an der E47 in Südjütland.

Das Treffen wird u.a. umrahmt von verschiedenen technischen Vorträgen, einer Ausstellung und einem Flohmarkt.

Für weitere Informationen steht Ivan, OZ7IS, über Tel. (+45) 43 52 33 14 oder e-Mail *[is@cph.ih.dk](mailto:is@cph.ih.dk)* zur Verfügung.

**Anzeige**

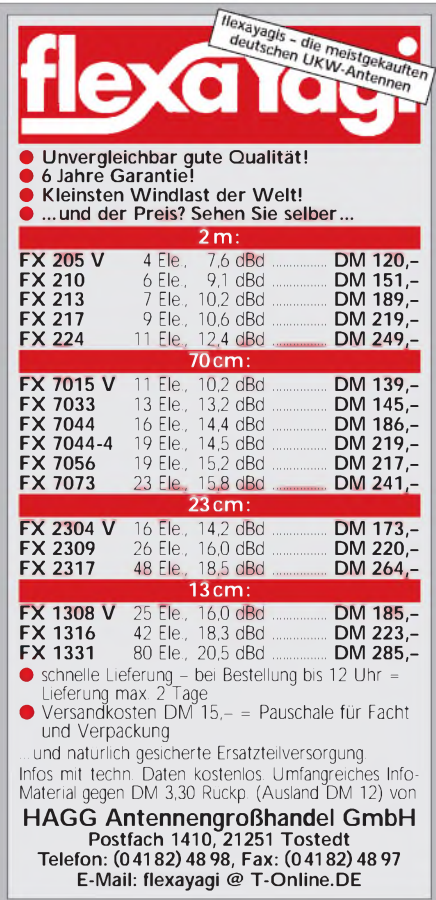

# *Sat-QTC*

#### **Bearbeiter: Frank Sperber DL6DBN@DB0SGL E-Mail: [dl6dbn@amsat.org](mailto:dl6dbn@amsat.org) Ypernstraße 174, 57072 Siegen**

#### **AO-10 ins Taumeln geraten**

Untersuchungen der Phase-Kommandostation W4SM legen die Vermutung nahe, daß AO-10 ins Taumeln geraten ist. Vor vielen Jahren war der Bordcomputer von AO-10 durch Strahlungsschäden der Speicherbausteine ausgefallen. Seit dieser Zeit ist der Satellit ohne aktive Lageregelung. Im Laufe der Jahre hat sich die stabilisierende Eigenrotation (Spin) des Satelliten auf weniger als eine Umdrehung je Minute reduziert. Damit sind auch alle passiven Stabilisierungen fast wirkungslos geworden.

Zusammen mit den beobachteten starken Fadingerscheinungen und der Tatsache, daß die früheren Phasen von ausreichender Beleuchtung und Dunkelheit auf den Solarzellen so nicht mehr existieren, wird auf eine Taumelbewegung um die Z-Achse des Satelliten geschlossen.

Das hat Auswirkungen auf die Betriebsmöglichkeiten über AO-10, zumal offensichtlich auch die Hochgewinnantennen des Satelliten durch Zufall wieder in Betrieb sind. Die Taumelbewegung führt dazu, daß der Satellit über längere Phasen mit ausreichend Sonnenlicht zur Versorgung des Transponders beleuchtet wird. Wenn zeitgleich die Richtantennen zur Erde zeigen sind Verbindungen mit relativ wenig Sendeleistung möglich. Daneben gibt es aber auch ebenso lange Phasen mit mangelnder Ausleuchtung der Solarzellen oder einer Antennenkeule, die an der Erde vorbeizeigt.

Damit wird eine Voraussage über die Verfügbarkeit des Transponders in der Zukunft unmöglich. Trotz der Probleme hat die Aktivität, auch von DX-Stationen, auf OSCAR 10 in der letzten Zeit wieder zugenommen. Dazu trägt auch die allmähliche Verlagerung des Apogäums in die Nordhemisphäre bei. Aktuelles zu AO-10 gibt es auf der Homepage von W4SM: *[http://www.cstone.net/](http://www.cstone.net/%7Ew4sm/AO-10.html)~w4sm/AO-10.html*

#### **AMSAT-Phase 3-D zu 90% fertig**

Anfang März weilte ein neunköpfiges Team aus Europa zu Integrationsarbeiten am Satelliten in Orlando, Florida. Nachdem alle mechanischen Anpassungen an die neuen Startvorgaben der ESA abgeschlossen waren, konnten die elektronischen Nutzlasten wieder in den Satelliten eingebaut und getestet werden. Die

Nachrichtenelektronik von P3-D stammt nahezu ausschließlich von europäischen Funkamateuren, die die Integration selbst vornahmen.

Mit den fast abgeschlossenen Arbeiten liegt P3-D im Zeitplan für einen Ariane-Start in diesem Jahr. Noch sind die Verhandlungen über die endgültige Startgelegenheit zwischen ESA und AMSAT nicht abgeschlossen.

Die AMSAT bemüht sich aber, die Phase der Schüttel- und thermischen Vakuumtests schnell durchzuführen, um für einen frühen Start vorbereitet zu sein.

#### **Schweizer Internetserver zeigt Erde aus Satellitensicht**

Unter der Internetadresse *http://www.fourmi[lab.ch/earthview/satellite.html](http://www.fourmi-lab.ch/earthview/satellite.html)* lassen sich Bilder der Erde aus Sicht einer Fülle von Satelliten darstellen. In der Datenbank sind auch aktuelle

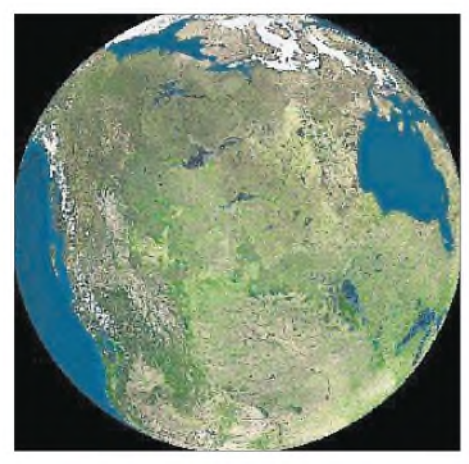

**Die Erde aus Sicht von UO-11**

Keplerelemente vieler Amateurfunksatelliten gespeichert. Nach der Auswahl eines Satelliten wird die Erde so angezeigt, wie sie von diesem Satelliten zum aktuellen Zeitpunkt gesehen würde. Neben der Darstellung im sichtbaren Licht lassen sich auch Wetterbilder unterschiedlicher Spektren der Erdoberfläche ansehen.

#### **3. Auflage des Satellite Experimenter's Handbook erschienen**

Die englischsprachige "Satellitenbibel" - The Satellite Experimenter's Handbook von Martin, K2UBC, ist in einer völlig überarbeiteten und aktualisierten Neuauflage erschienen. Wer bis zum Erscheinen auf den bekannten Vertriebswegen (z.B. AMSAT-DL Warenvertrieb) in Deutschland nicht warten kann, muß sich an die AMSAT-NA, P.O. Box 27, 850 Sligo Avenue, Washington, DC 20044, USA, wenden.

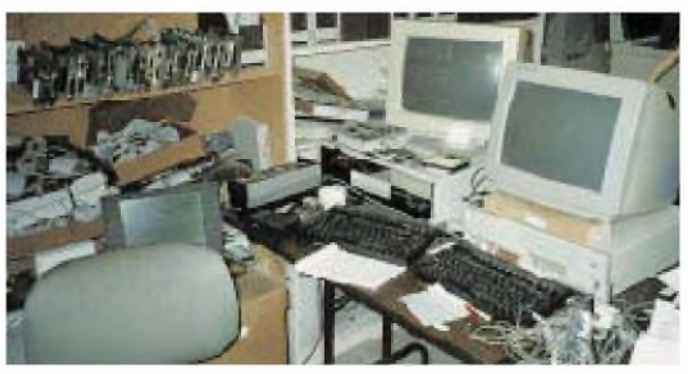

**Phase 3-D-RUDAK-Software-Entwicklung - Blick ins Labor von Dale, N3EUA. Hier werden künftige Funktionsabläufe untersucht. Die beiden Laptops stellen Daten des simulierten Downlinks dar. Der linke PC dient u.a. der EPROM-Programmierung, der rechte überwacht über einen Adapter den CAN-Bus. Foto: KB5FU**

# *Packet-QTC*

#### **Bearbeiter: Jürgen Engelhardt DL9HQH@DB0MER.#SAA.DEU.EU Rigaer Straße 2, 06128 Halle**

#### **Digipeater-News**

Anfang Februar nahm man bei **DB0AIS** (Frankfurt) den 23-cm-Userzugang mit einem neuen Steuersender und 9600-Baud-FSK in Betrieb. Falls die Testphase zufriedenstellend verläuft, ist vorgesehen, den Userzugang in naher Zukunft auf 19200 und 9600 Baud auszubauen.

Seit dem 30.12.97 läuft bei **DB0BAL** ein zweiter Duplex-Einstieg mit 9600 Baud in FSK auf 439,950 MHz (Ablage -9,4 MHz). Als Antenne fungiert ein Koax-Strahler in etwa 340 m ü. NN. In Antennenrichtung Südost entstehen durch den Mast leider spürbare Abschattungen. Mit einer Leistung von 2 W, 20 m Antennenkabel H 2000 und einem UDZ-776 mit Duplexfilter (echtes Duplexgerät, Empfindlichkeit besser als 1 uV beim gleichzeitigem Senden) ist der neue Einstieg ein wirklich gelungener Ersatz für den nicht mehr vorhandenen auf 2 m. Seit einigen Wochen läßt sich über **DB0DLN** (Döbeln) wieder die Mailbox erreichen. Nachdem ein neuer PC installiert worden ist, arbeitet sie unter LINUX. Der neue Rechner ist ein Pentium 90, hat 64 MB RAM und eine 1,7-GB-Festplatte. Tom, DG1RTF, und Erik, DL1JAD, beteiligten sich dabei maßgeblich am Aufbau des neuen Boxrechners.

Sämtliche Antennen des Digipeaters **DB0EIT** (Eitorf) erfuhren Ende Februar eine Neupositionierung. Davon erhoffen sich die Betreiber eine spürbare Verbesserung der Linkqualitäten. An der höchsten Stelle ist jetzt die Antenne zu DB0FN (Siegen) montiert. Zugunsten der Verbesserung der Linkstrecken wurde die Antenne des Benutzerzugangs etwas tiefer an einen Ausleger angebracht. Die Distriktmailbox ist ab sofort vom Digipeater aus mit dem Kommando M zu erreichen.

Eine Umrüstung des 70-cm-Zugangs auf Duobaudbetrieb erfolgt voraussichtlich noch im März bei **DB0FBG** (Freiberg). Dazu sind die Abschaltung und ein teilweiser Neuabgleich des 70-cm-Transceivers erforderlich. Der bisherige 1200-Baud-Zugang läuft danach zusätzlich mit 9600 Baud.

Für den Userzugang von **DB0GOS** (Essen) kommen demnächst zwei neu beantragte und genehmigte Frequenzen im 70-cm-Band zur Anwendung. Der bisherige Einstieg auf 438,175 MHz wird daher in Kürze abgeschaltet. Der neue 1200-Baud-Zugang läuft dann auf 439,950 MHz und der 9600-Baud-Zugang auf 439,975 MHz. Beide arbeiten mit einer Ablage von -9,4 MHz.

Seit Anfang Februar ist der 70-cm-Benutzerzugang bei **DB0MGN** (Meiningen) in Funktion. Er arbeitet auf 430,650 MHz Simplex mit 1200 Baud, wobei der Einstieg zur Untersuchung der Reichweite vorläufig mit nur <sup>1</sup> W läuft. Über Hinweise und Erfahrungsberichte freut sich DL3ARW.

**DB0SZB** heißt der neue Digipeater in Schwarzenberg, der seit Mitte Dezember im Einsatz ist. Seinen Standort hat er auf der Hohen Henne (JO60JM) in 730 m ü. NN auf einem 30-m-Mast. Der Einstieg läuft mit 9600 Baud simplex auf 438,125 MHz mit einem K-Net-Transceiver. Linkverbindungen gibt es bisher nur zu DB0ZWI (Zwickau) über einen 19200-Baud-Link. Für den Sommer ist ein weiterer Link zu DB0MAB (Lengefeld) geplant. Die dafür notwendige Technik ist bereits vorhanden. Allerdings muß man bei DB0MAB noch einen neuen Standort für die Antennen finden. Im Sommer sollen dann noch die drei 40 m langen Koaxkabel gegen 7/8''-Zellflexkabel ausgetauscht werden.

In der letzten Februarwoche gelang es, die Wertheimer Wetterstation bei **DB0SWR** (DB0SWR-6) wieder flottzumachen. Ab 1.3. soll auch die Speicherung der Wetterdaten erneut möglich sein. Aufgrund von Problemen mit dem externen Fühler wird die Luftfeuchtigkeit vorübergehend nur innen gemessen.

Anfang März konnte der 9600-Baud-Zugang bei **HB9BI** (Lueg) auf 23 cm in Betrieb gehen. Der Digipeater sendet nun auch auf 1242,975 MHz und empfängt auf 1270,975 MHz. Dabei erfolgt in jeder Minute eine Testbakenaussendung. Eine Wetterstation kann man unter dem Rufzeichen HB9BI-6 erreichen. Erfahrungsberichte bitte an HB9RLM@ HB9PD-8.

#### **Linkstrecken**

Nachdem es bei **DB0BLN** (Berlin) Probleme mit dem Link zu DB0BRO-1 (Brocken) gab, wurde als Übeltäter ein defektes Endststufenmodul ausgemacht. Seit dem Austausch läuft der Link wieder stabil wie bisher. Die Strecke nach DB0NAU (Nauen) erhielt Anfang Februar ein anderes 9600-Baud-Modem mit einem schmaleren NF-Filter. Dennoch bleibt die Empfangsfeldstärke etwas zu gering. Aus diesem Grund kann es zu sporadischen Linkausfällen kommen.

Bei **DB0GIS** (Dünsberg) ist bis Ostern die Errichtung von zwei neuen Linkstrecken vorgesehen, die auf 6 cm arbeiten und die Anbindung von DB0MDX (Marburg) und DB0USI (Usingen) sicherstellen. Diese beiden Digipeater werden auch einen 70-cm-Zugang anbieten. Mit der Inbetriebnahme der Linkverbindung nach Marburg wird die Strecke von DB0GIS zu DB0KH (Knüll) außer Betrieb genommen. Die Sicherstellung dieser Verbindung erfolgt dann später über DB0MDX. Ein dritter Link soll voraussichtlich im Sommer zu DB0HUN

(Schmallenberg) ins Sauerland entstehen. Um das verwirklichen zu können, ist es notwendig, den 1200-Baud-Zugang außer Betrieb zu nehmen, wobei vorgesehen ist, ihn dann später am Standort Wetzlar wieder aufzubauen. Somit ist für die Benutzer bis zur Außerbetriebnahme noch reichlich Zeit vorhanden, sich um Alternativen zu bemühen.

Der Link von **DB0HAN** (Hildesheim) zu DB0FC (Braunschweig) wurde am 12.2. auf Vollduplex umgebaut. Die Betreiber erhoffen sich davon eine erhebliche Beschleunigung des Datentransfers auf dieser Linkstrecke. Falls sich dieser Umbau bewährt, soll auch noch in diesem Jahr der Link zu DB0GOE (Göttingen) auf Vollduplex-Betrieb umgestellt werden. Hierfür hat man bereits Unterstützung durch

NORD<>LINK zugesagt bekommen. Nicht

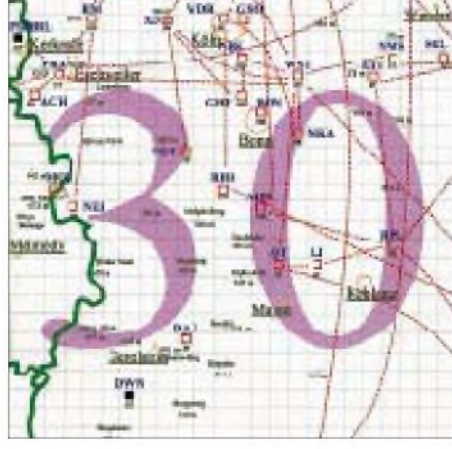

**Linkkarte des Locatorfeldes JO30 Entwurf: DL9HQH**

geklärt ist bisher die Ursache des Linkausfalls zu DB0VER (Verden).

Am 14.2. wurde bei **DB0PAS** (Passau) der Link zu DB0RGB (Regensburg) auf 9600- Baud-Vollduplex umgestellt. Die ersten Versuche verliefen recht vielversprechend. In der nächsten Zeit ist vorgesehen, den Link gemeinsam mit den Sysops von DB0RGB weiter zu optimieren.

#### **Fileserver bei DB0SIF (Gießen)**

Seit einiger Zeit existiert in der Box DB0SIF ein Fileserver, der umfangreiche Möglichkeiten des Filetransfers erlaubt. Für die Benutzung des Fileservers gibt es ausfürliche Hilfefunktionen. Nachdem man die Mailbox connected hat, gelangt man mit dem Befehl files in den Server. Hier ist es dann z.B. möglich, mittels <7get> Files im 7plus-Modus auszulesen.

#### Weitere Befehle sind:

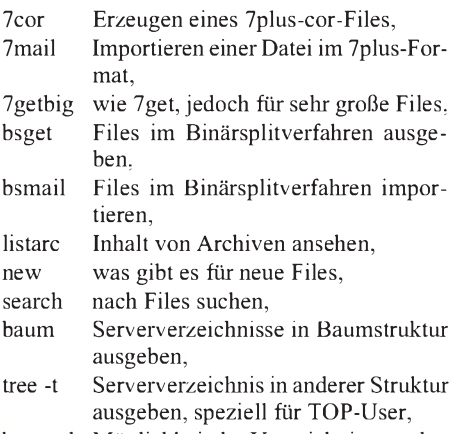

baum -h Möglichkeit der Verzeichnisausgabe, tree -h Möglichkeit der Verzeichnisausgabe.

Zu den meisten Befehlen ist die Eingabe von mehreren Parametern notwendig. Hinweise dazu bekommt man, indem man den Befehl ohne Parameter eingibt bzw. eine Gesamtübersicht mit den Befehl fh abfordert.

Verlassen wird der Fileserver mit dem Befehl <q>. Nach dem Verlassen befindet man sich wieder in der Mailbox.

#### **RMNC-FlexNet V3.3h**

Seit Februar sind zunehmend RMNC-Digipeater anzutreffen, die auf die neue Version 3.3h umgestellt haben. Notwendig wurde diese neue Version u.a. dadurch, daß es immer mehr Zeitgenossen gab, die sich einen Spaß daraus machten, das Paßwort zu knacken und Digipeater zu manipulieren bzw. lahmzulegen.

In der neuen Version wurde nun eine Paßworterzeugung, ähnlich BayBox, implementiert. Weiterhin erfolgten Änderungen für DAMA-Zugänge mit zwei oder mehr synchronisierten Kanälen. Diese Zugänge sollten mit der neuen Version schneller laufen. Verbesserungen gab es auch in diversen Modulen, so daß sich der Datendurchsatz auf dem Parallelbus deutlich steigern ließ.

Bedanken möchte ich mich für die Info von DL4JCP. Nachrichten für das PR-QTC bitte an DL9HQH@DB0LPZ

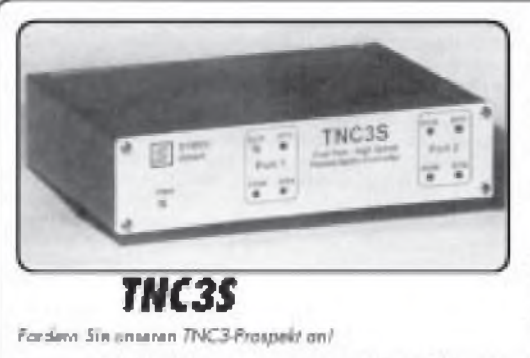

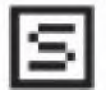

STMEK Detensystems und Elektromik Grabii **UI tunp Dies.. Hp://MrRki=m Jpluiiio-KiaiHnSkj^i J4 D7Qi?7 Eli/lgnil Tri [07 <sup>I</sup> g <sup>7</sup> 67 6Í 23. <sup>F</sup>oh P? 11| 767 ÍP24**

### *High-Speed Termínnl-Node-Coniroller für heutige und zukünftige Anwendungen!*

- $\blacksquare$  Zwei Moderes purchet, unobhängig und gleich**z**d<sup>1</sup>**k**<sup>o</sup>*d0***<sup>***b***</sup><b>d***d***<sub>4</sub>***d***</sup>***d***<sub>4</sub>***d***</sup>***d*<sub>*d*</sub>*d***<sub>***d***</sub>***d***<sub>***d***</sub>***ddd***</u>***d***</u><b>***d*
- **il** Steckhove Moderna für verschiedene Modula-**Konsarlen** und Boudiates (1200 Boud AFSK)
- **9WM. IP2ÇD »4». 74HQB0tdHV Modm-ScFimutrita -wdituiúi ¡Am <sup>r</sup> Wuud Weisong, 12 V. cq. 120 mA (ohne Moderns)**,
- **Ml u^alij-im I7üz IzÜ , dÙnwi**  $\blacksquare$  **RS232** bis 115000 boud.
- **E** Badwringepufferte Echtzeituhr.
- 
- **M**/32-BY Prozessor, 13 MHz m. RISC Controller. **w** Verachiedene Firmwores im EPROM, mir Scholter  $H$ **inhibiii.** x.B. Tuibn-Fiimware [DAMA], Tail, KISS **Maite«. S-riHiNiP à<.**
- $M$  **have been produced** in  $TM$ Byte **fa** Download never Software ins RAM.
- 
- $\blacksquare$  Luistung ríchigna Moilboxprogramm ainqubaut, **SlKkùAùi'pùhSil cu l'MCZ.**
- 
- **iDbftrwiJP G7 "Ekwi. ÍI5S. WlnGT. "OF el: C** *Cpforck:* **FLASHEPROM** für Suhwane-Update.

#### **Profiser**

**INLCSS Grandgerer**<br>AFSK 1200 Modem für 1200 Baud ...... DM 75,-**MFSK 1200 Modern für 1200 Bavd ......** FSK 96D0 G3RUH-Modem 95D0 Boud DM 145,-Speicheresweiterung 256 wart 64 kByne **DM 44,-**<br>Speicheresweiterung LMByte Specherers alterung PM Byte **Vínàftd [VurkfciuK DW 12,-«J.I NN SM «,-**

### *DXCC-Länderstand (1) DL - Kurzwelle <sup>1997</sup>*

#### **Stand 31.12.1997 zusammengestellt: Rolf Thieme, DL7VEE**

Ein herzliches Dankeschön für die zahlreichen Zuschriften (neuer Rekord) sowie für die netten Wünsche, Kommentare usw. 1997 sind zahlreiche bekannte und aktive Rufzeichen dazugekommen. Hut ab vor den teilweise sehr sorgfältig und ausführlich dargestellten Ergebnissen, insbesondere auch von den SWLs. Man möge mir verzeihen, wenn ich nicht jedem die gewünschte Bestätigung via Packet-Radio zurücksenden konnte. Grundlage der Aufzählung bilden wie immer die Bestätigungen nach der geltenden DXCC-Länderliste ohne deleted countries, also maximal 329.

Der große Durchbruch mit besseren Bedingungen auf den oberen Kurzwellenfrequenzen blieb 1997 noch aus, es kann aber nur besser werden. Ein Top-Platz bedingt somit immer noch viele Jahre DX-Aktivität innerhalb mindestens eines Sonnenfleckenzyklus.

Eine Durchschnittsstation ist (nach meinen Vorstellungen) ein Transceiver ohne zusätzliche Endstufe mit einem Beam für die höheren

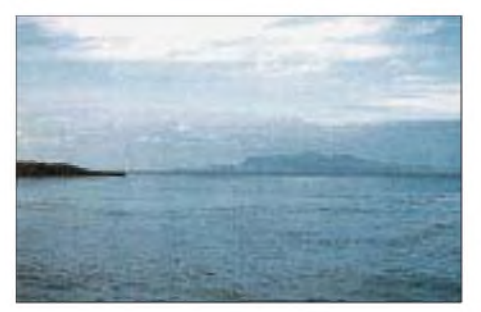

Bänder bzw. ein Transceiver mit Endstufe und Drahtantenne. Damit dürften 200 DXCC-Länder innerhalb von ein bis zwei Jahren bei genügender Zeitinvestition machbar sein, auch in RTTY. Technisch besser ausgerüstete Stationen sind bei der Länderjagd natürlich im Vorteil. Und wer kein Packet-Radio mit DX-Cluster nutzt und vielleicht zu den "little pistols" gehört, hat es doppelt schwer. Dafür wiegt jedes neue DXCC-Land umso schwerer.

Starkes Interesse kann neben der traditionellen 5-Band-Wertung auch wieder dem Topband und der WARC-Wertung bescheinigt werden. Auch hat jede Betriebsart ihre Anhänger, und das ist gut so. Nur-SSBer erhalten hinter ihrem Rufzeichen ein +, Nur-CWer ein \*, soweit eindeutig ersichtlich.

Neuer Spitzenreiter beim 5-Band- und 9-Band-Stand ist Günter, DK8NG, der damit jeweils Uli, DJ2YA, von der Spitze verdrängt hat. Bei den WARC-Bändern ist DJ2YA jedoch weiter erster Mann. Beim 5-Band-Stand sind DL2RU als "nur CW" und DF4PL als "nur SSB" in der Mixed-Liste weit vorn gelandet. Die Spitzenreiter inRTTY, DF2KU, und auf dem Topband, DJ8WL, konnten zulegen und ihren Platz behaupten. Bei den Hörern beteiligten sich 16 SWLs, wobei die Mehrzahl von ihnen exzellente Ergebnisse erzielte. Herzlichen Glückwunsch allen Siegern und Plazierten!

Einige Kommentare: Relly, DJ0MCH (ex HA5DS), schreibt, daß er 295 Länder mit Magnetloops gearbeitet hat. DL5WX:  $,15$  DXCC-Länder Zuwachs sind ganz ordentlich. Und es hat wieder Spaß gemacht." DL4FAY: "Dabeisein ist alles! Das einzig Enttäuschende ist der QSL-Rückfluß via Büro." Ben, DF3CB, mit neuer Topanlage: "Es geht doch noch ziemlich viel, im Schnitt fünf neue Bandpunkte monatlich trotz hohen Standes!" Walter, DK9EA: "146 Länder mit 100 W,  $2 \times 20$ -m-Inverted-Vee und 74,5 Jahre sind für mich erfreulich. Es fehlt nur noch ein QSO mit der Antarktis!" DL8UCC, Helge: "Kann man die Frequenzangabe nicht ordentlich in MHz angeben?" DK8NG: "Das vergangene Jahr brachte vor allem auf dem Topband Zuwächse. Die Sonnenfleckentätigkeit steigt nun endlich deutlich an, und damit darf bald mit einem Zunehmen der Punkte auf den WARC-Bändern gerechnet werden." DJ6YX: "Die Bestenliste ist seit Jahren eine Supersache."

DL5DXF: "Schade, daß die 9-Band-Wertung auf 1500 Punkte angehoben wurde." Hans, DK1RV: "Zum Bandstand ist zu sagen, daß ich keine Bandpunkte mehr direkt anfordere." DK8UH, Lutz: "Ich halte die Punktewertung für verbesserungsbedürftig - man sollte CW, Fone und Mixed trennen, da ja ganz unter-

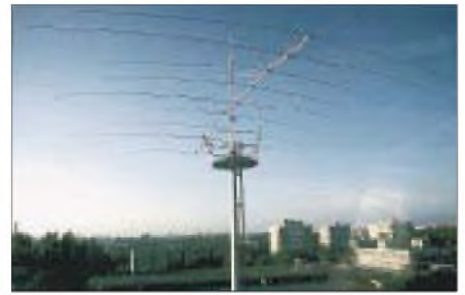

**Marion-Island, das QTH von ZS8MI DF3CBs Antennen: 3 Ele. auf 40, 6 Ele. auf 20 m**

schiedliche Schwierigkeitsgrade vorliegen." (Ab sofort erfolgt eine Kennzeichnung auch für nur SSBer, wenn gewünscht.) DL7UEO schickte mir eine Kopie der Afu-Zeitschrift der REF vom Oktober 1997, wo von F5DE mehrmals im Jahr 9-Band-Listen der französischen DXer getrennt nach Mixed, SSB, CW und RTTY geführt werden.

Noch ein Wort zursteigenden Rücksichtslosigkeit auf den Kurzwellenbändern. Wenn man z.B. vernimmt, wie 9M0C eindeutig eine SP6- Station ruft und dann im Pile-Up hört, wie viele Stationen, auch DLs und bekannte DXer stur weiterrufen, so sind das mangelnde Höflichkeit und Betriebstechnik, denen viele QSOs zum Opfer fielen. Vielleicht sollten notorische Zwischenrufer mal mit Rufzeichen veröffentlicht werden? Speziell auf 160 und 80 m, wo die DX-Signale im Gegensatz zu den höheren Bändern meist leiser als die Europäer sind, ist das lange und gnadenlose Dazwischenrufen ein Graus. Auch wenn manche DXer es ziemlich verbissen sehen, es ist ein Hobby, und man sollte schon höflich und fair zueinander sein. Ich hoffe, es hat Spaß gemacht und alle Teilnehmer finden sich in den Listen wieder. Die ausführlichen Listen bis zum letzten Platz werden übrigens im Internet in der Homepage des Referates DX und HF-Funksport des DARC eingelesen.

#### **Gesamt-Länderstand (gemischt)** DF1SD 328<br>DF3CB 328 DF3CB 328<br>DF4PL + 328 DF4PL + 328<br>DJ2YA 328 DJ2YA 328<br>DJ2YA 328<br>DJ5FT 328 **DJ5FT** 328<br>DJ6TK 328 DJ6TK 328<br>DJ7UC 328 DJ7UC 328<br>DJ8CR 328 DJ8CR 328<br>DJ9KG 328 **DJ9KG** 328<br>DJ9KG 328<br>DJ9RO 328 DJ9RQ 328<br>DK1PG 328 DK1PG 328<br>DK1RV 328 DK1RV 328<br>DK1RV 328<br>DK2UA 328 DK2UA 328 DK2WH 328 DK5QK 328<br>DK5QK 328<br>DK9IP 328 DK9IP 328<br>DL1PM \* 328 DL1PM \* 328<br>DL1SDN 328 DL1SDN DL3DXX 328<br>DL3OF 328 DL3OF 328<br>DL3VZ + 328 DL3VZ + 328 DL3XM 328 DL3ZA 328 DL6ZDG 328<br>DL7CM 328 DL7CM 328 DL7PR 328<br>DL7UX 328 DL7UX 328<br>DL7VEE 328 DL7VEE 328 DJ3AR + 327<br>DJ4SO 327 DJ4SO 327<br>DJ5AI 327<br>DJ6BN 327 DJ5AI 327 DJ6BN 327 DK4RM 327<br>DK8NG 327 DK8NG 327<br>DL1DA 327 DL1DA 327<br>DL2HWA 327 DL2HWA DL2RU \* 327<br>DL3BUM 327 DL3BUM 327 DL8YR 327 DL9ZAL 327 OE2KGM 327<br>DJIOJ 326 DJ1OJ 326<br>DK0EE 326 DK0EE 326<br>DL1OD 326 DL1QD 326<br>HB9DDZ 326 HB9DDZ 326<br>DF3OG 325 DF3QG 325 DJ1TO 325<br>DJ4GJ 325  $DJ4GJ$ DJ8QP 325<br>DK8UH + 325  $DK8UH$ **DL0WW 325**<br>DL4MEH 325 DL4MEH 325<br>DL5KAT 325 **DL5KAT** 325 DL7NS 325<br>DL8YRM 325 DL8YRM 325<br>DL2HZM 324 DL2HZM 324<br>DL4MM 324 DL4MM 324 DL5MEV 324 DL9BM 324<br>DF9ZW 323 DF9ZW  $DJ2FB + 323$ <br> $DJ9HX - 323$ DJ9HX 323<br>DL5EBE 323 DL5EBE 323<br>DL9JH + 323  $DL9JH -$ DF2UH 322<br>DJ3ND + 322 DJ3ND + 322 DL6NW 322<br>OE6DK 322 OE6DK OE7SEL 322<br>DK2GZ 321 DK2GZ 321<br>DL2FAI 321 DL2FAI 321<br>DL5MU 321 DL5MU 321<br>DL8VN 321  $DI.8VN$ DL9JI DF3IU 320<br>DJ1YH 320 DJ1YH 320<br>DK9MC 320 DK9MC DL1RWN 320<br>DL5DSM 320 DL5DSM 320<br>DL7RAG 320 DL7RAG 320<br>DL9MFH 320 DL9MFH 320<br>DL9MFH 320<br>DL1BFZ 319 DL1BFZ DL4MT 319 DL7UDO 319 DF2HL 318 DJ7AO 318<br>DK6WA 318 DK6WA 318<br>DJ2RB 317 DJ2RB **DJ4HR** \* 317<br>DK3WG 317 DK3WG DL2DXA 317<br>DL2FAG 317 DL2FAG 317<br>DL3APO 317 DL3APO 317 DJ1TU 316 DJ6YX 316 DJ8CG 316 DJ0IB 314<br>DL8UCC 314 **DL8UCC** 314<br>DK4OT 313 DK4QT 313 DK7YY 313 DL5WW 313  $DI$  6ZXG DK5WQ 312<br>DL2SUB \* 312 DL2SUB \* 312<br>DL3MGK 312 DL3MGK 312<br>DL3MGK 312<br>DL8CGG 312 DL8CGG 312<br>DK5JX 311 DK5JX 311<br>DL3BXX 310 DL3BXX 310<br>DL3BXX 310<br>DL6KVA \* 310 DL6KVA \* 310 DL7VRO 310 DL7ZR 310<br>DL7ZR 310 DJ1UR 309<br>DJ5AV 309 DJ5AV 309<br>DL5ZG 308  $DL5ZG$ DJ0FV 307<br>DL2KBS 307 DL2KBS 307<br>DK3GG 306  $DK3GG$ DJ0MCH 305<br>DJ4MB 305 DJ4MB 305<br>DJ8WD 305 DJ8WD 305<br>DL1XD 305 DL1XD 305<br>DK8SR 304 DK8SR DL2SZA 304<br>DL7VOG 304 DL7VOG 304 DJ2XC 303 DL1FC 303 DF5WA 302<br>DL1ECU 302 DL1ECU DL7BY 302<br>DL9GOA \* 302 **DL9GOA \* 302**<br>DI7TO 300 DJ7TO 300 DL1RBW DL6YK 300<br>DL8ZBA \* 300 DL8ZBA \* 300 DL1ZU 299<br>DL3ME 299 DL3MF 299<br>DL3MF 299 DK3RA 298<br>DL2HAZ 298 DL2HAZ 298<br>DL2VBN 298 DL2VBN 298 DL5ARS 296<br>DL7UCW 296 DL7UCW 296<br>DL7UEO 296 DL7UEO 296 DL8WCM 296<br>DL5ANT 295 DL5ANT 295 DL2RUM 293 DL5LYM 293 DK7XX \* 292<br>DL3HSC \* 292 DL3HSC \* 292<br>DL7UFN 292 DL7UFN 292<br>DK3WW 291 DK3WW 291 OE8HIK 291<br>DL1FU \* 290 DL1FU \* 290 DL3KDV 290<br>DL1DTL 289 DL1DTL 289<br>DL1DXX 289 DL1DXX 289<br>DL2ANP 289 DL2ANP 289<br>DL5ZL 289 DL5ZL 289 DL6HRW 289<br>DL8MLD 288 DL8MLD 288<br>DL7YS 287 DL7YS 287<br>DL8NBE 286 DJ3EJ 283<br>DL6CGU 283 DL6CGU 283<br>DL4NN 282 DL4NN 282<br>DL4VBP 282 DL4VBP 282 DK4WD 281 DL3IAC 281<br>DL4ZU\* 280 DL4ZU\* 280<br>DL1DWT 277 DL1DWT DL2BWG DL9HC 277<br>DL2RUG 275 DL2RUG 275<br>DL1AMO 273 DL1AMQ DF3OL 272 DF1ZN 271 **DL1RNW** 271<br>DL2TG 271 DL2TG 271<br>DL2DUL 270 DL2DUL DL2OBF \* 270<br>DL5MG 270 **DL5MG** 270<br>DL5MG 270 DK7GH 269 DL3KUD \* 267 DK5XF \* 266<br>DL2KDW 265  $DI.2KDW$ DL4SZB 265<br>DK9WZ 264 DK9WZ DL2BQV 263<br>DL3DRN 262 DL3DRN 262 DL6LA 262 DL2GBB 260 DL5DXF 260 DL5WX 260 OE1WEU 260<br>DL7VSN 259 DL7VSN 259 DL6KY + 258<br>DL8ZAJ \* 258 DL8ZAJ \* 258<br>DL8DXW 257 DL8DXW 257 DL6LBD 256<br>DL8ZAW 253 DL8ZAW 253<br>DL9GCG 252 DL9GCG 252<br>DJ5RP 250 DJ5RP 250<br>DL7URH 250 **DL7URH** 250<br>DJ4KF 249 DJ4KF 249<br>DL1FDV 245 DL1FDV 245 DJ5MT 244<br>DK2JP 242 DK2JP 242<br>DK4MX 238 DK4MX 238 DL5KVV \* 238 DL5MM 238<br>DF3IN 237 DF3IN DJ5KB 237<br>DJ5JY 233 DJ5JY 233 DL3FT \* 232<br>DK8NM \* 231 DK8NM \* 231<br>DL5AKF 231 DL5AKF 231<br>DL6IXL 230 DL6JXL 230<br>DL7VKD \* 230  $DL7VKD * 230$ <br>DI2JA 229 DJ2IA 229 DL1EMH 229 DL3BCU \* 228 DL3HRW 228<br>DL7VZF 228 DL2KUZ \* 227<br>DL6UAM 224 DL6UAM 224<br>DL9RCF 222 DL9RCF 222 DJ8MT \* 220 DL7VOX \* 220<br>DL3EAD \* 219  $\overline{\text{DL3EAD}}$ DL4BQE 219<br>DL2NWK \* 218 DL2NWK \* 218<br>DL7UGO 218<br>DF8MW 216 DL7UGO DF8MW 216<br>DL1ARK 216<br>DL2VFR \* 216 DL1ARK DL2VFR \* 216<br>DL2BCY \* 215 DL2BCY \* 215 DL8DYL \* 215 DL9DRA 214<br>DL1MEV 213 DL1MEV 213 DL3BZZ \* 213<br>DL3HWW 213 DL3HWW 213<br>DL1IAN 211<br>DL1LOA 211 DL1IAN DL1LQA  $DL1T\tilde{C}$  211<br>DE6SW \* 202 DF6SW \* 202 DL5JAN \* 201<br>DL1EJD 200 DL1EJD 200 DL4FAY 200<br>DL4WF 200 DL4WF 200 DL1BRD 198<br>DL1EIL 196 DL1EJL 196<br>DL2ANC 196 DL2ANC 196<br>DL2ECZ 196 DL2ECZ 196<br>DL2JAA 192 DL2JAA 192 DL1DQZ DL0KB 187<br>DL7UXG 186 DL7UXG DL2VNL 183<br>DL1ECG 177 DL1ECG 177 DL3YEI 177<br>DL1DCI 172 DL1DCJ 172<br>DL3BBY \* 168 DL3BBY \* 168<br>DL6UAA 167 DL6UAA DL6DH \* 164<br>DL4DXF 157 DL4DXF 157<br>DJ5OW 152 DJ5OW 152<br>DK9EA \* 146 DK9EA \* 146<br>DK4DS 145 DK4DS 145<br>DJ3RA 139 DJ3RA 139<br>DL9JON 137 DL9JON DL2AL 136<br>DL2YAK 130 DL2YAK 130<br>DL9DBZ 130 DL9DBZ DL2VAH 125<br>DL8NEB \* 125 DL8NEB DL1DTD 122<br>DL8DBV 117 DL8DBV 117<br>DL1JHR 115 DL1JHR 115<br>DL6UKL 107 DL6UKL 107<br>DL9DST 102 DL9DST 102<br>DL4ML 98 DL4ML 98<br>DL7VEA 90 DL2YMR \* 85 DK3JC 82<br>DL5DLX 82 DL5DLX<br>
OE3WEU 82<br>
DL5DSH 79 OE3WEU DL5DSH 79<br>DJ2MO 37 DJ2MO \*  $2 \times CW$  +  $2 \times SSB$

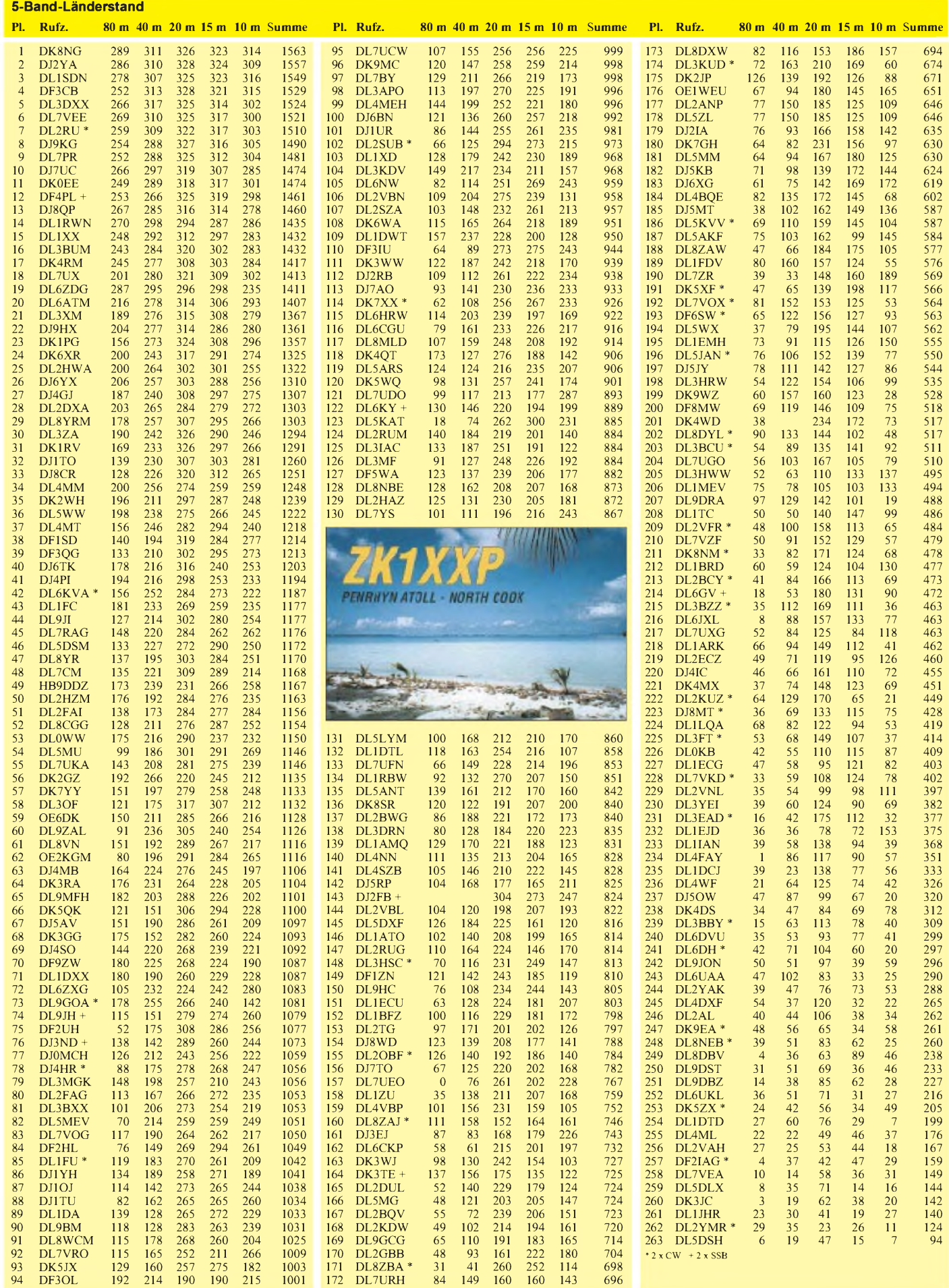

## *DX-QTC*

#### **Bearbeiter: Dipl.-Ing. Rolf Thieme DL7VEE@DB0GR e-Mail: [rthieme@metronet.de](mailto:rthieme@metronet.de) Landsberger Allee 489, 12679 Berlin**

Alle Frequenzen in kHz, alle Zeiten in UTC Berichtszeitraum 5.2. bis 4.3.98

#### **Conds**

Mitte Februar stieg der Solarflux, wenn auch nur kurzzeitig, wieder über 100. Trotzdem waren die DX-Feldstärken auf 12 und 10 m gering und sehr abhängig vom Nord-Süd-Gefälle. Mehrmals gab es aurorale Störungen. 160 m produzierte bis etwa 6000 km gute Feldstärken, jedoch kamen QSOs wegen QRN auf der Gegenseite oft nicht zustande.

#### **DXpeditionen**

Sehr viele DXpeditionen und zahlreiche Aktivierungen im Vorfeld der ARRL-Conteste brachten eine spürbare Bandbelebung. Mit flottem Betrieb begann **9M0C** am 11.2. abends von Spratly. Sowohl die Signale auf den mittleren und unteren Bändern als auch die Pile-Ups waren nicht von schlechten Eltern. Die OPs G3OZF, G0OPB, G3XTT, G3NOM/9M2OM, G3WGV, G4JVG, 9M6SU, K5VT, 9H1EL, G4DQW und G3SED gaben ihr Bestes.

Auf 160 m versuchte man mit regelmäßigem Betrieb und zusätzlichen Empfangsantennen das QRN (bis S9+) in den Griff zu bekommen. Durch Störer und Piraten zusätzlich belastet, stellten 160 und 80 m die von Europa am schwierigsten zu arbeitenden Bänder dar. Die Such-Logs waren einen Tag später im Internet und in Packet-Radio-DX-Cluster verfügbar und somit eine gute Hilfe bei unsicheren QSOs. Mehr als 65000 QSOs, davon 1150 auf 160 m und 2000 in RTTY, sind ein Top-Ergebnis.

Das zweite Highlight im Februar war **ZL7DK.** Pünktlich am 23.2. nachmittags erschien die deutsche Crew mit lauten Signalen und perfektem Betriebsdienst auf 30 m. Teilweise kamen drei Stationen parallel zum Einsatz, und schon am zweiten Tag gelangen QSOs auf 160 m mit Europa! 80 m erlaubte abends und morgens Verbindungen. Auch 17 und 15 m brachten zeitweise laute Signale, dagegen ging 12 und 10 m nur an "sehr guten" Tagen.

Die Pazifiktour der OMs aus OK startete von **FO.** Man versuchte, speziell auf einem Band nach Europa durchzukommen, was dann von **ZK1** schon gut gelang. So kamen abends auf 80 und morgens auf 40 m viele Europäer ins Log. -**KA4IST/KH5** konnte gegen <sup>1700</sup> auch mit Vertikalantennen auf 20 m in SSB gelesen werden. **N4BQW/KH5K** tauchte am 26.2. für einige Stunden auf 20 m auf und verursachte ein ziemliches Chaos.

Die Crew von **KH9** erschien einen Tag verspätet am 27.2., danach begannen die OPs mit zwei Stationen den Betrieb und konnten morgens auf 20 m von Europa erreicht werden. Derart rare Öffnungen auf 40 und 30 m schien man nicht zu kennen und funkte zu diesen Zeiten lieber USA und Japan auf den höheren Bändern. Allgemein stellten die Aktivitäten aus KH5, KH5K und KH9 für europäische Bandpunktjäger eine herbe Enttäuschung dar.

I4LCK funkte in exzellenter Manier unter **C91LCK** und **C91LCK/p** von verschiedenen Inseln, leider nur auf den höheren Bändern. -**3C1GS** tauchte auf diversen Bändern im Listenbetrieb auf. OSL via EA5BYP. - Schweizer OMs aktivierten **A35** und **5W** und ließen sich trotz wechselhafter Conds auf mehreren Bändern arbeiten. - **FT5WG** fand sich fast jeden Nachmittag auf 14278 kHz ein. - Nahezu täglich zu seiner Sonnenaufgangszeit hörte man **3DA0CA** auf <sup>160</sup> m. - Auch **TJ1GB** erschien mit gutem Signal auf 160 m (1 kW), und Andy, **9G5VJ,** war dort ebenso zu arbeiten. - Kurt, HB9MX, machte offiziell auf dem sonst nicht freigegebenen 80-m-Band als **S79MX** an zwei Februarwochenenden Betrieb. Neben den anderen Bändern glänzte er mit gewohnt gutem 160-m-Signal. - Libyen erlebte unter **5A21PA** eine belgische Aktivierung. - DJ4IJ, ex TY1IJ, machte Betrieb als **4S7IJG,** und DL1DA erschien von **FH.** - DL3NCW betätigte sich als **9N1NCW** in CW und SSB auf 20 und 15 m. **DL7DF/HI3** machte mit 100 W und Drahtvertikals etwa 3000 QSOs und beglückte besonders in RTTY viele Europäer mit einem neuem Land. - Den WPX-RTTY-Contest belebten u.a. FK8VHN, VP2V/W9JAY, D2AI, 7X2RO, 9M0C, JW0M, TT8JFC, HH2PK, 9X0A, FM5CD, AP2TJ, und KP2D. Im ARRL-CW-

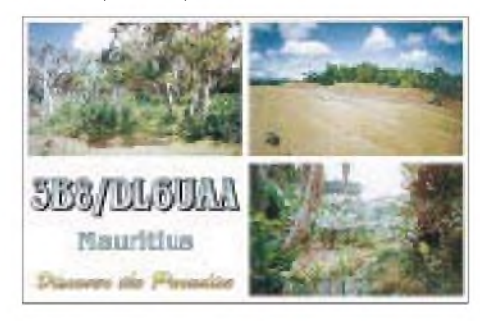

Contest tauchten auf 160 m zahlreiche Raritäten aus der Karibik (KG4, XE, J3, VP5, VP9, V4, PJ, VP2E, C6, 8P9) auf, die allerdings nur USA arbeiteten.

#### **Kurz-Informationen**

Die **3C0**-DXpedition mußte aufgrund der instabilen Lage im Land wiederholt verschoben werden! - Die diesjährige **SEANET-**Convention findet vom 13. bis 15.11.98 in Singapur statt. Peter, DJ8XW (e-Mail: *jenus@metronet.de*, Tel. (089) [7606850\),](mailto:jenus@metro-net.de) bietet dazu Informationen an und kann mit zahlreichen Tips zu Anmeldeformularen, Hotels, Funkaktivitäten und Ausflügen helfen. - Anders, SM0ORV, ist bis Juni als **XV7SV** aktiv. Seine zugewiesenen Frequenzen sind 3526, 7026, 10135, 14212 und <sup>21235</sup> kHz. QSL via Heimatrufzeichen. - **JG8NQJ/JD1** konnte nur sporadisch QRV sein und ging am 19.2.98 QRT. Der nächste Aufenthalt ist für Ende Mai geplant. - Ben, DL1VJ, ist in den nächsten Jahren in größeren CW-Contesten als **VK8VJ** aktiv. - Nach XUF2B soll auch XU2A das außergewöhnliche Rufzeichen **XUX0** benutzen. - OM3LA fuhr als **CN2IB** 6400 QSOs. Er beschrieb die E-Anlage im Hotel als katastrophal. Im 220-V-Netz gab es 380-V-Spannungsspitzen, so daß sich kurz vor Ende der Reise die Netzteile seiner Geräte verabschiedeten. - Bei 9J2AM, der noch bis Ende des Jahres vorwiegend in SSB

funkt, geht die QSL via JA0JHA. - Bis Juni ist Uwe, DL7UXX, auf einem Containerschiff zwischen Ostasien und USA-Westküste unterwegs. Er funkt als **EL0/DL7UXX/mm** in CW und SSB auf allen Bändern. - Mit Iris Colvin, W6QL, verstarb am 18.2. eine Legende der DX-Welt. Zusammen mit ihrem Mann Lloyd, W6KG, aktivierte sie als YASME-Foundation seit 1960 zahlreiche seltene DXCC-Länder.

#### **DXCC**

Neben den neuen Gebühren gibt es ab 1998 auch eine Änderung bei der Definition der DXCC-Länder. Für zukünftige Länder sind UNO-Mitgliedschaft, eigener ITU-Präfix oder ein IARU-Afu-Trägerverband notwendig. Die Liste der gestrichenen Länder wird nicht erweitert. Fallen gültige Länder weg, werden sie einfach gestrichen. Die Landabstände bei Inseln stellt man auf das metrische System um.

#### **Vorschau**

HB9BCK kündigt vom 2. bis 16.4. eine DXpedition als **ZK2CK** an. Er macht vom raren Niue in CW, SSB und RTTY von 80 bis 10 m einschließlich WARC Betrieb. - Ab 7.4. funken sieben italienische OMs für eine Woche unter **JT1Y** in CW, SSB und RTTY. - John, CE0ZAM, plant im April oder Mai für 20 Tage als **XQ0X** von San Felix QRV zu sein! - Ab März ist Mario, HB9BRM, wieder für drei Monate als **4S7BRG** in SSB und RTTY in der Luft. QSLs bestätigt er zuverlässig direkt oder via Büro. - Zum WPX-SSB-Contest haben sich die Multi-OP-Stationen **TXK8DX** (FK8), **J80R** (EAs) und **Z38C** (W6er) angekündigt. - Peter, PB0ALB, funkt vom 10.4. bis 22.5. in CW und SSB als **9M8CC.**- OK1TN, OK1KT und OK1VD sind vom 24.3. bis 1.4. von **3D2** (letzte Station ihrer Pazifiktour) aktiv.

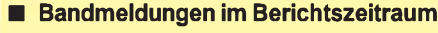

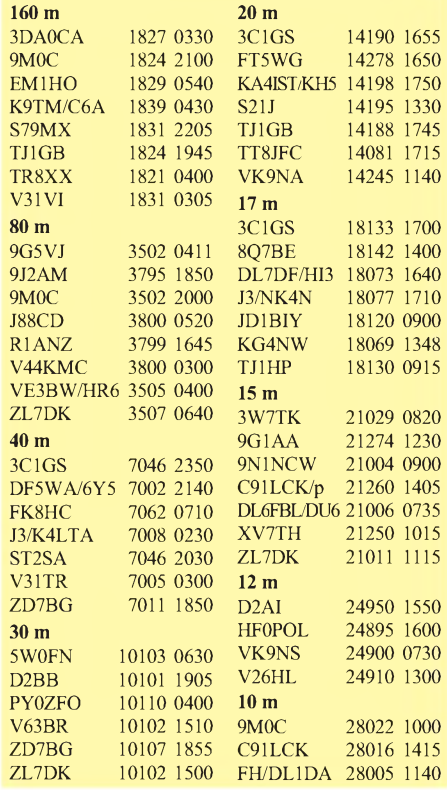

## *CW-QTC*

#### **FISTS-CW-Club**

Zweimal im Jahr führt der FISTS CW Club einen "Sprint" durch, üblicherweise am jeweils zweiten Samstag im Mai und Oktober. Der diesjärige "Spring Sprint", an dem sich al-

le CW-Liebhaber beteiligen können, findet am 9.5. von 1700 bis 2200 UTC statt.

QSOs: Jede Station zählt einmal pro Band. Kontrollnummern: Es werden Name, State/Province/DXCC-Land, FISTS-Nr. bzw. Ausgangsleistung (als Nichtmitglied) ausgetauscht. Punkte: 5 pro QSO mit einem FISTS-Mitglied, 2 für ein QSO mit einem Nichtmitgleid.

Multiplikator: Gearbeitete US-Staaten oder VE-Provinzen zählen unabhängig vom Band nur einmal, DXCC-Länder jweils pro Band. Endpunktzahl: Summe der QSO-Punkte multipliziert mit der Anzahl der Multiplikatoren.

Alle Logs sollten bis spätestens 30 Tage nach Contestende an den FISTS SPRINT Activity Chairman, Tom Waits, AC5JH, 4346 Rose Garden Circle Zachary, LA 70791, eingesandt werden.

Mitglieder des FISTS CW Club findet man auf ihren Vorzugsfrequenzen (jeweils 058, 158, 258) sowie speziell sonntags im Century

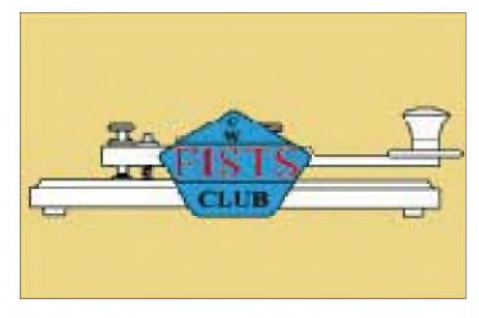

Award Net und samstags im QSC Groups jeweils ab 2000 UTC auf 14058 kHz. Der Klub ist auch Herausgeber von zwei

Diplomen: Das Century Award (es sind 100 Punkte aus QSOs mit FISTS-Mitgliedern erforderlich) und das FISTS WAS.

#### **AGCW-DL**

Das AGCW-QTC wird an jedem ersten Sonntag im Monats um 9 Uhr MEZ/MESZ auf 3573 kHz (± QRM) abgestrahlt. Anschließend findet ein Bestätigungsverkehr statt.

#### **CW-Klubs im Internet**

Im Internet findet man inzwischen eine Vielzahl von CW-Klubs, die eine eigene Homepage unterhalten, um Mitglieder bzw. interessierte OMs über ihre Aktivitäten zu informieren. Neben Contestausschreibungen und Terminen findet man auch Diplominformationen. Hier einige Adressen: AGCW-DL - *<http://privat>. <schlund.de/agcw-dl/>*, EHSC - *http://www. dutch.nl/wilbwk/ehsc.htm*, FOC - *http:// www1.shore.net/~bruce/foc.htm*, G-QRP *<http://www.gqrpclub.demon.co.uk/club.htm>*, HSC - *http:// [www.dutch.nl/wilbwk/hsc.htm](http://www.dutch.nl/wilbwk/hsc.htm)*, OK-QRP - *[http://www.ufa.cas.cz/](http://www.ufa.cas.cz/%7Efhr/okqrp1)~fhr/okqrp1. htm*, SHSC - *<http://www.dutch.nl/wilbwk/> shsc.htm*, UFT - *<http://monoweb.mm-soft.fr/>*

*monoweb/ref83/uft.htm*, VHSC - *http://www. dutch.nl/wilbwk/vhsc.htm.*

# *QRP-QTC*

**Bearbeiter: Peter Zenker DL2FI@DB0GR e-Mail: [ZENKERPN@Perkin-Elmer.com](mailto:ZENKERPN@Perkin-Elmer.com) Saarstraße 13, 12161 Berlin**

#### **Homebrew - Homemade - QRP?**

Irgendein Thema werden wir doch schon finden, wenn wir uns streiten wollen - zur Not werden wir einfach akademisch. Eigentlich wollte ich mit meiner Meinungsumfrage zum Thema Original QRP Contest, "echte" und "unechte" QRP-Geräte, nur etwas Material für unseren Contest-Veranstalter Hartmut, DJ7ST, sammeln und keine Lawine lostreten.

Die Zuschriften lassen mich vermuten, daß ich damit aber so manche gequälte Puristenseele aus der stillen Ecke gelockt habe, die nur auf eine Gelegenheit gewartet hat, sich mit einem wilden Aufschrei Luft zu machen. Hoffentlich geht es ihnen jetzt wenigstens besser. Ich will garnicht den alten Brei wieder aufwärmen, nur soviel: Für und Wider halten sich die Waage. Womit ich aber gar nicht gerechnet habe, sind die vielen Schreiber, die einen Schritt weitergehen und die Begriffe "homemade" und "homebrew" ins Feld führen. Sozusagen als neue Waffe auf dem Feld der überaus wichtigen Frage der Moral von "echten" ORPern.

Also eine Verlagerung der Diskussion von "echten" Geräten zu "echten" Operateuren. "Echte" QRPer sind nach Meinung einiger lupenreiner OMs nur diejenigen, die "homebrewing" betreiben. Richtig, darauf wurde ich doch auch schon in QSOs hingewiesen. Als ich meinen "Homebrew"-Transceiver von Heathkit beschrieb, folgte der berichtigende Hinweis, daß es sich um ein Bausatzgerät handelt und daher "nur homemade" sei! Nun versagen meine Wörterbücher an dieser Stelle und eigene, stark von meinem Job bei einem amerikanischen Meßgerätehersteller geprägten Englischkenntnisse helfen leider auch nicht weiter.

Was zum Teufel ist denn bloß der Unterschied zwischen homemade und homebrewed? Stellt sich plötzlich heraus, daß der QRPeter aus Berlin in Wirklichkeit ein Roßtäuscher ist? Habe ich meine Leser seit Jahren betrogen? Zum Glück ist die Frau eines Freundes vereidigte Dolmetscherin, und die habe ich um Rat gefragt. Der Unterschied zwischen homemade und homebrew ist so etwa der gleiche, wie zwischen Fertiggericht aus der Dose und einer Küchenkreation von eigenem Geist und eigener Hand. Homemade ist selbst gemacht, abernicht selbst gedacht, homebrew ist selbst gedacht und selbst gemacht. Kompliziert, aber irgendwie nachvollziehbar. Ein Funkamateur, der seine Geräte erst selbst entwirft und dann aufbaut, ist demnach der einzige echte Homebrewer, und nur echte Homebrewer können echte QRPer sein. Klaro? Nee, gar nicht klaro.

Meine Frau haßt es, meine Kollegen nervt es: Ich muß den Faden weiterspinnen. Ausgehend von dem Vergleich mit dem Fertiggericht, wird das Problem eher undurchsichtiger. Darf sich der kreative Koch Homebrewer nennen, wo er doch alle Zutaten fertig aus dem Supermarkt bezieht? Wohingegen meine Großmutter damals, ich erinnere mich genau, als wirkliche

Kochkunst nur gelten ließ, wenn sie alle Zutaten eigenhändig im Garten gezogen, das verwendete Schwein höchstselbst gefüttert hatte! Muß ich, der Analogie folgend, meine Kondensatoren demnächst selbst wickeln, meine Halbleiter selbst dotieren, um ein richtiger QRPer zu werden? Wie schon am Anfang gesagt: Irgendein Thema, um sich zu streiten, läßt sich schon finden. Ich habe für mich beschlossen, den Begriff homebrewing in Zukunft nur noch zu verwenden, wenn es sich um Bier handelt. Homebrew-Bier natürlich ..

#### **DL-QRP-AG**

Uwe, DL5FDK, der die Mitglieder der AG betreut, bat um einen Hinweis an die Leser des QRP-QTC. In seiner Datei befinden sich einige OMs, die den Mitgliedsbeitrag überwiesen haben, aber bisher nicht mit dem QRP-Report versorgt werden konnten. Schuld daran ist eine nicht optimal ausgefüllte Banküberweisung. Im unteren Teil jeder Überweisung gibt es ein Feld für den Verwendungszweck. Dort hinein sollte mindestens das Rufzeichen des Absenders, wenns nicht zuviel Aufwand macht, auch noch der Name. Da die meisten Institute Leseautomaten benutzen, wäre es gut, alle Angaben in Blockbuchstaben zu schreiben. Wer also bezahlt hat, den QRP-Report Nr. 2 bis heute nicht bekommen hat und im April den neuen Report Nr. 3 nicht bekommt, sollte sich schleunigst bei DL5FDK melden.

#### **SSB-QRP**

Wenn ich bisher geglaubt hatte, QRP sei nur in CW oder vielleicht noch in Amtor bzw. Pactor sinnvoll, so bin ich jetzt eines Besseren belehrt. Der White Mountain Transceiver von Dave, NN1G, verführte mich, in den letzten Wochen einige SSB-QSOs auf 80 m zu machen.

Mit etwa 3 W an einer 41 m langen Zeppelin-Antenne ist es sonntagnachmittags ein reines Vergnügen. Der Sender macht ein sehr sauberes SSB-Signal, so daß die meisten QSO-Partner überrascht waren, als sie erfuhren, daß ich QRP-Betrieb mache. Im CW-Bereich ist es ja für QRO-Stationen inzwischen fast normal, QRPer mit guten Signalen zu treffen. Im SSB-Band erregt man mit einem sauberen S9-Signal aus dem QRP-Transceiver noch richtiges Aufsehen.

Meine Versuche mit dem QRP+ von Index Labs ("Aurora-Modulation") haben weder bei mir noch bei meinen QSO-Partnern bleibende, positive Erinnerungen hervorgerufen. Ganz anders jetzt die Erlebnisse mit dem White Mountain. SSBer aufgepaßt, achtet zukünftig auf DL2FI/qrp in SSB und Vorsicht, er ist ein Rag-Chew-Mann, die QSOs könnten Zeit kosten.

#### **Anzeige**

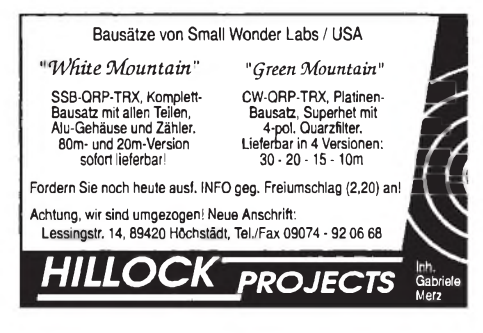

## *Ausbreitung April 1998*

**Bearbeiter: Dipl.-Ing. Frantisek Janda, OK1HH CZ-251 65 Ondrejov 266, Tschechische Rep.**

Auf ein vorübergehend reduziertes Anwachsen der Sonnenaktivität (mit einer durchschnittlichen Fleckenzahl im Januar von  $R = 32.3$ ) folgte eine Belebung, die den Autor veranlaßte, von einer steileren Kurve für den weiteren Anstieg und dementsprechend auch einem höheren Ausgangsparameter zur Berechnung der beigefügten Diagramme, nämlich R**12**= 54, auszugehen. Der neueste bekannte Wert für die durchschnittliche Fleckenzahl für den vorjährigen Juli ist R**<sup>12</sup>** = 22,8.

Die ziemlich gute Erreichbarkeit pazifischer Expeditionen von Europa aus Anfang März war ein Anzeichen dafür, daß es mit der Durchlässigkeit der Polgebiete auf den DX-Bändern keine größeren Probleme geben würde. Die Frequenzen über 21 MHz betrifft das relativ wenig, und auch für eine ausgeprägtere Öffnung des 10-m-Bandes gewinnt die sporadische E-Schicht zunehmend an Bedeutung. Öd und leer wird es auch auf den unteren Bändern nicht, zu deren Belebung nicht unerheblich die Tatsache beiträgt, daß sich dort im Verlaufe des letzten Minimums des 11-Jahres-Zyklus (nämlich in den letzten 2 bis 3 Jahren) eine Reihe von Stationen überaus ansehnliche Antennensysteme zugelegt haben. Dank dieses Umstands haben wir auch die Chance, noch wesentlich mehr über die realen Ausbreitungsmoden und den Verlauf der Bedingungen zu erfahren, als je zuvor.

\*<br>Nach einer Erholung am 31.12., begünstigt von nachfolgenden ruhigen Tagen, besserten sich die Ausbreitungsbedingungen namentlich auf den unteren Bändern. Am oberen Ende des KW-Bereichs zeigte sich eine Zunahme der sporadischen E-Schicht, die das 10-m-Band belebte. Eine ganz fantastische Öffnung über den langen Weg erlebten wir zu Neujahr, als nachmittags starke Signale neuseeländischer Stationen aus Richtung Südamerika einfielen. Diese günstige Phase wurde von einer längeren Störung abgelöst, nachdem sich am 3.1. auf der Sonne zwei als Partikelquellen in Erscheinung tretende Emissionszentren ausbildeten. Zu einer vorübergehenden Verschlechterung der Bedingungen kam es dann zwar schon ab 7.1., aber eine größere Abschwächung derregulären, vornehmlich aus westlichen Richtungen einfallenden Signale zeigte sich erst ab 9.1. und dann besonders auf den niederfrequenten Bändern. Am 11.1. begann eine allmähliche Besserung, die sich dann ab 17.1. in den längs zu den Breitenkreisen gelegenen Richtungen durchsetzte. Ein starker Anstieg der Sonnenaktivität setzte am 25.1. mit einer Eruption mittlerer Stärke auf dem nordöstlichen Teil der Sonnenscheibe ein. Eine weitere Eruption am 26.1. war die Partikelquelle für eine Störung, die am 30.1. morgens ihr Maximum erreichte und eine Verschlechterung der Polartrassen nach sich zog.

Für Interessenten an brandaktuellen Informationen hat man in Prag über OK0NCG eine tägliche vollautomatische Datenübertragung des Typs der "Geoalerts" für die Rubrik SOLAR der Packet-Radio-Boxen in Betrieb genommen, wo man entsprechende Informationen täglich schon vor dem Frühstück vorfinden kann. Mit OK0NCG kann man auch direkt Verbindung aufnehmen, nämlich über die *[http://www.ham](http://www.ham-radio.cz/)radio.cz/*. Hier findet man u.a. eine wöchentliche Vorhersage der Sonnen- und geomagnetischen Aktivität (Englisch) sowie der Ausbreitungsbedingungen (Tschechisch).

Von den 14 aktiven Baken des IBP-Projekts ließen sich täglich auf mehreren Bändern insbesondere ZL6B, VK6RBP, ZS6DN, 5Z4B, 4X6TU und OH2B, bis zum Anbruch der Nacht LU4AA und YV5B sowie auch 4U1UN aufnehmen. Abgeschaltet blieben CS3B und 4S7B. Gut hörbar waren zudem JA2IGY und OA4B, regelmäßig noch W6WX und in positiven Störungsphasen VE8AT.

Abschließend nun die gewohnte Betrachtung des Verlaufs unserer beiden aussagekräftigen Parameter. Die durchschnittlichen Tageswerte des im Januar gemessenen Sonnenstroms sehen wie folgt aus: 102, 101, 101, 91, 89, 88, 85, 82, 82, 81, 85, 96, 90, 94, 98, 98, 96, 95, 94, 91, 91, 93, 97, 98, 108, 100, 101, 97, 94, 91 und 89 (Mittelwert 93,5). Die Aktivität des Erdmagnetfeldes lag insgesamt etwas niedriger, mit einem durchschnittlichen Index A**<sup>k</sup>** in Wingst von 8,4 und den Tagesindizes von 4, 7, 3, 3, 3, 23, 19, 12, 12, 7, 6, 6, 3, 4, 2, 11, 10, 6, 3, 20, 7, 6, 3, 7, 15, 4, 8, 2, 10, 20 und 16.

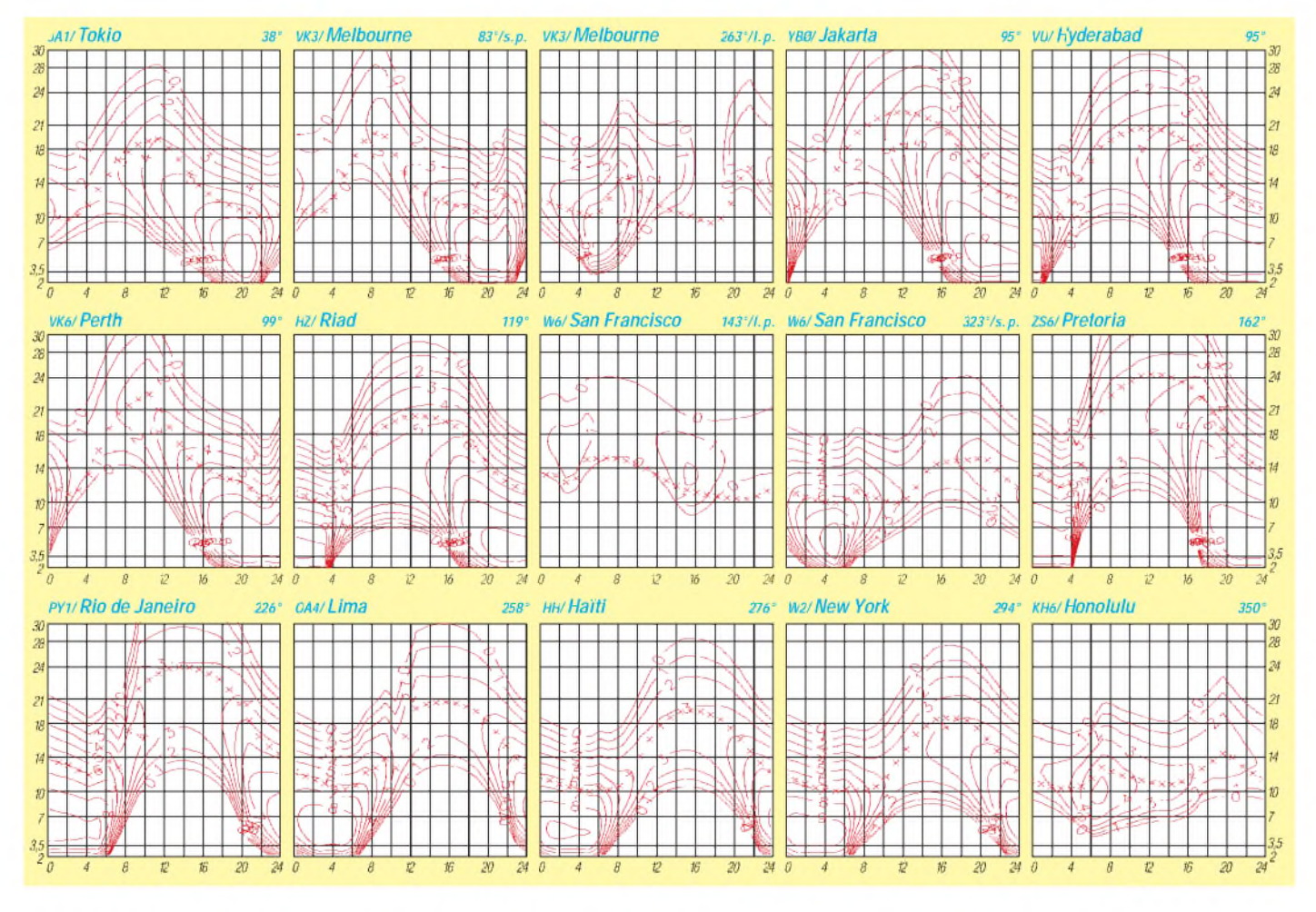

# *Diplome*

#### **Bearbeiterin: Rosemarie Perner DL7ULO Franz-Jacob-Straße 12, 10369 Berlin**

### **Worked Norwegian Cities (WNC)**

Für dieses Diplom sind bestätigte Verbindungen mit verschiedenen norwegischen Städten nachzuweisen. Es gibt weder Band- noch Betriebsarten- oder Zeitbeschränkungen. Für SWLs gelten die Bedingungen sinngemäß. Für Kurzwelle gibt es drei Klassen: Klasse <sup>3</sup> europäische Stationen benötigen 10 norwegische Städte, DX-Stationen 5. Klasse <sup>2</sup> europäische Stationen benötigen 20, DX-Stationen 10. Klasse <sup>1</sup> - europäische Stationen benötigen 30, DX-Stationen 15. Für die VHF-Bänder gibt es auch drei Klassen: Klasse <sup>3</sup> - <sup>5</sup> norwegische Städte, Klasse <sup>2</sup> - <sup>10</sup> und für Klasse <sup>1</sup> sind 15 Städte notwendig.

Der Diplomantrag ist mit einer geprüften Aufstellung vorhandener QSL-Karten (GCR-Liste) und einer Gebühr von Nkr 30, 10 IRCs oder US-\$ 5 an Larvik Society of NRRL, Award Manager, P.O. Box 59, N-3251 Larvik, Norwegen, zu senden.

Wertbare Städte sind: Alesund, Arendal, Bergen, Bodo, Drammen, Egersund, Fredrikstad, Gjovik, Grimstad, Hammerfest, Halden, Hamar, Harstad, Haugesund, Holmestrand, Horten, Kongsberg, Kongsvinger, Kristiansand S, Kristiansand N, Kragero, Larvik, Lillehammer, Mandal, Molde, Mosjoen, Moss, Mo i Rana, Namsos, Narvik, Notodden, Oslo, Porsgrunn, Sarpsborg, Sandnes, Sandefjord, Stavanger, Skien, Steinkjer, Trondheim, Tonsberg, Trom-<br>so, Vardo. (Stand Juni 97) so, Vardo. **(Stand Juni 97)**

#### **Eternal Cities Award**

Das Diplom der "Ewigen Städte" wird für bestätigte Verbindungen (SWLs sinngemäß) mit Städten herausgegeben , die bereits vor unserer Zeitrechnung gegründet wurden. Hierbei zählt jedes Jahrhundert jeweils <sup>1</sup> Punkt.

Stationen aus Europa und Asien benötigen 50 Punkte, alle anderen 25 Punkte. Jede "Ewige Stadt" zählt nur einmal. Es gibt keine Band-, Betriebsarten- oder Zeitbeschränkung.

Der Diplomantrag (GCR-Liste) ist mit einer Gebühr von US-\$ 5 oder 10 DM an Hermann Warneke, Feuerwehrstraße11, D-28857 Syke, zu senden.

Anmerkung d. Red.: Das Diplom wird von einer Gruppe OMs in Kerch (Ukraine) herausgegeben. Der Diplommanager ist UU5JFY. Aufgrund der postalischen Probleme im Herausgeberland hat sich Herr Warneke bereiterklärt, die Bearbeitung und den sicheren Versand der Diplome zu übernehmen.

### **(tnx Herrn Warneke, Stand Februar 98)**

Liste der "Ewigen Städte" (mit Landeskenner und Punktzahl):

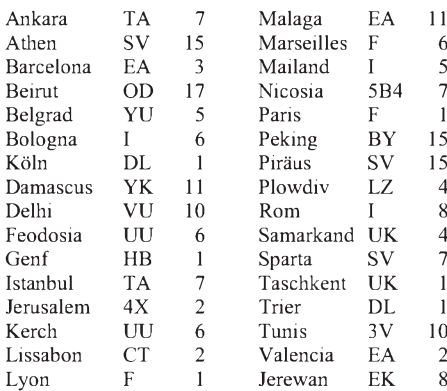

#### **Trans-Canada-Award**

Für dieses Diplom sind mindestens 42 der 77 Städte entlang des Highway Nr. l in Kanada zu arbeiten (nicht für SWLs). Es zählen nur Verbindungen auf Kurzwelle. Wurden alle Verbindungen auf einem Band getätigt, so kann hierfür ein spezielles Endorsement beantragt werden.

Die GCR-Liste ist mit einer Gebühr von US-\$ 2 an Trans Canada Highway Award, 203-5012- 48St, Yellowknife, NV/FT, Canada X1A 1N3, zu senden.

**British Columbia** (9): Victoria, Duncan, Naniamo, Vancouver, North Vancouver, West Vancouver, Abbottsford, New Westminster, Chilliwack, Hope, Boston Bar, Cache Creek, Kamloops, Chase, Salmon Arm, Golden, Revelstoke. **Alberta** (5): Lake Louise, Banff, Canmore, Calgary (3), Brooks, Medicine Hat, Strathmore, Bassano.

**Saskatchewan** (4): Maple Creek, Swift Current, Moose Jaw, Regina (2). **Manitoba** (5): Brandon, Portage la Prairie, Winnipeg (2). **Ontario** (5): Kenora, Dryden, Thunder Bay, Nipigon, Sault Ste. Marie, Sudbury, North Bay, Parry Sound, Orillia, Peterborough, Pembroke, Ottawa, Cochrane, Wawa. **Quebec** (4): Montreal (2), Laval, St.-Hyacinthe, Drummondville, River du Loupe. **New Brunswick** (3): Edmunston, Hartland, Woodstock, Fredericton, Sussex, Moncton, Sackville. **Prince Edward Island** (1): Charlottetown, Borden. **Nova Scotia** (4 ): Amherst, Truro, Pictou, New Glasgow, Antigonish, Port Hawksbury, Baddeck, North Sydney. **Newfoundland** (4): Port Aux Basques, Stephenville, Corner Brook, Deer Lake, Windsor, Gander, Grand Falls, St. John.

(Angaben in Klammern: erforderliche QSOs) **(tnx VE8CQ, Stand August 97)**

#### **Porcia-Diplom**

Der Amateurfunkklub Spittal/Drau (Kärnten, ADL 864) stiftet dieses Diplom für Verbindungen mit Stationen in Kärnten (OE8). Wertbar sind Verbindungen nach dem 1.1.95. Es werden 100 Punkte benötigt. Band- und Betriebsarteneinschränkungen gibt es nicht. Jedes QSO mit einer OE8-Station zählt 10 Punkte. Verbindungen mit Stationen aus dem Bezirk Spittal/Dr. (ADL 864 und ADL 804) bringen 30 Punkte (Joker). Kontakte über Relaisfunkstellen zählen fünf Punkte, mit einer Station aus ADL 864 und ADL 804 15 Punkte. Jedes Rufzeichen darf nur einmal im Diplomantrag erscheinen. SWLs können dieses Diplom ebenfalls erwerben.

Der Diplomantrag (bestätigter Logbuchauszug mit den üblichen Daten) ist mit der Gebühr von 100 öS, 15 DM, US-\$ 10 oder 10 IRCs an Richard Kritzer, OE1RZS, Postfach 117, A-1201 Wien, einzusenden.

#### **(tnx OE1RZS, Stand Februar 98)**

#### **Korrektur zum Worked All LA Award**

In der Ausschreibung zum Erwerb des Worked All LA Award (FA 2/98, S. 241) muß es statt ... mit 19 verschiedenen WLB-Stationen ... richtig heißen ... mit 19 verschiedenen LA/LB-Stationen ..

أسرام اسرام الدرام الدرام الدرام المراسم المراس المراسم المراس المراس والمراس المراس ENGINEERING CITIES AWARD **Planet and report in planet and report** ñ Ē ī 만만만만만만만 하다 ī 0 <u> Quantitan para la Chompania Cermina (</u> والموالمولمو لمالمولم لمرامع لمراجع لمراجع لمراجع بالموالم لمولس لمراجع لم

**Das Diplom von "Ewigen Städten" ist 205 mm x 280 mm groß, vierfarbig und auf holzfreiem Karton gedruckt. Als Hintergrundmotiv dient eine Stadtansicht aus dem Altertum.**

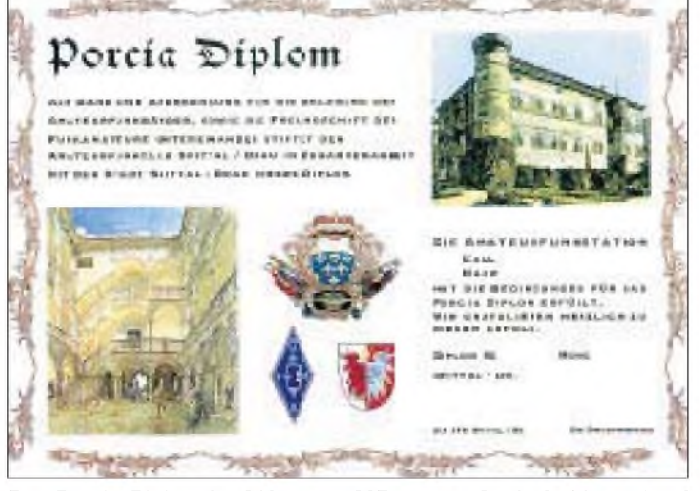

**Das Porcia-Diplom ist 210 mm x 297 mm groß, vierfarbig und auf holzfreiem Karton gedruckt. Abgebildet sind das Wappen der Fürsten Porcia sowie verschiedene Ansichten des Schlosses.**

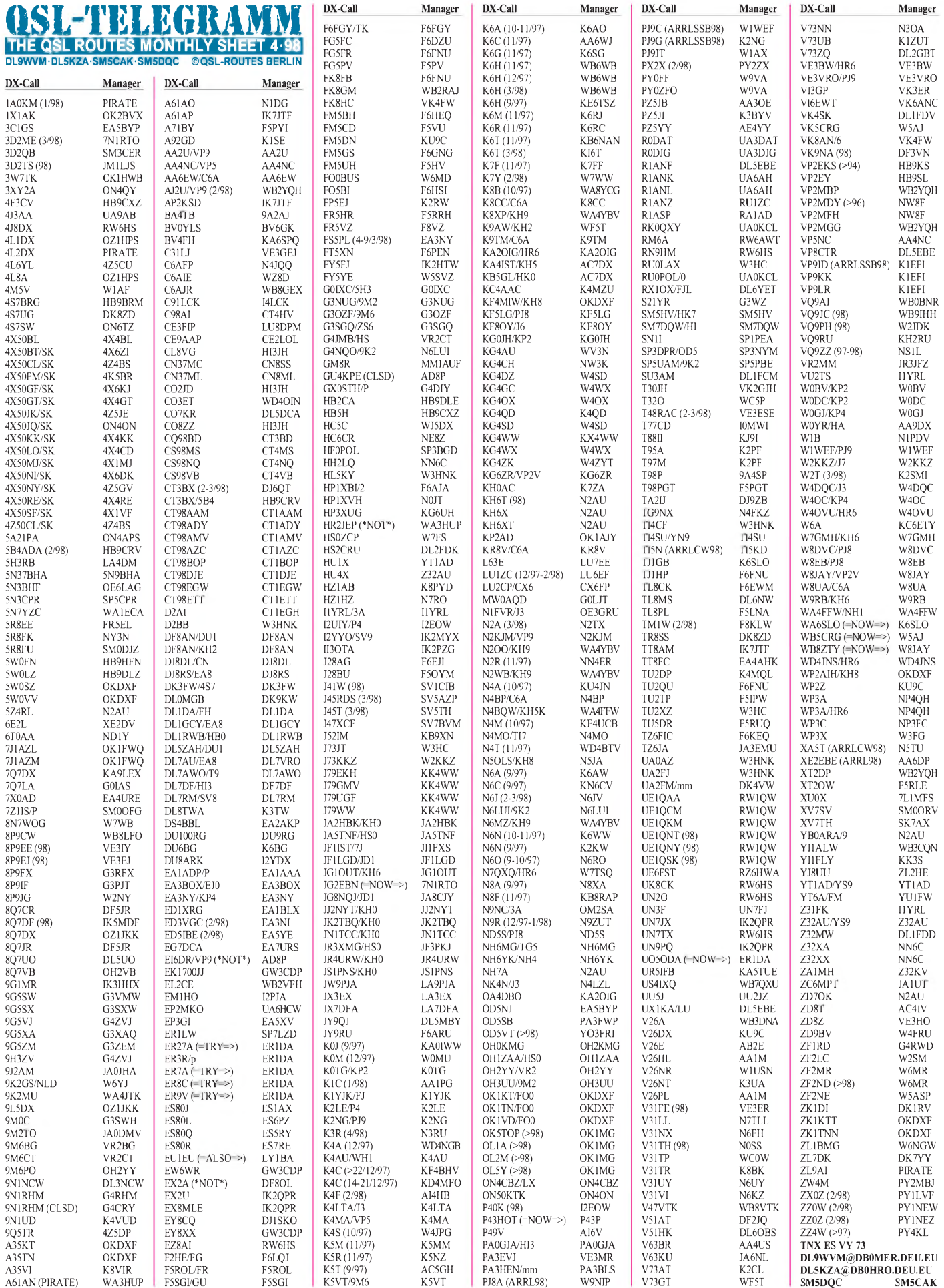

**490 • FA 4/98**

### *Amateurfunkpraxis*

## *QSL-Splitter*

Im Berichtszeitraum gab es u.a. folgende **direkte** QSL-Eingänge: 5A2A, 6Y4A (WA4WTG), 9N1ARB (RTTY, KV5V), 9Y4/ PA3ERC, C31LL, C6AIE, EA9/DL2NBU, LU6Z, UK8OAF (RTTY, OZ1KYM, 10 Monate), KH8/N5OLS, XE1J (RTTY), XT2DP (WB2YQH), ZB2/DL6RAI, ZF2RA

und via **Büro** (meist über Manager): 3B8/ DL6UAA, 4S7BRG, 5V7MF (KC7V), 5X4DLI (KE4EW), 8P9II, 8Q7QQ, 9M6TPR, CU2X, GJ4JVP, FH/DF2SS, HL0Y/4, J28JY, J3/W2HRX, J45T, OX/DL6QK, PY0FM (1994, PY5CC), SV5/DL7DF/p, T88CK (HB9BCK), UN5J, WP2Z (DF3IAC), ZP24I, ZS8IR.

Karten für die **5A2A**-Aktivierung einer deutschen Crew sind gedruckt und schon in den ersten Briefkästen eingetroffen. Alle eingegangenen QSL-Karten werden mit dem Originallog verglichen. Wer seine Karte mit dem Vermerk "sri, not in log" zurückbekommt, braucht es nicht ein weiteres Mal zu versuchen!

Aki, **9J2AM,** wird Sambia im März 1999(!) verlassen und erst dann alle Kontakte automatisch via Büro (JA0JHA) beantworten.

W8CNL hat nach der Entscheidung von **9K2ZZ** nur noch direkte Anfragen zur QSL-Beantwortung zuzulassen, schon ersten Ärger mit dem Postboten. Deshalb bittet Ray auch schon aus Kostenersparnisgründen, Karten mehrerer QSOs zu sammeln und in einem Kuvert zu schicken.

**9M2MW** hat keinen Kontakt mehr zu seinem Manager K4BF. Deshalb bitte die QSLs entweder direkt oder via Büro an Malcolm schicken (e-Mail *[westwood@tm.net.my](mailto:westwood@tm.net.my)*).

Die **9X0A-**Karten sind gedruckt, und der Versand ist im März angelaufen.

Hans, **DK9KX,** will die Logs folgender früherer DXpeditionen zum 30.6.98 schließen: GU5CKW, GU5CKX, FH0FLP, FR0ACB/G, FR0ACC/G, PY0ZSD, PY0ZSH, PY0ZSG, DK9KX/S9, TY9SI (SSB), 5U7DX, 3D2CR (SSB) und ZS9AAA/1.

Karten für A35FN, A35LZ, 5W0FN und 5W0FZ können beruhigt ihren Weg via Büro nehmen. Cedric, **HB9HFN,** hat ausgezeichnete Erfahrungen mit seinem USKA-Büro ..

AA7DX beantwortet Karten für die **KH5-** und **KH5K-**Aktivierung nur direkt, wenn genügend Rückporto (US-\$ <sup>1</sup> oder <sup>1</sup> IRC, keine ausländische Währung) und ein SAE/SASE beiliegt (bitte nur ein Rufzeichen pro Umschlag). Der Rest geht via Büro an den Empfänger.

Die **K7K**- und **K4M**-Karten werden noch etwas auf sich warten lassen, gehen in den nächsten Wochen aber garantiert ab (bitte je Aktivierung einen separaten Umschlag).

Sämtliche Direktpost für die 97er **Karibik-DXpediton** unter J6/PA3BBP, J6/PA3ERC, J6/PA3EWP, 9Y4/PA3BBP, 9Y4/PA3ERC, 9Y4/PA3EWP sind zumVersand gebracht. Die Bürokarten werden ebenfalls in den nächsten Wochen abgearbeitet.

CT1EAT berichtet, daß sämtliche Direktpost für **S92FC, S97A** und **S91FC** wochenweise bearbeitet wird. Nur die Direktanschrift auf den QSL-Karten stimmt leider nicht mit der Realität überein ... 1 IRC oder 1 Greenstamp sind als Rückporto völlig ausreichend.

Joe, **W3HNK,** mußte sich am 26.2. einer Bypass-Operation unterziehen. Bis zur Genesung muß deshalb seine Managertätigkeit hintenanstehen.

Als neue Station aus Vietnam ist SM0ORV unter **XV7SV** aktiv. QSLs an sein Heimatrufzeichen. Er beantwortet alle Karten nach seiner Rückkehr im Juni diesen Jahres.

Mittlerweile ist SM5MX, ex **XV7SW,** nach vierjährigem Einsatz wieder zu Hause. Seine Karten gehen entweder direkt an ihn oder über seinen QSL-Manager SM3CXS.

Hans-Georg, DK1RV, hat als Manager von **ZK1DI** automatisch alle QSOs der früheren Aktivitäten (1996/97) via Büro bestätigt, sofern die QSLs nicht schon abgerufen wurden. Unstimmigkeiten bitte via Post oder e-Mail *[DK1RV@t-online.de](mailto:DK1RV@t-online.de)* klären.

#### **TNX für die QSL-Karten via DG0ZB, DJ1TO, und DL7VEE.**

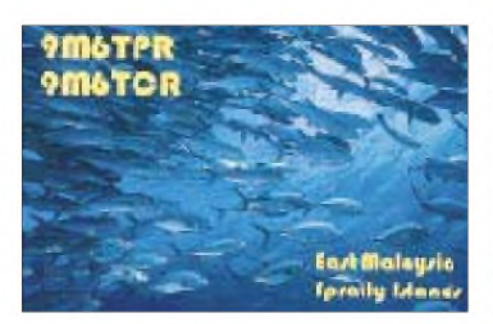

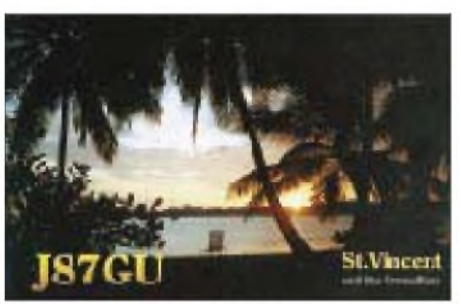

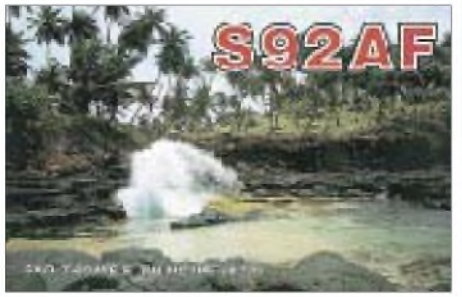

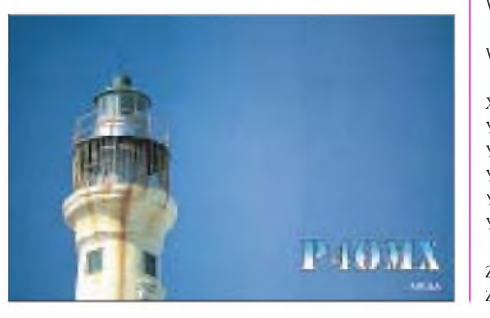

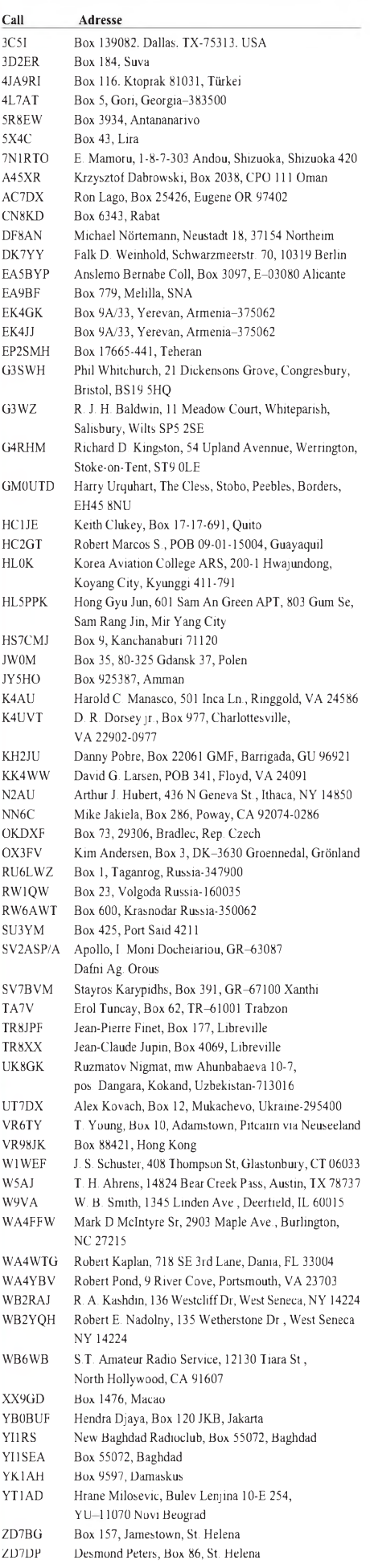

### *Termine - April <sup>1998</sup>*

#### **3.4.**

**Leipziger Messetreffen** in Leipzig-Mockau in der Gaststätte Kirschblüte" in der Kieler Straße. Beginn ist 16 Uhr. Mit Vorträgen zur Leipziger Sprachmailbox und zu Mobilbetrieb auf Kurzwelle. Anmeldungen an Jörg, DD3DA@DB0LPZ.

**1. NOBUG-Treffen** der Nordbayerischen UKW-Gruppe in der Gaststätte "Waldschmiede" bei Kirchenlamitz. Beginn ist 20 Uhr.<br>Eingeladen sind alle UKW-interessierten Funkfreunde.

#### **4.4.**

**Flohmarkt** von 9 bis 16 Uhr im Schützenheim in Koblach in Vorarlberg. Der Flohmarkt findet bei Schönwetter vor dem Schützenheim und bei Regen im Saal statt. Für Ortsunkundige gibt es auf 145,650 MHz (R2) eine Einweisung.

0000/2400 UTC **European EME 432 MHz** 2.3 GHz und höher 1400/2200 UTC **Contest Lario (I)** 432 MHz (CW/SSB)

#### **4.-5.4.**

1300/1300 UTC **IYLRC Elettra Marconi Contest** (CW/SSB) 1400/1400 UTC **Djakovacki Vezovi Contest (9A)** 144 MHz 1500/1500 UTC **SP DX Contest** (CW/SSB) 1600/1600 UTC **EA RTTY Contest** (RTTY)

#### **5.4.**

**Flohmarkt der Sektion OSA der UBA**von 13 bis 18 Uhr. Achtung, neue Anschrift: Feestzaal Kielpark (Nähe Polizeistation), St.Ber-nardsesteenweg in Antwerpen (Kiel). Nähere Informationen über ON4CDV@ON1ANR oder Tel. (+32) 38 27 25 44.

**Amateurfunkflohmarkt Papenburg** ab 11 Uhr im Hotel Hilling. Informationen und Tischbestellungen über Jochen, DH1BDU, Tel. (0 49 61) 7 24 52. Eine Einweisung erfolgt auf 145,700 MHz (DB0LER) und auf 144,625 MHz.

**HAM 20 Funkflohmarkt** und Treffen des OV Merchweiler, Q 20, in der Zentralschule Merchweiler. Einweisung auf 145,600 MHz (DB0SR) durch DL0OVM. Weitere Informationen über Herbert Weiler, Hohlstraße 15, 66589 Merchweiler, Tel. (0 68 25) 9 60 76.

**Flohmarkt OV Berlin-Neukölln (D 03)** im Jugendfreizeitheim Britz-Süd, Gutschmidtstr. 27 (U-Bhf Britz-Süd ). Einlaß ab 9 Uhr. Tischbestellungen über Hans, DL7AIY, Tel. (030) 66 90 90 04.

#### **7.4.**

1800/2200 UTC **NAC + LY-AC** 144 MHz

#### **10.-11.4.**

2200/0200 UTC **MI-QRP Club Good Friday CW Sprint** (CW)

**10.-12.4.** 2300/2300 UTC **Japan Int. DX Contest** <sup>14</sup> - <sup>28</sup> MHz (CW)

#### **11.4.**

**88. AUB-Fieldday**mit Fuchsjagd. Informationen überAUB, Genfer Str. 109, 13407 Berlin.

#### **11.-12.4.**

0000/2400 UTC **MARAC County Hunters Contest** (SSB)

1200/1100 UTC **DIG QSO Party** (CW) 1200/1200 UTC **Internat. HF Grid Loc. Contest** (CW/SSB) 1800/1800 UTC **King of Spain Contest** (CW/SSB)

#### **12.4.**

0700/1100 UTC **UBA Spring Contest** (CW) 0700/1300 UTC **Easter Contest (OK)** 144 MHz und höher

#### **13.4.**

1500/2000 UTC **Low Power Spring Sprint** (CW) 1800/2200 UTC **NAC + LY-AC** 50 MHz

#### **14.4.**

1800/2800 UTC **NAC + LY-AC** 432 MHz

#### **17. -19.4.**

#### 1400/0200 UTC **YLRL DX to North American YL Contest** (CW) **18.4.**

**8. VHF-UHF-SHF-Tagung** des Distrikts Ruhrgebiet ab 10 Uhr in der Universität Essen,Universitätsstr. 12. Weitere Informationen über Roland Neumann, DL8DAV, Korzmannstr. 15, 46328 Bottrop. Funkflohmarkt in Arlesheim bei Basel von 9 bis 16 Uhr in der Mehrzweckhalle am Domplatz.

0000/2359 UTC **Australian Postcode Contest** (CW/SSB) 0500/0859 UTC **ES Open Championship** (CW/SSB) 1300/2100 UTC **Contest Lazio (I)** VHF (SSB) 1500/1859 UTC **EU Sprint Spring** (SSB)

#### **18. -19.4.**

1200/1200 UTC **YU DX Contest** (CW/SSB) 1800/0300 UTC **Michigan QSO Party (1)** (CW/SSB) 1800/1800 UTC **Holyland DX Contest** (CW/SSB)

#### **19.4.**

**Frühjahrsfunkflohmarkt** des OV Wesermarsch (I 03) ab 9 Uhr in der Stadthalle in Eisfleth. Tischbestellungen nimmt Ingo Schröder DL9BCX, unter Tel. (0 44 04) 25 37 entgegen. 0600/1000 UTC **Contest Lazio (I)** VHF (SSB)

0800/1200 UTC **OK VHF/UHF/SHF Activity Contest**

#### **19. -20.4.**

1100/0200 UTC **Michigan QSO Party (2)** (CW/SSB)

#### **21.4.**

1800/2800 UTC **NAC + LY-AC** 1,3 GHz

#### **24. -26.4.**

1400/0200 UTC **YLRL DX to North American YL Contest** (SSB) **25.4.**

**Afu-Treffen Thüringen** in Cursdorf ab 7 Uhr mit diversen Vorträgen und Flohmarkt. Einweisung auf DB0THA. Übernachtungsmöglichkeiten über Tel. (03 67 05) 6 60 oder Fax (03 67 05) 6 64 57. Gemütliches Beisammensein schon am 24.4. ab 18 Uhr.

**17. Rheinhessischer Amateurfunk-Flohmarkt** des OV K46 von 9 bis 14 Uhr in Nieder-Olm in der neuen Ludwig-Eckes-Halle. Einweisung durch die Klubstation DF0NO auf 145,500 MHz. Tischreservierungen über Adolf Dott, DF9PS, Tel. (0 61 31) 8 28 72.

**YL/OM- und Relaistreffen** der IG Dörenberg/Osnabrück ab 11 Uhr im Hotel Hackmann, Wersener Landstr. 1, Osnabrück-Atter. Einweisung über DB0ZO auf 145,750 MHz.

0000/2400 UTC **Internationaler Marconi Day** (DA0IMD/Borkum) 1400/1500 UTC **Worked PORI Activity - WPA Contest** (CW) 1600/2400 UTC **QRP to the Field** (CW)

#### **25.-26.4.**

0000/2400 UTC **SPDX RTTY Contest** (RTTY) 1300/1300 UTC **Helvetia DX Contest** (CW/SSB) 1700/1659 UTC **Nebraska QSO Party** (Allmode) 1800/1800 UTC **Ontario QSO Party** (CW/Phone)

#### **26.4.**

0700/1700 UTC **Contest Lazio (I)** 144 MHz und höher (CW) 1400/1500 UTC **Worked PORI Activity - WPA Contest** (SSB)

#### **28.4.**

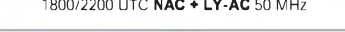

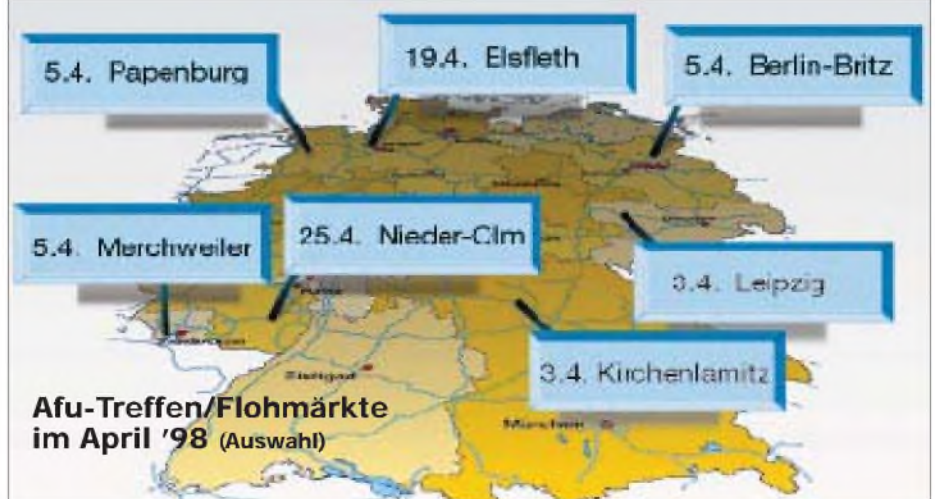

### B *DL-QTC*

#### **Übergangsfrist gilt**

Funkamateure des DARC e.V., die seitens der Außenstellen der Regulierungsbehörde Aufforderungen erhalten, ihren Verpflichtungen nach dem Amateurfunkgesetz und der neuen Amtsblattverfügung 306/97 innerhalb einer bestimmten Frist nachzukommen, sollten sich über ihren Distriktsvorsitzenden an die DARC-Geschäftsstelle wenden. In Einzelfällen sprechen die Außenstellen diese Aufforderungen im Zusammenhang mit Fällen von elektromagnetischen Störungen aus, obwohl die betroffenen Funkamateure bereits vor dem Inkrafttreten des neuen Amateurfunkgesetzes ihre Amateurfunkstellen betrieben hatten. Der Aufforderung braucht man nach Ansicht des DARC in diesen Fällen nicht nachzukommen, da für alle Funkamateure, die ihre Station bereits vor dem 28.6.97 betrieben haben, die Frist zur Abgabe der Unterlagen zum Personenschutz bis zum 21.1.2000 gilt.

In entsprechenden Schreiben des RTA und des DARC wurde die Regulierungsbehörde gebeten, dafür Sorge zu tragen, daß in den Außenstellen einheitlich verfahren wird.

**DL-Rundspruch des DARC 6/98**

#### **Neuer RegTP-Ausschuß**

Sprache über Stromleitungen zu übertragen ist nur einer von vielen Versuchen, im Rahmen der Liberalisierung im Fernmeldewesen bereits vorhandene Kabel und Leitungen für moderne Telekommunikationsverfahren zu nutzen. Die verwendeten Kabel und Leitungen sind ursprünglich für solche Aufgaben nicht gedacht und strahlen bei der Beaufschlagung mit hohen Datenraten, die Hochfrequenzcharakter haben, wie Antennen. Um das zu legalisieren, wird derzeit eine provisorische Erhöhung der Störstrahlung von Fernmeldeleitungen für den Frequenzbereich 6 bis 30 MHz um 10 dB über den Werten der bisherigen Norm durchgesetzt. In Deutschland haben sich diverse Funknutzer, Funkgerätehersteller und auch der DARC e.V. bisher vergeblich dagegen gewehrt.

Die Regulierungsbehörde ist sich der Gefahren, die mit diesem Verfahren den Anwendern des Funkspektrums drohen, durchaus bewußt. Auch in anderen Bereichen der Telekommunikation mehren sich Berichte, daß die derzeitigen Normen nicht immer ein störungsfreies Nebeneinander verschiedener Telekommunikations- und Nichttelekommunikationsgeräte sicherstellen.

Aus diesem Anlaß wurde in der RegTP im Ausschuß für Technische Regulierungen in der Telekommunikation eine AG "Verträglichkeit in der Telekommunikation" gegründet, in der alle drahtgebundenen und Funk benutzenden Telekommunikationsbetreiber vertreten sind. Der DARC e.V. ist dort ebenfalls vertreten und wird für die Interessen der Funkamateure eintreten. Was der einzelne Funkamateur unterstützend tun kann, besteht darin, in jedem Fall eine konkrete Störmeldung an die RegTP einzusenden, wenn davon auszugehen ist, daß sie durch solche Datenübertragungen verursacht sind. Eine Durchschrift der Störungsmeldung sollte von Mitgliedern auch an die DARC-Geschäftsstelle unter dem Stichwort "10 dB über EN55022" geschickt werden, so daß von dort aus das entsprechende Normungsgremium informiert werden kann.

**DL-Rundspruch des DARC 7/98**

#### **Treffen des EMV-Arbeitskreises**

Am 28.2. und 1.3.98 fand das 7. Arbeitstreffen des EMV-Referats des DARC in Bebra statt. Schwerpunktthemen des Arbeitstreffens waren unter anderem die AfuV, die Verfügung 306/97, EMV-Beratung in den Distrikten sowie verschiedene technische Spezialthemen. Drei Arbeitsgruppen befaßten sich mit der Zusammenführung bisher erstellter Texte zum Thema des Nachweises des Schutzes von Personen und HSM-Trägern. Hieraus sollen nunmehr DARC-einheitliche Unterlagen entstehen, die allen rechtlichen und technischen Anforderungen für Spezialisten gerecht werden. DF3XZ stellte seine aktuelle EMV-Software vor, mit der der Sicherheitsabstand nach der Verfügung 306/97 berechnet werden kann. Das diesjährige Treffen hat gezeigt, daß die Funkamateure mit ihren Experten in der Lage sind, die EMV-Probleme selbst zu lösen und die EMV-Beauftragten in den Distrikten und an der Basis ebenfalls in der Lage sind, mit

Rat und Tat zu helfen. Das EMV-Referat des DARC wird sich erstmals in Friedrichshafen mit einem eigenen Infostand präsentieren.

**aus DL-Rundspruch des DARC 8/98**

#### **Neuer Entwurf zu HSM-Grenzwerten**

Dem DARC e.V. liegt der Entwurf der DIN VDE 0848-3-1 (VDE 0848 Teil 3-1, Festlegungen für aktive Implantate) zur Änderung dieser Norm vor. Der Entwurf wurde in der Sitzung des VDE-Gremiums K 764 (Sicherheit in elektromagnetischen Feldern) am 25.2. erörtert, aber noch nicht verabschiedet. Nach der in einer der nächsten Sitzungen geplanten Verabschiedung des Entwurfes können damit die bisherigen HSM-Grenzwerte in der Verfügung 306/97 abgelöst werden und zu einer deutlichen Verbesserung im Kurzwellenbereich gegenüber der jetzigen Situation führen.

Der Entwurf betrifft die Frequenzbereiche 0 bis 2,5 GHz, wobei die Teile 0 bis < 30 kHz in Bearbeitung sind, für die Teile 30 kHz bis < 30 MHz und 30 MHz bis < 2,5 GHz nur Störschwellen (Spitze-Spitze-Spannungen an den Klemmen des Herzschrittmachers) im Bereich der Amplitudenmodulation 30 kHz bis 100 MHz, Fernsehmodulation 79 MHz bis <sup>1</sup> GHz und GSM-Modulation 850 MHz bis 2,5 GHz, vorliegen.

Der Entwurf enthält folgenden Zusatz: Bei anderen als den hier aufgeführten Modulationsarten ergeben sich abweichende Störschwellen. Diese Modulationsarten können nach der nächst stärker störenden, aufgeführten Modulationsart bewertet werden, sofern die Störwirkung der jeweiligen Modulationsart nicht bekannt ist. Hierbei kann es zu einer erheblichen Überschätzung einer möglichen Gefährdung von HSM-Patienten kommen. Dies gilt z.B. für die im UKW-Tonrundfunk verwendete Frequenzmodulation, die in der Studie nicht untersucht wurde.

Insgesamt ergibt sich: Aus dem Entwurflassen sich Grenzwerte, die den Amateurfunkdienst betreffen, nur für die Kurzwellenbänder, nicht jedoch für die Frequenzen 144 MHz und höher berechnen. Da für die Modulationsarten des Amateurfunkdienstes keine speziellen Störschwellen im Entwurf angegeben sind, können die Aussendungen nur nach der nächst stärker störenden, aufgeführten Modulationsart bewertet werden. Bereits aus dieser Formulierung wird erkennbar, daß gesonderte Untersuchungen für bestimmte Modulationsarten des Amateurfunkdienstes günstigere HSM-Grenzwerte erbringen können. Der RTA/DARC wird sich an einer Untersuchung, die ihm die RegTP anbott, beteiligen. Es ist vorgesehen, mit einem gesonderten Untersuchungsmodul "Amateurfunkdienst" alle relevanten Modulationsarten und Frequenzbereiche einzubeziehen.

Im Zuge der weiteren Beratungen des Entwurfes will der DARC erreichen, daß zunächst die derzeitschon günstigeren Werte des Entwurfes durch die RegTP in der Verfügung 306/97 zur Anwendung kommen. Zusätzlich muß eine Option gegeben sein, nach Abschluß der Untersuchung die speziellen Grenzwerte für die Frequenzen und Modulationsarten des Amateurfunkdienstes anzuwenden und fortzuschreiben. Diese Fortschreibung soll garantieren, daß die Grenzwerte der ständig steigenden Immunität der HSM angepaßt werden, bis der Zustand erreicht ist, daß sie ganz entfallen können, wenn ihre Immunität über den Grenzwerten des normalen Personenschutzes liegt.

Darüber hinaus wird sich der DARC dafür einsetzen, daß die bereits vorliegende HSM-Norm EN 50061 harmonisiert und ihre Anwendung in allen europäischen Ländern zur Pflicht wird. Nur so ist garantiert, daß alle neu implantierten HSM eine ausreichende Immunität aufweisen.

**aus DARC-Vorstandsinformation Nr. 12**

#### **Funkamateure beim Osterlauf**

Thüringer Funkamateure berichten während des "Ilmenauer Osterspaziergangs" mittels internationaler Funkverbindungen vom Goethe-Wanderweg. Durch die Ortsverbände Ilmenau (X 30, X 34) und Rudolstadt (X 24) wurden die Bedingungen für ein "Goethe-Diplom" entwickelt. Nach dessen Regeln sind Funkverbindungen mit Stationen aufzunehmen, die für das Diplom nach Goethes Lebensraum ausgesucht wurden. Ab 11.4. warten daher Stationen aus Ilmenau, Großkochberg (Rudolstadt), Weimar, Frankfurt/Main, Leipzig und Bad Lauchstädt mit verstärkter Aktivität auf Kurzwelle und UKW auf. **Dr. Wolfgang Unger, DG0ONL**

#### **Deutsch-Japanisches Treffen**

Das diesjährige JAIG-Treffen findet vom 30.4. bis 3.5. in Gosen, am südöstlichen Stadtrand von Berlin, statt. Teilnehmer aus Japan, aus europäischen Ländern und aus Deutschland knüpfen mit den Möglichkeiten des Amateurfunks freundschaftliche Beziehungen zueinander. Aus Anlaß des JAIG-Treffens vergeben die Klubstationen DF0BLM, DK0DJF, DL0BLM und DL0DJF in der Zeit vom 27.4. bis 24.5. die

Sonder-DOKs 98JAIG und DJF. Weiter Informationen gibt es im Internet unter *<http://ourworld.compuserve.com/homepages/> dd6uts/jaig.htm*. **DD6UTS**

### **Europa-QTC**

#### **CEPT-Station 5P1ER**

Den CARC (CEPT Amateur Radio Club) gründeten 1994 Funkamateure, die als Beschäftigte bei der CEPT angestellt oder beruflich involviert sind. Das Hauptquartier des CARC befindet sich im European Radiocommunications Office (ERO) in Kopenhagen. Das ERO wiederum ist fester Bestandteil des CEPT Europe-

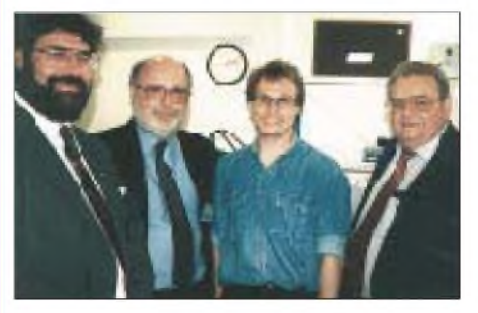

**Mitglieder des CARC (v.l.): G0EZY (Vizepräsident), OZ3SDL (Sekretär), OZ1DOQ und LA7OF (Präsident)**

an Radiocommunications Committee (ERC). Da weder CARC, ERO oder CEPT direkter Bestandteil der UNO sind und daher keinen Anspruch auf ein Rufzeichen der ITU-Serie haben, bemühte man sich bei der Dänischen Regierung um ein Rufzeichen, das zumindest ihrem besonderen Status entsprach; so erhielt man 1995 das Rufzeichen 5P1ER (5P1European Radiocommunications). Die Mitglieder des CARC treffen sich jeden ersten Sonntag des Monats um 0900 UTC auf 7055 kHz.

#### **CEPT-Mitgliedsländer**

Neben Deutschland erkennen derzeit folgende Länder die CEPT Radio Amateur Licence nach T/R 61-01 an: Belgien, Bulgarien, Dänemark, Estland, Finnland, Frankreich, Großbritannien, Island, Irland, Italien, Kroatien, Lettland, Liechtenstein, Litauen, Luxemburg, Monaco (nach vorheriger Anmeldung bei den Behörden), Niederlande, Norwegen, Österreich, Portugal, Rumänien, Slowakei, Spanien, Schweden, Schweiz, Tschechien, Türkei, Ungarn und Zypern.

#### **IARU-Tagung**

Auf der IARU-Tagung in Wien (21./22.2.98) wurde eine 14 Punkte umfassende Tagesordnung abgearbeitet. Ausführliche Informationen dazu lesen Sie in der nächsten Ausgabe des FA. Hier nur einige wichtige Punkte:

- Für Ausbreitungsstudien auf<sup>28</sup> und <sup>50</sup> MHz ist in Europa ein Netz mit getakteten Baken vorgesehen,
- der IARU-Bandplan der Region <sup>1</sup> wurde in seiner gegenwärtigen Fassung bestätigt,
- der von DJ6TJ erarbeitete Bandplan 2000 wird zur IARU-Konferenz 1999 allen drei Regionen vorgeschlagen. Das zukünftige Modell sieht die Unterteilung der Bänder in die drei Segmente Telegrafie, Maschinenmode (PR, SSTV usw.) und Sprache vor.

Abgelehnt wurden u.a. Vorschläge zur Änderung der Rapportsysteme bei Aurora- und Meteorscatter-Verbindungen auf UKW.

## D *OE-QTC*

#### **Bearbeiter: Ing. Claus Stehlik OE6CLD Murfeldsiedlung 39, A-8111 Judendorf e-Mail: [claus.stehlik@netway.at](mailto:claus.stehlik@netway.at)**

#### **Probebetrieb am Gaisbergrelais (R3x)**

Im Monat Januar wurde ein Probebetrieb mit 1750-Hz-Tonruf durchgeführt. Leider brachte der Versuch keine besonderen Erkenntnisse, daher ist seit Anfang Februar der alte Zustand (Öffnung des Umsetzers nur mittels Träger) wieder hergestellt. Zusätzlich konnte man beobachten, daß die Benützungshäufigkeit der Relaisstationen merklich nachläßt, wobei sich aber immer wieder zeigt, daß viele Stationsbetreiber hörenderweise dabei sind. Hier ist der Appell angebracht, zumindest anrufende Stationen nicht umsonst rufen zu lassen.

#### **Umsetzer OE3XSU in Betrieb**

Am 15.11.97 ging der Umsetzer OE3XSU, das Stadtrelais St.Valentin, erstmals in die Luft. Der Umsetzer befindet sich (in Fahrtrichtung Wien gesehen) ungefähr auf halber Höhe des sogenannten Valentiner Berges. Daraus ergibt sich, daß in Richtung Ost eine Überhöhung von 80 m die Ausbreitung stark behindert. Die Antennenhöhe beträgt etwa 330 m ü.NN, als Antenne dient ein Rundstrahler mit 9 dB Gewinn. Während der Zeit des Umsetzerbaus haben sich OMs und SWLs in vorbildlicher Weise unter Leitung von OE3FXN, der für das Relais verantwortlich ist, am Bau beteiligt. Die Baugruppen wurden von Karl, OE5KIL, repariert, adaptiert und zusammengebaut.

Die Eingabefrequenz beträgt 431,325 MHz, die Ausgabefrequenz 438,925 MHz. Die Sendeleistung ist 5 W.

#### **ATV-Umsetzer OE3XQB**

Nachdem bereits im Frühjahr 1996 der 70-cm-Umsetzer am Sonntagberg (OE3XRB auf 438,900 MHz) nach einigen Monaten der Erprobung in Betrieb gegangen ist, begann man im darauffolgenden Herbst mit den Planungen für das ATV-Relais. Schon bald ließ sich das Signal von OE5XLL (ATV-Relais Linz Lichtenberg) mit einfachen Mitteln im 23-cm-Band empfangen und im 13-cm-Band wieder in Richtung Amstetten abstrahlen. Aufgrund der geringen Sendeleistung von etwa 200 mW an einem Hornstrahler bzw. Flächenantennen, ließ sich das ATV-Signal allerdings nur im Amstettner Raum empfangen. Im Juli 1997 gelang es, den Testbetrieb mit einer rundstrahlenden Rohrschlitzantenne aufzunehmen.

Da der Sysop Hans-Jürgen, OE3JWB, aus beruflichen Gründen den Zeitaufwand für das Hobby leider auf ein Minimum zurückschrauben mußte, bitten wir für die nur schrittweise erfolgten Verbesserungen um Verständnis.

Technische Daten: RX <sup>1</sup> auf 1250 MHz (vertikal), RX 2 auf 1282 MHz (horizontal, Empfang von OE5XLL). TX auf 2438 MHz (horizontal), etwa 9 W (Rohrschlitzantenne mit 10 dB). Das Testbild zeigt tagsüber ein Fixpanorama

mit S/W-Kamera bzw. nachts ein PC-Farbtestbild. In Arbeit befinden sich eine Steuerung und ein Link zu OE5XLL im Testbetrieb.

Der Einzugsbereich erstreckt sich vom nördlichen Bezirk Amstetten über die Bezirke Waidhofen/Ybbs, Perg bis in den Großraum Linz. An dieser Stelle geht ein herzliches Dankeschön an alle, die technische, finanzielle und moralische Unterstützung gewährt haben. Wer jetzt ebenfalls Interesse bekommen hat, seinen lokalen ATV-Umsetzer zu empfangen, benötigt dafür zumindest ein Fernsehgerät, einen Satellitenempfänger und eine Antenne (Selbstbau leicht möglich). Bei einer Repeater-Ausgabe im 13-cm-Band ist zusätzlich ein S-Band-Konverter erforderlich. Bezugsquellen sind z.B. bei Roland, OE3NRS, zu erfahren. Empfangsberichte bzw. Anfragen sind bitte via Packet-Radio an OE3NRS@OE3XBS zu richten. Ein Spendenkonto wurde unter der Kontonummer 36022258500 "Amateurrelais", BLZ 12000, Bank Austria Amstetten, eingerichtet.

#### **Antennen selbst messen**

OM Friedbert, OE9FSH, zeigt am 3.4.98 ab 20 Uhr im Gasthaus Werbenhof in Dornbirn im Rahmen des Klubabends der Ortsstelle Dornbirn, ADL 902, wie man mit kommerziellen Meßgeräten Anpassungs- und Abstimmungsmessungen an Antennen, Filtern und Weichen in den Frequenzbereichen Kurzwelle, VHF und UHF durchführt. Anschließend besteht für die Klubmitglieder die Gelegenheit, selbst Messungen durchzuführen bzw. zu üben.

#### **Sonderrufzeichen für Pfadfinder**

An den Scout Amateur Radio Club, SARC, wurde für den Zeitraum 1.2. bis 31.12.98 bundesweit das Sonderrufzeichen OE2P vergeben, das im Rahmen von Amateurfunkwettbewerben, Contesten sowie bei AFU- und JOTA-Veranstaltungen verwendbar ist. Verantwortlicher OP ist Ingo, OE2IKN. Standorte sind das Pfadfinderdorf "Zellhof" am Grabensee (Gemeinde Mattsee) sowie in St. Gilgen. Funkfreunde, welche unter dem Jahr an verschiedenen Aktivitäten der Station mitarbeiten möchten, können sich direkt bei OE2IKN unter Tel. (+43) 6 62 70 00 bzw. Fax (+43) 66 41 42 29 82 melden, wobei sich die OE2P-Crew über jeden Interessenten freut.

#### **OE-CW-G**

Die nächsten Sked-Abende der OE-CW-G findet am 3. 4. bzw. am 1.5. statt. Beginn ist jeweils 19 Uhr MEZ auf 3575 kHz, wobei der Verantwortliche OM Georg, OE4CSK, an einem dieser Treffen eine besondere Überraschung parat hat.

#### **OE9-Frühlings-Afu-Flohmarkt**

Am 4.4. findet im Schützenheim in Koblach in Vorarlberg von 9 bis 16 Uhr ein Flohmarkt für Funk und Zubehör, elektronische Artikel aller Art, Bastelzubehör usw. statt. Private Aussteller und Freunde des Amateurfunks sind herzlich willkommen, für das leibliche Wohl ist gesorgt. Der Flohmarkt findet bei Schönwetter vor dem Schützenheim und bei Regen im Saal statt. Für Ortsunkundige gibt es auf 145,650 MHz (R2) eine Einweisung. Koblach erreicht man über die A14, Ausfahrt Altach-Götzis oder Ausfahrt Koblach.

Weitere Auskünfte gibt es bei OE9KSV unter Tel. (06 64) 3 55 83 55.

### **Inserentenverzeichnis**

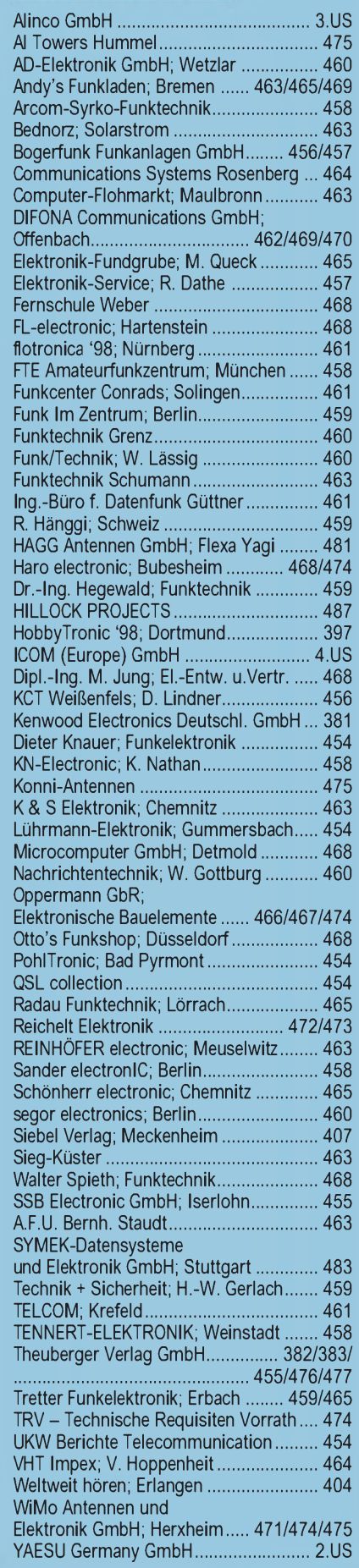